| KLE TECH.      | <b>FORM</b><br>ISO 9001: 2015- KLE TECH<br>Department of Master of Computer Applications | Document #: FMCD2005 | Rev: 1.1      |
|----------------|------------------------------------------------------------------------------------------|----------------------|---------------|
| Curriculum Cor | tent- Course wise                                                                        |                      | Page 1 of 107 |
|                |                                                                                          |                      | Year: 2021-23 |

# Curriculum Structure (2021-23)

# **I Semester MCA**

| SI. | Code      | Course                     | Category | L-T-P  | Credits | Contact | Theory |     | Lab |     | Exam<br>Duration |
|-----|-----------|----------------------------|----------|--------|---------|---------|--------|-----|-----|-----|------------------|
| No. |           |                            |          |        |         | Hours   | ISA    | ESA | ISA | ESA |                  |
| 1   | 20ECAC701 | Data Structures using C    | PSC      | 4-0-2  | 6       | 8       | 50     | 50  |     |     | 3 hours          |
| 2   | 20ECAC702 | Database Management System | PSC      | 3-0-1  | 4       | 5       | 50     | 50  |     |     | 3 hours          |
| 3   | 21ECAC701 | Computer Networks          | PSC      | 3-0-1  | 4       | 5       | 50     | 50  |     |     | 3 hours          |
| 4   | 21ECAC702 | Operating Systems          | PSC      | 3-0-1  | 4       | 4       | 50     | 50  |     |     | 3 hours          |
| 5   | 20ECAC705 | Web Technology             | PSC      | 3-0-1  | 4       | 5       | 50     | 50  |     |     | 3 hours          |
| 6   | 21ECAP701 | Python Programming Lab.    | PSC      | 0-0-2  | 2       | 4       |        |     | 80  | 20  | 3 hours          |
|     |           |                            | Total    | 16-0-8 | 24      | 31      | 250    | 250 | 80  | 20  |                  |

**ISA:** In Semester Assessment, **ESA:** End Semester Assessment, **L:** Lecture **T:** Tutorials **P:** Practical, **PSC:** Program Scheme Core, **HSC:** Humanities Scheme Core, **BS**: Basic Science,

| KLE TECH.      | <b>FORM</b><br>ISO 9001: 2015- KLE TECH<br>Department of Master of Computer Applications | Document #: FMCD2005 | Rev: 1.1      |
|----------------|------------------------------------------------------------------------------------------|----------------------|---------------|
| Curriculum Cor | tent- Course wise                                                                        |                      | Page 2 of 107 |
|                |                                                                                          |                      | Year: 2021-23 |

# II Semester – MCA

| SI. | Code      | Course                              | Category | L-T-P  | Credits | Contact | Theory |     | Lab |  | Exam<br>Duration |
|-----|-----------|-------------------------------------|----------|--------|---------|---------|--------|-----|-----|--|------------------|
| No. |           |                                     |          |        | Hours   |         | ESA    | ISA | ESA |  |                  |
| 1   | 21ECAC703 | OOPS using Java                     | PSC      | 3-0-1  | 4       | 5       | 50     | 50  |     |  | 3 hours          |
| 2   | 20ECAC707 | Data Mining                         | PSC      | 3-0-1  | 4       | 5       | 50     | 50  |     |  | 3 hours          |
| 3   | 21ECAC704 | Software Engineering                | PSC      | 3-0-2  | 5       | 6       | 50     | 50  |     |  | 3 hours          |
| 4   | 20ECAC709 | Cloud Computing                     | PSC      | 3-0-1  | 4       | 5       | 50     | 50  |     |  | 3 hours          |
| 5   | 20ECAC710 | Discrete Mathematical<br>Structures | BS       | 3-0-0  | 3       | 3       | 50     | 50  |     |  | 3 hours          |
| 6   | 21EHSC701 | MTLR                                | HSC      | 3-0-0  | 3       | 3       | 50     | 50  |     |  | 3 hours          |
|     |           |                                     | Total    | 18-0-5 | 23      | 29      | 300    | 300 |     |  |                  |

**ISA:** In Semester Assessment, **ESA:** End Semester Assessment, **L:** Lecture **T:** Tutorials **P:** Practical, **PSC:** Program Scheme Core, **HSC:** Humanities Scheme Core, **BS**: Basic Science,

| KLE TECH.      | <b>FORM</b><br>ISO 9001: 2015- KLE TECH<br>Department of Master of Computer Applications | Document #: FMCD2005 | Rev: 1.1      |
|----------------|------------------------------------------------------------------------------------------|----------------------|---------------|
| Curriculum Cor | tent- Course wise                                                                        |                      | Page 3 of 107 |
|                |                                                                                          |                      | Year: 2021-23 |

# III Semester – MCA

| SI. | Code      | Course                          | Category | L-T-P  | Credits | Contact |     |     | Lab |     | Exam<br>Duration |
|-----|-----------|---------------------------------|----------|--------|---------|---------|-----|-----|-----|-----|------------------|
| No. |           |                                 |          |        |         | Hours   | ISA | ESA | ISA | ESA |                  |
| 1   | 21ECAC801 | Design & Analysis of Algorithms | PSC      | 3-0-1  | 4       | 5       | 50  | 50  |     |     | 3 hours          |
| 2   | 20ECAC801 | Big Data Analytics              | PSC      | 3-0-1  | 4       | 5       | 50  | 50  |     |     | 3 hours          |
| 3   | 21ECAC802 | Programming C# with .Net        | PSC      | 3-0-1  | 4       | 5       | 50  | 50  |     |     | 3 hours          |
| 4   | 20ECAE80X | Elective-1                      | PSE      | 3-0-1  | 4       | 5       | 50  | 50  |     |     | 3 hours          |
| 5   | 20ECAE80X | Elective-2                      | PSE      | 3-0-1  | 4       | 5       | 50  | 50  |     |     | 3 hours          |
| 6   | 20ECAP801 | Mini Project -1                 | PSC      | 0-0-3  | 3       | 6       |     |     | 50  | 50  | 3 hours          |
|     |           |                                 | Total    | 15-0-8 | 23      | 29      | 250 | 250 | 50  | 50  |                  |

ISA: In Semester Assessment, ESA: End Semester Assessment, L: Lecture T: Tutorials P: Practical,

PSC: Program Scheme Core, HSC: Humanities Scheme Core, BS: Basic Science PSE: Program Scheme Elective

| KLE TECH.      | <b>FORM</b><br>ISO 9001: 2015- KLE TECH<br>Department of Master of Computer Applications | Document #: FMCD2005 | Rev: 1.1      |
|----------------|------------------------------------------------------------------------------------------|----------------------|---------------|
| Curriculum Cor | ntent- Course wise                                                                       |                      | Page 4 of 107 |
|                |                                                                                          |                      | Year: 2021-23 |

# **III-Semester – MCA Elective**

| SI.No. | Code      | Elective Course                         | L-T-P | Credits | Contact<br>Hours | The | eory | L   | ab  | Exam<br>Duration |
|--------|-----------|-----------------------------------------|-------|---------|------------------|-----|------|-----|-----|------------------|
|        |           |                                         |       |         |                  | ISA | ESA  | ISA | ESA |                  |
| 1      | 20ECAE801 | Linux Administration                    | 3-0-1 | 4       | 5                | 50  | 50   |     |     | 3 hours          |
| 2      | 21ECAE801 | DevOps                                  | 3-0-1 | 4       | 5                | 50  | 50   |     |     | 3 hours          |
| 3      | 21ECAE802 | Machine Learning                        | 3-0-1 | 4       | 5                | 50  | 50   |     |     | 3 hours          |
| 4      | 20ECAE804 | User Interface Design                   | 3-0-1 | 4       | 5                | 50  | 50   |     |     | 3 hours          |
| 5      | 20ECAE805 | Web Content Management                  | 3-0-1 | 4       | 5                | 50  | 50   |     |     | 3 hours          |
| 6      | 21ECAE803 | Advanced Java Programming               | 3-0-1 | 4       | 5                | 50  | 50   |     |     | 3 hours          |
| 7      | 20ECAE807 | Full Stack Development MEAN             | 3-0-1 | 4       | 5                | 50  | 50   |     |     | 3 hours          |
| 8      | 21ECAE804 | Information Security                    | 3-0-1 | 4       | 5                | 50  | 50   |     |     | 3 hours          |
| 9      | 21ECAE805 | Statistical foundation for Data Science | 3-0-1 | 4       | 5                | 50  | 50   |     |     | 3 hours          |

| KLE TECH.      | <b>FORM</b><br>ISO 9001: 2015- KLE TECH<br>Department of Master of Computer Applications | Document #: FMCD2005 | Rev: 1.1      |
|----------------|------------------------------------------------------------------------------------------|----------------------|---------------|
| Curriculum Con | tent- Course wise                                                                        |                      | Page 5 of 107 |
|                |                                                                                          |                      | Year: 2021-23 |

# IV Semester – MCA

| SI.<br>No | Code      | Course                | Category | L-T-P  | Credits | Contact<br>Hours | Theo | Theory |     | ab  | Exam<br>Duration |
|-----------|-----------|-----------------------|----------|--------|---------|------------------|------|--------|-----|-----|------------------|
|           |           |                       |          |        |         |                  | ISA  | ESA    | ISA | ESA |                  |
| 1         | 20ECAP802 | Certification         | PSC      | 0-0-2  | 2       | 4                |      |        | 100 |     | 3 hours          |
| 2         | 21ECAP801 | Capstone Project Work | PSC      | 0-0-10 | 10      | 20               |      |        | 100 | 150 | 3 hours          |
| 3         | 21ECAE8xx | Elective-3 (MOOC)     | PSE      | 3-0-0  | 3       | 3                | 100  |        |     |     | 3 hours          |
| 4         | 21ECAE8xx | Elective-4 (MOOC)     | PSE      | 3-0-0  | 3       | 3                | 100  |        |     |     | 3 hours          |
|           |           |                       | Total    | 6-0-12 | 18      | 30               | 200  |        | 200 | 150 |                  |

ISA: In Semester Assessment, ESA: End Semester Assessment, L: Lecture T: Tutorials P: Practical,

PSC: Program Scheme Core, HSC: Humanities Scheme Core, BS: Basic Science PSE: Program Scheme Elective

| KLE TECH.      | <b>FORM</b><br>ISO 9001: 2015- KLE TECH<br>Department of Master of Computer Applications | Document #: FMCD2005 | Rev: 1.1      |
|----------------|------------------------------------------------------------------------------------------|----------------------|---------------|
| Curriculum Cor | itent- Course wise                                                                       |                      | Page 6 of 107 |
|                |                                                                                          |                      | Year: 2021-23 |

#### **IV-Semester – MCA Elective**

| SI.No. | Code      | Elective Course                | L-T-P | Credits | Contact<br>Hours | Theory |     |     |     | Exam<br>Duration |
|--------|-----------|--------------------------------|-------|---------|------------------|--------|-----|-----|-----|------------------|
|        |           |                                |       |         |                  | ISA    | ESA | ISA | ESA |                  |
| 1      | 21ECAE806 | Deep Learning                  | 3-0-0 | 3       | 3                | 100    |     |     |     | 3 hours          |
| 2      | 21ECAE807 | Blockchain Technologies        | 3-0-0 | 3       | 3                | 100    |     |     |     | 3 hours          |
| 3      | 21ECAE808 | Mobile Application Development | 3-0-0 | 3       | 3                | 100    |     |     |     | 3 hours          |
| 4      | 21ECAE809 | Cyber Security & Forensics     | 3-0-0 | 3       | 3                | 100    |     |     |     | 3 hours          |
| 5      | 21ECAE810 | Software Practices & Testing   | 3-0-0 | 3       | 3                | 100    |     |     |     | 3 hours          |
| 6      | 21ECAE811 | Virtual Reality Systems        | 3-0-0 | 3       | 3                | 100    |     |     |     | 3 hours          |
| 7      | 21ECAE812 | Internet of Things             | 3-0-0 | 3       | 3                | 100    |     |     |     | 3 hours          |
| 8      | 21ECAE813 | Wireless & Mobile Computing    | 3-0-0 | 3       | 3                | 100    |     |     |     | 3 hours          |

ISA: In Semester Assessment, ESA: End Semester Assessment, L: Lecture T: Tutorials P: Practical,

**PSC:** Program Scheme Core, **HSC:** Humanities Scheme Core, **BS**: Basic Science **PSE**: Program Scheme Elective.

# Guidelines for Elective III & IV Enrollment & Completion

1. The student has the provision to enroll for certification, elective 3 & 4 courses during 1st year summer

| KLE TECH.       | <b>FORM</b><br>ISO 9001: 2015- KLE TECH<br>Department of Master of Computer Applications | Document #: FMCD2005 | Rev: 1.1      |
|-----------------|------------------------------------------------------------------------------------------|----------------------|---------------|
| Curriculum Cont | ent- Course wise                                                                         |                      | Page 7 of 107 |
|                 |                                                                                          |                      | Year: 2021-23 |

vacation and complete by IV semester.

- 2. The student is allowed to choose the courses from the list of Certification & MOOC courses approved by the department.
- 3. The evaluation of certification, Electives 3 & 4 courses is conducted during the course as per the In Semester Assessment (ISA) rubrics.
- 4. The certification course has to of minimum 10 hours.
- 5. The certification course can be from any learning platform like Coursera, Udemy, Swayam, W3Schools and alike. It can be a Value-Added Course from any educational institution.
- 6. ISA rubrics includes Seminar, Programming assignment, and Quiz.

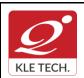

ISO 9001: 2015- KLE TECH Department of Master of Computer Applications

Page 8 of 107

# **Curriculum Content- Course wise**

# Year: 2021-23

### I Semester MCA curriculum content

| Cours | e Code: 20ECAC701                                                                                                    | Course Title: Data Structures using C                                                                                                    |                                                                                                    |                 |
|-------|----------------------------------------------------------------------------------------------------|----------------------------------------------------------------------------------------------------|----------------------------------------------------------------------------------------------------|-----------------|
| L-T-P | : <b>4-0-2</b>                                                                                                    | Credits: 6                                                                                                    | Contact Hrs:                                                                                                    | 8               |
| ISA M | larks: <b>50</b>                                                                                                    | ESA Marks: 50                                                                                                    | Total Marks:                                                                                                    | 100             |
| Teach | ning Hrs: <b>50+48</b>                                                                                                    |                                                                                                    | Exam Duratio                                                                                                    | on: <b>3Hrs</b> |
| No    |                                                                                                    | Content                                                                                                    |                                                                                                    | Hrs             |
|       |                                                                                                    | Unit I                                                                                                    |                                                                                                    |                 |
| 1     | Using One -dimensional Arrays<br>Parameters, Character Strings, C<br>Structures, Structure as Parame                                                                                                    | <b>C</b><br>a Types, Control Statements, Control Structs, Implementing One-dimensional Arrays<br>Character String Operations, Structures,<br>eter, Unions, Implementation of Unions,<br>Pointers, Dynamic Memory Allocation and                                                                                                    | s, Arrays as<br>Implementing<br>Allocation of                                                                            | 10 Hrs          |
| 2     | <b>Chapter No.2: Stacks</b><br>Definition and examples, Primitive operations, Example, The stack as an ADT,<br>Representing stacks in C, Implementing the pop operation, Testing for exceptional<br>conditions, Implementing the push operation, Examples for infix, postfix, and prefix<br>expressions, Basic definition and examples, Program to evaluate a postfix expression,<br>Converting an expression from infix to postfix, Program to convert an expression from infix<br>to postfix. |                                                                                                    |                                                                                                    | 5 Hrs           |
| 3     | Chapter No. 3: Recursion<br>Recursive definition and processes, Factorial function, Multiplication of natural numbers,<br>Fibonacci sequence, Binary search, Properties of recursive definition or algorithm.<br>Recursion in C, Factorial in C, Fibonacci numbers in C, Binary search in C, Towers of<br>Hanoi problem                                                                                                    |                                                                                                    |                                                                                                    | 5 Hrs           |
|       |                                                                                                    | Unit II                                                                                                    |                                                                                                    |                 |
| 4     | queues, Insert operation, Priority<br>Linked lists, Inserting and removin<br>node and free node operations, L<br>structure, Example of list operation<br>lists, Limitations of array implement<br>lists using dynamic variables, Que<br>integer and non-homogeneous list                                                                                                    | Lists<br>presentation, the queue as ADT, C imple<br>queue, and array implementation of a pr<br>ig nodes from a list, Linked implementation<br>Linked implementation of queues, Linked I<br>ons, Header nodes, Lists in C, Array imple<br>intation, allocating and freeing dynamic varia-<br>eues as lists in C, Examples of list operation<br>sts, Other list structures: Circular lists, Stack-<br>tive operations on circular lists, doubly linke | riority queue.<br>of stacks, get<br>list as a data<br>ementation of<br>ables, Linked<br>ons in C, Non<br>k as a circular | 10 Hrs          |
| 5     | Chapter No. 5: Trees and Gra<br>Binary trees, operations on bin                                                                                                    | aphs<br>hary trees, Applications of binary trees,                                                                                                    | Binary tree                                                                                                    | 10 Hrs          |

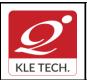

Page 9 of 107

# **Curriculum Content- Course wise**

|   | representation, Node representation of binary tree, Internal and external nodes, Implicit<br>array representation of binary trees, Choosing a binary tree representation, Binary tree<br>traversal in C, Threaded binary trees. Graphs: Definitions, Application of graphs, and C<br>representation of graphs, Traversal methods for graphs, Depth first traversal, and Breadth<br>first traversal. |       |
|---|----------------------------------------------------------------------------------------------------|-------|
|   | Unit – III                                                                                                    |       |
| 6 | Chapter No. 6: Sorting                                                                                                    | 5 Hrs |
|   | Bubble Sort, Quick Sort, Selection Sort, Tree Sorting: Binary Tree Sort, Heap Sort Insertion Sorts: Simple Insertion, Shell Sort, Address Calculation Sort, Merge and Radix Sort.                                                                                                    |       |
| 7 | <b>Chapter No. 7: Searching</b><br>Basic Search Techniques: Algorithmic notation, Sequential searching, Searching an<br>ordered table, Indexed sequential search, Binary search, Interpolation search, Tree<br>searching: Inserting into a Binary Search Tree, Deleting from a Binary Search Tree,<br>Hashing: Resolving hash clashes by open addressing, Choosing a hash function                  | 5 Hrs |

#### Text Book:

1. Yedidyah Langsam, Augenstein, M.J. and Tenanbaum, Data Structures using C and C++ ,Second Edition, Pearson Education Asia, 2006

# **References:**

- 1. Weiss, M.A., Data Structures and Algorithm Analysis in C, 2, Pearson Education Asia, 1997
- 2. Gilberg, R.F. and Forouzan, B.A., Data Structures A Pseudo code Approach with C, 3, Reprint, Thomson Course Technology, 2005
- 3. Reema Thareja, Data Structures using C, 2 nd Edition, 2014, Oxford University Press

| Activities |                                                                                         |                                                                                                    |               |  |
|------------|-----------------------------------------------------------------------------------------|----------------------------------------------------------------------------------------------------|---------------|--|
| #          | TOPICS                                                                                  | ACTIVITY                                                                                                    | WEIGHTAG<br>E |  |
| 1          | Arrays, functions,<br>pointers, structures<br>and dynamic<br>memory allocation in<br>C. | <ul> <li>Program to demonstrate the following for a given set of elements:</li> <li>Array as a parameter</li> <li>Structure as a parameter</li> <li>Process of allocating memory during program execution</li> </ul> | 10            |  |
| 2          | Stack data structure                                                                    | Program to illustrate implementation of stack using the following:                                                                                                    | 10            |  |

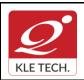

ISO 9001: 2015- KLE TECH

Department of Master of Computer Applications

Document #: FMCD2005

Rev: 1.1

# **Curriculum Content- Course wise**

|    |                                                    | <ul><li>Array</li><li>Structures</li><li>Functions and pointers.</li></ul>                                                                                                    |     |
|----|----------------------------------------------------|----------------------------------------------------------------------------------------------------|-----|
| 3  | Applications of stack                              | <ul> <li>Implement the two application of stack.</li> <li>Postfix expression evaluation</li> <li>Conversion of Infix expression to<br/>Postfix expression</li> </ul>                                                                           | 10  |
| 4  | Recursion                                          | <ul> <li>Write recursive functions in C program for the following:</li> <li>Simple recursive functions: Tower of Hanoi, factorial, Fibonacci series.</li> <li>Reverse a stack using recursion</li> <li>Sort a stack using recursion</li> </ul> | 10  |
| 5  | Queue and Circular<br>Queue concepts               | Program to illustrate implementation of queue and circular queue using array                                                                                                    | 10  |
| 6  | Queue.                                             | Implementation of queue using Linked list                                                                                                    | 10  |
| 7  | Singly Linked List<br>and Circular Linked<br>List. | Implementation of singly and circular linked list.                                                                                                    | 10  |
| 8  | Doubly Linked List                                 | Perform all the operations on doubly linked list                                                                                                    | 10  |
| 9  | Searching and sorting techniques.                  | Implementation of the following searching<br>and sorting techniques: Linear search,<br>binary search, insertion sort, heap sort,<br>quick sort.                                                                                                | 10  |
| 10 | Tree and graph<br>traversal                        | <ul> <li>Construction and traversal of binary search tree</li> <li>Program to demonstrate the graph traversal.</li> </ul>                                                                                                    | 10  |
|    |                                                    | Total                                                                                                    | 100 |

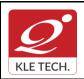

.

# FORM

ISO 9001: 2015- KLE TECH Department of Master of Computer Applications

| Currio | culum Content- Cou          | rse wise   |              |              | Page                   |
|--------|-----------------------------|------------|--------------|--------------|------------------------|
|        |                             |            |              |              | Year:                  |
| 1. Ir  | n Semester Assessme         |            | luation Sch  | eme          |                        |
|        |                             | Assessme   | ent N        | larks        |                        |
|        |                             | ISA- 1     |              | 15           |                        |
|        |                             | ISA- 2     |              | 15           |                        |
|        |                             | Activities | 3            | 20           |                        |
|        |                             | ISA        |              | 50           |                        |
|        |                             | ESA        |              | 50           |                        |
|        |                             | Total      |              | 100          |                        |
| 2. E   | and Semester Assessr        | nent (ESA) |              |              |                        |
| UNIT   | 8 Questions to be set of 20 | Marks Each | Chapter Nos. | 1            | Instructions           |
| I      | 3 Questions to be set of 20 | Marks Each | 1, 2, 3      | Any 2 questi | ons are to be answered |
| II     | 3 Questions to be set of 20 | Marks Each | 4,5          | Any 2 questi | ons are to be answered |
| 111    | 2 Questions to be set of 20 | Marks Each | 6,7          | A            | on is to be answered   |

| Course Code: 20ECAC702 Course Title: : Database Management Systems                                                                                                    |           |               |                   |     |  |
|----------------------------------------------------------------------------------------------------|-----------|---------------|-------------------|-----|--|
| L-T-P: <b>3-0-1</b>                                                                                                    |           | Credits: 4    | Contact Hrs: 5    |     |  |
| ISA M                                                                                                    | 1arks: 50 | ESA Marks: 50 | Total Marks: 100  |     |  |
| Teaching Hrs: 40+24                                                                                                    |           |               | Exam Duration:3 I | Hrs |  |
| No                                                                                                    |           | Content       |                   | Hrs |  |
| Unit I                                                                                                    |           |               |                   |     |  |
| 1 <b>Chapter 1 : Introduction to Databases</b><br>Introduction; An example; Characteristics of Database approach; Actors on the scene;<br>Workers behind the scene; Advantages of using DBMS approach; A brief history of |           |               | 5 Hrs             |     |  |

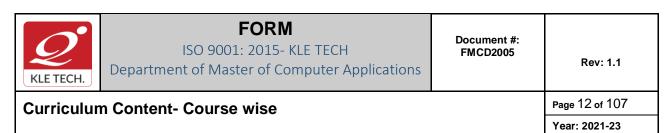

|   | database applications; When not to use a DBMS. Data models, schemas and instances; Three-schema Architecture and Data Independence; Database Languages and Interfaces.                                                                                                    |       |
|---|----------------------------------------------------------------------------------------------------|-------|
| 2 | <b>Chapter 2 : Conceptual Data Modeling Using Entities and Relationships</b><br>Using High Level Conceptual Data Models for database Design; A Sample Database<br>Application, Entity Types, Entity Sets, Attributes and Keys, Relationship Types,<br>Relationship Sets, Roles and Structural Constraints, Weak Entity Types, Refining the ER<br>Design for the COMPANY Database, ER Diagram, Naming Conventions and Design<br>Issues, Relationships Higher than Two.                                                                                                    | 5 Hrs |
| 3 | <b>Chapter 3 : The Basic (Flat) Relational Model and Relational Algebra</b><br>Relational Model Concepts; Relational Model Constraints and Relational Database<br>Schemas; Update Operations, Transactions and dealing with constraint violations. Unary<br>Relational Operations: SELECT and PROJECT; Relational Algebra Operations from Set<br>Theory; Binary Relational Operations: JOIN and DIVISION; Additional Relational<br>Operations; Examples of Queries in Relational Algebra. Relational Database Design<br>using ER-to-Relational Mapping.                                                                                                    | 6 Hrs |
|   | Unit II                                                                                                    | 1     |
| 4 | <b>Chapter 4 : SQL</b><br>SQL Data Definition and Data Types; Specifying Constraints in SQL; Basic Retrieval<br>Queries in SQL; Insert, Delete and Update statements in SQL; More Complex SQL<br>Retrieval Queries, Specifying Constraints as Assertions and Action as Triggers; Views<br>(Virtual Tables) in SQL; Schema Change Statements in SQL; Database programming<br>issues and techniques.                                                                                                    | 7 Hrs |
| 5 | <b>Chapter 5: Database Design</b><br>Informal Design Guidelines for Relation Schemas; Functional Dependencies; Normal<br>Forms Based on Primary Keys; General Definitions of Second and Third Normal Forms;<br>Boyce-Codd Normal Form; Multivalued Dependencies and Fourth Normal Form; Join<br>Dependencies and Fifth Normal Form.                                                                                                    | 6 Hrs |
| 6 | Chapter 6: Object and Object-Relational Databases<br>Overview of Object Database Concepts, Object-Relational Features: Object Database<br>Extensions to SQL.                                                                                                    | 3 Hrs |
|   | Unit – III                                                                                                    |       |
| 7 | Chapter 7: Foundations of Database Transaction Processing and<br>Concurrency Control<br>Introduction to Transaction Processing; Transaction and System Concepts; Desirable<br>Properties of Transactions; Characterizing Schedules Based on Recoverability;<br>Characterizing Schedules Based on Serializability; Transaction Support in SQL. Two-<br>Phase Locking Techniques for Concurrency control; Concurrency control based on<br>Timestamp Ordering; Multiversion Concurrency control Techniques; Validation<br>Concurrency Control Techniques; Granularity of Data Items & Multiple Granularity<br>Locking; Using Locks for Concurrency Control in Indexes; Other Concurrency Control | 4 Hrs |

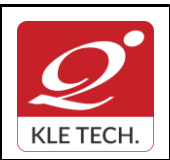

ISO 9001: 2015- KLE TECH Department of Master of Computer Applications

| 8 C<br>Re<br>Al<br>Ca<br><b>Text Bo</b><br><b>1.</b><br><b>Referen</b><br>1. Carlos<br>Cenga<br>2. Elmas<br>2007.       | ecovery Concepts, NO-UNDO<br>echniques based on Immedi<br>Igorithm; Recovery in Multi da<br>atastrophic Failures.                                  | Year: 202<br>Database Recovery Protocols<br>D/REDO Recovery Based on Deferred update; Recovery<br>diate update; Shadow paging; The ARIES Recovery<br>atabase Systems; Database Backup and Recovery from            | 4 Hrs   |
|----------------------------------------------------------------------------------------------------|----------------------------------------------------------------------------------------------------|----------------------------------------------------------------------------------------------------|---------|
| 8 C<br>Re<br>Te<br>Al<br>Ca<br><b>Text Bo</b><br><b>1.</b><br><b>Referen</b><br>1. Carlos<br>Cenga<br>2. Elmas<br>2007. | Chapter 8. Introduction to Decovery Concepts, NO-UNDO<br>echniques based on Immedial<br>Igorithm; Recovery in Multi data<br>catastrophic Failures. | D/REDO Recovery Based on Deferred update; Recovery<br>diate update; Shadow paging; The ARIES Recovery                                                                                                    | ,       |
| Text Bo<br>1.<br>Referen<br>1.<br>Carlos<br>Cenga<br>2. Elmas<br>2007.                                                  | ecovery Concepts, NO-UNDO<br>echniques based on Immedi<br>Igorithm; Recovery in Multi da<br>atastrophic Failures.                                  | D/REDO Recovery Based on Deferred update; Recovery<br>diate update; Shadow paging; The ARIES Recovery                                                                                                    | ,       |
| 1.<br>Referen<br>. Carlos<br>Cenga<br>. Elmas<br>2007.                                                                  | ook:                                                                                                    |                                                                                                    | 1       |
|                                                                                                    | <b>nces:</b><br>Is Coronel, Steven Morris, D<br>lage 2017.<br>sri and Navathe, Fundamentals                                                        | 3. Navathe, Database Systems, Sixth Edition, PEARSON<br>Database Systems, Design, Implementation & Man<br>Is of Database Systems, Fifth Edition, Addison- W, .<br>Innes Gehrke, Database Management Systems, Third | agement |
|                                                                                                    |                                                                                                    | Activities                                                                                                    |         |

|   |                                                              | Total                                                                                                    | 100           |
|---|--------------------------------------------------------------|----------------------------------------------------------------------------------------------------|---------------|
| 5 | Transaction Processing                                       | Assignments on Transaction Processing                                                                                                    | 10            |
| 4 | Database Design                                              | Assignments on Normalization                                                                                                    | 10            |
| 3 | SQL                                                          | SQL query implementation for following<br>schemas *<br>i) Student-Enrollment Data base<br>ii) Insurance Database<br>iii) Company Database<br>iv) Movie Database  | 50            |
| 2 | The Basic (Flat) Relational<br>Model and Relational Algebra  | Convert the ER diagrams mentioned in activity 1 to Relational Schema diagrams.                                                                                   | 15            |
| 1 | Conceptual Data Modeling<br>Using Entities and Relationships | Draw the ER diagrams for the following<br>databases*<br>i) Student-Enrollment Data base<br>ii) Insurance Database<br>iii) Company Database<br>iv) Movie Database | 15            |
| # | TOPICS                                                       | ACTIVITY                                                                                                    | WEIGHTA<br>GE |

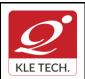

ISO 9001: 2015- KLE TECH

Department of Master of Computer Applications

Page 14 of 107 Year: 2021-23

# **Curriculum Content- Course wise**

i)Student-Enrollment Database.

Consider the following relations:

Student(<u>snum: integer</u>, sname: string, major: string, level: string, age: integer)

Class(<u>name: string</u>, meets at: string, room: string, fid: integer)

Enrolled(snum: integer, cname: string)

Faculty(<u>fid: integer</u>, fname: string, deptid: integer)

Enrolled has one record per Student-class pair such that the student is enrolled in the class. Write the following queries in SQL.

1. Create the above tables by properly specifying all the integrity constraints.

2. Insert at least five tuples into each table.

- 3. Find the names of all Juniors (level=JR) who are enrolled in a class taught by I.John.
- 4. For each level, print the level and the average age of students for that level.
- 5. Find the names of students not enrolled in any class.

#### ii) Insurance Database.

Consider the insurance database given below.

PERSON (driverid: String, name: String, address: String)

CAR (regno: String, model: String, year: Int)

ACCIDENT (repno: Int, dat: Date, location: String)

OWNS (driverid: String, regno: String)

PARTICIPATED (driverid: String, regno: String, repno: Int, damageamt: Int)

Write the following queries in SQL.

1. Create the above tables by properly specifying the integrity constraints.

2. Enter at least five tuples for each relation.

3. Demonstrate how you

\* Update the damage amount for the car with a specific Regno in the accident with report number 12 to 25000

\* Add a new accident to the database

4. Find the total number of people who owned cars that were involved in accidents in 2002.

5. Find the number of accidents in which cars belonging to a specific model were involved.

#### iii)Company Database:

- The company is organized into departments.Each department has a unique name, a unique number, and a particular employee who manages the department.We keep track of the start date when that employee began managing the department.A department may have several locations.
- A department controls a number of projects, each of which has a unique name, a unique number, and a single location.
- We store each employee's name, Social Security number, address, salary, gender) and birth date. An employee is assigned to one department, but may work on several projects, which are not necessarily controlled by the same department. We keep track of the current number of hours per week that an employee works on each project. We also keep track of the direct supervisor of each employee (who is another employee).
- We want to keep track of the dependents of each employee for insurance purposes.We keep each dependent's first name,gender,birth date,and relationship to the employee.

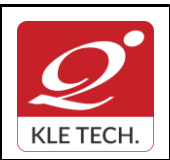

Page 15 of 107

#### **Curriculum Content- Course wise**

Year: 2021-23

Write the following queries in SQL for the Company database

- 1. To display the details of all the Employee whose first name starts with "S".
- 2. To display name and address of all employee who work for "MCA" department.
- 3. To display the names of employee who do not have supervisor.
- 4. To retrieve First name and salary of all employees in department 5 whose salary is between Rs.30,000 and 40,000.
- 5. For each department, to retrieve the department number, the number of employees in that department and their average salary.

#### iv)Movie Database

Movie Database. Data requirements of movie industry are captured.

•Each movie is identified by title and year of release. Each movie has length in minutes and classified under one genres (like action, horror etc.). Each movie has a plot outline.

•Production companies are identified by name and each has an address. A production company produces one or more movies.

•Actors are identified by id. Other details like name and date of birth of actors are also stored. Each actor acts in one or more movies. Each actor has a role in movie.

•Directors are identified by id. Other details like name and date of birth of directors are also stored. A Director can act in a movie (including the one that he or she may also direct). Each director directs one or more movies.

•Each movie has one or more actors and one or more directors and is produced by a production company. Solve the following queries in SQL:-

a. List the details of horror movies released in 2012 and directed by more than 2 directors.

b. List the details of actors who acted in movies having same titles but released before 2000 and after 2010.

c. List the details of production companies producing maximum movies.

d. List the details of movies where director and actor have same date of birth.

e. Retrieve the names of directors directed all the movies produced by any one production company.

#### **Evaluation Scheme**

#### 3. In Semester Assessment (ISA)

| Assessment | Marks |
|------------|-------|
| ISA- 1     | 15    |
| ISA- 2     | 15    |
| Activities | 20    |
| ISA        | 50    |
| ESA        | 50    |
| Total      | 100   |

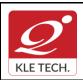

ISO 9001: 2015- KLE TECH

Document #: FMCD2005 Department of Master of Computer Applications

**Curriculum Content- Course wise** 

Year: 2021-23

#### 4. End Semester Assessment (ESA) UNIT 8 Questions to be set of 20 Marks Each Chapter Nos. Instructions Т 3 Questions to be set of 20 Marks Each 1, 2, 3 Any 2 questions are to be answered 3 Questions to be set of 20 Marks Each 4,5,6 Ш Any 2 questions are to be answered 2 Questions to be set of 20 Marks Each 7,8 Ш Any 1 question is to be answered .

| Course     Code:     Course Title: Computer Networks       21ECAC701 |                                                                                                    |                                                                                                    |              |       |  |
|----------------------------------------------------------------------|----------------------------------------------------------------------------------------------------|----------------------------------------------------------------------------------------------------|--------------|-------|--|
| L-T-P:                                                               | 3-0-1                                                                                                    | Credits: 4                                                                                                    | Contact Hrs: | 5     |  |
| ISA M                                                                | SA Marks: 50 ESA Marks: 50 Total Marks:                                                                                                    |                                                                                                    | 100          |       |  |
| Teaching Hrs: 40+24 Exam Durate                                      |                                                                                                    | Exam<br>Duration: <b>3H</b>                                                                                                    | rs           |       |  |
| No                                                                   |                                                                                                    | Content                                                                                                    |              | Hrs   |  |
| Unit I                                                               |                                                                                                    |                                                                                                    |              |       |  |
| 1                                                                    | CHAPTER 1 Computer Networks and the Internet                                                                                                    |                                                                                                    |              | 5 Hrs |  |
|                                                                      | Internet, The Network Edge and Core, Delay, Loss, and Throughput in Packet-Switched Networks, Protocol Layer and Service Models: OSI and TCP/IP, Networks Attacks. |                                                                                                    |              |       |  |
| 2                                                                    | CHAPTER 2 Applicat                                                                                                    | ion Layer                                                                                                    |              | 5 Hrs |  |
|                                                                      | Principles of Network A                                                                                                    | Applications, HTTP, SMTP, DNS, DHCP, Peer-to-Peer                                                                                              | Applications |       |  |
| 3                                                                    | CHAPTER 3 Transpo                                                                                                    | rt-Layer Services                                                                                                    |              | 6 Hrs |  |
|                                                                      | Reliable Data Transfe                                                                                                    | ing and Demultiplexing, Connectionless Transport,<br>er Protocol, Connection-Oriented and Connectionles<br>in Control, TCP Congestion Control. | •            |       |  |
| Unit II                                                              |                                                                                                    |                                                                                                    |              |       |  |

Page 16 of 107

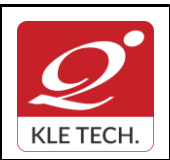

**Curriculum Content- Course wise** 

# FORM

ISO 9001: 2015- KLE TECH Department of Master of Computer Applications

Page 17 of 107 Year: 2021-23

|   |                                                                                                    | 1     |
|---|----------------------------------------------------------------------------------------------------|-------|
| 4 | CHAPTER 4 Network Layer – Data Plane                                                                                                    | 6 Hrs |
|   | Introduction to Data and Control Plane, Virtual Circuit and Datagram Networks, Internet Protocol: Datagram Format, Fragmentation, IP Addressing, NAT, IPv6                                                                                                    |       |
| 5 | CHAPTER 5 Network Layer- Routing Algorithms                                                                                                    | 6 Hrs |
|   | The Link-State (LS) Routing Algorithm, The Distance-Vector (DV) Routing Algorithm,<br>Hierarchical Routing, Routing in the Internet ,intra-AS Routing in the Internet: RIP , Intra-<br>AS Routing in the Internet: OSPF, Inter-AS Routing: BGP.                                                                                     |       |
| 6 | CHAPTER 6: Data Link Layer                                                                                                    | 4 Hrs |
|   | Introduction to the Link Layer, Error-Detection and -Correction Techniques : Parity<br>Checks, Check summing Methods, Cyclic Redundancy Check (CRC),Hamming<br>Code                                                                                                    |       |
|   | Unit – III                                                                                                    | ł     |
| 7 | CHAPTER 7: Data Link Layer (Continued)<br>Multiple Access Links and Protocols: Channel Partitioning Protocols, Random<br>Access Protocols: Aloha, Slotted Aloha, CSMA, CSMA/CD, CSMA/CA, Taking-Turns<br>Protocols, The Link-Layer Protocol for Cable Internet Access, Link-Layer<br>Addressing and ARP, Ethernet and LAN standards | 4 Hrs |
| 8 | CHAPTER 8: Security In Computer Networks<br>What is Network Security, Principles of cryptography, Message Integrity and Digital<br>Signatures, End point authentication, Securing E-Mail, Securing TCP<br>Connections,Network Layer Security IPSec and VPN,Operational Security:Firewalls and<br>Intrusion detection systems        | 4 Hrs |
|   | <ul> <li>Text Book:         <ol> <li>Computer Networking, A Top-Down Approach, by J.F.Kurose, K.W.Ross, 7<sup>th</sup> edition Pearson Education,2017.</li> </ol> </li> <li>References:         <ol> <li>TCP/IP Protocol Suite ,4<sup>th</sup> MGH 2010 By B. A. Forouzan.</li> </ol> </li> </ul>                                   |       |
|   |                                                                                                    |       |

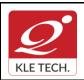

Γ

# FORM

ISO 9001: 2015- KLE TECH

Department of Master of Computer Applications

Document #: FMCD2005

Rev: 1.1

**Curriculum Content- Course wise** 

| •     |         |
|-------|---------|
| Year: | 2021-23 |

| # | TOPICS                                                                                                    | ACTIVITY                                                                                                    | WEIGHTA<br>GE |
|---|----------------------------------------------------------------------------------------------------|----------------------------------------------------------------------------------------------------|---------------|
| 1 | Introduction to Data Communications                                                                         | 1. Overview of networks and layered communications                                                                                                    | 10            |
| 2 | <b>Physical Layer:</b> Cable constructions and testing of different cable connectivity                      | <ol> <li>Practice the cable construction for<br/>twisted pairs and fiber optics.</li> <li>Test the configured cable<br/>connectivity.</li> </ol>                                     | 15            |
| 3 | <b>Physical Layer:</b> Analyzing the packet content using network monitoring tools                          | <ol> <li>Understanding of packet capture<br/>using network interface.</li> <li>Analyze the content of the packet<br/>using Wireshark tool correlated<br/>with OSI model.</li> </ol>  | 15            |
| 4 | <b>Physical Layer ,Data Link Layer:</b><br>Understanding of network devices and<br>protocol simulation tool | <ol> <li>Understanding of different network<br/>devices used for data<br/>communication.</li> <li>Illustrate packet tracer simulation<br/>tool for design of the network.</li> </ol> | 15            |
| 5 | <b>Data Link Layers:</b><br>ARQ Protocol implementation using C<br>Program.                                 | <ol> <li>Implement the different supported<br/>ARQ protocols implementation<br/>using C Program.</li> </ol>                                                                          | 15            |
| 6 | <b>Network Layer:</b> Network Operations and troubleshooting                                                | <ol> <li>Outline the network properties and<br/>testing the network connectivity.</li> <li>Explain the addressing protocols.</li> </ol>                                              | 15            |
| 7 | Network Layer:                                                                                              | 1. Simulation and Implementation of Routing Protocols.                                                                                                    | 15            |
|   |                                                                                                    |                                                                                                    | 100           |

#### **Evaluation Scheme**

#### 1. In Semester Assessment (ISA)

| Assessment | Marks |
|------------|-------|
| ISA- 1     | 20    |
| ISA- 2     | 20    |

Page 18 of 107

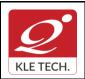

.

# FORM

ISO 9001: 2015- KLE TECH Department of Master of Computer Applications Document #: FMCD2005

Rev: 1.1

**Curriculum Content- Course wise** 

Page 19 of 107 Year: 2021-23

| Assignment,<br>Quiz, Lab<br>activities | 10  |
|----------------------------------------|-----|
| ISA                                    | 50  |
| ESA                                    | 50  |
| Total                                  | 100 |
|                                        |     |

#### 2. End Semester Assessment (ESA)

| JNIT | 8 Questions to be set of 20 Marks Each | Chapter Nos. | Instructions                       |
|------|----------------------------------------|--------------|------------------------------------|
| I    | 3 Questions to be set of 20 Marks Each | 1, 2, 3, 4   | Any 2 questions are to be answered |
| II   | 3 Questions to be set of 20 Marks Each | 5,6          | Any 2 questions are to be answered |
| 111  | 2 Questions to be set of 20 Marks Each | 7,8          | Any 1 question is to be answered   |

| Cours | se Code: 21ECAC702                                                                                                    | Course Title: Operating Systems |  |        |  |
|-------|----------------------------------------------------------------------------------------------------|---------------------------------|--|--------|--|
| L-T-P | L-T-P: 4-0-0 Credits: 4 Contact Hrs: 4                                                                                                    |                                 |  |        |  |
| ISA N | ISA Marks: 50 ESA Marks: 50 Total Marks: 10                                                                                                    |                                 |  | 00     |  |
| Teac  | Teaching Hrs: 50 Exam Duration                                                                                                    |                                 |  | :3 Hrs |  |
| No    |                                                                                                    | Content                         |  | Hrs    |  |
|       |                                                                                                    | Unit I                          |  |        |  |
| 1     | 1 Chapter 1: Introduction to Operating Systems, System structures<br>What operating systems do; Computer System organization; Computer System<br>architecture; Operating System structure; Operating System operations; Resource<br>Management; Security and Protection; Virtualization, Distributed systems, Kernel data<br>structures, Computing environments; Operating System Services; User - Operating<br>System interface; System calls; System services; Linkers and Loaders; Operating System<br>design and implementation; Operating System structure; Building and Booting an<br>Operating System, Operating System Debugging |                                 |  | 7 Hrs  |  |
| 2     |                                                                                                    |                                 |  | 6 Hrs  |  |

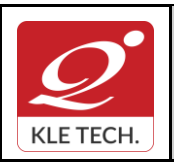

#### FORM ISO 9001: 2015- KLE TECH

Department of Master of Computer Applications

Document #: FMCD2005

Curriculum Content- Course wise

| 3    | <b>Chapter 3 : Process Synchronization</b><br>Synchronization: The Critical section problem; Peterson's solution; Synchronization hardware; Semaphores; Classical problems of synchronization; Monitors                                                                                                    | 7 Hrs |
|------|----------------------------------------------------------------------------------------------------|-------|
|      | Unit II                                                                                                    |       |
| 4    | <b>Chapter 4 : Deadlocks</b><br>Deadlocks: System model; Deadlock in Multithreaded application, Deadlock<br>characterization; methods for handling deadlocks; Deadlock prevention; Deadlock<br>avoidance; Deadlock detection and recovery from deadlock                                                                                                    | 6 Hrs |
| 5    | <b>Chapter 5 : Memory Management</b><br>Memory Management Strategies: Background; Swapping Contiguous memory allocation;<br>Paging Structure of page table; Segmentation Virtual Memory Management: Background;<br>Demand paging; Copy-on-write; Page replacement Allocation of frames; Thrashing.                                                                                         | 7 Hrs |
| 6    | Chapter 6 : Implementation of File System<br>File System: File concept; Access methods Directory structure, File system<br>mounting File sharing; Protection. Implementing File System: File system<br>structure File system implementation; Directory implementation; Allocation<br>methods; Free space management                                                                        | 7 Hrs |
|      | Unit – III                                                                                                    |       |
| 7    | Chapter 7: Secondary Storage Structures, Protection<br>Mass storage structures; Disk structure; Disk attachment; Disk<br>scheduling; Disk management; Swap space management. Protection:<br>Goals of protection, Principles of protection Domain of protection,<br>Access matrix Implementation of access matrix, Access control,<br>Revocation of access rights, Capability-Based systems | 5 Hrs |
| 8    | Chapter 8: Case study – Linux operating system<br>Design principles Kernel modules, Process management Scheduling, memory<br>Management File systems, Input & output, Interprocess Communication.                                                                                                    | 5 Hrs |
| Text | Book:                                                                                                    |       |

1. Abraham Silberschatz, Peter Galvin and Greg Gagne, Operating System Principles, 10, Wiley-

India, 2018

**References:** 

- 1. D.M.Dhamdhere': Operating systems-A concept based Approach 2nd Edition, Tata McGraw-Hill 2002
- 2. P.C.P. Bhatt :Operating systems, 2nd Edition, PHI,2006.
- 3. Harvey M Deital ; Operating Systems 3rd Edition, Addison Wesley, 1990.

#### Activities

Implement the following programs using C programs.

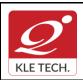

ISO 9001: 2015- KLE TECH Department of Master of Computer Applications Document #: FMCD2005

Rev: 1.1

# **Curriculum Content- Course wise**

Page 21 of 107 Year: 2021-23

| #  | TOPICS                                                                                                    | ACTIVITY                                                                                                    |  |
|----|----------------------------------------------------------------------------------------------------|----------------------------------------------------------------------------------------------------|--|
| 1  | UNIX Commands<br>System Calls.                                                                             | Program to simulate Unix commands and System calls.                                                                                                    |  |
| 2  |                                                                                                    | Program to simulate the following non-preemptive CPU scheduling algorithms to find turnaround time and waiting time. a) FCFS b) SJF c) Round Robin (pre-emptive) d) Priority                                                                                                    |  |
| 3  | Process<br>Management and<br>Scheduling                                                                    | Program to simulate multi-level queue scheduling algorith<br>considering the following scenario. All the processes in the syste<br>are divided into two categories – system processes and us<br>processes. System processes are to be given higher priority th<br>user processes. Use FCFS scheduling for the processes in ea<br>queue. |  |
| 4  | Process                                                                                                    | Program to simulate and Producer Consumer Problem using semaphores                                                                                                    |  |
| 5  | Synchronization                                                                                            | Program to simulate Dining Philosopher's problem                                                                                                    |  |
| 6  | Memory<br>Management                                                                                       | Program to simulate the following contiguous memory allocation techniques a) Worst-fit b) Best-fit c) First-fit                                                                                                    |  |
| 7  | Techniques                                                                                                 | Program to simulate paging technique of memory management.                                                                                                    |  |
| 8  | Deadlock Avoidance                                                                                         | Program to implement Banker's algorithm.                                                                                                    |  |
| 9  | Disk Scheduling         Program to simulate disk scheduling algorithms a) FCFS b)           c) C-SCAN      |                                                                                                    |  |
| 10 | Page replacement algorithms         Simulate the following page replacement algorithms: FIFO,LRU a Optimal |                                                                                                    |  |

#### **Evaluation Scheme**

#### 1. In Semester Assessment (ISA)

| Assessment | Marks |
|------------|-------|
| ISA- 1     | 20    |
| ISA- 2     | 20    |
| Activities | 10    |
| ISA        | 50    |
| ESA        | 50    |

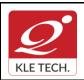

ISO 9001: 2015- KLE TECH Department of Master of Computer Applications

Page 22 of 107 Year: 2021-23

# **Curriculum Content- Course wise**

|      | Total                                  |            | 100        |
|------|----------------------------------------|------------|------------|
| 2. E | End Semester Assessment (ESA)          |            |            |
| UNIT | 8 Questions to be set of 20 Marks Each | Chapter No | os.        |
| I    | 3 Questions to be set of 20 Marks Each | 1,2,3      | Any 2 ques |
| II   | 3 Questions to be set of 20 Marks Each | 4,5,6      | Any 2 ques |
|      | 2 Questions to be set of 20 Marks Each | 7,8        | Any 1 ques |

| •     |                                                                                                    |         |                   |                  |  |
|-------|----------------------------------------------------------------------------------------------------|---------|-------------------|------------------|--|
| Cours | Course Code: 20ECAC705 Course Title: Web Technology                                                                                                    |         |                   |                  |  |
| L-T-P | -P: <b>3-0-1</b> Credits: <b>4</b> Contact Hrs: <b>5</b>                                                                                                    |         |                   | tact Hrs: 5      |  |
| ISA M | ISA Marks: 50 ESA Marks: 50 Total Marks: 1                                                                                                    |         |                   | Total Marks: 100 |  |
| Teach | Teaching Hrs: 40+24 Exam Duration                                                                                                    |         | ion: <b>3 Hrs</b> |                  |  |
| No    |                                                                                                    | Content |                   |                  |  |
|       |                                                                                                    | Unit I  |                   |                  |  |
| 1     | 1 Chapter 1 : Fundamentals of Web<br>A Brief Introduction to the Internet, The World Wide Web, Web Browsers, Web Servers,<br>Uniform Resource Locators, The Hypertext Transfer Protocol, Security, The Web<br>Programmer's Toolbox.                                                                                |         |                   | 5 Hrs            |  |
| 2     | <b>Chapter 2 : HTML</b><br>Origins and Evolution of HTML, Standard HTML Document Structure, Basic Text<br>Markup, Images, Hypertext Links, Lists, Tables, Forms, Audio and Video elements,<br>Syntactic Differences between HTML and XHTML.                                                                        |         |                   | 5 Hrs            |  |
| 3     | 3 Chapter 3 : CSS and Bootstrap<br>Levels of Style Sheets, Style Specification Formats, Selector Forms, Property-Value<br>Forms, Properties of Font and List, Alignment of Text, The Box Model, Background<br>Images, The span and div Tags, Conflict Resolution, Bootstrap buttons, panels, alerts and<br>themes. |         |                   | 5 Hrs            |  |
|       | 1                                                                                                    | Unit II |                   | 1                |  |
| 4     | 4 Chapter 4 :Dynamic documents and JavaScript<br>The JavaScript Execution Environment, Element Access in JavaScript, Events and Event<br>Handling, Handling Events from Body, Button, Text Box and Password Elements,<br>Positioning Elements, Dynamic Content, Stacking Elements, Reacting to a Mouse Click,      |         |                   | 5 Hrs            |  |

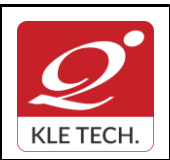

of Web

•

•

**Curriculum Content- Course wise** 

| ] ]                            | Dragging and Dropp                                                                           | ing Elements.                                                                                                    |                                |
|--------------------------------|----------------------------------------------------------------------------------------------|----------------------------------------------------------------------------------------------------|--------------------------------|
| ]<br> <br> <br> <br> <br> <br> | Writing & running t<br>data in variables, U<br>types, Using constant<br>and conditional stat | <b>Ogramming</b><br>tures, Basic development concepts, Creating your first PHF<br>he script, Understanding the scripts, Handling script errors,<br>inderstanding PHP's data types, Setting & checking variab<br>ht and Manipulating variables with operators, Handling for<br>tements, Processing arrays with loops & iterators, Creating<br>eating classes, Using Advanced OOP concepts. | Storing<br>ble data<br>m input |
|                                |                                                                                              | Unit – III                                                                                                    |                                |
| ]                              | Introducing database                                                                         | king with databases & SQL<br>es & SQL, Using PHP MySQLi extension, Adding or moc<br>s, Building a Login form.                                                                                                    | lifying 5 Hrs                  |
|                                | Working with Cook<br>Cookies ,Reading                                                        | y with Cookies, Sessions & Headers<br>ies ,Cookie Basics , Cookie Attributes , Cookie Headers ,<br>Cookies , Removing Cookies, Working with Sessions , S<br>essions and Session Variables , Removing Sessions and S<br>TP headers.                                                                                                    | Session                        |
|                                | ert W Sebesta, Prog<br>am Vaswani, A Begir                                                   | gramming the World Wide Web, 8 <sup>th</sup> Edition, Pearson educationner's Guide PHP, Mc Graw Hill, 2009.                                                                                                    | on, 2015.                      |
|                                | -                                                                                            | omson, PHP and MySQL Web Development 4th Edition, 201<br>omplete Reference, Mc Graw Hill, 2010                                                                                                    | 12                             |
| SI. no                         | TOPICS                                                                                       | ACTIVITY                                                                                                    | WEIGHTAGE                      |
| 1.                             | Fundamentals                                                                                 | <ul> <li>To Perform the content exploration of real time web application using SEO <u>http://www.seowebpageanalyzer.com/</u></li> <li>Analyze the HTTP header using inspect element in Google chrome</li> </ul>                                                                                                    | 10                             |

Collect the data of HTTP header from multiple

Explore the elements of URL with following properties relevance, link type, authority, location

websites and prepare the report

and smell test.

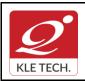

ISO 9001: 2015- KLE TECH

Department of Master of Computer Applications

Document #: FMCD2005

Rev: 1.1

# **Curriculum Content- Course wise**

|   |                                                   | <ul> <li>Quiz on World wide web , URL, HTTP and Web<br/>Programmers toolbox</li> </ul>                                                                                                    |    |
|---|---------------------------------------------------|----------------------------------------------------------------------------------------------------|----|
| 2 | HTML                                              | <ul> <li>Develop a website of a real time application by including all HTML tags</li> <li>Validate the developed website using online tools like <u>https://validator.w3.org/</u></li> <li>Install and explore Blue Griffon HTML editor tool for development of web application <u>http://bluegriffon.org/</u></li> </ul>                                                                                                    | 15 |
|   |                                                   |                                                                                                    |    |
| 3 | CSS and<br>Bootstrap                              | <ul> <li>Design and develop a GUI for the web application by adding all CSS styles</li> <li>Install and configure BootMetro UI framework and design a web page using bootstrap <u>http://aozora.github.io/bootmetro/</u></li> </ul>                                                                                                    | 15 |
| 4 | Dynamic<br>documents<br>and JavaScript            | <ul> <li>Design and develop the registration page by performing the validation for all fields using JavasScript regular expression</li> <li>Create a responsive web page using event handling methods of JavaScript         Explore any two different online editors of JavaScript     </li> <li><a href="https://js.do/">https://js.do/</a> </li> <li><a href="https://playcode.io/online-javascript-editor">https://playcode.io/online-javascript-editor</a> </li> </ul> | 20 |
| 5 | PHP<br>Programming                                | <ul> <li>Install and configure the Wamp/Xampp server<br/>environment<br/><u>https://www.wampserver.com/en/</u><br/><u>https://www.apachefriends.org/download.html</u></li> <li>Program to demonstrate the control statements,<br/>user defined function and OOP concepts of PHP</li> </ul>                                                                                                    | 10 |
| 6 | Working with<br>databases &<br>SQL                | <ul> <li>Install and explore Laravel, Codelgniter and<br/>Symfony PHP frameworks by integrating MySQL<br/>with webpage application.<br/><u>https://laravel.com/</u><br/><u>https://www.codeigniter.com/</u><br/><u>https://symfony.com/</u></li> <li>Perform the CRUD operations in MySQL using<br/>PHP by accessing the data from webpage</li> </ul>                                                                                                    | 15 |
| 7 | Working with<br>Cookies,<br>Sessions &<br>Headers | <ul> <li>PHP program to store current date-time in a<br/>Cookie and display the 'Last visited on' date-time<br/>on the web page upon reopening of the same<br/>page.</li> </ul>                                                                                                    | 15 |

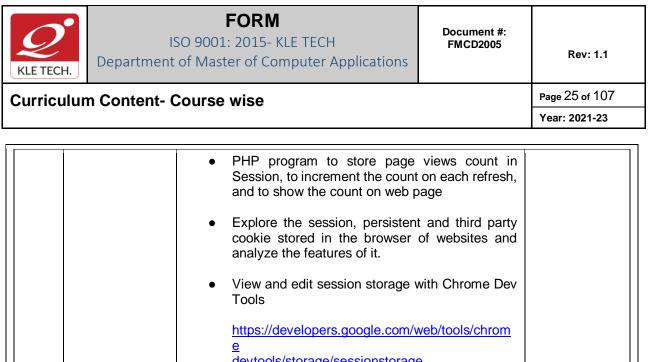

|  | <ul> <li>Tracking Cookies with Light beam<br/><u>https://chadsansing.github.io/curriculum-</u><br/><u>testing/expanded-privacy-curriculum/tracking-</u><br/><u>cookies.html</u></li> </ul> |     |
|--|----------------------------------------------------------------------------------------------------|-----|
|  | TOTAL                                                                                                    | 100 |

#### Evaluation Scheme

#### 1. In Semester Assessment (ISA)

| Assessment | Marks |
|------------|-------|
| ISA- 1     | 20    |
| ISA- 2     | 20    |
| Activities | 10    |
| ISA        | 50    |
| ESA        | 50    |
| Total      | 100   |

#### 2. End Semester Assessment (ESA)

.

| UNIT | 8 Questions to be set of 20 Marks Each | Chapter Nos. | Instructions                       |
|------|----------------------------------------|--------------|------------------------------------|
| I    | 3 Questions to be set of 20 Marks Each | 1, 2, 3      | Any 2 questions are to be answered |
| II   | 3 Questions to be set of 20 Marks Each | 4,5          | Any 2 questions are to be answered |
| III  | 2 Questions to be set of 20 Marks Each | 6,7          | Any 1 question is to be answered   |

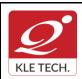

**Curriculum Content- Course wise** 

Page 26 of 107

| Course Code: 21ECAP701 |  | Course Title: Python Programming Lab. |                      |                  |                |
|------------------------|--|---------------------------------------|----------------------|------------------|----------------|
| L-T-P: <b>0-0-1</b>    |  | Credits: 1                            |                      |                  | Contact Hrs: 2 |
| ISA Marks: 80          |  | ESA Marks: 20                         |                      | Total Marks: 100 |                |
| Teaching Hrs: 24 Hrs   |  |                                       | Exam Duration: 3 Hou | rs               |                |

| Expt.<br>No. | Demonstration                                                                                                    | Hrs |
|--------------|----------------------------------------------------------------------------------------------------|-----|
| 1            | Demonstrate python data types, operators and control statements                                                                      | 1   |
| 2            | Introduction to Inheritance and exceptions                                                                                           | 1   |
| 3            | Demonstrate the file operations and text processing                                                                                  | 1   |
| 4            | Design and implement CRUD operations using sqlite3                                                                                   | 1   |
|              | Exercise                                                                                                    |     |
| 5            | Implementation of different types of operators and control statements                                                                | 1   |
| 6            | Explore Tkinter module for designing the GUI components                                                                              | 1   |
| 7            | Explore the following libraries to perform the different scientific and matrix operations - <ul> <li>Numpy</li> <li>Scipy</li> </ul> | 1   |
| 8            | Implement the different methods of pandas and matplotlib library to perform the dataframe operations and data visualization          | 1   |
| 9            | Explore the libraries scikit-learn, tensorflow and keras of machine learning to resolve the real time problems.                      | 2   |
|              | Structured Enquiry                                                                                                    |     |
| 10           | Develop an enterprise web application using machine learning for recommendation of buying products in e-commerce app                 | 2   |

#### Evaluation:

Students Assessment through CIA (80%) and ESA (20%)

| Assessment         | Weightage in Marks |
|--------------------|--------------------|
| Demonstration      | 20                 |
| Exercises          | 40                 |
| Structured Enquiry | 20                 |

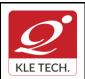

ISO 9001: 2015- KLE TECH Department of Master of Computer Applications

Page 27 of 107

**Curriculum Content- Course wise** 

Year: 2021-23

| ESA   | 20  |
|-------|-----|
| Total | 100 |

# II Semester MCA curriculum content

| Cours | se Code: 21ECAC703                                                                                                    | Course Title: Object Oriented Progr                                                                                                    | amming using Ja                                              | va     |
|-------|----------------------------------------------------------------------------------------------------|----------------------------------------------------------------------------------------------------|--------------------------------------------------------------|--------|
| L-T-F | P: <b>3-0-1</b>                                                                                                    | Credits: 4                                                                                                    | Contact Hrs.:5                                               |        |
| ISA N | Marks: <b>50</b>                                                                                                    | ESA Marks: 50                                                                                                    | Total Marks: 100                                             |        |
| Teac  | hing Hrs.: <b>40+24</b>                                                                                                    |                                                                                                    | Exam Duration:3Hr                                            |        |
| No    |                                                                                                    | Content                                                                                                    |                                                              | Hrs.   |
|       |                                                                                                    | Unit I                                                                                                    |                                                              |        |
| 1     | <b>Chapter No. 1. Introduction and Fundamental Programming Structures in Java</b><br>History of java, features of java, A simple java programming, Comments, Data Types,<br>Variables, Constants, Operators, Control Flow, Big Numbers, Arrays |                                                                                                    | 4 Hrs.                                                       |        |
| 2     | Relationships between Classes, I<br>Mutator and Accessor Methods<br>Parameters, Benefits of Encapsu                                                                                                    | Programming, Classes, Objects, Ide<br>Jsing Predefined Classes, Objects and<br>s, First Steps with Constructors, Imp<br>lation, Class-Based Access Privileges,<br>ethod Parameters, Object Constructi | Object Variables,<br>blicit and Explicit<br>Private Methods, | 6 Hrs. |
| 3     | Dynamic Binding, Preventing Inh                                                                                                    | Subclasses, Inheritance Hierarchies<br>heritance: Final Classes and Methods,<br>e Immutable, String Buffer class, String                                                                              | Casting, Abstract                                            | 5 Hrs. |
|       |                                                                                                    | Unit II                                                                                                    |                                                              |        |
| 4     | Interfaces and Callbacks, Inner (<br>Special Syntax Rules for Inner (                                                                                                    | r Classes<br>ces, Interfaces and Abstract Classes<br>Classes, Use of an Inner Class to Acc<br>Classes, Local Inner Classes, Accessi<br>s Inner Classes, Static Inner Classes.                         | ess Object State,                                            | 5 Hrs. |

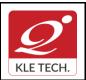

**Curriculum Content- Course wise** 

# FORM

ISO 9001: 2015- KLE TECH Department of Master of Computer Applications

Page 28 of 107 Year: 2021-23

| 5 | How to Throw an Exceptions,                                                 | s and Multithreading<br>ne Classification of Exceptions, Declaring Checked Except<br>otion, Creating Exception Classes, Catching Exceptions, Cato<br>Rethrowing and Chaining Exceptions, The finally Cla<br>Are Threads?, Interrupting Threads, Thread States, Th                        | ching<br>ause; | 6 Hrs. |
|---|-----------------------------------------------------------------------------|----------------------------------------------------------------------------------------------------|----------------|--------|
| 6 |                                                                             | s<br>ollection and Iterator Interfaces in the Java Library, Linked L<br>Tree Sets, Object Comparison, Queues and Dequeues, Pr                                                                                                    |                | 4 Hrs. |
|   | ·                                                                           | Unit – III                                                                                                    |                |        |
| 7 | javax.servlet Package                                                       | ycle of servlet, A simple servlet, The Servlet API, The<br>,The Servlet Interface, The Servlet Config Interface,<br>ace, Servlet Request Interface, Servlet Response<br>class.                                                                                                    |                | 5 Hrs. |
| 8 | Chapter 8: JSP and Da<br>Overview of JSP, Invoki                            | atabase Access<br>ing java code from JSP, JSP expressions, scriplet, page direc                                                                                                    | ctive.         | 5 Hrs. |
|   | <ol> <li>Herbert Schild</li> <li>erences</li> <li>Head First Jav</li> </ol> | ume-I Fundamentals 10 <sup>th</sup> Edition, 2016, by Cay S.Horstmann,<br>It, JAVA The Complete Reference 11 <sup>th</sup> edition, Tata McGraw<br>va 2 <sup>nd</sup> Edition by Kathy Sierra and Bert Bates, OREILLY.<br><u>ht.com/java/component-of-java.php</u><br>com/java-programs. | -              |        |
|   |                                                                             | Activities                                                                                                    |                |        |
| # | TOPICS                                                                      | ACTIVITY                                                                                                    | WEIG<br>GE     | ЭНТА   |
| 1 | Introduction and<br>Fundamental<br>Programming<br>Structures in Java        | <ul> <li>Java installation, path setting ,steps for<br/>compilation and Running the java program,</li> <li>Simple java programming and usage of the<br/>followings: Comments, Data Types, Variables,<br/>Constants, Operators, Control Flows, Big<br/>Numbers, and Arrays.</li> </ul>    | 1              | 10     |
| 2 | Objects and Classes                                                         | <ul> <li>Java Programs on: Relationships between<br/>Classes and Objects,</li> <li>Class Constructors, Access Privileges,</li> <li>Static Fields and Methods,</li> </ul>                                                                                                    | 1              | 0      |

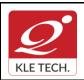

ISO 9001: 2015- KLE TECH

Department of Master of Computer Applications

Document #: FMCD2005

Rev: 1.1

# **Curriculum Content- Course wise**

Page 29 of 107 Year: 2021-23

| _ |                                  | Total                                                                                                    | 100 |
|---|----------------------------------|----------------------------------------------------------------------------------------------------|-----|
| 8 | JSP and Database<br>Access       | Java Programs on<br>• JSP and Database Access.                                                                                                    | 10  |
| 7 | Servlets                         | <ul> <li>Java Programs on</li> <li>A simple servlet programs,</li> <li>The Servlet API,</li> <li>Servlet Interface and Cookie classes.</li> </ul>                                                                                | 15  |
| 6 | Collections                      | <ul> <li>Java Programs on :</li> <li>Java Programs on Collection packages.</li> <li>Linked Lists, Array Lists,</li> <li>Hash Sets, Tree Sets, Object Comparison,</li> <li>Queues and Dequeues, Priority Queues, Maps.</li> </ul> | 15  |
| 5 | Exceptions and<br>Multithreading | Java Programs on :<br>Exception ,Chaining Exceptions handlings<br>Multithreading's,multitaskings                                                                                                    | 15  |
| 4 | Interfaces and Inner<br>Classes  | Java Programs on :<br>Abstract Classes, Object Cloning<br>Interfaces and different Inner Classes.                                                                                                    | 10  |
| 3 | Inheritance and Java<br>Strings  | <ul> <li>Java Programs on :</li> <li>Inheritance and different String class.</li> <li>Use of Final, Static, Abstract keys in program</li> </ul>                                                                                  | 15  |
|   |                                  | Overloading and Packages.                                                                                                    |     |

#### **Evaluation Scheme**

#### 1. In Semester Assessment (ISA)

| Assessment | Marks |
|------------|-------|
| ISA- 1     | 20    |
| ISA- 2     | 20    |
| Activities | 10    |
| ISA        | 50    |
| ESA        | 50    |
| Total      | 100   |

#### 2. End Semester Assessment (ESA)

| UNIT 8 Questions to be set of 20 Marks Each | Chapter Nos. | Instructions |  |
|---------------------------------------------|--------------|--------------|--|
|---------------------------------------------|--------------|--------------|--|

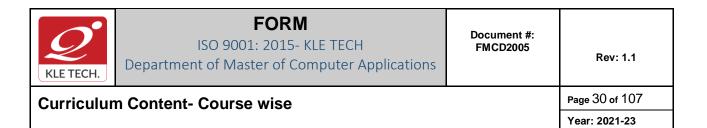

| I   | 3 Questions to be set of 20 Marks Each | 1, 2, 3 | Any 2 questions are to be answered |
|-----|----------------------------------------|---------|------------------------------------|
| П   | 3 Questions to be set of 20 Marks Each | 4, 5, 6 | Any 2 questions are to be answered |
| 111 | 2 Questions to be set of 20 Marks Each | 7, 8    | Any 1 question is to be answered   |

.

| Course Code: 20ECAC707 |                                                                                                    | Course Title: Data Mining      |                                                                                         |       |
|------------------------|----------------------------------------------------------------------------------------------------|--------------------------------|-----------------------------------------------------------------------------------------|-------|
| L-T-P                  | P: <b>3-0-1</b>                                                                                                    | Credits: 4 Contact Hrs: 5      |                                                                                         |       |
| ISA M                  | /arks: <b>50</b>                                                                                                    | ESA Marks: 50 Total Marks: 100 |                                                                                         |       |
| Teaching Hrs: 40+24    |                                                                                                    |                                | Exam Duration: <b>3Hrs</b>                                                              |       |
| No                     | o Content                                                                                                    |                                |                                                                                         | Hrs   |
|                        |                                                                                                    | Unit I                         |                                                                                         |       |
| 1                      | <b>Chapter 1 : Introduction</b><br>Fundamentals of data mining, Kinds of pattern, technologies used, and technologies used, applications, issues, data objects and attribute types, Basic Statistical Descriptions of Data, Data Visualization.                                                    |                                |                                                                                         | 7 Hrs |
| 2                      | <b>Chapter 2 : Data Preprocessing</b><br>Need of preprocessing the Data, Data Cleaning, Data Integration and Transformation,<br>Data Reduction, Discretization.                                                                                                    |                                |                                                                                         | 4 Hrs |
| 3                      | Chapter 3 : Data Warehousing and Online Analytical Processing<br>Data Warehouse: Basic Concepts, Data Warehouse Modeling: Data Cube and OLAP,<br>Data Warehouse Design and Usage, Data Warehouse Implementation, Data<br>Generalization by Attribute-Oriented Induction.                           |                                |                                                                                         | 5 Hrs |
|                        |                                                                                                    | Unit II                        |                                                                                         |       |
| 4                      | <b>Chapter 4 : Mining Frequent Patterns, Associations, and Correlations</b><br>Basic Concepts, Frequent Itemset Mining Methods, Which Patterns Are Interesting?:<br>Pattern Evaluation Methods, Pattern Mining in Multilevel, Multidimensional Space,<br>Constraint-Based Frequent Pattern Mining. |                                |                                                                                         | 5 Hrs |
| 5                      | Chapter 5 : Classification                                                                                                    |                                |                                                                                         | 6 Hrs |
|                        |                                                                                                    | on and Selection, Techr        | ssification Methods, Rule-Based<br>hiques to Improve Classification<br>Backpropagation. |       |
| 6                      | Chapter 6 : Graph Mining, Social Network Analysis, and Multi-relational<br>Data Mining                                                                                                    |                                | 5 Hrs                                                                                   |       |

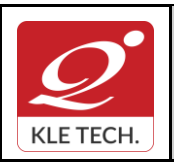

**Curriculum Content- Course wise** 

Department of Master of Computer Applications

Page 31 of 107

Year: 2021-23

|                                                                                                    | Methods for Mining Frequent Subgraphs, Mining Variant and Constrained Substructure<br>Patterns, Characteristics of Social Networks, Mining on Social Networks, Multirelational<br>mining, Multi Relational Classification, Multirelational Clustering with User Guidance.   |       |  |
|----------------------------------------------------------------------------------------------------|----------------------------------------------------------------------------------------------------|-------|--|
|                                                                                                    | Unit III                                                                                                    |       |  |
| 7 Chapter 7 : Cluster Analysis<br>Cluster Analysis, Partitioning Methods, Hierarchical Methods, Density-Based Methods,<br>Grid-Based Methods, Evaluation of Clustering |                                                                                                    | 4 Hrs |  |
| 8                                                                                                    | Chapter 8 : Mining Complex Types of Data<br>Multidimensional Analysis and Descriptive Mining of Complex, Data Objects, Mining<br>Spatial Databases, Mining Multimedia Databases, Mining Time Series and Sequence<br>Data, Mining Text Databases, Mining the World Wide Web. | 4 Hrs |  |
|                                                                                                    | List of Practices                                                                                                    |       |  |
| SI.<br>No                                                                                                    | Assignment                                                                                                    |       |  |

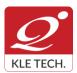

# FORM ISO 9001: 2015- KLE TECH

Department of Master of Computer Applications

Document #: FMCD2005

Rev: 1.1

Curriculum Content- Course wise

Page 32 of 107 Year: 2021-23

| 1 | Demonstration of<br>preprocessing on given<br>dataset                                                | Using DM tools<br>such as<br>Weka          |
|---|----------------------------------------------------------------------------------------------------|--------------------------------------------|
| 2 | Demonstration of mining<br>Discrimination between<br>different Classes in given<br>dataset           | Rapid Miner<br>Orange<br>KNIME             |
| 3 | Demonstration of<br>Association rule process on<br>given dataset using Apriori<br>algorithm          | Tableau       Excel       Google Analytics |
| 4 | Demonstration of<br>classification rule process<br>on given dataset using<br>Decision tree algorithm |                                            |
| 5 | Demonstration of<br>classification rule process<br>on dataset using naïve<br>Bayes algorithm         |                                            |
| 6 | Demonstration of prediction<br>on given dataset using<br>regression techniques                       |                                            |
| 7 | Demonstration of data<br>visualization on given<br>dataset.                                          |                                            |
| 8 | Demonstration of quartiles<br>using FIVE number<br>summary on given dataset.                         |                                            |

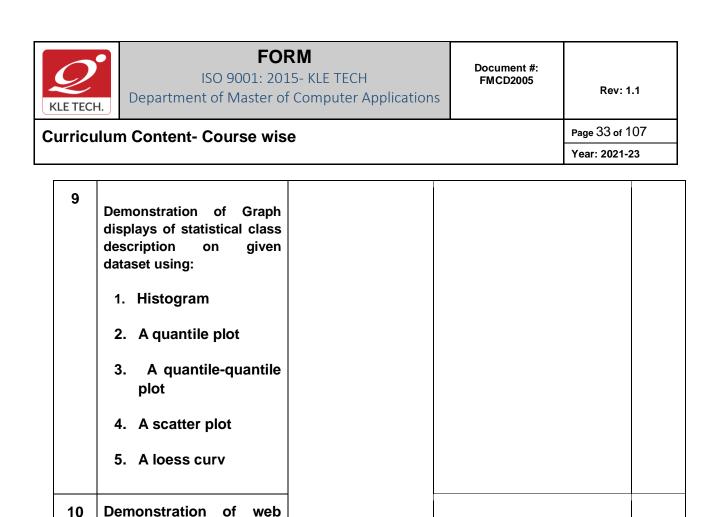

#### **Evaluation Scheme**

#### In-Semester Assessment (ISA)

| Assessment               | Marks |
|--------------------------|-------|
| ISA 1                    | 15    |
| ISA 2                    | 15    |
| Integrated Lab Practices | 20    |
| Total                    | 50    |

# End Semester Assessment (ESA)

mining for a given portal.

| UNIT | 8 Questions to be set of 20 Marks Each | Chapter Nos. | Instructions                       |
|------|----------------------------------------|--------------|------------------------------------|
| I    | 3 Questions to be set of 20 Marks Each | 1, 2, 3      | Any 2 questions are to be answered |
| 11   | 3 Questions to be set of 20 Marks Each | 4, 5, 6      | Any 2 questions are to be answered |
| III  | 2 Questions to be set of 20 Marks Each | 7, 8         | Any 1 question is to be answered   |

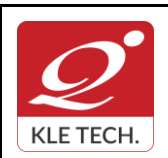

Page 34 of 107 Year: 2021-23

# **Curriculum Content- Course wise**

| Cours | se Code: 21ECAC704                                                                                                    | Course Title: Software Engineering                 |                   |        |
|-------|----------------------------------------------------------------------------------------------------|----------------------------------------------------|-------------------|--------|
| L-T-P | -T-P: <b>4-0-0</b> Credits: <b>4</b> Contact Hrs.: <b>4</b>                                                                                                    |                                                    |                   |        |
| ISA N | ISA Marks: 50 ESA Marks: 50 Total Marks: 100                                                                                                    |                                                    |                   | )      |
| Teach | ning Hrs.: 50                                                                                                    |                                                    | Exam Duration:    | 3Hrs   |
| No    |                                                                                                    | Content                                            |                   | Hrs.   |
|       | 1                                                                                                    | Unit I                                             |                   |        |
| 1     | Chapter No. 1 Introduction of Software Engineering process<br>Professional software development, Software engineering ethics, Case studies, Software<br>processes: Software process models, Process activities, Coping with change, Process<br>improvement |                                                    | 7 Hrs.            |        |
| 2     | Chapter No. 2 Agile Software Development<br>Agile methods, Agile development techniques, Agile project management. Scaling agile<br>methods                                                                                                    |                                                    | 7 Hrs.            |        |
| 3     | <b>Chapter No. 3 Requirement Engineering</b><br>Functional and Non-functional requirements, Requirements Engineering processes,<br>Requirements elicitation, Requirement specification, Requirements validation;<br>Requirements change.                   |                                                    | 6 Hrs.            |        |
|       | •                                                                                                    | Unit II                                            |                   |        |
| 4     | Chapter No. 4. System Modelin<br>Context models, Interaction Mode<br>architectures                                                                                                    | <b>g</b><br>Is, Structural models, Behavioural mod | els. model driven | 7 Hrs. |
| 5     | Chapter No. 5. Architectural Design<br>Architectural Design Decisions, Architectural views, Architectural patterns, Application<br>Architectures                                                                                                    |                                                    | 7 Hrs.            |        |
| 6     | Chapter No. 6. Design and implementation<br>Object oriented design using UML, design patterns, Implementation Issues, Open source<br>development.                                                                                                    |                                                    | 6 Hrs.            |        |
|       |                                                                                                    | Unit – III                                         |                   |        |
| 7     | Chapter No. 7 Software Testing<br>Development Testing, Test Drive                                                                                                    | I<br>n Development, Release Testing, User          | Testing.          | 5 Hrs. |
| 8     | Chapter No. 8 Configuration ma<br>Change management, Version m                                                                                                    | anagement<br>anagement, System building, Release   | management.       | 5 Hrs. |

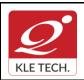

# Curriculum Content- Course wise

#### **Text Books**

1. Ian Summerville, Software Engineering, 10<sup>th</sup>e, Pearson Ed, 2018

#### References

1.

- 1. Roger S. Pressman, Software Engineering: A Practitioners Approach, 8<sup>th</sup>e, McGraw, 2015
- 2. Jalote, P, An Integrated Approach to Software Engineering, 6e, willy Publications, 2015

|   | Activities                                                                                                    |
|---|----------------------------------------------------------------------------------------------------|
| # | TOPICS                                                                                                    |
| 1 | To study engineering design tools like Rational Rose, ERD+, and Lucciey chart                                                                                        |
| 2 | To understand the activities of agile development by considering case study's                                                                                        |
| 3 | Select any one suggested domain and write SRS (IEEE standard) structure for the given statement                                                                      |
| 4 | To understand basics of UML and its building blocks, and Design and develop a simple model by considering OO Methodologies                                           |
| 5 | To understand the basics of DFD and design a system for a given case study using ERD+ tool.                                                                          |
| 6 | Develop an application that makes use of Rose tool for building different object oriented models for architectural model develop an Run Time and Compile time models |
| 7 | To understand Software Testing tools practice. like gtest Testing tool for unit testing                                                                              |
| 8 | To understand Configuration management open source tool                                                                                                    |
|   | Evaluation Scheme                                                                                                    |

# In Semester Assessment (ISA)

| Assessment | Marks |
|------------|-------|
| ISA- 1     | 20    |
| ISA- 2     | 20    |
| Activities | 10    |
| ISA        | 50    |
| ESA        | 50    |
| Total      | 100   |

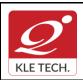

ISO 9001: 2015- KLE TECH

Document #: FMCD2005 Department of Master of Computer Applications

Page 36 of 107

# **Curriculum Content- Course wise**

Year: 2021-23

| JNIT | 8 Questions to be set of 20 Marks Each | Chapter Nos. | Instructions                       |
|------|----------------------------------------|--------------|------------------------------------|
| I    | 3 Questions to be set of 20 Marks Each | 1, 2, 3      | Any 2 questions are to be answered |
| II   | 3 Questions to be set of 20 Marks Each | 4, 5, 6      | Any 2 questions are to be answered |
|      | 2 Questions to be set of 20 Marks Each | 7,8          | Any 1 question is to be answered   |

|                        |                                                                                                    | •                             |                         |     |
|------------------------|----------------------------------------------------------------------------------------------------|-------------------------------|-------------------------|-----|
| Course Code: 20ECAC709 |                                                                                                    | Course Title: Cloud Computing |                         |     |
| L-T-P: 3-0-1           |                                                                                                    | Credits: 4                    | Contact Hrs: 5          |     |
| ISA Marks: 50          |                                                                                                    | ESA Marks: 50                 | Total Marks: 100        |     |
| Teaching Hrs: 40+24    |                                                                                                    |                               | Exam Duration: 3<br>hrs |     |
| No                     | No Content                                                                                                    |                               |                         | Hrs |
| Unit I                 |                                                                                                    |                               |                         |     |
| 1                      | Chapter 1: Introduction, Parallel and distributed systems<br>Network-centric computing and network centric content, peer-to-peer systems, Cloud<br>computing basics, delivery models and services, Ethical issues, cloud vulnerabilities, major<br>challenges; parallel computing, parallel computer architecture, Distributed systems,<br>communication protocol and process coordination, logical clocks, message delivery rules,<br>casual delivery, Concurrency, atomic actions, consensus protocols, modularity: client-<br>server paradigm. |                               |                         | 6   |
| 2                      | Chapter 2: Cloud Infrastructure<br>Cloud computing at Amazon, cloud computing: the Google perspective, Microsoft windows<br>Azure and online services; open-source software platforms for private clouds; Cloud<br>storage diversity and vendor lock-in; Cloud computing interoperability: the intercloud;<br>Energy use and ecological impact of large-scale data centers; Service and compliance level<br>agreements; User experience; Software licensing.                                                                                      |                               |                         | 6   |
| 3                      | Chapter 3: Cloud Computing: Applications and Paradigms<br>Challenges for cloud computing; Existing cloud applications and new application<br>opportunities; Architectural styles for cloud applications; Workflows: Coordination of<br>multiple activities; The MapReduce programming model; Case studies.                                                                                                    |                               |                         | 4   |
| Unit II                |                                                                                                    |                               |                         |     |
| 4                      | Chapter 4: Cloud Resource Virtualization<br>Virtualization; Layering and virtualization; Virtual machine monitors; Virtual machines;<br>Performance and security isolation; Full virtualization and Para virtualization; Hardware<br>support for virtualization; Case study; Optimization of network virtualization; vBlades; A                                                                                                    |                               |                         | 6   |

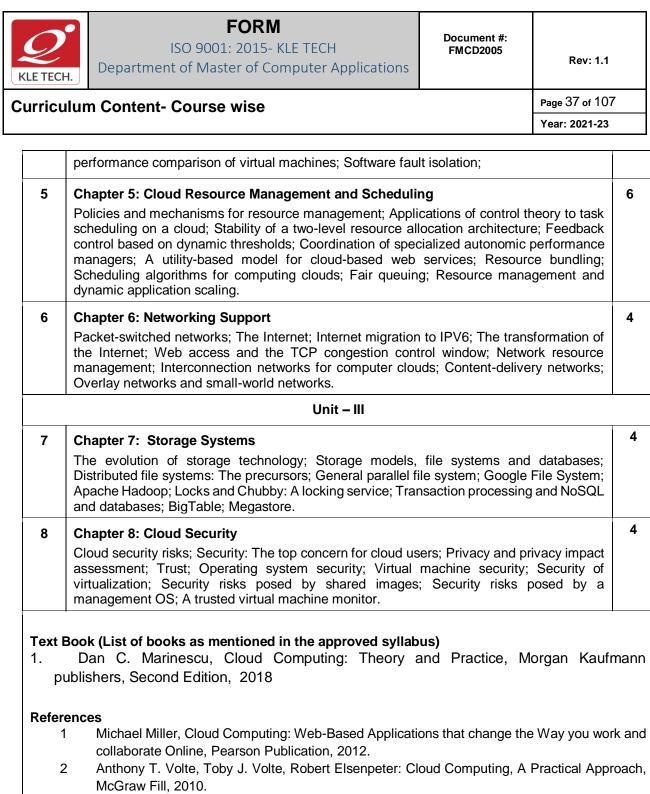

- 3 Cloud Computing for Dummies: J. Hurwitz, ISBN 978-0-470-484-8
- 4 Dr. Kumar Sourabh, Cloud Computing, 2nd Edition, Wiley India, 2011.

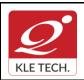

#

1

2

Cloud

Infrastructure

# FORM

ISO 9001: 2015- KLE TECH

Department of Master of Computer Applications

Document #: FMCD2005

Rev: 1.1

Page 38 of 107

#### **Curriculum Content- Course wise**

and

TOPICS

Introduction,

distributed

Parallel

systems

|                                                                                                    | Year                           | : 2021-23     |
|----------------------------------------------------------------------------------------------------|--------------------------------|---------------|
|                                                                                                    |                                |               |
| ACTIVITIES                                                                                                    |                                |               |
| ACTIVITY                                                                                                    |                                | WEIGHTA<br>GE |
| Compare the three cloud computing delivery models,<br>PaaS, and IaaS, from the point of view of the app<br>developers and users. Discuss the security and the relial<br>each one of them. Analyze the differences between the<br>and the IaaS.                                                               | lication<br>bility of          | 15            |
| An IT company decides to provide free access to a public<br>dedicated to higher education. Which one of the three<br>computing delivery models, SaaS, PaaS, or IaaS sh<br>embrace and why? What applications would be most be<br>for the students? Will this solution have an impact on di<br>learning? Why? | e cloud<br>ould it<br>neficial |               |
| What is in your opinion the critical step in the development<br>systematic approach to all-or-nothing atomicity? What<br>systematic approach means? What are the advantage<br>systematic versus an ad-hoc approach to atomicity?                                                                             | does a                         |               |
| Several desirable properties of a large-scale distributed<br>includes transparency of access, location, concu<br>replication, failure, migration, performance, and scaling. A<br>how each one of these properties applies to AWS.                                                                            | rrency,                        | 15            |

|   |                                                      | how each one of these properties applies to AWS.                                                                                                    |    |
|---|------------------------------------------------------|----------------------------------------------------------------------------------------------------|----|
|   |                                                      | Demonstration Cloud services using AWS or Azure or Google Cloud.                                                                                                    |    |
|   |                                                      | Compare the Oracle Cloud offerings (see https://cloud.oracle.com) with the cloud services provided by Amazon, Google, and Microsoft.                                                                                                    |    |
| 3 | Cloud<br>Computing:<br>Applications and<br>Paradigms | Download and install the Zookeper from the site<br>http://zookeeper.apache.org/. Use the API to create the basic<br>workflow patterns or Use the AWS CloudFormation service to<br>create the basic workflow patterns.<br>Search the web for reports of cloud system failures and discuss<br>the causes of each incident.<br>Research the power consumption of processors used in mobile<br>devices and their energy efficiency. Rank the components of a<br>mobile device in terms of power consumption. Establish a set of<br>guidelines to minimize the power consumption of mobile<br>applications. | 10 |
| 4 | Cloud Resource<br>Virtualization                     | Virtualization simplifies the use of resources, isolates users from<br>one another, supports replication and mobility, but exacts a price                                                                                                    | 15 |

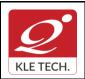

**Curriculum Content- Course wise** 

# FORM

ISO 9001: 2015- KLE TECH

Department of Master of Computer Applications

Document #: FMCD2005

Year: 2021-23

|   |                                                | Total                                                                                                    | 100 |
|---|------------------------------------------------|----------------------------------------------------------------------------------------------------|-----|
| 8 | Cloud Security                                 | Write a survey paper on cloud computing security: Issues, threats, and solutions                                                                                                    | 10  |
|   |                                                | The designers of the Google file system (GFS) have re-<br>examined the traditional choices for a file system. Discuss<br>observations regarding these choices that have guided the<br>design of GFS.                                                                                                    |     |
|   |                                                | networks (SANs) and their properties.<br>Block virtualization simplifies the storage management tasks in<br>SANs. Provide solid arguments in support of this statement.                                                                                                    |     |
| 7 | Storage Systems                                | Analyze the reasons for the introduction of storage area                                                                                                    | 10  |
| 6 | Networking<br>Support                          | Implementation<br>Simple IPC (Client Server Communication)<br>Simple chat server<br>multi-threaded File Server                                                                                                    | 10  |
|   |                                                | Multiple controllers are probably necessary due to the scale of<br>the cloud. Is it beneficial to have system and application<br>controllers? Justify your answers.                                                                                                    |     |
|   |                                                | Can optimal strategies for the five classes of policies, admission<br>control, capacity allocation, load balancing, energy optimization,<br>and QoS guarantees be actually implemented in a cloud?<br>Support your answer with solid arguments.                                                           |     |
| 5 | Cloud Resource<br>Management<br>and Scheduling | Analyze the benefits and the problems posed by the four<br>approaches for the implementation of resource management<br>policies: control theory, machine learning, utility based, market-<br>oriented.                                                                                                    | 15  |
|   |                                                | In Section 5.6 we state that a VMM for a processor can be constructed if the set of sensitive instructions is a subset of the privileged instructions of that processor. Identify the set of sensitive instructions for the x86 architecture and discuss the problem each one of these instruction poses. |     |
|   |                                                | Virtualization of the processor combined with virtual memory management pose multiple challenges; analyze the interaction of interrupt handling and paging.                                                                                                    |     |
|   |                                                | in terms of performance and cost. Analyze each one of these aspects for: (i) memory virtualization, (ii) processor virtualization, and (iii) virtualization of a communication channel.                                                                                                    |     |

Page 39 of 107

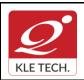

ISO 9001: 2015- KLE TECH Department of Master of Computer Applications

Page 40 of 107 Year: 2021-23

# **Curriculum Content- Course wise**

|      | In Semester Assessme        | ent (ISA)    |    |            |            |                          |
|------|-----------------------------|--------------|----|------------|------------|--------------------------|
|      |                             | Assessme     | nt | Ма         | arks       |                          |
|      |                             | ISA- 1       |    |            | 15         |                          |
|      |                             | ISA- 2       |    |            | 15         |                          |
|      |                             | Activities   |    | 2          | 20         |                          |
|      |                             | ISA          |    | Ę          | 50         |                          |
|      |                             | ESA          |    | ţ          | 50         |                          |
|      |                             | Total        |    | 1          | 00         |                          |
|      | End Semester Assessr        | nent (ESA)   |    |            |            |                          |
| JNIT | 8 Questions to be set of 20 | ) Marks Each | Ch | apter Nos. |            | Instructions             |
| I    | 3 Questions to be set of 20 | ) Marks Each |    | 1,2,3      | Any 2 ques | tions are to be answered |
| II   | 3 Questions to be set of 20 | ) Marks Each |    | 4,5,6      | Any 2 ques | tions are to be answered |
| 111  | 2 Questions to be set of 20 | ) Marks Each |    | 7,8        | Any 1 ques | tion is to be answered   |

| Cou  | rse Code: 20ECAC710                                                                                  | Course Title: Discrete Mathe     | matical Structures      |       |
|------|----------------------------------------------------------------------------------------------------|----------------------------------|-------------------------|-------|
| L-T- | P: <b>3-0-0</b>                                                                                      | Credits: 3                       | Contact Hrs: 3          |       |
| ISA  | Marks: 50                                                                                            | ESA Marks: 50                    | Total Marks: 100        |       |
| Tea  | ching Hrs: 40                                                                                        |                                  | Exam Duration: 3 Hours  | 5     |
| No   |                                                                                                    | Content                          |                         | Hrs   |
|      |                                                                                                    | Unit I                           |                         |       |
| 1    | Chapter 1 : Sets, Proof Template                                                                     | es and Induction                 |                         | 6 Hrs |
|      | Basic Definitions, Operations on S<br>Induction, Exercises.                                          | ets, Principles of Inclusion and | Exclusion, Mathematical |       |
| 2    | <b>Chapter 2 : Formal Logic</b><br>Introduction to propositional Logic<br>Quantification, Exercises. | , Truth and Logical Truth, Norr  | nal Forms, Predicates & | 5 Hrs |

.

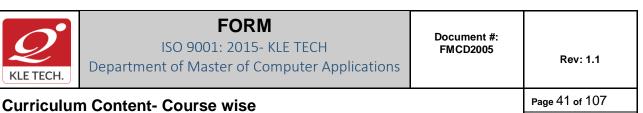

## Year: 2021-23

| 3   | <b>Chapter 3 : Integers</b><br>The integers and Division, Primes and GCDS, Integers and Algorithms. Applications of<br>Number theory.                                                                                                    | 5 Hrs    |
|-----|----------------------------------------------------------------------------------------------------|----------|
|     | Unit II                                                                                                    |          |
| 4   | <b>Chapter 4: Relations and Ordered Sets</b><br>Introduction, Operations on relations, Composition and properties of relations, Equivalence<br>relations. Partial Ordered sets, Hasse-diagram of partially ordered sets, extremal elements<br>of posets.                                                                                                    | 8 Hrs    |
| 5   | <b>Chapter 5 : Lattices and Counting Principles</b><br>Definition, Products, Properties and Special types of lattices. Permutations and<br>Combinations. Generalized Permutations and Combinations.                                                                                                    | 8 Hrs    |
|     | Unit – III                                                                                                    |          |
| 6   | <b>Chapter 6: Functions</b><br>Basic Definitions, Types of functions, Composition and invertible functions. The Pigeon-Hole principle, Exercises.                                                                                                    | 4 Hrs    |
| 7   | Chapter 7:Algebraic Structures<br>Binary Operations, Monoids, Semi-groups, Introduction to groups, Sub groups.                                                                                                    | 4 Hrs    |
| Тех | t Book:                                                                                                    | ļ        |
|     | <ol> <li>Discrete Mathematics &amp; its Applications With Combinatorics and Graph Theory by Ker<br/>Rosen Tata McGraw-Hill 2012, 7th edition.</li> <li>Gary Haggard, John Schlipf and Sue Whiteside, Discrete Mathematics and Computer S<br/>Thomson, 2007.</li> <li>Grimaldi, R.P., Discrete and Combinatorial Mathematics an Applied Introduction, 4ed, I<br/>Education, 2003.</li> </ol> | Science, |
| Ref | erences:                                                                                                    |          |
|     | <ol> <li>Goodaire, E.G. and Paramenter, M.M., Discrete Mathematics with Graph Theory, 3ed,<br/>Education 2002.</li> </ol>                                                                                                    | Pearson  |
|     |                                                                                                    |          |

- 2. KolmanBernad and Busby, R.C. Discrete Mathematical Structures 5ed, PHI 2004.
- 3. Lipschutz Seymour and Lipson Marc, Discrete Mathematics, 2<sup>ed</sup>.Tata McGraw-Hill, 2006

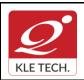

ISO 9001: 2015- KLE TECH Department of Master of Computer Applications

Page 42 of 107

#### **Curriculum Content- Course wise**

| •     |         |
|-------|---------|
| Year: | 2021-23 |

#### **Evaluation Scheme** In Semester Assessment (ISA) 1. Assessment Marks ISA-1 20 ISA-2 20 Activity based 10 assignments Total 50 ISA 50 ESA 50 100 Total 2. End Semester Assessment (ESA) Pattern UNIT 8 Questions to be set of 20 Marks Each Chapter Nos. Instructions L 3 Questions to be set of 20 Marks Each 1,2,3 Any 2 questions are to be answered Ш 3 Questions to be set of 20 Marks Each 4,5, Any 2 questions are to be answered 2 Questions to be set of 20 Marks Each 6,7 Ш Any 1 question is to be answered

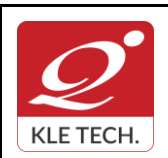

Page 43 of 107

## **Curriculum Content- Course wise**

#### Year: 2021-23

#### **III Semester MCA curriculum content**

| Cour  | se Code: 21ECAC801                                                                               | Course Title: Desig   | gn & Analysis of Algorithms         |       |
|-------|--------------------------------------------------------------------------------------------------|-----------------------|-------------------------------------|-------|
| L-T-F | ⊃: <b>3-0-</b> 1                                                                                 | Credits: 4            | Contact Hrs: 5                      |       |
| ISA N | Marks: <b>50</b>                                                                                 | ESA Marks: 50         | Total Marks: 100                    |       |
| Теас  | hing Hrs: <b>40+24</b>                                                                           |                       | Exam Duration: 3 Hours              |       |
| No    |                                                                                                  | Content               |                                     | Hrs   |
|       | •                                                                                                | Unit I                |                                     | •     |
| 1     | <b>Chapter 1: Introduction</b><br>Notion of Algorithm, Fundamer<br>Types, Fundamental data Struc |                       | roblem Solving, Important Problem   | 5 Hrs |
| 2     | Chapter2: Fundamentals of the Analysis Framework, Asymptot analysis of Recursive and Non-        | ic Notations and Bas  | ic efficiency classes, Mathematical | 5 Hrs |
| 3     | Chapter 3: Brute Force<br>Selection Sort and Bubble So<br>Search                                 | rt, Sequential Search | and String Matching, Exhaustive     | 3 Hrs |
| 4     | Chapter 4: Divide-and-Conque<br>Mergesort, Quicksort, Binary                                     |                       | Traversals and related properties.  | 3 Hrs |
|       | 1                                                                                                | Unit II               |                                     | •     |
| 5     | Chapter 5: Decrease-and-Con<br>Insertion Sort, Depth First and E                                 | •                     | Fopological sorting.                | 3 Hrs |
| 6     | Chapter 6: Transform-and-Co<br>Presorting, Balanced Search Tr                                    | -                     | sort, Problem Reduction             | 3 Hrs |
| 7     | Chapter 7: Space and Time To<br>Input Enhancement in String Ma                                   |                       |                                     | 3 Hrs |
| 8     | Chapter 8: Dynamic Program<br>Computing a binomial coefficient<br>Problem and Memory Functions   | ent, Warshall's and I | Floyd's Algorithms, The Knapsack    | 3 Hrs |
| 9     | <b>Chapter 9: Greedy Technique</b><br>Prim's Algorithm, Kruska<br>Trees                          |                       | Dijkstra's Algorithm, Huffman       | 4 Hrs |
|       | 1                                                                                                | Unit – III            |                                     | I     |
| 10    | Chapter 10: Limitations of Alg                                                                   | 141 B                 |                                     | 4 Hrs |

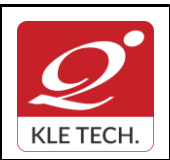

#### **Curriculum Content- Course wise**

|    | Lower-Bound Arguments, Decision Trees, P, NP and NP-Complete Problems         |       |
|----|-------------------------------------------------------------------------------|-------|
| 11 | Chapter 11: Coping with the Limitations of Algorithm Power                    | 4 Hrs |
|    | Backtracking, Branch-and-Bound, Approximation Algorithm for NP-Hard problems. | _     |
|    |                                                                               | •     |

#### Text Book:

1. Anany Levitin: Introduction to the Design and Analysis of Algorithms, Third Edition, Pearson Education, 2012.

#### **References:**

- 1. Coremen T.H., Leiserson C.E., and Rivest R.L., Introduction to Algorithms, PHI, Third Edition 2009.
- 2. Horowitz E., Sahani S., Rajasekharan S.: Computer Algorithms, Galgotia Publications, Second Edition, 2008.

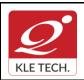

ISO 9001: 2015- KLE TECH

Department of Master of Computer Applications

Page 45 of 107 Year: 2021-23

# **Curriculum Content- Course wise**

|   |                       | Activities                                                                                                    |               |
|---|-----------------------|----------------------------------------------------------------------------------------------------|---------------|
| # | TOPICS                | ACTIVITY                                                                                                    | WEIGHTA<br>GE |
| 1 | Divide and Conquer    | <ul> <li>implement and analyze the following :</li> <li>Quick sort</li> <li>Merge sort</li> </ul>                                 | 15            |
| 2 | Decrease and Conquer  | Implementation of the following :<br><ul> <li>Insertion sort</li> <li>Depth first search</li> <li>Breadth First Search</li> </ul> | 15            |
| 3 | Transform and Conquer | Implement the following:<br>• AVL Tree<br>• 2-3 tree                                                                              | 15            |
| 4 | Dynamic Programming   | Implement the following: <ul> <li>Warshall's algorithm</li> <li>Floyd's Algorithm</li> </ul>                                      | 20            |
| 5 | Greedy method         | Implementation of the following : <ul> <li>Knapsack problem</li> <li>Kruskal's algorithm</li> <li>Prim's algorithm</li> </ul>     | 25            |
| 6 | Backtracking          | Program to implement 8-Queen's problem.                                                                                           | 10            |
|   |                       | Total                                                                                                    | 100           |

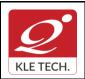

ISO 9001: 2015- KLE TECH Department of Master of Computer Applications

Any 1 question is to be answered

Page 46 of 107

#### **Curriculum Content- Course wise**

2 Questions to be set of 20 Marks Each

|          |                          | Eva              | luation Sch     | neme            |                      |
|----------|--------------------------|------------------|-----------------|-----------------|----------------------|
|          |                          | In Semes         | ter Assess      | ment (ISA)      |                      |
|          |                          | Assessment       |                 | Marks           |                      |
|          |                          | ISA- 1           |                 | 15              |                      |
|          |                          | ISA- 2           |                 | 15              |                      |
|          |                          | Activities       |                 | 20              |                      |
|          |                          | ISA              |                 | 50              |                      |
|          |                          | ESA              |                 | 50              |                      |
|          |                          | Total            |                 | 100             |                      |
| End      | Semester Assessr         | nent (ESA)       |                 |                 |                      |
| UNI<br>T | 8 Questions to be set o  | of 20 Marks Each | Chapter<br>Nos. | Inst            | tructions            |
| I        | 3 Questions to be set o  | of 20 Marks Each | 1,2,3,4         | Any 2 questions | s are to be answered |
| II       | 3 Questions to be set of | of 20 Marks Each | 5,6,7,8,9       | Any 2 questions | s are to be answered |

.....

Ш

Course Code: 15ECAH801 Course Title: Mathematical Thinking & Logical Reasoning L-T-P: 3-0-0 Credits: 3 Contact Hrs: 3 ISA Marks: 50 ESA Marks: 50 Total Marks: 100 Teaching Hrs: 40 Exam Duration: **3 Hours** Hrs No Content Unit I 1 Chapter 1: Quantitative Aptitude 10 Hrs 2 Chapter 2: Analytical Puzzles 3 Hrs 3 Chapter 3: Syllogistic Logic 3 Hrs

10,11

.

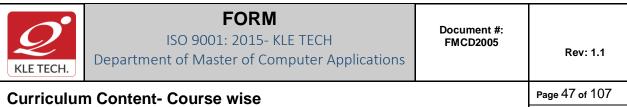

| ,                       |                                                                                                    |                                                                               | Unit II                                                      |                               |                                            |       |
|-------------------------|----------------------------------------------------------------------------------------------------|-------------------------------------------------------------------------------|--------------------------------------------------------------|-------------------------------|--------------------------------------------|-------|
| 4                       | Chapter 4: Verbal Reasoning                                                                                                    | g                                                                             |                                                              |                               |                                            | 9 Hrs |
| 5                       | Chapter 5: Visual Reasoning                                                                                                    | I                                                                             |                                                              |                               |                                            | 7 Hrs |
|                         |                                                                                                    |                                                                               | Unit – III                                                   |                               |                                            | •     |
| 6                       | Chapter 6: Advanced Lateral                                                                                                    | Thinking                                                                      |                                                              |                               |                                            | 8 Hrs |
| Tavé                    | Book:                                                                                                    |                                                                               |                                                              |                               |                                            |       |
| 2<br><b>Refe</b> i<br>1 | <ul> <li>A Modern Approach to Ver<br/>Sons, New Delhi</li> <li>Quantitative Aptitude – R. S<br/>rences:</li> <li>Verbal and Non – Verbal R</li> <li>Lateral Thinking – Dr. Edward</li> </ul> | S. Aggarwa<br>Reasoning –                                                     | ıl, Sultan Cha<br>- Dr. Ravi Ch                              | and and Sc<br>opra, Macl      | ons, New Delhi<br>Millan India             |       |
|                         |                                                                                                    |                                                                               |                                                              |                               |                                            |       |
| 1                       | . In Semester Assessme                                                                                                    |                                                                               | uation Sch                                                   | eme                           |                                            |       |
| 1                       | . In Semester Assessme                                                                                                    | ent (ISA)<br>Assess                                                           | sment                                                        | Marks                         |                                            |       |
| 1                       | . In Semester Assessme                                                                                                    | ent (ISA)<br>Assess<br>ISA                                                    | sment<br>- 1                                                 | Marks<br>15                   |                                            |       |
| 1                       | . In Semester Assessme                                                                                                    | ent (ISA)<br>Assess<br>ISA<br>ISA                                             | <b>sment</b><br>- 1<br>- 2                                   | Marks                         |                                            |       |
| 1                       | . In Semester Assessme                                                                                                    | ent (ISA)<br>Assess<br>ISA<br>ISA<br>Assigni                                  | sment<br>- 1<br>- 2<br>ments                                 | Marks<br>15<br>15<br>20       |                                            |       |
| 1                       | . In Semester Assessme                                                                                                    | ent (ISA)<br>Assess<br>ISA<br>ISA                                             | sment<br>- 1<br>- 2<br>ments                                 | <b>Marks</b><br>15<br>15      |                                            |       |
|                         | . In Semester Assessme                                                                                                    | ent (ISA)<br>Assess<br>ISA<br>ISA<br>Assign<br>Tot                            | sment<br>- 1<br>- 2<br>ments<br>tal                          | Marks<br>15<br>15<br>20       |                                            |       |
|                         | 2. End Semester Assessr                                                                                                    | ent (ISA)<br>Assess<br>ISA<br>ISA<br>Assigni<br>Tot<br>ment (ESA              | sment<br>- 1<br>- 2<br>ments<br>tal                          | Marks<br>15<br>15<br>20       | Instructions                               |       |
| <b>2</b><br>UNI         | 2. End Semester Assessr                                                                                                    | ent (ISA)<br>Assess<br>ISA<br>ISA<br>Assign<br>Tot<br>ment (ESA<br>larks Each | sment<br>- 1<br>- 2<br>ments<br>tal                          | Marks 15 15 20 50             | Instructions<br>estions are to be answered |       |
| <b>2</b><br>UNI<br>T    | End Semester Assessr     8 Questions to be set of 20 M                                                                                                    | ent (ISA) Assess ISA ISA Assigni Tot ment (ESA larks Each larks Each          | sment<br>- 1<br>- 2<br>ments<br>tal<br>A)<br>Chapter<br>Nos. | Marks<br>15<br>15<br>20<br>50 |                                            |       |

| Course Code: 20ECAC801 | Course Title: Big Data Analytics |                  |
|------------------------|----------------------------------|------------------|
| L-T-P: 3-0-1           | Credits: 4                       | Contact Hrs: 5   |
| ISA Marks: 50          | ESA Marks: 50                    | Total Marks: 100 |
| Teaching Hrs: 40+24    |                                  | Exam Duration:   |

•

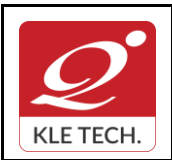

ISO 9001: 2015- KLE TECH

Department of Master of Computer Applications

Document #: FMCD2005

Rev: 1.1

**Curriculum Content- Course wise** 

Page 48 of 107 Year: 2021-23

|    |                                                                                                    |                                                                                                    | 3 hrs      |       |
|----|----------------------------------------------------------------------------------------------------|----------------------------------------------------------------------------------------------------|------------|-------|
| No |                                                                                                    | Content                                                                                                    |            | Hrs   |
|    | Unit I                                                                                                    |                                                                                                    |            |       |
| 1  | Characteristics of data, Evolution                                                                                                    | ta and concept of big data<br>Unstructured, Semi-structured, and S<br>on of big data, and definition of big da<br>pical data warehouse environment: | ata: 5 Vs, | 4     |
| 2  | <b>Chapter 2: Big Data Analytics</b><br>What is big data analytics? What big data analytics is not? Classification of<br>analytics, Top challenges facing big data, Importance of big data analytics, Need<br>of technology to meet big data challenges, Data science: business acumen skills,<br>technology expertise, mathematics expertise, Data scientist, terminologies used<br>in big data environments, BASE, top analytics tools.                                                                                                    |                                                                                                    | 8          |       |
| 3  | Chapter 3: Big data technology landscape<br>Not Only SQL (NOSQL): Types of NoSQL, Advantages of NoSQL, Use of NoSQL<br>in industry, NewSQL, Hadoop: features, key advantages, versions, overview of<br>Hadoop ecosystem, Hadoop distributions, Hadoop versus SQL, Cloud-based<br>Hadoop solutions.                                                                                                    |                                                                                                    | 4          |       |
|    |                                                                                                    | Unit II                                                                                                    |            |       |
| 4  | <b>Chapter 4: Hadoop distributed file system</b><br>Introduction, Why Hadoop, RDBMS versus Hadoop, distributed computing<br>challenges: hardware failure, how to process gigantic store of data, history of<br>Hadoop, Hadoop overview, use case of Hadoop, Hadoop distributors, Hadoop<br>Distributed File System (HDFS): Name node, Data node, secondary Name node,<br>anatomy of file read, anatomy of file write; replica placement, processing of data<br>with Hadoop, Managing resources an applications with Hadoop, Interacting with<br>Hadoop ecosystem. |                                                                                                    | 8 Hrs      |       |
| 5  | Chapter 5: MongoDB and query language<br>Introduction, Why MongoDB, Terms used in RDBMS and MongoDB, data types<br>in MongoDB, MongoDB query language: basic functions, Arrays, aggregate<br>functions, MapReduce function, Java script programming, Cursors in MongoDB,<br>MongoImport and MongoExport.                                                                                                    |                                                                                                    | 4 Hrs      |       |
| 6  | <b>Chapter 6: Cassandra and MapReduce programming</b><br>Introduction, Apache Cassandra, features of Cassandra, data types, CQLSH,<br>Keyspaces, CRUD operations, Introduction to MapReduce, Mapper, Reducer,<br>Combiner, partitioner, searching, Sorting, and compression.                                                                                                    |                                                                                                    | 4 Hrs      |       |
|    |                                                                                                    | Unit – III                                                                                                    |            |       |
| 7  | 7 Chapter 7: Hive and query language<br>Introduction, What is Hive, History of Hive and recent releases of Hive, Hive<br>integration and work flow, Hive data units; Hive architecture, Hive data types,                                                                                                    |                                                                                                    |            | 4 Hrs |

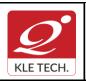

**Curriculum Content- Course wise** 

Page 49 of 107 Year: 2021-23

|                                                                                                    | Hive file format, Hive Query Language (HQL): DDL, DML, Hive shell, database, tables, Partitions, Bucketing, Views, Sub-query: RCFile implementation, SERDE, User defined function.                                                                                                    |                                                                                                    |               |
|----------------------------------------------------------------------------------------------------|----------------------------------------------------------------------------------------------------|----------------------------------------------------------------------------------------------------|---------------|
| 8                                                                                                    | 8 Chapter 8: PIG<br>Introduction, What is PIG, Key features of PIG; The anatomy of PIG, PIG<br>philosophy, use case for PIG: ETL processing, PIG Latin overview, Data types in<br>PIG, Running PIG, execution modes of PIG, HDFS commands, relational<br>operators, eval function, complex data types, piggy bank, user defined function. |                                                                                                    | es in<br>onal |
| Tex                                                                                                    | t Book                                                                                                    |                                                                                                    |               |
|                                                                                                    | 1. Seema Acharya<br>2020, Wiley publ                                                                                                    | , Subhashini Chellapan, Big Data and Analytics, Seco<br>ications.                                                                                                    | ond edition,  |
| Refe                                                                                                    | erences                                                                                                    |                                                                                                    |               |
| <ol> <li>EMC Education Services, Data Science and Big Data Analytics: Discovering,<br/>Analyzing, Visualizing and Presenting Data, Wiley Publications.</li> <li>Frank J Ohlhorst, Big Data Analytics: Turning Big Data into Big Moneyll, Wiley and<br/>SAS Business Series, 2012.</li> <li>Colleen Mccue, Data Mining and Predictive Analysis: Intelligence Gathering and<br/>Crime Analysisll, Elsevier, 2007.</li> <li>Michael Berthold, David J. Hand, Intelligent Data Analysis, Springer, 2007.</li> <li>Bill Franks, Taming the Big Data Tidal Wave: Finding Opportunities in Huge Data<br/>Streams with Advanced Analyticsll, Wiley and SAS Business Series, 2012.</li> <li>Paul Zikopoulos, Chris Eaton, Paul Zikopoulos, Understanding Big Data: Analytics<br/>for Enterprise Class Hadoop and Streaming Datall, McGraw Hill, 2011.</li> <li>Jiawei Han, Micheline Kamber, Data Mining Concepts and Techniquesll, Second<br/>Edition, Elsevier, Reprinted 2008.</li> </ol> |                                                                                                    |                                                                                                    |               |
|                                                                                                    |                                                                                                    | ACTIVITY                                                                                                    |               |
| #                                                                                                    | TOPICS                                                                                                    | ACTIVITY                                                                                                    | WEIGHTA<br>GE |
| 1                                                                                                    | Types of digital data<br>and concept of big<br>data                                                                                                    | Identify the various types of data, such as, SD, USD and SSD present in any given business and also justify its importance for business growth.Prepare technical report for the same. | 10            |

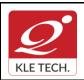

ISO 9001: 2015- KLE TECH Department of Master of Computer Applications Document #: FMCD2005

Rev: 1.1

# **Curriculum Content- Course wise**

| 2                                                                                                    | Big Data Analytics                                                                                           | Prepare survey paper on BDA with issues, challenges and applications.                                                                                                    | 10  |  |
|----------------------------------------------------------------------------------------------------|----------------------------------------------------------------------------------------------------|----------------------------------------------------------------------------------------------------|-----|--|
| 3                                                                                                    | Big data technology Demonstration of graph database management system using Neo4j and Cypher query language. |                                                                                                    | 20  |  |
|                                                                                                    |                                                                                                    | Data set: Movie database, Twitter followers database,<br>Twitter Sentiment Graph Data, Graph dataset in Kaggle.                                                                                    |     |  |
| 4                                                                                                    | Hadoop distributed file system                                                                               | Demonstration of HDFS commands                                                                                                    | 20  |  |
|                                                                                                    |                                                                                                    | Hadoop Implementation of MapReduce programming for<br>Word count problem, Totals sales and Max temperature<br>problem.                                                                             |     |  |
| 5                                                                                                    | MongoDB and query language                                                                                   | Demonstration of CRUD operations in MongoDB.<br>MongoDB built-in functions and UDF<br>Implementation of MapReduce functions in MongoDB for                                                         | 15  |  |
|                                                                                                    |                                                                                                    | Integration of MapReduce functions in MongoDB for<br>log data analysis.<br>Integration of JavaScript with MongoDB, Loading of large<br>data into MongoDB                                           |     |  |
| 6                                                                                                    | Cassandra No SQL<br>database                                                                                 | Cassandra Keyspace Operations<br>Cassandra Table Operations<br>Cassandra CURD Operations                                                                                                    | 10  |  |
|                                                                                                    |                                                                                                    | Cassandra CQL operations & Data Expiration using TTL<br>(Example)<br>Cassandra Collection: Set, List, Map with Example                                                                             |     |  |
| 7                                                                                                    | 7 Hive and query Hive CRUD operations<br>language Hive – Partitioning<br>Hive - View and Indexes             |                                                                                                    | 15  |  |
| Hive EVIew and indexes<br>HiveQL operations<br>Hive Function: Built-in & UDF (User Defined Functions)<br>Hive ETL: Loading JSON, XML, Text Data Examples |                                                                                                    |                                                                                                    |     |  |
| 8                                                                                                    | PIG                                                                                                    | Apache Pig - Grunt Shell demonstration<br>Pig Latin – Demonstration<br>Apache Pig - Reading Data<br>Apache Pig - Storing Data<br>Pig Latin: Built in Functions and UDF<br>MapReduce implementation | 10  |  |
|                                                                                                    |                                                                                                    | Total                                                                                                    | 100 |  |
| _                                                                                                    |                                                                                                    | Evaluation Scheme                                                                                                    |     |  |
| 1.                                                                                                    | 1. In Semester Assessment (ISA)                                                                              |                                                                                                    |     |  |
|                                                                                                    |                                                                                                    | Assessment Marks                                                                                                    |     |  |

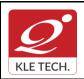

ISO 9001: 2015- KLE TECH Department of Master of Computer Applications Document #: FMCD2005

Rev: 1.1

### **Curriculum Content- Course wise**

| ISA- 1     | 15  |
|------------|-----|
| ISA- 2     | 15  |
| Activities | 20  |
| ISA        | 50  |
| ESA        | 50  |
| Total      | 100 |
|            |     |

#### 2. End Semester Assessment (ESA)

| UNI<br>T | 8 Questions to be set of 20 Marks Each | Chapter<br>Nos. | Instructions                       |
|----------|----------------------------------------|-----------------|------------------------------------|
| I        | 3 Questions to be set of 20 Marks Each | 1, 2, 3         | Any 2 questions are to be answered |
| II       | 3 Questions to be set of 20 Marks Each | 4, 5,6          | Any 2 questions are to be answered |
| 111      | 2 Questions to be set of 20 Marks Each | 7,8             | Any 1 question is to be answered   |

| Course Code: 21ECAC802                                                                                                    | Course Title: Programm | ning C# with .Net | :     |
|----------------------------------------------------------------------------------------------------|------------------------|-------------------|-------|
| L-T-P: 3-0-1                                                                                                    | Credits: 4             | Contact Hrs: 5    |       |
| ISA Marks: 50                                                                                                    | ESA Marks: 50          | Total Marks: 10   | 0     |
| Teaching Hrs: 40+24                                                                                                    |                        | Exam Duration:    | 3 hrs |
| Conten                                                                                                    | t                      |                   | Hrs   |
| Unit – 1                                                                                                    |                        |                   |       |
| Chapter No. 1.The Philosophy of .NET                                                                                                    |                        |                   | 6 hrs |
| Understanding the Previous State of Affairs, The .NET Solution, Introducing the Building Blocks of the .NET Platform (CLR,CTS, and CLS), The Role of the .NET Base Class Libraries, What C# Brings to the Table, An Overview of .NET Assemblies, The Role of the Common Intermediate Language, The Role of .NET Type Metadata, The Role of the Assembly Manifest, Compiling CIL to Platform –Specific Instructions, Understanding the Common Type System, Intrinsic CTS Data Types, Understanding the Common Language Specification, Understanding the Common Language Runtime, The Assembly/Namespace/Type Distinction, Using ildasm.exe, Deploying the .NET Runtime, The Platform independent nature of .NET, Installing the .NET Framework, C# Command-Line Compiler, Building C# Applications using csc.exe, Working with csc.exe Response Files. |                        |                   |       |
| Chapter No. 2.C# Language Fundamentals.                                                                                                    |                        |                   | 5 hrs |

Page 51 of 107 Year: 2021-23

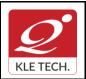

Page 52 of 107

# **Curriculum Content- Course wise**

Year: 2021-23

| The Anatomy of a Simple C# Class, An Interesting Aside : The System.Environment Class,<br>Defining Classes and Creating objects, The System.Console Class, Establishing Member<br>Visibility, Default Values of Class Member Variables, Member Variable Initialization Syntax,<br>Defining Constant Data, Defining Read-only fields, Understanding the static keyword,<br>Method Parameter Modifiers, Iteration Constructs, Decision Constructs and the<br>Relational/Equality Operators, Understanding Value Types and Reference Types,<br>Understanding Boxing and Unboxing Operations, Working with .NET Enumerations, The<br>Master Class: System.Object, Overridding some default behaviours of System.Object, The<br>System Data types( and C# Shorthand notation), The System.String data types, Defining<br>Custom Namespaces |       |
|----------------------------------------------------------------------------------------------------|-------|
| Chapter No. 3. Object-Oriented Programming with C#                                                                                                    | 5 hrs |
| Understanding the C# Class Type, Reviewing the Pillars of OOP, The First Pillar: C#'s Encapsulation Services, The Second Pillar: C#'s Inheritance Support, Programming for Containment/Delegation, The Third Pillar: C #'s Polymorphic Support, C# Casting rules, Understanding C# Partial types, Documenting C# Source Code via XML                                                                                                    |       |
| Unit – 2                                                                                                    |       |
| Chapter No. 4.Object Lifetime and Exceptions Handling.                                                                                                    | 6 hrs |
| Classes, Objects and References, the basics of Object Lifetime, The role of Application<br>Roots, Understanding Object Generations, System.GC type, Building Finalizable Objects,<br>Building Disposable Objects, Building Finalizable and Disposable types. Ode to Errors,<br>Bugs, and Exceptions, The Role of .NET Exception Handing, The Simplest possible<br>example, Configuring the state of an exception, System – Level Exception (System. System<br>Exception), Application-Level Exception (System.ApplicationException), Processing<br>Multiple Exception, The Finally Block, The result of unhandled exceptions, Debugging<br>Unhandled exceptions using VS. NET.                                                                                                    |       |
| Chapter No. 5.Interfaces and Collections                                                                                                    | 5 hrs |
| Defining Interfaces in C#, Implementing an Interface in C#, Contrasting Interfaces to<br>Abstract Base Classes, Invoking Interface Members at the Object Level, Interfaces As<br>Parameters, Interfaces As Return Values, Arrays of Interfaces Types, Understanding<br>Explicit Interface Implementation, Building Interface Hierarchies, Implementing Interfaces<br>Using Visual Studio 2005, Building Enumerable Types(IEnumerable and IEnumerator),<br>Building CloneableObjects(IConeable), Building Comparable Objects(IComparable), The<br>Interfaces of the System.Collections Namespace, The Class Types of System.Collections.                                                                                                    |       |
| Chapter No. 6.Callback Interfaces, Delegates, and Events, Advanced C#                                                                                                    | 5 hrs |
| <b>Techniques</b><br>Understanding Callback Interfaces, Understanding the .NET Delegate type, Defining a<br>Delegate in C#, The System.multicastDelegate and System.Delegate Base Classes,<br>Investigating a Delegate Object, Delegates as Parameters, Understanding C# Events<br>Building a Custom Indexer, Internal Representations of Type Indexers: Final Details,<br>Understanding Operator Overloading Binary Operators, Unary Operators, Equality<br>Operators, Comparison Operators, Understanding Custom Type Conversions, The<br>Advanced Key words of C#, C# Preprocessor Directives.                                                                                                    |       |
| Unit – 3                                                                                                    |       |
| Chapter No. 7.Records                                                                                                    | 4 hrs |

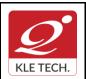

Department of Master of Computer Applications

**Curriculum Content- Course wise** 

| Background, Defining a Record, Nondestructive Mutation, Property Validation, Calculated Fields and Lazy Evaluation, Primary Constructors, Records and Equality Comparison                                                                                                    |       |
|----------------------------------------------------------------------------------------------------|-------|
| Chapter No. 8. Programming with Windows Forms and Database Access with MS SQL Server                                                                                                    | 4 hrs |
|                                                                                                    |       |
| Controls, Building Custom Windows Forms Controls, Defining Custom Events, Defining Custom Properties, Overview of Data Access, Creating database connections, connecting to MSSQL Server, Dataset and Data table features, using inline SQL Statements, using stored procedures, |       |
| Executing select commands, SQL transaction                                                                                                    |       |

#### Text Book:

- 1. Pro C# 9 with .NET 5, Foundational Principles and Practices in Programming, Apress, Troelsen, Andrew, Japikse, Philip, 10 edition .
- 2. C# 9.0 in a Nutshell by Joseph Albahari, O'Reilly Media Inc 2021

#### **References:**

- 1. .NET 4.0 Programming (6-in-1),Black Book,Kogent Learning Solutions Inc.Wiely-Dream Tech Press
- 2. Tom Archer: Inside C#, WP Publishers, 2001.
- 3. Herbert Schildt: The Complete Reference C#,Tata McGraw Hill, 2004

#### Activities

| # | Topics                                     | ACTIVITY                                                                                                    | WEIGHTA<br>GE |
|---|--------------------------------------------|----------------------------------------------------------------------------------------------------|---------------|
| 1 | The Philosophy of .NET                     | <ul> <li>Installing .NET and CSC.EXE compiler.</li> <li>Working with CSC.EXE compiler.</li> <li>Installing Visual Studio IDE.</li> <li>Understanding .NET Environment.</li> </ul>            | 10            |
| 2 | C# Language<br>Fundamentals.               | <ul> <li>Programs on static variables, functions, class, and method parameter modifiers.</li> <li>Programs on Boxing and Unboxing.</li> <li>Creating custom namespace.</li> </ul>            | 10            |
| 3 | Object-Oriented<br>Programming with C#     | <ul> <li>Implementation of Encapsulation, Inheritance<br/>and Polymorphism concepts using Banking<br/>or Insurance case studies.</li> <li>Programs on partial types, and casting.</li> </ul> | 10            |
| 4 | Object Lifetime and<br>Exceptions Handling | <ul> <li>Programs on Exception handling.</li> <li>Programs on object life time.</li> </ul>                                                                                                   |               |

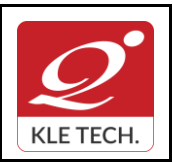

ISO 9001: 2015- KLE TECH

Department of Master of Computer Applications

Document #: FMCD2005

## **Curriculum Content- Course wise**

|   |                                                                          |                                                                                                    | 100 |
|---|--------------------------------------------------------------------------|----------------------------------------------------------------------------------------------------|-----|
| 8 | Database Access with MSSQL Server                                        | <ul> <li>Implementing session management in<br/>ASP.NET web application.</li> <li>Developing an ASP.NET web application to<br/>interact with Database.</li> </ul>                                                                                      | 20  |
| 7 | Programming with<br>Windows Forms.                                       | <ul> <li>Implementing windows form application for<br/>HRMS user interface design.</li> <li>Creating custom controllers.</li> <li>Understanding MVC Pattern.</li> <li>Working with ASP.NET controllers.</li> </ul>                                     | 20  |
| 6 | Callback Interfaces,<br>Delegates, and Events,<br>Advanced C# Techniques | <ul> <li>Implementation of callback interface,<br/>delegates and events using basic<br/>functionality of vehicle.</li> <li>Programs on Advanced C# Techniques like<br/>operator overloading, custom indexer and<br/>preprocessor directives</li> </ul> | 20  |
| 5 | Interfaces and Collections                                               | <ul> <li>Implementation of interface and collections<br/>using Banking or Insurance case studies.</li> <li>Creating own interface and Interface<br/>Hierarchies.</li> </ul>                                                                            | 10  |

#### **Evaluation Scheme**

#### 1. In Semester Assessment (ISA)

| Assessment | Marks |
|------------|-------|
| ISA- 1     | 15    |
| ISA- 2     | 15    |
| Activities | 20    |
| ISA        | 50    |
| ESA        | 50    |
| Total      | 100   |

#### 2. End Semester Assessment (ESA)

| UNIT | 8 Questions to be set of 20 Marks Each | Chapter Nos. | Instructions                       |
|------|----------------------------------------|--------------|------------------------------------|
| I    | 3 Questions to be set of 20 Marks Each | 1, 2, 3      | Any 2 questions are to be answered |
| II   | 3 Questions to be set of 20 Marks Each | 4,5,6        | Any 2 questions are to be answered |

| FORMISO 9001: 2015- KLE TECHDepartment of Master of Computer Applications |                                        |     |            | Document #:<br>FMCD2005 | Rev       | : 1.1 |
|---------------------------------------------------------------------------|----------------------------------------|-----|------------|-------------------------|-----------|-------|
| Curric                                                                    | ulum Content- Course wise              |     | Page 55 of | f 107                   |           |       |
|                                                                           |                                        |     |            |                         | Year: 202 | 1-23  |
|                                                                           | 2 Questions to be set of 20 Marks Each | 7,8 | Any 1      | question is to be ans   | wered     |       |

| <b>III Semester</b> | MCA | Electives | -1 |
|---------------------|-----|-----------|----|
|                     |     |           | _  |

Any 1 question is to be answered

Ш

.

| Cours               | se Code: 20ECAE801                                                                                                    | Course Title: Linux Administra                                                                                         | tion                     |       |  |
|---------------------|----------------------------------------------------------------------------------------------------|----------------------------------------------------------------------------------------------------|--------------------------|-------|--|
| L-T-F               | <sup>2</sup> : <b>3-0-1</b>                                                                                                    | Credits: 4                                                                                                    | Contact Hrs: 5           |       |  |
| ISA N               | Marks: <b>50</b>                                                                                                    | ESA Marks: 50                                                                                                    | Total Marks: 1 <b>00</b> |       |  |
| Teaching Hrs: 40+24 |                                                                                                    |                                                                                                    | Exam Duration: 3 Hours   |       |  |
| No                  |                                                                                                    | Content                                                                                                    |                          | Hrs   |  |
|                     |                                                                                                    | Unit I                                                                                                    |                          |       |  |
| 1                   | System Locale, Changing the                                                                                                    | onfiguration<br>ns, System Locale and Keyboard<br>Keyboard Layout, Managing Users<br>ng Users in a Graphical Environme | and Groups; Introduction | 4 Hrs |  |
| 2                   | Chapter 2. Package Management, Services and Daemons<br>Yum: Checking For and Updating Packages, Packages and Package Groups, Configuring<br>Yum and Yum Repositories. Configuring Services, Running Services OpenSSH: The SSH<br>Protocol, An Open SSH Configuration, Open SSH Clients                                                                                                    |                                                                                                    |                          |       |  |
| 3                   | <ul> <li>Chapter 3. Web &amp; Mail Servers :</li> <li>Web Servers: The Apache HTTP Server Updating the Configuration, Running the httpd Service, Editing the Configuration Files, Working with Modules , Setting Up Virtual Hosts, Setting Up an SSL Server.</li> <li>Mail Servers- Email Protocols, Email Program Classifications, Mail Transport Agents, Mail Delivery Agents, Mail User Agents</li> </ul>                                                                                                    |                                                                                                    |                          |       |  |
|                     |                                                                                                    | Unit II                                                                                                    |                          |       |  |
| 4                   | <ul> <li>Chapter 4. File &amp; Directory Servers :</li> <li>FTP Servers : The File Transfer Protocol, FTP Servers, Files Installed with vsftpd, Starting and Stopping vsftpd,vsftpd Configuration Options.Runing FTP Server</li> <li>Samba Server : Introduction to Samba, Samba Daemons and Related Services, Connecting to a Samba Share, Configuring a Samba Server ,Starting and Stopping Samba, Samba Server Types and the smbconf File, Samba Security Modes, Samba Account Information Databases, Samba Network Browsing , Samba with CUPS Printing Support, Samba Distribution Programs</li> <li>Directory Servers -OpenLDAP, Introduction to LDAP, Installing the OpenLDAP Suite , Configuring an OpenLDAP Server , SELinux Policy for Applications Using LDAP, Running an OpenLDAP Server, Configuring a System to Authenticate Using OpenLDAP</li> </ul> |                                                                                                    |                          |       |  |
| 5                   | Chapter 5 Viewing and Managing Log Files -<br>Locating Log Files, Basic Configuration of Rsyslog, Working with Queues in Rsyslog ,<br>Using Rsyslog Modules , Interaction of Rsyslog and Journal, Structured Logging with                                                                                                    |                                                                                                    |                          | 6 Hrs |  |

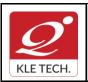

ISO 9001: 2015- KLE TECH Department of Master of Computer Applications Document #: FMCD2005

Rev: 1.1

**Curriculum Content- Course wise** 

Page 56 of 107 Year: 2021-23

| Rsyslog, Debugging Rsyslog, Using the Journal, Managing Log Files in a Graphical Environment.                                                                                                    |                                                                            |
|----------------------------------------------------------------------------------------------------|----------------------------------------------------------------------------|
| Unit – III                                                                                                    |                                                                            |
| Unit – m                                                                                                    |                                                                            |
| 6 Chapter. 6. Working with the GRUB 2 Boot Loader<br>Configuring the GRUB 2 Boot Loader, Customizing GRUB Menu, GRUB 2 Password<br>Protection, Reinstalling GRUB, GRUB 2 over Serial Console, Terminal Menu Editing<br>During Boot, UEFI Secure Boot                                                                                                    | 4 Hrs                                                                      |
| 7 Chapter 7. Automating System Tasks<br>-Cron and Anacron- Installing Cron and Anacron, Running the Crond Services,<br>Configuring Anacron Jobs, Configuring Cron Jobs, Controlling Access to Cron,Black and<br>White Listing of Cron Jobs At and Batch-Installing At and Batch,Running the At Service,<br>Configuring an At Job, Configuring a Batch Job, Viewing Pending Jobs, Additional<br>Command Line Options, Controlling Access to At and Batch.                                                                                                    | 4 Hrs                                                                      |
| Textbook:                                                                                                    |                                                                            |
| <ol> <li>Fedora 21 System Administrator's Guide Deployment, Configuration, and Administration of<br/>21 Edition 1.0, Author Jaromír Hradílek <u>jhradilek@redhat.com</u>, Douglas Silas <u>silas@redhat.com</u><br/>Martin Prpič <u>mprpic@redhat.com</u> etc.</li> </ol> References:                                                                                                    |                                                                            |
| 1. Kemp, Juliet, Spinger, "Linux System Administration"                                                                                                    |                                                                            |
| <ol> <li>Anita Sengar "IT Infrastructure Management" 2012 Edition, publisher: S K Kataria and So</li> </ol>                                                                                                    | ns                                                                         |
| <ol> <li>Sjaak Laan "Infrastructure Architecture - Infrastructure Building Blocks and Concepts<br/>Edition, Kindle Edition, Lulu Press Inc; Second Edition</li> </ol>                                                                                                    |                                                                            |
| Linux Administration Practices                                                                                                    |                                                                            |
| COURSE DESCRIPTION:                                                                                                    |                                                                            |
| IT infrastructure consists of a set of physical devices and software applications that are required to the entire enterprise. IT infrastructure is also consists both human and technical capabilities. services include the following- Computing platforms used to provide computing services, that employees, customers, and suppliers into a coherent digital environment, including servers management services that store and manage corporate data and provide capabilities for analyz data and Application software services that provide enterprise-wide capabilities such as en resource planning, customer relationship management, supply chain management, and known management systems that are shared by all business units. It allows an organization to deliver IT s and services to its employees, partners and/or customers and is usually internal to an organization deployed within owned facilities. <b>OBJECTIVES</b> | These<br>connect<br>s ,Data<br>zing the<br>terprise<br>owledge<br>olutions |
| <ul> <li>Acquire comprehensive knowledge, technical expertise and hands-on experience</li> </ul>                                                                                                    | in IT                                                                      |
| Infrastructure Management                                                                                                    |                                                                            |
| <ul> <li>To learn all aspects of IMS such as Networking, Operating Systems, Virtualizations ar<br/>Center technologies.</li> </ul>                                                                                                    | nd Data                                                                    |
| LAB REQUIREMENTS:                                                                                                    |                                                                            |
| <ul> <li>A modern web-browser with HTML5 and JavaScript enabled.</li> </ul>                                                                                                    |                                                                            |
| <ul> <li>Remote Desktop Client connection software.</li> <li>Internet connectivity Microsoft Account (LiveID).</li> </ul>                                                                                                    |                                                                            |
| LIST OF EXERCISES                                                                                                    |                                                                            |

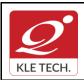

ISO 9001: 2015- KLE TECH

Department of Master of Computer Applications

Document #: FMCD2005

Rev: 1.1

## **Curriculum Content- Course wise**

Page 57 of 107 Year: 2021-23

| # | Topics                                                                                                    | ACTIVITY                                                                                                    | WEIGHT.<br>E |
|---|----------------------------------------------------------------------------------------------------|----------------------------------------------------------------------------------------------------|--------------|
| 1 | Web Server                                                                                                    | Apache Web Server, IIS Server: Install and Configure the Apache Web Server on Linux and IIS server on windows.                                                                                                    | 10           |
| 2 | Samba Server                                                                                                    | Implementation of Windows files and print services for Linux allowing the sharing of files and printers between Windows and Linux.                                                                                                    | 10           |
| 3 | LDAP Server                                                                                                    | LDAP Server: Lightweight Directory Access Protocol- Server Installation to access a directory service.                                                                                                    | 10           |
| 4 | Mail Server                                                                                                    | Mail Server configuration- POP3 Server, IMAP Server                                                                                                    | 10           |
| 5 | Proxy Server                                                                                                    | Develop a small web proxy server, which is able to cache web pages.<br>It is a very simple proxy server which only understands simple GET-<br>requests, but is able to handle all kinds of objects - not just HTML<br>pages, but also images.                                                                                                    | 10           |
| 6 | Firewalls and<br>NAT (Network<br>Address<br>Translation)                                                                                          | Use of iptables to build a permissive firewall by selectively filtering packets based on protocol type.<br>To demonstrate how addresses may be translated from private addresses to public and vice versa as they pass in and out of the firewall.                                                                                                    | 20           |
| 7 | Cloud<br>Infrastructure:<br>Azure Hands-on<br>Build your<br>Infrastructure in<br>the Cloud using<br>Windows Azure<br>Infrastructure<br>Services - | <ol> <li>Login to the Windows Azure Management Portal, Define a new<br/>Windows Azure Affinity Group and Create a new Windows Azure<br/>Storage Account.</li> <li>Register a DNS Server in Windows Azure.</li> <li>Define a Virtual Network in Windows Azure.</li> <li>Configure Windows Server Active Directory in a Windows Azure<br/>VM.</li> <li>Configure New Machine for File Services in a Windows Azure VM.</li> </ol> | 30           |

- 2. http://itproguru.com/azurehol/#sthash.HMydlzVA.dpuf
- 3. https://simms-teach.com/docs/cis192/cis192lab08.pdf
- 4. https://simms-teach.com/resources.php
- 5. http://www.cs.rpi.edu/~kotfid/security1/PDF2/NS1\_lab\_6\_1\_4\_en.pdf
- 6. http://www.cse.unsw.edu.au/~cs3331/12s1/Labs/
- 7. https://www.6diss.org/workshops/ca/dns-practical.pdf
- 8. http://www.dwaynewhitten.com/info306/pages/lab.html
- 9. http://www.bo.ingv.it/~scacciag/home\_files/teach/netadminguide.pdf
- 10. <u>https://techpolymath.com/2015/02/16/how-to-setup-a-dns-server-for-a-home-lab-on-ubuntu-14-04/</u>
- 11. <u>http://www.dwaynewhitten.com/info306/lab2.pdf</u>

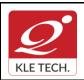

ISO 9001: 2015- KLE TECH Department of Master of Computer Applications Document #: FMCD2005

Rev: 1.1

Page 58 of 107 Year: 2021-23

# **Curriculum Content- Course wise**

| Asse  | ssment                |                  |              |                                    |
|-------|-----------------------|------------------|--------------|------------------------------------|
|       |                       | Assessment       | Marks        |                                    |
|       |                       | ISA- 1           | 15           |                                    |
|       |                       | ISA- 2           | 15           |                                    |
|       |                       | Activities       | 20           |                                    |
|       |                       | ISA              | 50           |                                    |
|       |                       | ESA              | 50           |                                    |
|       |                       | Total            | 100          |                                    |
| End S | Semester Assessme     | nt (ESA) Pattern | :            |                                    |
| UNIT  | 8 Questions to be set | of 20 Marks Each | Chapter Nos. | Instructions                       |
| I     | 3 Questions to be set | of 20 Marks Each | 1, 2, 3      | Any 2 questions are to be answered |
| II    | 3 Questions to be set | of 20 Marks Each | 4,5          | Any 2 questions are to be answered |
|       | 2 Questions to be set | of 20 Marks Each | 6,7          | Any 1 question is to be answered   |

#### Course Code: 21ECAE801 Course Title: DevOps L-T-P: 3-0-1 Credits: 4 Contact Hrs: 5 ISA Marks: 50 ESA Marks: 50 Total Marks: 100 Teaching Hrs: 40+24 Exam Duration:**3Hrs** No Content Hrs Unit I Chapter 1: Introduction to DevOps and Continuous Delivery 1 3 Hrs Introducing DevOps, How fast is fast?, The Agile wheel of wheels, Beware the cargo cult Agile fallacy, DevOps and ITIL. Chapter 2: A View from Orbit : 2 3 Hrs The DevOps process and Continuous Delivery – an overview : The developers, The revision control system, The build server, The artifact repository, Package managers, Test environments, Staging/production, Release management, Scrum,

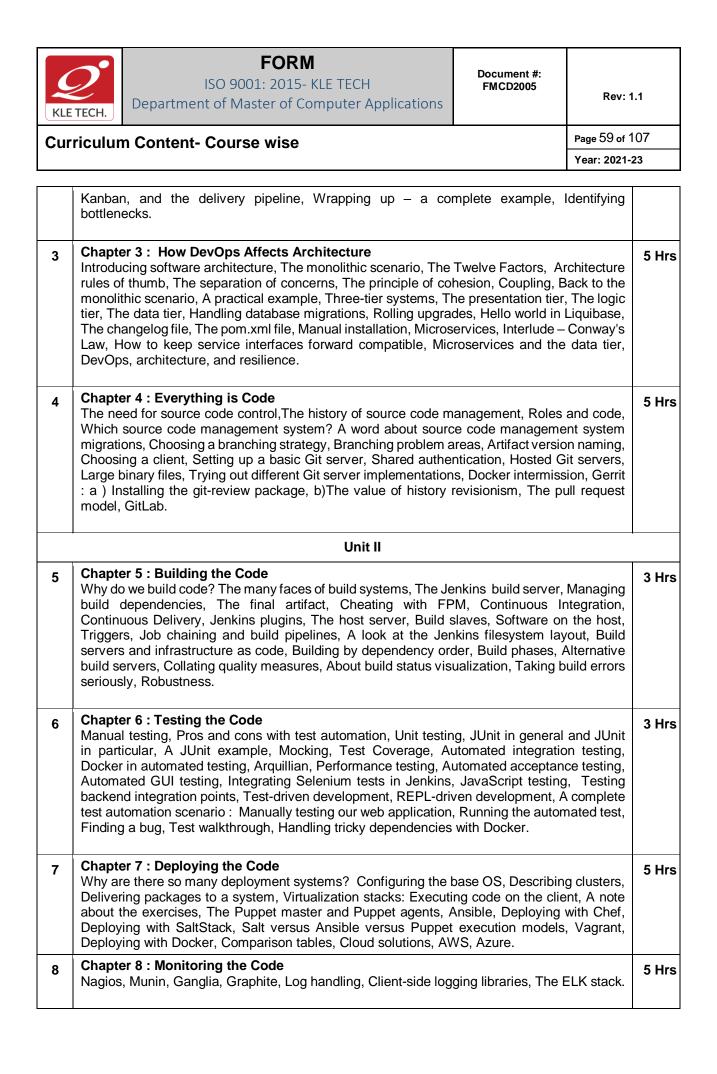

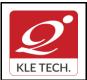

**Curriculum Content- Course wise** 

3 Questions to be set of 20 Marks Each

2 Questions to be set of 20 Marks Each

Ш

ш

# FORM

ISO 9001: 2015- KLE TECH Department of Master of Computer Applications

Any 2 questions are to be answered

Any 1 question is to be answered

Page 60 of 107 Year: 2021-23

|        |                                                                                                    |                               | L      | Jnit – III              |               |                                                             |         |
|--------|----------------------------------------------------------------------------------------------------|-------------------------------|--------|-------------------------|---------------|-------------------------------------------------------------|---------|
| V<br>f | Chapter 9 : Issue Trackin<br>What are issue trackers use<br>from an issue tracker? Pro<br>Trac, Redmine, The GitLab                                                                                                    | ed for? Some<br>blems with is | e exar | nples of w<br>tracker p |               |                                                             | 4 Hrs   |
| r<br>s | <b>Chapter 10 : The Internet of Things and DevOps</b><br>Introducing the IoT and DevOps, The future of the IoT according to the market, Machine-to-<br>machine communication, IoT deployment affects, software architecture, IoT deployment<br>security, Okay, but what about DevOps and the IoT again?, A hands-on lab with an IoT device<br>for DevOps. |                               |        |                         |               |                                                             | 4 Hr    |
|        | <b>Book:</b><br>ractical DevOps by Joakim<br>9781785882876.                                                                                                    | Verona Pub                    | lishe  | r: Packt P              | ublishing, Re | lease Date: February 2016                                   | , ISBN  |
| Refer  | ences:                                                                                                    |                               |        |                         |               |                                                             |         |
| 1.     | Effective DevOps, Build<br>Davis, Ryn Daniels, Publ                                                                                                    | •                             |        |                         |               | and Tooling at Scale, By J<br>une 2016 , <b>Pages:</b> 410. | lennife |
| 2.     | -                                                                                                    | tions, Gene                   | e Kim  | , Patrick               |               | ed, Reliability, and Secu<br>n Willis, Jez HumbleIT Rev     | -       |
|        |                                                                                                    |                               |        | ion Sch                 | eme           |                                                             |         |
| In Se  | emester Assessment (I                                                                                                    | SA)                           |        |                         |               |                                                             |         |
|        |                                                                                                    | Assessm                       | ent    | N                       | larks         |                                                             |         |
|        |                                                                                                    | ISA- 1                        |        | 4                       | 15            |                                                             |         |
|        |                                                                                                    | ISA- 2                        |        |                         | 15            |                                                             |         |
|        |                                                                                                    | Activitie                     | s      |                         | 20            |                                                             |         |
|        |                                                                                                    | ISA                           |        |                         | 50            |                                                             |         |
|        | ESA                                                                                                    |                               |        | 50                      |               |                                                             |         |
|        | Total                                                                                                    |                               |        | 100                     |               |                                                             |         |
| End \$ | Semester Assessment                                                                                                    | (ESA)                         |        |                         |               |                                                             |         |
| UNIT   | 8 Questions to be set of 20                                                                                                    | Marks Each                    | Cha    | pter Nos.               |               | Instructions                                                |         |
| I      | 3 Questions to be set of 20                                                                                                    | Marks Each                    | 1,     | 2, 3, 4,                | Any 2 questi  | ons are to be answered                                      |         |
|        |                                                                                                    | <b></b> .                     | _      | <b>. .</b> -            |               |                                                             |         |

5, 6, 7, 8,

9, 10

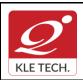

ISO 9001: 2015- KLE TECH Department of Master of Computer Applications Document #: FMCD2005

Rev: 1.1

# **Curriculum Content- Course wise**

Page 61 of 107 Year: 2021-23

| SI<br>NO. | TOPIC                                                                                                    | ACTIVITY                                | WEIGTHAGE |
|-----------|----------------------------------------------------------------------------------------------------|-----------------------------------------|-----------|
| 1.        | <b>DevOps basics:</b> Learn the origins of DevOps and the basic principles and techniques.                                                                                                    | Lab Practice,<br>Assignment and<br>Quiz | 10        |
| 2.        | <b>AWS crash course:</b> Hands-on session where you learn to use the most important AWS services, including IAM, EC2, ASG, EBS, ELB, S3, and RDS.                                                                                                    | Lab Practice,<br>Assignment and<br>Quiz | 10        |
| 3.        | <b>Infrastructure as code</b> : Overview of different techniques to manage infrastructure, including ad-hoc scripts (e.g., Bash, Python), configuration management tools (e.g., Chef, Puppet), machine images (e.g., VMs, Docker), and provisioning tools (e.g., Terraform, CloudFormation). | Lab Practice,<br>Assignment and<br>Quiz | 10        |
| 4.        | <b>Terraform introduction</b> : Go through a series of coding exercises that cover the basic Terraform syntax, state management, loops, conditionals, lifecycle management, and common gotchas.                                                                                              | Lab Practice,<br>Assignment and<br>Quiz | 10        |
| 5.        | Advanced Terraform: Go through a series of coding<br>exercises that cover Terraform modules, file layout,<br>keeping code DRY, team workflows, and automated<br>testing.                                                                                                    | Lab Practice,<br>Assignment and<br>Quiz | 10        |
| 6.        | <b>Immutable infrastructure:</b> Overview of immutable infrastructure practices, versioning artifacts, promoting artifacts through environments, and deployment.                                                                                                    | Lab Practice,<br>Assignment and<br>Quiz | 10        |
| 7.        | <ul> <li>Packer introduction: Build your own AMIs and other virtual machine images using Packer.</li> <li>Docker introduction: Create your own Docker images and deploy them using Docker orchestration tools.</li> </ul>                                                                    | Lab Practice,<br>Assignment and<br>Quiz | 10        |
| 8.        | <b>DevOps best practices</b> : Learn about continuous integration, micro services, feature toggles, canary deployments, monitoring, alerting, and log aggregation.                                                                                                    | Lab Practice,<br>Assignment and<br>Quiz | 10        |
| 9.        | <ul> <li>Production readiness review: A Gruntwork engineer goes through a checklist of questions with your team to see what work you need to do to be ready for prod.</li> <li>Architecture deployment: Deploy your customized</li> </ul>                                                    | Lab Practice,<br>Assignment and<br>Quiz | 10        |

| C<br>KLE TECH. | <b>FORM</b><br>ISO 9001: 2015- KLE TECH<br>Department of Master of Computer Applications | Document #:<br>FMCD2005 | Rev: 1.1 |
|----------------|------------------------------------------------------------------------------------------|-------------------------|----------|
| Curriculur     | Page 62 of 107                                                                           |                         |          |
|                | Year: 2021-23                                                                            |                         |          |

| 10. | <b>Migrating to the new architecture:</b> Learn the process of migrating your apps and data to the new architecture. | Lab Practice,<br>Assignment and<br>Quiz | 10  |
|-----|----------------------------------------------------------------------------------------------------|-----------------------------------------|-----|
|     |                                                                                                    | Total                                   | 100 |
|     |                                                                                                    |                                         |     |
|     |                                                                                                    |                                         |     |
|     |                                                                                                    |                                         |     |
|     |                                                                                                    |                                         |     |
|     |                                                                                                    |                                         |     |
|     |                                                                                                    |                                         |     |
|     |                                                                                                    |                                         |     |
|     |                                                                                                    |                                         |     |
|     |                                                                                                    |                                         |     |
|     |                                                                                                    |                                         |     |
|     |                                                                                                    |                                         |     |
|     |                                                                                                    |                                         |     |
|     |                                                                                                    |                                         |     |
|     |                                                                                                    |                                         |     |
|     |                                                                                                    |                                         |     |
|     |                                                                                                    |                                         |     |

| Course Code: 21ECAE802 | Course Title: Machine Learning |                            |      |
|------------------------|--------------------------------|----------------------------|------|
| L-T-P: <b>3-0-1</b>    | Credits: 4                     | Contact Hrs:               | : 5  |
| ISA Marks: 50          | ESA Marks: 50                  | Total Marks:               | 100  |
| Teaching Hrs: 40+24    |                                | Exam Durati<br><b>3Hrs</b> | ion: |
| No                     | Content                        |                            | Hrs  |

•

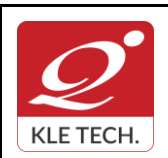

**Curriculum Content- Course wise** 

# FORM

ISO 9001: 2015- KLE TECH Department of Master of Computer Applications

Page 63 of 107 Year: 2021-23

|                | Unit I                                                                                                    | 1        |
|----------------|----------------------------------------------------------------------------------------------------|----------|
| 1              | <b>Chapter 1 : Introduction to Machine Learning</b><br>Introduction to Machine Learning, Applications of Machine Learning, Types of Machine<br>Learning: Supervised, Unsupervised and Reinforcement learning, Dataset formats, Features<br>and observations.                                                                                                    | 6 Hrs    |
| 2              | <b>Chapter 2 : Supervised Learning: Linear Regression, Logistic Regression</b><br>Linear Regression, Logistic Regression: Single and Multiple variables, Sum of squares error<br>function, The Gradient descent algorithm: Application, The cost function, Classification using<br>logistic regression, one-vs-all classification using logistic regression, Regularization.           | 10 Hrs   |
|                | Unit II                                                                                                    | •        |
| 3              | Chapter 3 : Supervised Learning: Neural Network<br>Introduction to Neural Network, Model representation, Gradient checking, Back propagation<br>algorithm, Multi-class classification, Support vector machines, Applications & Use-cases.                                                                                                    | 8 Hrs    |
| 4              | <b>Chapter 4 : Unsupervised Learning: Clustering and Dimensionality Reduction</b><br>Introduction to Clustering, K means Clustering Algorithm, Cost function, Application, Dimensionality reduction, PCA- Principal Component Analysis Applications, Clustering data and PCA.                                                                                                    | 8 Hrs    |
|                | Unit III                                                                                                    | •        |
| 5              | Chapter 5 :Introduction to Deep Learning & CNN<br>What is deep learning? Difference between Machine Learning and Deep Learning,<br>When to use Deep Learning? Deep Feedforward Networks, Example: Learning<br>XOR, Convolution Neural Networks (CNN) – Convolutional Layer: Filters, Stacking<br>Multiple Feature Maps, TensorFlow Implementation, Pooling Layer, CNN<br>Architectures | 5 Hrs    |
| 6              | Chapter 6 :Sequence Modeling: Recurrent Neural Networks<br>Unfolding Computational Graphs, Recurrent Neural Networks, Bidirectional RNNs.                                                                                                    | 3 Hrs    |
| 1.<br>2.<br>3. | <ul> <li>Hands-On Machine Learning with Scikit-Learn and Tensor Flow, Concepts, Tool Techniques to Build Intelligent Systems, Aurelian Gerona, O'Reilly Media, Second E June 2019.</li> <li>Deep Learning, Ian Goodfellow, Yoshua Bengio, Aaron Courville, MIT Press E (Chapters 5 &amp; 6)</li> </ul>                                                                                 | Edition, |

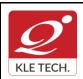

Department of Master of Computer Applications

**Curriculum Content- Course wise** 

Page 64 of 107 Year: 2021-23

| 2. Ac   | 2. Advanced Machine Learning with Python Paperback, 28 Jul 2016 by John Hearty |           |  |  |  |
|---------|--------------------------------------------------------------------------------|-----------|--|--|--|
| SI. No. | Practice                                                                       | Weightage |  |  |  |
| 1.      | Introduction to Scikit, Numpy, Scipy and TensorFlow                            | 10        |  |  |  |
| 2.      | Linear Regression – Single Variable Linear Regression                          | 10        |  |  |  |
| 3.      | Linear Regression – Multi Variable Linear Regression                           | 10        |  |  |  |
| 4.      | Classification – Logistic Regression                                           | 10        |  |  |  |
| 5.      | Classification – Support Vector Machines (SVM)                                 | 10        |  |  |  |
| 6.      | Classification using Neural Networks                                           | 10        |  |  |  |
| 7.      | Unsupervised Learning – Principal Component Analysis (PCA)                     | 10        |  |  |  |
| 8.      | Unsupervised Learning – K-Means Clustering                                     | 10        |  |  |  |
| 9.      | Deep Learning – Convolution Neural Networks Application                        | 20        |  |  |  |

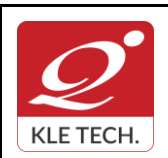

ISO 9001: 2015- KLE TECH Department of Master of Computer Applications

Page 65 of 107 Year: 2021-23

#### Curriculum Content- Course wise

|      | In Semester Asses        |               | aluation Sch | eme               |                    |
|------|--------------------------|---------------|--------------|-------------------|--------------------|
|      |                          | Assessmen     | nt           | Marks             |                    |
|      |                          | ISA- 1        |              | 15                |                    |
|      |                          | ISA- 2        |              | 15                |                    |
|      |                          | Activities    |              | 20                |                    |
|      |                          | ISA           |              | 50                |                    |
|      |                          | ESA           |              | 50                |                    |
|      |                          | Total         |              | 100               |                    |
| 2. E | End Semester Asses       | ssment (ESA)  |              |                   |                    |
| UNIT | 8 Questions to be set of | 20 Marks Each | Chapter Nos. | Insti             | ructions           |
| I    | 3 Questions to be set of | 20 Marks Each | 1, 2         | Any 2 questions   | are to be answered |
| II   | 3 Questions to be set of | 20 Marks Each | 3, 4         | Any 2 questions   | are to be answered |
|      | 2 Questions to be set of | 20 Marks Each | 5            | Any 1 question is | s to be answered   |

#### Course Title: User Interface Design Course Code: 20ECAE804 L-T-P: 3-0-1 Credits: 4 Contact Hrs: 5 ISA Marks: 50 ESA Marks: 50 Total Marks: 100 Teaching Hrs: 40+24 Exam Duration:**3Hrs** Hrs No Content Unit I 1 Chapter 1: What Users Do 5Hrs The Basics of User Research ,Users' Motivation to Learn, The Patterns. 2 Chapter 2 : Organizing the Content: Information Architecture and Application 5 Hrs Structure

•

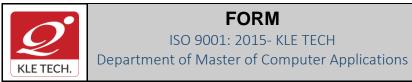

#### FORM ISO 9001: 2015- KLE TECH

Document #: FMCD2005

# **Curriculum Content- Course wise**

|      | The Big Picture, The Patterns:- Feature, Search, and Browse, News Stream, Picture Manager, Dashboard, Canvas Plus Palette, Wizard.                                                                                                    |       |
|------|----------------------------------------------------------------------------------------------------|-------|
| 3    | Chapter 3: Getting Around: Navigation, Signposts, and Wayfinding                                                                                                    | 6 Hrs |
|      | Staying Found, The Cost of Navigation, Navigational Models, Design Conventions for Websites, The Patterns:- Clear Entry Points, Menu Page, Pyramid, Modal Panel, Deep-<br>linked State, Escape Hatch, Fat Menus, Sitemap Footer, Sign-in Tools, Sequence Map, Breadcrumbs, Annotated Scrollbar, Animated Transition.             |       |
|      | Unit II                                                                                                    |       |
| 4    | <b>Chapter 4 : Organizing the Page: Layout of Page Elements</b><br>The Basics of Page Layout, The Patterns:- Visual Framework, Center Stage, Grid of Equals,<br>Titled Sections, Module Tabs, Collapsible Panels, Movable Panels, Right/Left Alignment,<br>Diagonal Balance.                                                     | 5 Hrs |
| 5    | <b>Chapter 5 : Lists of Things</b><br>Use Cases for Lists, Back to Information Architecture, The Patterns:- Two-Panel Selector,<br>One-Window Drilldown, List Inlay, Thumbnail Grid, Row Striping, Jump to Item, Cascading<br>Lists, Tree Table.                                                                                 | 5 Hrs |
| 6    | <b>Chapter 6 : Doing Things: Actions and Commands</b><br>Pushing the Boundaries, The Patterns:- Button Groups, Hover Tools, Action Panel, Smart<br>Menu Items, Preview, Progress Indicator, Macros.                                                                                                    | 6 Hrs |
|      | Unit – III                                                                                                    |       |
| 7    | <b>Chapter 7:</b> _ <b>Showing Complex Data: Trees, Charts, and Other Information Graphics</b><br>The Basics of Information Graphics, The Patterns:- Overview Plus Detail, Datatips, Data<br>Spotlight, Dynamic Queries, Data Brushing, Local Zooming, Sortable Table, Radial Table,<br>Multi-Y Graph, Small Multiples, Treemap. | 4 Hrs |
| 8    | <b>Chapter 8: Getting Input from Users: Forms and Controls</b><br>The Basics of Form Design, Control Choice, The Patterns:- Forgiving Format, Structured<br>Format, Fill-in-the-Blanks, Input Hints, Input Prompt, Password Strength Meter,<br>Autocompletion, Dropdown Chooser, Same-Page Error Messages.                       | 4 Hrs |
| Text | Book:                                                                                                    |       |
| 1.   | Jenifer Tidwell, Designing Interfaces, 2nd Edition, O'Reilly, 2010                                                                                                    |       |
| Refe | erences:                                                                                                    |       |
| 1.   | Laws of UX, Jon Yablonski, O'Reilly, April 2020.                                                                                                    |       |
| 2.   |                                                                                                    | ders, |
| 3.   | Jodie Moule., Killer UX Design, SitePoint,2012                                                                                                    |       |
|      |                                                                                                    |       |

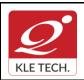

.

# FORM

ISO 9001: 2015- KLE TECH Department of Master of Computer Applications

Page 67 of 107 Year: 2021-23

# **Curriculum Content- Course wise**

|       |                          | Evalu            | ation Scheme |              |
|-------|--------------------------|------------------|--------------|--------------|
| In Se | mester Assessmen         | t (ISA)          |              |              |
|       |                          | Assessment       | Mark         | S            |
|       |                          | ISA- 1           | 15           |              |
|       |                          | ISA- 2           | 15           |              |
|       |                          | Activities       | 20           |              |
|       |                          | ISA              | 50           |              |
|       |                          | ESA              | 50           |              |
|       |                          | Total            | 100          |              |
| End S | Semester Assessme        | ent (ESA)        |              |              |
| UNIT  | 8 Questions to be set of | of 20 Marks Each | Chapter Nos. | Instructions |
|       |                          |                  | 4 0 0        |              |

|    |                                        | Chapter 1003. | mardolona                          |
|----|----------------------------------------|---------------|------------------------------------|
| I  | 3 Questions to be set of 20 Marks Each | 1, 2, 3       | Any 2 questions are to be answered |
| II | 3 Questions to be set of 20 Marks Each | 4.5.6         | Any 2 questions are to be answered |
|    | 2 Questions to be set of 20 Marks Each | 7,8           | Any 1 question is to be answered   |

|           | User Interface Design Practices                                                                                                    |   |  |  |  |  |
|-----------|----------------------------------------------------------------------------------------------------|---|--|--|--|--|
| SI.N<br>o |                                                                                                    |   |  |  |  |  |
| 1         | <ul> <li>Find two examples of user interfaces (might be desktop software, web applications, smartphone apps, consumer devices, car dashboards, building entrances, traffic intersections, shower controls, etc), one that you consider a good design and one that you consider a bad design. For each interface, you should: <ul> <li>Describe its purpose for intended users.</li> <li>Analyze its good and bad points of usability with reference to all the dimensions of usability (learnability, visibility, efficiency, errors)</li> </ul> </li> <li>Illustrate your analysis with appropriate screenshots or photographs.</li> </ul> | 5 |  |  |  |  |
| 2         | Design a user interface for a specific task that communicates its conceptual model to the user more effectively, so that users are less likely to make this mistake. Sketch your ideas (alternate designs) on a whiteboard. Critique it, and update the designs.                                                                                                    |   |  |  |  |  |
| 3         | <ul> <li>Guided by the categories below, make a list of what needs to be made visible, and then brainstorm (and sketch) how the interface might make it visible.</li> <li>Actions: what can the user do?</li> <li>State: what is the current state of the system?</li> <li>Feedback: what was the effect of the user's actions</li> </ul>                                                                                                    | 5 |  |  |  |  |

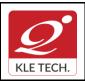

ISO 9001: 2015- KLE TECH

Department of Master of Computer Applications

Document #: FMCD2005

Rev: 1.1

# **Curriculum Content- Course wise**

| 4  | <ul> <li>Explore the undo models used in single-user text editing. Choose a few different kinds of textboxes. Experiment with a web browser's undo model for text editing by typing, deleting, changing properties, and using Undo. Try to figure out:</li> <li>How many undo streams are there—one, or many?</li> <li>How is the history divided into undoable units?</li> <li>How much previous state is recovered when you undo? (Selections? cursor positions?)</li> <li>What visible feedback does Undo give? (e.g., if the Undo affects a location scrolled out of the box?)</li> </ul> | 5  |  |  |
|----|----------------------------------------------------------------------------------------------------|----|--|--|
| 5  | User-centered design process, by conducting a lightweight UCD process on a few problems in the classroom.                                                                                                    | 10 |  |  |
| 6  | User Analysis, Task Analysis, Domain Analysis by observing a real environment of people working.                                                                                                    |    |  |  |
| 7  | Designing UIs by sketching.                                                                                                    | 10 |  |  |
| 8  | Exploring some of the main structuring patterns of GUI software: the view tree, listeners, and model-view-controller using HTML, Javascript, and jQuery, along with a handy online HTML editor.                                                                                                    |    |  |  |
| 9  | Explore low-fidelity prototyping by creating a simple, hand-drawn prototype in less than 5 minutes, and simulating it with another user.                                                                                                    | 10 |  |  |
| 10 | Information visualization by experimenting with modifications to an existing visualization using a browser.                                                                                                    | 10 |  |  |
| 11 | Exploring some of the principles and pitfalls of color design and typography.                                                                                                    | 10 |  |  |
| 12 | Heuristic evaluation of an e-commerce web site. Record the usability problems found.<br>Justify every observation by naming one or more usability heuristics (design<br>principles) that it violates. Assign a severity rating to each problem (cosmetic, minor,<br>major, or catastrophic). Include at least one positive usability comment, again<br>justifying it by naming one or more heuristics.                                                                                                    | 10 |  |  |

#### III Semester MCA- Electives –II

| Course Code: 20ECAE805 | Course Title: Web Content | Management             |  |
|------------------------|---------------------------|------------------------|--|
| L-T-P: <b>3-0-1</b>    | Credits: 4                | Contact Hrs: 5         |  |
| ISA Marks: 50          | ESA Marks: 50             | Total Marks: 100       |  |
| Teaching Hrs: 40 + 24  |                           | Exam Duration: 3 Hours |  |
| No                     | Content                   | Hrs                    |  |

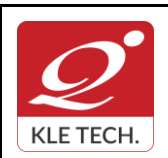

ISO 9001: 2015- KLE TECH Department of Master of Computer Applications Document #: FMCD2005

Rev: 1.1

# **Curriculum Content- Course wise**

Page 69 of 107 Year: 2021-23

|    | Unit I                                                                                                    |          |  |  |
|----|----------------------------------------------------------------------------------------------------|----------|--|--|
| 1  | Chapter 1: What Content Management Is (and Isn't)                                                                                                    | 4        |  |  |
|    | What Is Content?, What Is a Content Management System?, Types of Content Management Systems, What a CMS Does, What a CMS Doesn't Do                                                                                                    |          |  |  |
| 2  | Chapter 2 :Points of Comparison                                                                                                    | 6 Hrs    |  |  |
|    | Target Site Type, Systems Versus Implementations, Platform Versus Product, Open Source Versus Commercial, Technology Stack, Management Versus Delivery, Coupled Versus Decoupled, Installed Versus Software-as-a-Service (SaaS), Code Versus Content, Code Versus Configuration, Uni- Versus Bidirectional Publishing, Practicality Versus Elegance, and the Problem of Technical Debt |          |  |  |
| 3  | Chapter 3 :Acquiring a CMS                                                                                                    | 6 Hrs    |  |  |
| -  | Open Source CMSs, Commercial CMSs, Software-as-a-Service, Build Your Own, Questions to Ask                                                                                                    |          |  |  |
|    | Unit II                                                                                                    |          |  |  |
| 4  | Chapter 4: The Content Management Team                                                                                                    | 6        |  |  |
|    | Editors, Site Planners, Developers, Administrators, Stakeholders                                                                                                    | Hrs      |  |  |
| 5  | Chapter 5: CMS Feature Analysis                                                                                                    |          |  |  |
|    | The Difficulties of Feature Analysis, An Overview of CMS Features                                                                                                    |          |  |  |
| 6  | Chapter 6 Content Modeling                                                                                                    |          |  |  |
|    | Data Modeling 101, Data Modeling and Content Management, Separating Content and Presentation, Defining a Content Model, Relationships, Content Composition, Content Model Manageability, A Summary of Content Modeling Features                                                                                                    |          |  |  |
|    | Unit – III                                                                                                    | <u> </u> |  |  |
| 7  | Chapter 7 :Content Aggregation                                                                                                    | 4 Hr     |  |  |
|    | The Shape of Content, Content Geography, Aggregation Models: Implicit and Explicit, Aggregation Functionality, By Configuration or by Code, A Summary of Content Aggregation Features                                                                                                    | -        |  |  |
| 8  | Chapter 8 :Editorial Tools and Workflow                                                                                                    | 4 Hrs    |  |  |
|    | The Content Lifecycle, The Editing Interface, Versioning, Version Control, and Version Labels, Dependency Management, Content Scheduling and Expiration, Workflow and Approvals, Collaboration, Content File Management, Permissions, A Summary of Editorial Tools                                                                                                    |          |  |  |
| Te | ext Book:                                                                                                    |          |  |  |
|    | <ol> <li>"Web Content Management", Systems, Features, and Best Practices, Deane Ba<br/>Publisher: O'Reilly Media, March 2016.</li> </ol>                                                                                                    | rker,    |  |  |
|    | WEB CONTENT MANAGEMENT SYSTEM – COURSE PROJECT                                                                                                    |          |  |  |
|    |                                                                                                    |          |  |  |
| С  | DURSE DESCRIPTION:                                                                                                    |          |  |  |

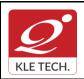

ISO 9001: 2015- KLE TECH Department of Master of Computer Applications Document #: FMCD2005

Rev: 1.1

#### **Curriculum Content- Course wise**

Page 70 of 107 Year: 2021-23

and dynamically update web pages and properties as new content becomes available so that every visit to a site is engaging, informative, and meaningful. The course project shall explore any one of the three most popular open source web-based content management systems—**WordPress**, **Joomla, and Drupal**—to create dynamic and flexible websites and landing pages. Students shall explore the fundamentals of planning dynamic websites, CMS database management, developing CSS-controlled site templates, and creating database-driven websites through the planning and creation of their own topic-based sites.

#### OBJECTIVES

- Introduce learners to any one of the three most popular open source content management systems (CMS) such as WordPress, Drupal, or Joomla.
- Create, deploy and Maintain websites using CMS, including creating and editing content, adding functionality, and creating custom templates and themes.

# COURSE PROJECT TITLE: BUILDING WEBSITE USING CMS (JOOMLA / WORDPRESS OR DRUPAL)

To build website for any real world examples such as Corporate web sites or portals, Online magazines, newspapers, and publications, E-commerce and online reservations, Government applications, Small business web sites, Community-based portals, School, religious web sites or Personal or family homepages using popular Web Content Management System. The website shall facilitate to create, manage, store and deploy content on the Web, including text, graphics, video or audio as a part of Enterprise Content Management.

| SI.N<br>o | Demonstration                                                                                                    | Implementation                                                                                                    | Weighta<br>ge |  |
|-----------|----------------------------------------------------------------------------------------------------|----------------------------------------------------------------------------------------------------|---------------|--|
| 1.        | <ul> <li>Introducing Content Management<br/>Systems         <ul> <li>An overview of some of the<br/>different tools and methods that<br/>today's web publishers are using<br/>to create highly-tailored dynamic<br/>web content.</li> <li>Purchasing and configuring a<br/>domain name and web hosting.</li> </ul> </li> </ul>                                   | <ol> <li>Introduction to Joomla &amp; Installation</li> <li>Domain Name Registration &amp;<br/>Configuration and Hosting</li> <li>Create a Database</li> <li>Content Preparation and Planning</li> </ol>                                                                                                    | 20            |  |
| 2.        | <ul> <li>Introduction to Joomla         <ul> <li>Explore the CAM model (Categories, Articles, and Menus) approach to creating content for Joomla environments.</li> <li>Administration and management of users and media.</li> <li>Installing Joomla</li> <li>Exploring the Admin Interface</li> <li>Content creation using the CAM model</li> </ul> </li> </ul> | <ol> <li>Write an article &amp; put your articles in<br/>order with categories.</li> <li>Customize Administrator's Panel</li> <li>Change your website's look with<br/>Templates.</li> <li>Expand your website's functionality<br/>with different extensions.</li> <li>Content creation &amp; Customization<br/>using the CAM model</li> </ol> | 20            |  |

#### EXECUTION PLAN:

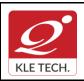

ISO 9001: 2015- KLE TECH

Department of Master of Computer Applications

Document #: FMCD2005

Rev: 1.1

# Curriculum Content- Course wise

Page 71 of 107 Year: 2021-23

|    |                                                                                                    | omization: images,<br>ags, formats, etc. |                                                                                                    |                                                          |    |
|----|----------------------------------------------------------------------------------------------------|------------------------------------------|----------------------------------------------------------------------------------------------------|----------------------------------------------------------|----|
| 3. | <ul> <li>for Joomla site</li> <li>To link to an special menu i</li> <li>Adding and distance</li> </ul>                                                                                                    | ticles and create                        | <ol> <li>Categorize the artic<br/>grouping your conter</li> <li>Create menu items f</li> </ol>                                                                                        | nt better.                                               | 20 |
| 4. | <ul> <li>4. Extending Joomla –Plug-ins,<br/>Modules         <ul> <li>Use of Joomla, Plug-ins,<br/>Modules, Components and other<br/>extensions.</li> <li>Installation of extensions,<br/>Finding and adding Joomla<br/>extensions</li> <li>Adding and setting up 2 "big"<br/>extensions (choose blog,<br/>calendar, image gallery, Paypal-<br/>based shopping cart, or portfolio.<br/>Other extensions on approval )</li> </ul> </li> </ul> |                                          | Select Create Joomla Modules for the<br>website such as Feed Display Module,<br>Footer Module, Latest News Module,<br>Search Module, Random Image Module,<br>Who's Online Module etc. |                                                          | 20 |
| 5. | <ul> <li>5. Custom Templates         <ul> <li>Explore the addition of creation and uses of customized Joomla templates</li> <li>Modifying templates using CSS and HTML tricks.</li> </ul> </li> </ul>                                                                                                    |                                          | Select and Customize<br>website.                                                                                                    | e template for                                           | 20 |
| 6. |                                                                                                    |                                          | default user group ne                                                                                                    | of registration,<br>ew users, reset<br>user registration | 20 |
|    |                                                                                                    | Evalua                                   | tion Scheme                                                                                                    |                                                          |    |
|    |                                                                                                    | As                                       | sessment                                                                                                    |                                                          |    |
|    |                                                                                                    | Assessment                               | Marks                                                                                                    |                                                          |    |
|    |                                                                                                    | ISA- 1                                   | 15                                                                                                    |                                                          |    |
|    | ISA- 2                                                                                                    |                                          | 15                                                                                                    |                                                          |    |

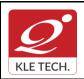

.

# FORM

ISO 9001: 2015- KLE TECH Department of Master of Computer Applications Document #: FMCD2005

Rev: 1.1

Page 72 of 107 Year: 2021-23

## **Curriculum Content- Course wise**

| Activities | 20  |  |
|------------|-----|--|
| ISA        | 50  |  |
| ESA        | 50  |  |
| Total      | 100 |  |

#### End Semester Assessment (ESA) Pattern:

| UNIT | 8 Questions to be set of 20 Marks Each | Chapter Nos. | Instructions                       |  |
|------|----------------------------------------|--------------|------------------------------------|--|
| I    | 3 Questions to be set of 20 Marks Each | 1,2,3        | Any 2 questions are to be answered |  |
| II   | 3 Questions to be set of 20 Marks Each | 4,5,6        | Any 2 questions are to be answered |  |
| Ш    | 2 Questions to be set of 20 Marks Each | 7,8          | Any 1 question is to be answered   |  |

| Course Code: 21ECAE803 Course Title: Advanced Java Programming                                                                                                    |               |                  |  |  |
|----------------------------------------------------------------------------------------------------|---------------|------------------|--|--|
| L-T-P: 3-0-1                                                                                                    | Credits: 4    | Contact Hrs: 5   |  |  |
| ISA Marks: 50                                                                                                    | ESA Marks: 50 | Total Marks: 100 |  |  |
| Teaching Hrs: 40+24                                                                                                    |               | nrs              |  |  |
| Content                                                                                                    |               |                  |  |  |
| Unit – 1                                                                                                    |               |                  |  |  |
| <b>Chapter No. 1. Java Server Pages.</b><br>JSP Technologies, Understanding the Client-Server Model, Understanding Web server software, Configuring the JSP Server, Handling JSP Errors, JSP Translation Time Errors, JSP Request Time Errors, Creating a JSP Error Page. |               |                  |  |  |
| <b>Chapter No. 2. Session Management</b><br>HTTP as a stateless protocol, Hidden form fields, Cookies, session tracking Http Session, Exception handling and error pages, Directives.                                                                                     |               |                  |  |  |
| Chapter No. 3. Java Beans<br>Concepts of Java Beans, Developing Java Beans, Controls and Properties of a Bean, Types of<br>Properties.                                                                                                    |               |                  |  |  |
| Unit – 2                                                                                                    |               |                  |  |  |

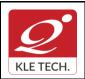

Department of Master of Computer Applications

#### **Curriculum Content- Course wise**

Page 73 of 107 Year: 2021-23

| <b>Chapter No. 4. Struts.</b><br>Introduction to the Apache Struts, MVC Architecture, Struts Architecture, How Struts Works?,<br>Introduction to the Struts Controller, Introduction to the Struts Action Class, Using Struts Action<br>From Class Using Struts HTML Tags Introduction to Struts Validator Framework, Client Side<br>Address Validation in Struts, Custom Validators Example, Developing Application with Struts<br>Tiles. | 5 hrs |
|----------------------------------------------------------------------------------------------------|-------|
| <b>Chapter No. 5. Spring Framework</b><br>Introduction to spring 3.0, spring configuration, Aspect oriented programming and ADO, Data Access, Spring Web, Spring Security, Spring integration.                                                                                                    | 5 hrs |
| Chapter No. 6. Spring Boot.<br>Introduction to Spring Boot, Bootstrapping, tomcat Deployment, Building RESTFUL Web<br>Services, Exception Handling, Database Handling, Unit Testing In Spring Boot.                                                                                                    | 7 hrs |
| Unit – 3                                                                                                    |       |
| Chapter No. 7. RMI<br>RMI Architecture, Designing RMI application, Executing RMI application.                                                                                                    | 4 hrs |
| Chapter No. 8. Maven (Project Management Tool).<br>What is Maven, Ant Vs Maven, Install Maven, Maven Repository (Local, Central, and<br>Remote), Maven pom.xml, Maven web App, Maven plugin.                                                                                                    | 4 hrs |

#### Text Books (List of books as mentioned in the approved syllabus)

- 1. Marty Hall, Larry Brown., Core Servlets and Java Server Pages, Second
- 2. Java 6, Programming Black Book, Dreamtech Press, 2012.

#### References

- 1. Herbert Schildt, Java the Complete Reference, Eight, Tata McGraw-Hill , 2011
- 2. <u>www.Javatpoint.com</u>
- 3. <u>www.tutorialspoint.com</u>

#### Activities

| # | Topics             | ACTIVITY                                                                                                    | WEIGHTAG<br>E |
|---|--------------------|----------------------------------------------------------------------------------------------------|---------------|
| 1 | Java Server Pages. | <ul> <li>Installing NetBeans IDE.</li> <li>Installing Apache Tomcat Web Server.</li> <li>Developing E-Commerce web application using JSP.</li> </ul> | 10            |
| 2 | Session Management | <ul> <li>Implementing session management<br/>techniques to E-Commerce web<br/>application.</li> </ul>                                                | 10            |

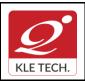

ISO 9001: 2015- KLE TECH

Department of Master of Computer Applications

Document #: FMCD2005

Rev: 1.1

# **Curriculum Content- Course wise**

| 3 | Java Beans                         | <ul> <li>Implementing Component Based<br/>Software using Java Beans.</li> <li>Implementing Visual components using<br/>Visual Beans.</li> </ul>                                                                                                    | 10  |
|---|------------------------------------|----------------------------------------------------------------------------------------------------|-----|
| 4 | Struts                             | <ul> <li>Illustrate MVC frame work.</li> <li>Installing Apache struts an open source<br/>web frame work.</li> <li>Developing Banking web application using<br/>struts frame work.</li> <li>Implementing struts tiles application for E-<br/>commerce web application.</li> </ul>                   | 20  |
| 5 | Spring Framework                   | <ul> <li>Installing spring framework.</li> <li>Implementing HRMS using spring framework.</li> <li>Developing Insurance web application using spring web MVC.</li> <li>Applying spring security for developed applications.</li> </ul>                                                              | 20  |
| 6 | Hibernate                          | <ul> <li>Installing Hibernate ORM tool.</li> <li>Implementing core java application using<br/>Hibernate tool and compare normal<br/>database application to hibernate<br/>application.</li> <li>Developing an E-commerce web<br/>application using spring and Hibernate<br/>frameworks.</li> </ul> | 10  |
| 7 | RMI                                | <ul> <li>Implementing RMI Client.</li> <li>Implementing RMI Server.</li> <li>Developing distributed application using<br/>RMI Client and Server.</li> </ul>                                                                                                    | 10  |
| 8 | Maven (Project<br>Management Tool) | <ul> <li>Installing Apache Maven build automation tool.</li> <li>Understanding version controlling.</li> <li>Developing E-Commerce based web application using Maven, spring and Hibernate tools.</li> </ul>                                                                                       | 10  |
|   |                                    | Total                                                                                                    | 100 |

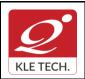

ISO 9001: 2015- KLE TECH Department of Master of Computer Applications

Page 75 of 107 Year: 2021-23

#### **Curriculum Content- Course wise**

#### Evaluation Scheme

#### 1. In Semester Assessment (ISA)

| Assessment | Marks |
|------------|-------|
| ISA- 1     | 15    |
| ISA- 2     | 15    |
| Activities | 20    |
| ISA        | 50    |
| ESA        | 50    |
| Total      | 100   |

#### 2. End Semester Assessment (ESA)

| UNIT | 8 Questions to be set of 20 Marks Each | Chapter Nos. | Instructions                       |
|------|----------------------------------------|--------------|------------------------------------|
| I    | 3 Questions to be set of 20 Marks Each | 1, 2, 3      | Any 2 questions are to be answered |
| II   | 3 Questions to be set of 20 Marks Each | 4,5,6        | Any 2 questions are to be answered |
| III  | 2 Questions to be set of 20 Marks Each | 7,8          | Any 1 question is to be answered   |

| Cours                                                                                                    | Course Code: 20ECAE807 Course Title: Full Stack Development - MEAN |               |                 |       |
|----------------------------------------------------------------------------------------------------|--------------------------------------------------------------------|---------------|-----------------|-------|
| L-T-P: <b>3-0-1</b>                                                                                                    |                                                                    | Credits: 4    | Contact Hrs: 5  |       |
| ISA M                                                                                                    | larks: <b>50</b>                                                   | ESA Marks: 50 | Total Marks: 10 | 0     |
| Teaching Hrs: 40+24                                                                                                    |                                                                    |               | Exam Duration:  | 3 Hrs |
| No                                                                                                    | o Content                                                          |               |                 | Hrs   |
| Unit I                                                                                                    |                                                                    |               |                 |       |
| 1                                                                                                    | 1 Chapter 1 : Introduction to MEAN                                 |               |                 | 05hrs |
| Three-tier web application development, The evolution of JavaScript, Introducing MEAN, Installing MongoDB, Installing Node.js, Introducing NPM. |                                                                    |               |                 |       |

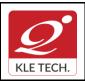

#### FORM ISO 9001: 2015- KLE TECH

Department of Master of Computer Applications

Document #: FMCD2005

#### **Curriculum Content- Course wise**

| web applications.<br><b>Chapter 3 : Building an Express Web Application</b><br>Introduction to Express, Installing Express, Creating your first Express                                                                                                    | 06hrs                                                                                                    |
|----------------------------------------------------------------------------------------------------|----------------------------------------------------------------------------------------------------|
| application, The application, request, and response objects, External middleware, Implementing the MVC pattern, Configuring an Express application, Rendering views, Serving static files, Configuring sessions.                                                                                                    |                                                                                                    |
| Unit II                                                                                                    |                                                                                                    |
| Chapter 4 : Introduction to MongoDB<br>Introduction to NoSQL, Introducing MongoDB, Key features of MongoDB,<br>MongoDB shell, MongoDB databases, MongoDB collections, MongoDB CRUD<br>operations .                                                                                                    | 05hrs                                                                                                    |
| <b>Chapter 5 : Introduction to Mongoose</b><br>Introducing Mongoose, Understanding Mongoose schemas, Extending your<br>Mongoose schema, Defining custom model methods, Model validation, Using<br>Mongoose middleware, Using Mongoose DBRef.                                                                                                    | 05hrs                                                                                                    |
| Chapter 6 : Managing User Authentication Using Passport<br>Introducing Passport, Understanding Passport strategies, Understanding<br>Passport OAuth strategies; Introduction to AngularJS:- Introducing AngularJS,<br>Key concepts of AngularJS, Installing AngularJS, Structuring an AngularJS<br>application, Bootstrapping your AngularJS application, AngularJS MVC entities | 06hrs                                                                                                    |
| Unit – III                                                                                                    |                                                                                                    |
| <b>Chapter 7: Creating a MEAN CRUD Module</b><br>Introducing CRUD modules, Setting up the Express components, Introducing the ngResource module, Implementing the AngularJS MVC module, Finalizing your module implementation                                                                                                    | 04hrs                                                                                                    |
| <b>Chapter 8: Testing MEAN Applications</b><br>Introducing JavaScript testing, Testing your Express application, Testing your<br>AngularJS application; Adding Real-time Functionality Using Socket.io:-<br>Introducing WebSockets, Building a Socket.io chat.                                                                                                    | 04hrs                                                                                                    |
|                                                                                                    | Chapter 4 : Introduction to MongoDB<br>ntroduction to NoSQL, Introducing MongoDB, Key features of MongoDB,<br>MongoDB shell, MongoDB databases, MongoDB collections, MongoDB CRUD<br>operations<br>Chapter 5 : Introduction to Mongoose<br>ntroducing Mongoose, Understanding Mongoose schemas, Extending your<br>Mongoose schema, Defining custom model methods, Model validation, Using<br>Mongoose middleware, Using Mongoose DBRef.<br>Chapter 6 : Managing User Authentication Using Passport<br>ntroducing Passport, Understanding Passport strategies, Understanding<br>Passport OAuth strategies; Introduction to AngularJS:- Introducing AngularJS,<br>Key concepts of AngularJS, Installing AngularJS, Structuring an AngularJS<br>application, Bootstrapping your AngularJS application, AngularJS MVC entities<br>Unit – III<br>Chapter 7: Creating a MEAN CRUD Module<br>ntroducing CRUD modules, Setting up the Express components, Introducing the<br>ngResource module, Implementing the AngularJS MVC module, Finalizing your<br>module implementation<br>Chapter 8: Testing MEAN Applications<br>ntroducing JavaScript testing, Testing your Express application, Testing your<br>AngularJS application; Adding Real-time Functionality Using Socket.io:- |

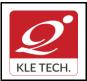

Page 77 of 107

Year: 2021-23

# **Curriculum Content- Course wise**

#### References:

1. Colin J. Ihrig, Full Stack Javascript Development with MEAN, Sitepoint

|   |                                        | Activities                                                                                                    |                          |
|---|----------------------------------------|----------------------------------------------------------------------------------------------------|--------------------------|
| # | TOPICS                                 | ACTIVITY                                                                                                    | WEIGH <sup>-</sup><br>GE |
| 1 | Introduction to MEAN                   | <ol> <li>Installation of MongoDB and Node.JS on<br/>Windows/Linux Platform.</li> <li>Execute Node.JS program for the following         <ul> <li>a) Start of the Node.JS Server.</li> <li>b) Ensure Request/Response of the web<br/>application for login form.</li> </ul> </li> <li>Installation of NPM/Yarn package manager.</li> <li>Execute Node.JS program using node<br/>packages.</li> <li>Demonstration of "package.json" and its<br/>features.</li> </ol>                                                | 10                       |
| 2 | Getting Started with Node.js           | <ol> <li>Program to compare JavaScript functions and<br/>Clouse functions.</li> <li>Program to implement JavaScript closure for<br/>user registration and login use cases.</li> <li>Developing calculator web application using<br/>Node.JS and its modules.</li> </ol>                                                                                                    | 10                       |
| 3 | Building an Express Web<br>Application | <ol> <li>Installation of ExpressJS package for the project.</li> <li>Program to ensure ExpressJS server is up and running on the specified port.</li> <li>Developing an ExpressJS application for currency conversion use case to understand Request/Response of the objects.</li> <li>Implement the following for currency conversion use case:         <ul> <li>Program to create a module.</li> <li>Program to import the modules.</li> <li>Program to content of the web application.</li> </ul> </li> </ol> | 15                       |
| 4 | Introduction to MongoDB                | <ol> <li>Creating MongoDB database using MongoDB<br/>CLI.</li> <li>Demonstrate the Robo-Mongo Tool features<br/>for MongoDB access.</li> </ol>                                                                                                    | 15                       |

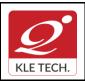

ISO 9001: 2015- KLE TECH

Department of Master of Computer Applications

Document #: FMCD2005

Rev: 1.1

# Curriculum Content- Course wise

|   |                                                                                  | <ul> <li>3) Execute the following MongoDB queries for College Database: <ul> <li>a) Creation of required collection for college database.</li> <li>b) Insertion of records for the created collection.</li> <li>c) Executing the basic queries with different filter criteria's.</li> <li>d) Executing different aggregate queries.</li> <li>e) Sharding and Replication of MongoDB instance.</li> </ul> </li> <li>4) Demonstration of MongoDB cluster and its features.</li> </ul>                          |    |
|---|----------------------------------------------------------------------------------|----------------------------------------------------------------------------------------------------|----|
| 5 | Introduction to Mongoose                                                         | <ol> <li>Installation of Mongoose and its dependency<br/>packages.</li> <li>Program to create MongoDB schema with<br/>different attributes using Mongoose.</li> <li>Implementation of supported mongoose<br/>model field validations.</li> <li>Implementation of custom model methods for<br/>mongoose schema.</li> <li>Program for Foreign Key reference using<br/>mongoose DBRef functionality.</li> </ol>                                                                                                 | 15 |
| 6 | Managing User Authentication<br>Using Passport<br>Creating a MEAN CRUD<br>Module | <ol> <li>Installation of passport and its dependency<br/>packages.</li> <li>Program to implement local and OAuth<br/>passport strategies.</li> <li>Implementation of OAuth for google and<br/>facebook authentication.</li> <li>Installation of AngularJS and its dependency<br/>packages.</li> <li>Program for form validation using AngularJS.</li> <li>Implement CRUD operations for few of the<br/>modules of E-Commerce web applications<br/>using AngularJS, ExpressJS and MongoDB.</li> </ol>         | 20 |
| 7 | Testing MEAN Applications                                                        | <ol> <li>Installation of karma, mocha and jasmine its<br/>dependency packages.</li> <li>Program to implement unit testing using<br/>karma and mochaTest.</li> <li>Program to implement unit testing using<br/>karma and JasmineTest.</li> <li>Demostrate unit testing reports using karma-<br/>html-reporter.</li> <li>Visualize the code coverage analysis using<br/>karma.</li> <li>Installing Socket.io and its dependency<br/>packages.</li> <li>Building an Chat application using Socket.io</li> </ol> | 15 |

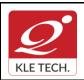

# FORM

ISO 9001: 2015- KLE TECH Department of Master of Computer Applications

Rev: 1.1

Page 79 of 107 Year: 2021-23

#### Total 100 **Evaluation Scheme** 1. In Semester Assessment (ISA) Assessment Marks ISA- 1 15 ISA- 2 15 Activities 20 ISA 50 ESA 50 100 Total 2. End Semester Assessment (ESA) UNIT 8 Questions to be set of 20 Marks Each Chapter Nos. Instructions L 3 Questions to be set of 20 Marks Each 1, 2, 3 Any 2 questions are to be answered Ш 3 Questions to be set of 20 Marks Each 4,5 Any 2 questions are to be answered 2 Questions to be set of 20 Marks Each 6,7 Ш Any 1 question is to be answered

| Course Code: 21ECAE804 Course Title: Information Security                                                                     |               |                        |           |
|----------------------------------------------------------------------------------------------------|---------------|------------------------|-----------|
| L-T-P: 3-0-1                                                                                                    | Credits: 4    | dits: 4 Contact Hrs: 5 |           |
| CIE Marks: 50                                                                                                    | SEE Marks: 50 | Total Marks: 100       |           |
| Teaching Hrs: 40+24                                                                                                    |               | Exam Duration:         | 3 hrs     |
| Content                                                                                                    |               |                        |           |
|                                                                                                    | Unit - 1      |                        |           |
| Chapter No. 1 : Cryptography Basics<br>Introduction, Classic Crypto: Modern Crypto, Taxonomy of Cryptography & Cryptanalysis. |               |                        | 04<br>hrs |
| Chapter No. 2: Symmetric Key Crypto<br>Introduction, Stream Ciphers, Block Ciphers, Block cipher modes                        |               |                        | 06<br>hrs |

70 . 407

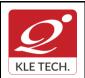

ISO 9001: 2015- KLE TECH Department of Master of Computer Applications Document #: FMCD2005

Rev: 1.1

#### **Curriculum Content- Course wise**

Page 80 of 107 Year: 2021-23

| Chapter No. 3: Public Key Crypto and Hash Functions                                                                                                    |           |
|----------------------------------------------------------------------------------------------------|-----------|
| Introduction, Knapsack, RSA, Diffie-Hellman, Elliptic Curve Cryptography, Public Key Notation, Uses for Public Key Crypto, Public Key Infrastructure Hash Functions: Introduction, The Birthday Problem, Non-Cryptographic Hashes, Tiger Hash, HMAC         | 06<br>hrs |
| Unit - 2                                                                                                    |           |
| Chapter No. 4 Authentication and Authorization                                                                                                    |           |
| Introduction, Authentication Methods: Passwords, Biometrics, Two-Factor Authentication, Single Sign-On, Protocols. Introduction to authorization, Access Control Matrix, Multilevel Security Models, Multilateral Security, Firewalls, Intrusion Detection. | 05<br>hrs |
| Chapter No. 5 Authorization and Authentication Protocols                                                                                                    |           |
| Authorization: Multilateral Security, Firewalls, Intrusion Detection, Simple Authentication Protocols: Introduction, Simple Security Protocols, Authentication Protocols                                                                                    | 06<br>hrs |
| Chapter No. 6 Security Protocols                                                                                                    |           |
| Real World Security Protocols: Introduction, Secure Socket Layer and TLS, Kerberos, Pretty Good Privacy and S/MIME.                                                                                                    | 05<br>hrs |
| Unit - 3                                                                                                    |           |
| Chapter No. 7 Software Flaws and Malware                                                                                                    |           |
| Introduction, Software Flaws, Malware, Miscellaneous Software Based Attacks, software tamper resistance, Digital Rights Management.                                                                                                    | 04<br>hrs |
| Chapter No. 8 Cyber Crimes and Laws                                                                                                    |           |
| Introduction, Computer Forensics, Online Investigative tool, tracing and recovering electronic evidence, Internet fraud, Identity Theft, Industrial Espionage, Cyber Terrorism. Indian IT laws: Introduction and briefs of Law clauses.                     | 04<br>hrs |

#### Text Book:

- 1. William Stallings, "Cryptography and Network Security: Principles and Practices",6<sup>th</sup> Edition, 2018
- 2. Mark Stamp, "Information Security: Principles and Practices", 2<sup>nd</sup> Edition, John Wiley and Sons, 2011.

#### **Reference Books:**

- 1. Michael E. Whitman and Herbert J. Mattord, "Principles of Information Security", 2<sup>nd</sup> Edition, Thompson, 2005.
- 2. Behrouz A. Forouzan, "Cryptography and Network Security", Tata McGraw-Hill, 2007.

#### Activities

| # | TOPICS | ACTIVITY | WEIGHTAG<br>E |  |
|---|--------|----------|---------------|--|
|---|--------|----------|---------------|--|

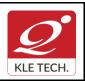

Rev: 1.1

# **Curriculum Content- Course wise**

Page 81 of 107 Year: 2021-23

|    |                                       | TOTAL                                                                                                    | 100 |
|----|---------------------------------------|----------------------------------------------------------------------------------------------------|-----|
| 11 | IP security                           | Study of IP based Authentication                                                                                                    | 10  |
| 10 |                                       | <ul> <li>Study of Anti-Intrusion Technique – Honey<br/>pot</li> </ul>                                                                                                    | 10  |
| 9  | Intrusion detection<br>System         | <ul> <li>Explore the Intrusion Detection System<br/>"Snort"</li> </ul>                                                                                                    | 10  |
| 8  | Secure Hash Algorithm                 | • Calculate the message digest of a text using the SHA-1 algorithm in JAVA.                                                                                                    | 10  |
| 7  |                                       | <ul> <li>Implement the Diffie-Hellman Key Exchange<br/>mechanism using HTML and JavaScript.<br/>Consider the end user as one of the parties<br/>(Alice) and the JavaScript application as other<br/>party (bob).</li> </ul> | 10  |
| 6  | Asymmetric<br>cryptographic algorithm | <ul> <li>Write a Java program to implement RSA<br/>Algoithm</li> </ul>                                                                                                    | 10  |
| 5  |                                       | <ul> <li>Write a C/JAVA program to implement the<br/>BlowFish algorithm logic</li> </ul>                                                                                                    | 10  |
| 4  | Symmetric block cipher                | <ul> <li>Using Java Cryptography, encrypt the text<br/>"Hello world" using BlowFish. Create your own<br/>key using Java keytool.</li> </ul>                                                                                 | 10  |
| 3  |                                       | <ul> <li>Write a C/JAVA program to implement the<br/>Rijndael algorithm logic.</li> </ul>                                                                                                    | 10  |
| 2  | Symmetric key encryption              | <ul> <li>Write a Java program to implement the DES algorithm logic</li> </ul>                                                                                                    | 05  |
| 1  | Cryptography Basics                   | <ul> <li>Write a program to perform encryption and<br/>decryption using the following algorithms: a)<br/>Ceaser Cipher b) Substitution Cipher c) Hill<br/>Cipher</li> </ul>                                                 | 05  |
|    |                                       |                                                                                                    |     |

#### **Evaluation Scheme**

#### 1. In Semester Assessment (ISA)

| Assessment | Marks |
|------------|-------|
| ISA- 1     | 15    |
| ISA- 2     | 15    |

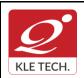

ISO 9001: 2015- KLE TECH

Department of Master of Computer Applications

Document #: FMCD2005

Rev: 1.1

Page 82 of 107

Year: 2021-23

**Curriculum Content- Course wise** 

| Activities | 20  |
|------------|-----|
| ISA        | 50  |
| ESA        | 50  |
| Total      | 100 |

#### 2. End Semester Assessment (ESA)

| UNIT | 8 Questions to be set of 20 Marks Each | Chapter Nos. | Instructions                       |
|------|----------------------------------------|--------------|------------------------------------|
| I    | 3 Questions to be set of 20 Marks Each | 1, 2, 3      | Any 2 questions are to be answered |
| II   | 3 Questions to be set of 20 Marks Each | 4,5,6        | Any 2 questions are to be answered |
|      | 2 Questions to be set of 20 Marks Each | 7,8          | Any 1 question is to be answered   |

| Course Code: 21ECAE805                                                                                                    |  | Course Title: Statistical foundation for Data Science |                     | ence  |
|----------------------------------------------------------------------------------------------------|--|-------------------------------------------------------|---------------------|-------|
| L-T-P: <b>3-0-1</b>                                                                                                    |  | Credits: 4                                            | Contact Hrs: 5      |       |
| ISA Marks: 50                                                                                                    |  | ESA Marks: 50                                         | Total Marks: 100    |       |
| Teaching Hrs: 40+24                                                                                                    |  |                                                       | Exam Duration:3 Hrs |       |
| No                                                                                                    |  | Content                                               |                     | Hrs   |
|                                                                                                    |  | Unit I                                                |                     |       |
| 1 Chapter 1 : Statistical Analytics and Basics in Probability                                                                                                    |  |                                                       |                     | 08hrs |
| Knowledge discovery: finding structure in data, Data quality versus data quantity,<br>Statistical modeling versus statistical description. Concepts in Probability, Bayes<br>Theorem, Random Variables, Means, variances, and expected values; Standard<br>Distributions- Binomial, Poisson, Geometric, Uniform, Exponential and Normal<br>(Gaussian) distribution. |  |                                                       |                     |       |
| 2 Chapter 2 : Data manipulation                                                                                                    |  |                                                       |                     | 07hrs |
| Data types, Data summarization, Means, medians, and central tendency,<br>Summarizing variation, Summarizing (bivariate) correlation, Data diagnostics and<br>data transformation, Outlier analysis, Entropy, Data transformation Simple<br>smoothing techniques, Binning, Moving averages, Exponential smoothing.<br>Introduction to SPSS (IBM's) statistical tool. |  |                                                       |                     |       |
|                                                                                                    |  | Unit II                                               |                     | •     |

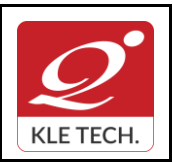

# FORM

ISO 9001: 2015- KLE TECH Department of Master of Computer Applications

Page 83 of 107 Year: 2021-23

| 3                                                                                                    | Chapter 4 : Data visualization and statistical graphics                                                                                                    | 08h           |  |
|----------------------------------------------------------------------------------------------------|----------------------------------------------------------------------------------------------------|---------------|--|
|                                                                                                    | Univariate visualization, Strip charts and dot plots, Boxplots, Stem-and-leaf p<br>Histograms and density estimators, Quantile plots, Bivariate and multiva<br>visualization, Pie charts and bar charts, Multiple boxplots and<br>plots, Scatterplots and bubble plots, Heatmaps, Time series plots. Visualization<br>SPSS tool. | riate<br>QQ   |  |
| 4                                                                                                    | Chapter 5 : Techniques for supervised learning                                                                                                    | 07h           |  |
|                                                                                                    | What is "supervised learning?", Simple linear regression The simple linear mo<br>Multiple inferences and simultaneous confidence bands, Regression diagnos<br>Weighted least squares (WLS) regression Correlation analysis, The correlation<br>coefficient and Rank correlation.                                                 | tics,         |  |
|                                                                                                    | Unit – III                                                                                                    |               |  |
| 5                                                                                                    | Chapter 7: Techniques for unsupervised learning and Casestudy                                                                                                    | 10h           |  |
| Unsupervised versus supervised learning, Principal component analysis,<br>Principal components, Implementing a PCA, Exploratory factor analysis The<br>factor analytic model, Principal factor estimation, Maximum likelihood estimation,<br>Selecting the number of factors, Factor rotation, Implementing an EFA, Canonical<br>correlation analysis. Case study on Data Analytics on Real world datasets |                                                                                                    |               |  |
| Text                                                                                                    | Book:                                                                                                    |               |  |
| 1.                                                                                                    | Piegorsch, Walter W. Statistical data analytics: foundations for data mining, informatics, discovery. John Wiley & Sons, 2015.                                                                                                    | and knowledg  |  |
| 2.                                                                                                    | Hinton, Perry R., Isabella McMurray, and Charlotte Brownlow. SPSS explained. Routledge                                                                                                    | e, 2014.      |  |
| Refer                                                                                                    | ences:                                                                                                    |               |  |
| 1.<br>2.                                                                                                    | Wu, James, and Stephen Coggeshall. Foundations of predictive analytics. Chapman and H<br>Marcoulides, George A., and Scott L. Hershberger. Multivariate statistical methods:<br>Psychology Press, 2014.                                                                                                    |               |  |
| 3.                                                                                                    | Morgan, George A., et al. IBM SPSS for introductory statistics: Use and interpretation. Ro                                                                                                    | utledge, 2012 |  |
|                                                                                                    | Activities                                                                                                    |               |  |
| List                                                                                                    | of Experiments                                                                                                    | Practical     |  |
| LISU                                                                                                    | or Experiments                                                                                                    | Hours         |  |
| 1. Simulate concepts of Null hypothesis with defined data sets2                                                                                                    |                                                                                                    |               |  |
| 2                                                                                                    | 2. Solve probability distributions (discrete and continuous random variable) with real world problems                                                                                                    | 20            |  |
| 3                                                                                                    | <ul> <li>Experiment statistical parameters (mean, variance, expectation, frequencies, p-values etc)</li> </ul>                                                                                                    | 20            |  |
|                                                                                                    | . Regression, Correlation analysis, The correlation coefficient and Rank                                                                                                    | 20            |  |

| KLE TECH.                       | <b>FORM</b><br>ISO 9001: 2015- KLE TECH<br>Department of Master of Computer Applications | Document #:<br>FMCD2005 | Rev: 1.1       |
|---------------------------------|------------------------------------------------------------------------------------------|-------------------------|----------------|
| Curriculum Content- Course wise |                                                                                          |                         | Page 84 of 107 |
|                                 |                                                                                          |                         | Year: 2021-23  |

| 5.   | Case study on real wo                           | orld scenaric | o related to d                       | ata analytic | 25                       |
|------|-------------------------------------------------|---------------|--------------------------------------|--------------|--------------------------|
|      | 1. 1                                            |               | uation Sche<br><sup>-</sup> Assessme | -            |                          |
|      |                                                 | Assessmer     | nt Ma                                | arks         |                          |
|      |                                                 | ISA- 1        | 15                                   |              |                          |
|      |                                                 | ISA- 2        | 15                                   |              |                          |
|      |                                                 | Activities    | 20                                   |              |                          |
|      | _                                               | ISA           | 50                                   |              |                          |
|      | _                                               | ESA           | 50                                   |              |                          |
|      |                                                 | Total         | 100                                  |              |                          |
| UNIT | <ol> <li>8 Questions to be set of 20</li> </ol> |               | ter Assessm<br>Chapter Nos.          | nent (ESA)   | Instructions             |
| 1    | 3 Questions to be set of 20                     |               | 1, 2,                                | Any 2 quest  | tions are to be answered |
|      | 3 Questions to be set of 20                     |               | 3,4                                  |              | tions are to be answered |
|      | 2 Questions to be set of 20                     | Marks Each    | 5                                    | Any 1 quest  | tion is to be answered   |

| Course Title: Mini Project-1 |                          |  |
|------------------------------|--------------------------|--|
| Credits: 3                   | Contact Hrs: 6           |  |
| ESA Marks: <b>50</b>         | Total Marks: 1 <b>00</b> |  |
|                              | Exam Duration: 3 Hours   |  |
|                              | Credits: 3               |  |

Students can use the following tools in web and mobile applications as well as product developments: Struts, Spring, Hibernate and JPA Machine Learning & Deep Learning ٠

- •
- •
- JAXB and Apache Axis 2/Java JSP, Servlets, JDBC, EJB, JMS, JTA and JUnit •
- Apache Tomcat, JBoss and GlassFish •

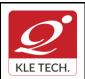

ISO 9001: 2015- KLE TECH

Department of Master of Computer Applications

Page 85 of 107 Year: 2021-23

#### **Curriculum Content- Course wise**

• JavaScript, JSF, GWT and jQuery

- Eclipse, Netbeans and JBoss tools
- TestNG
- jBPM and Drools
- JCR

#### **Objectives:**

Help students to utilize and strengthen the knowledge of java which they have learnt in previous semester.

#### Methodology:

Students are asked to make a team of 3-4 members and can choose the different categories of projects like desktop applications, web applications, mobile application and distributed application and work once it is approved by the coordinator.

#### Assessment:

Students Assessment through CIE (50%) + SEE (50%)

| Continuous<br>Internal | Assessment                              | Marks |
|------------------------|-----------------------------------------|-------|
| Evaluation             | Problem Definition, Literature Review   | 05    |
|                        | Synopsis and SRS Deliverables           | 05    |
|                        | Design (Module wise algorithmic design) | 10    |
|                        | Coding                                  | 15    |
|                        | Integration and testing                 | 05    |
|                        | Report                                  | 05    |
|                        | Presentation skills and Viva-voce       | 05    |
|                        | Total                                   | 50    |
| Semester End           | Presentation                            | 30    |
| Examination            | Viva-voce                               | 20    |
|                        | Total                                   | 100   |

#### 1.1 Course Objectives:

The Mini Project being part of the course work is not only a mechanism to demonstrate the abilities and specialization but also provides the opportunity to demonstrate originality, teamwork, inspiration, planning and organization in a software project. One can put into practice the techniques that have been taught throughout the previous courses. Mini-projects develop practical skills in students. The idea is to propose a problem that one might encounter in future career (be it in academia, industry, or government). Then propose a solution and implement it.

#### E-commerce Objectives:

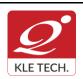

ISO 9001: 2015- KLE TECH Department of Master of Computer Applications

Page 86 of 107 Year: 2021-23

#### Curriculum Content- Course wise

Most business houses are shifting their operations to the online world. Right from buying apparels to computers to booking tickets and renting out apartments, everything can be done through the Internet now. It is a win-win formula for both the customers and the business houses. Digital India aims to boost E-business and the E-commerce industry with the vision that it would in turn boost the economy is a whole.

#### **Multilingual Objectives:**

Language is an essential driver of enterprise growth. The user interface is the key component of any application that needs to support various language speaking audiences. Making an app that appeals to and is available for more users broadens the market and brings more revenue in the app sales and there will be more exposure to the business.

#### Evaluation:

• The project assessment is done by an evaluation team as per the schedule.

| Course Title: Certification (Robotics Process Automation) |                               |  |
|-----------------------------------------------------------|-------------------------------|--|
| Credits: 2                                                | Contact Hrs: Full Time        |  |
| ESA Marks:                                                | Total Marks: 100              |  |
|                                                           | Exam Duration: <b>3 Hours</b> |  |
|                                                           | Credits: 2                    |  |

The students shall undergo certification on Robotics Process Automation (RPA) during the IV or V semester vacation by choosing Automation Anywhere or UiPath course or both. The evaluation for the course shall be done after successful completion of certification on any one or both during VI semester followed by internal assessment and submission of report.

| Course Code: 21ECAP801  | Course Title: Capstone | Course Title: Capstone Project Work |  |
|-------------------------|------------------------|-------------------------------------|--|
| L-T-P: <b>0-0-10</b>    | Credits: 10            | Contact Hrs: Full Time              |  |
| ISA Marks: 100          | ESA Marks: 100+50      | Total Marks: 250                    |  |
| Teaching Hrs: Full Time |                        | Exam Duration: 3 Hours              |  |
|                         |                        |                                     |  |

| C<br>KLE TECH. | <b>FORM</b><br>ISO 9001: 2015- KLE TECH<br>Department of Master of Computer Applications | Document #:<br>FMCD2005 | Rev: 1.1       |
|----------------|------------------------------------------------------------------------------------------|-------------------------|----------------|
| Curriculur     | n Content- Course wise                                                                   |                         | Page 87 of 107 |
|                |                                                                                          |                         | Year: 2021-23  |
|                |                                                                                          |                         |                |

A student must carry out a project on any domain using cutting edge technologies and demonstrates the same at the end of the semester.

# IV Semester MCA- Electives -III

.

•

| Cours | e Code: 21ECAE806                                                                                                    | Course Title: Deep Learning                                     |                                                                    |       |
|-------|----------------------------------------------------------------------------------------------------|-----------------------------------------------------------------|--------------------------------------------------------------------|-------|
| L-T-P | L-T-P: <b>3-0-0</b> Credits: <b>3</b> Contact Hrs: <b>3</b>                                                                  |                                                                 |                                                                    |       |
| ISA M | ISA Marks: 100 ESA Marks: Total Marks: 10                                                                                    |                                                                 | Total Marks: 100                                                   | )     |
| Teach | ning Hrs: <b>40</b>                                                                                                    |                                                                 | Exam Duration:                                                     | 3Hrs  |
| No    |                                                                                                    | Content                                                         |                                                                    | Hrs   |
|       |                                                                                                    | Unit I                                                          |                                                                    |       |
| 1     | <b>Chapter 1 : Deep Learning Intu</b><br>Introduction to deep learning, N<br>Neural Networks.                                |                                                                 | ormalization in                                                    | 3 Hrs |
| 2     | Attacking neural networks v<br>Adversarial Networks, Shallow<br>Networks, Building your Deep<br>Network – Application. Expla | 1 2 1                                                           | nd Generative<br>on Deep Neural<br>, Deep Neural<br>rial Examples, | 7 Hrs |
| 3     | Regularization and Optimizati                                                                                                | rning, Optimization algorithms, ng, Optimization, Hyperparamete | Initialization,                                                    | 6 Hrs |
|       |                                                                                                    | Unit II                                                         |                                                                    |       |
| 4     | Chapter 4 : Convolutional Neur<br>A guide to convolution for d                                                               | al Networks<br>eep learning, The basics of Co                   | onvNets, Deep                                                      | 8 Hrs |

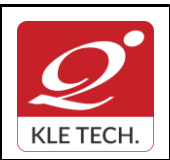

ISO 9001: 2015- KLE TECH Department of Master of Computer Applications

**Curriculum Content- Course wise** 

|                                  | <ul> <li>convolutional models, Visualizing and Understanding Convolutional<br/>Networks, Deep Inside Convolutional Networks: Visualizing Image<br/>Classification Models, Understanding Neural Networks Through Deep<br/>Visualization.</li> <li>Convolutional Model: application</li> <li>Keras Tutorial</li> <li>Residual Networks.</li> </ul>                                                                                                    |      |
|----------------------------------|----------------------------------------------------------------------------------------------------|------|
| 5                                | <b>Chapter 5 : Interpretability of Neural Networks</b><br>Detection Algorithms, Special Applications: Face Recognition & Neural Style<br>Transfer, Dropout: A Simple Way to Prevent Neural Networks from Overfitting,<br>DenseNet: Densely Connected Convolutional Networks.                                                                                                    | 8 Hr |
|                                  | Unit III                                                                                                    |      |
| 6                                | <ul> <li>Chapter 6 : Recurrent Neural Networks : Deep Reinforcement Learning</li> <li>Introduction to Recurrent Neural Network, Building a Recurrent Neural Network</li> <li>Step by Step <ul> <li>Character-level Language Modeling</li> <li>LSTM</li> <li>Natural Language Processing and Word Embeddings</li> <li>Sequence Models and Attention Mechanism</li> <li>Operations on Word Vectors - Debiasing</li> <li>Emojify!</li> <li>Neural Machine Translation with Attention</li> <li>Trigger Word Detection</li> </ul> </li> </ul> | 8 Hr |
| 3.<br>4.<br>5.<br>6.<br>7.<br>8. | First Contact with TensorFlow, get started with Deep Learning Programming, By Torres.                                                                                                    |      |
|                                  | <ul> <li>Tensor flow / Theano / Keras</li> <li>Sklearn.</li> </ul>                                                                                                    |      |

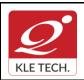

ISO 9001: 2015- KLE TECH Department of Master of Computer Applications Document #: FMCD2005

Rev: 1.1

# **Curriculum Content- Course wise**

Page 89 of 107 Year: 2021-23

|   |                                                                                                    | Activities                                                                                                    |
|---|----------------------------------------------------------------------------------------------------|----------------------------------------------------------------------------------------------------|
| # | TOPICS                                                                                             | ACTIVITY                                                                                                    |
| 1 | Deep Learning Intuition                                                                            | <ul> <li>Python Basics with Numpy (Optional)</li> <li>Implementation of Logistic Regression with a neura network mindset.</li> </ul>                                                                                                    |
| 2 | Adversarial Examples<br>and Generative<br>Adversarial Networks                                     | <ul> <li>Building Shallow Neural Networks</li> <li>Planar data classification with a hidden layer</li> </ul>                                                                                                    |
| 3 | Improving Deep Neural<br>Networks:<br>Hyperparameter tuning,<br>Regularization and<br>Optimization | <ul> <li>Working with Optimization Algorithms<br/>Initialization, Regularization, Gradient Checking<br/>Optimization</li> <li>Working with Hyperparameter tuning &amp; Batch<br/>Normalization.</li> <li>Bird recognition in the city of Peacetopia (case study)</li> <li>Autonomous driving (case study)</li> <li>Tensorflow Tutorial</li> </ul> |
| 4 | Convolutional Neural<br>Networks &<br>Interpretability of Neural<br>Networks                       | <ul> <li>Building Convolutional Model: step by step</li> <li>Keras Tutorial.</li> <li>Working with Residual Networks</li> <li>Working on Face Recognition &amp; Neural Styl Transfer</li> <li>Car Detection with YOLO – Case Study</li> </ul>                                                                                                    |
| 5 | Recurrent Neural<br>Networks : Deep<br>Reinforcement Learning                                      | <ul> <li>Building a Recurrent Neural Network - Step by Step</li> <li>Dinosaur Land Character-level Languag<br/>Modeling</li> <li>Jazz improvisation with LSTM</li> <li>Operations on Word Vectors - Debiasing</li> <li>Neural Machine Translation with Attention</li> <li>Trigger Word Detection</li> </ul>                                       |

#### **Evaluation Scheme**

#### 3. In Semester Assessment (ISA)

| Assessment | Marks |
|------------|-------|
| ISA        | 100   |

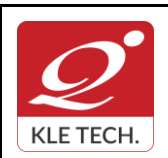

.

#### FORM

ISO 9001: 2015- KLE TECH Department of Master of Computer Applications

Rev: 1.1

Page 90 of 107

#### **Curriculum Content- Course wise**

| ESA   |     |
|-------|-----|
| Total | 100 |
|       |     |

| Cours                                                                                                    | Course Code: 21ECAE807 Course Title: BlockChain Technologies                                                                                                    |                                                                                                    |                |                 |
|----------------------------------------------------------------------------------------------------|----------------------------------------------------------------------------------------------------|----------------------------------------------------------------------------------------------------|----------------|-----------------|
| L-T-P                                                                                                    | T-P: <b>3-0-0</b> Credits: <b>3</b> Contact Hrs:                                                                                                    |                                                                                                    | 3              |                 |
| ISA N                                                                                                    | Narks: 100                                                                                                    | ESA Marks: -                                                                                                | Total Marks:   | 1 <b>00</b>     |
| Teac                                                                                                    | hing Hrs: 40                                                                                                    |                                                                                                    | Exam Duration  | on: <b>3Hrs</b> |
| No                                                                                                    |                                                                                                    | Content                                                                                                    |                | Hrs             |
|                                                                                                    |                                                                                                    | Unit I                                                                                                    |                |                 |
| 1 Introduction<br>What blockchain is, What blockchain isn't, Blockchain definitions, How are blockchains<br>different from databases? History of blockchain, Blockchain 2.0, The motivations behind<br>blockchain, Characteristics of blockchain, Background of DLT, The different types of<br>blockchain, Overview of blocks, Influence of Moore's law on blockchain technology.                                                                                                    |                                                                                                    |                                                                                                    | 5 hrs          |                 |
| 2                                                                                                    | 2 A Bit of Cryptography.<br>Cryptography in blockchain, Classical cryptography, Cryptographic primitives,<br>Symmetric key cryptography, Asymmetric key cryptography, Elliptic-curve cryptography,<br>Digital signatures, Cryptographic hashing.                                                                                                    |                                                                                                    |                | 5 hrs           |
| 3 <b>Cryptography in Blockchain</b><br>Hashing in blockchain, Linking blocks in a blockchain, Linking blocks using an SHA256<br>hashing algorithm, Block structure, Blockchain functionality, Creating a blockchain,<br>Byzantine failure problem in blockchain, Digital signatures in blockchain, Creating an<br>identity, Signatures in transaction, Asset ownership in blockchain, Transferring an asset,<br>Transmitting the transaction, Claiming the asset, Blockchain wallets. |                                                                                                    |                                                                                                    | 6 hrs          |                 |
|                                                                                                    | 1                                                                                                    | Unit - 2                                                                                                    |                |                 |
| 4                                                                                                    | <b>Networking in Blockchain</b> .<br>Peer-to-peer (P2P) networking, Network discovery, Block synchronization,<br>Building a simple blockchain in a P2P network, Validating a new block, Selecting<br>the longest chain, Conflict resolution, Block exchange between peers, Initial<br>block synchronization, Broadcasting scenarios, Application interfaces. |                                                                                                    |                | 6 hrs           |
| 5                                                                                                    | Transactions, Mining and conse                                                                                                    | d with Bitcoin Core, Keys an<br>nsus, Blockchain, Blockchain net<br>nple cryptocurrency application:<br>nt. | works, Bitcoin | 5 hrs           |

Year: 2021-23

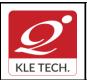

#### FORM

Page 91 of 107

| i uge i |      | 101 |
|---------|------|-----|
| Year:   | 2021 | -23 |

| 6 | Diving into Blockchain - Proof of Existence.<br>MultiChain blockchain platform, Setting up a blockchain environment, Getting<br>started with MultiChain, Proof of Existence architecture, Building the Proof of<br>Existence application, Executing and deploying the application.                                                                                          | 5 hrs |
|---|----------------------------------------------------------------------------------------------------|-------|
|   | Unit - 3                                                                                                    |       |
| 7 | Diving into Blockchain - Proof of Ownership.<br>Digital assets and identity, Proof of ownership, Smart contracts, Choosing the smart<br>contract platform, NEO blockchain: Building blocks of a NEO blockchain, NEO<br>technology, NEO nodes, NEO network, NEO transactions, Ethereum blockchain:<br>Ethereum nodes, Getting started, Creating a decentralized application. | 4 hrs |
| 8 | Blockchain Security.<br>Transaction security model, Decentralized security model, Attacks on the blockchain,<br>Threats of quantum computing.                                                                                                    | 4 hrs |

Foundations of Blockchain, O'REILLY publications, 2019 1.

#### **Evaluation Scheme**

# In Semester Assessment (ISA)

| Assessment | Marks |
|------------|-------|
| ISA        | 100   |
| ESA        |       |
| Total      | 100   |

#### **Practices**

- 1. Implementation of basic cryptographic algorithms such as AES, ECC, RSA, ECDSA, SHA256.
- 2. Implementation of cryptographic primitives such as hash functions and digital signatures.

.

- 3. Implementation of P2P blockchain application.
- 4. Implementation of Interface for the cryptocurrency application such as wallet application and explorer application.
- 5. Implement decentralized application development using MultiChain blockchain framework by considering real time use case.
- 6. Develop decentralized application using smart contract concept in NEO and Ethereum blockchain platforms by considering real time use case.
- 7. Simulation of double spend attack on the Bitcoin unconfirmed transaction.

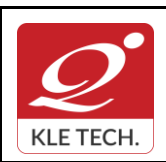

Page 92 of 107

# Curriculum Content- Course wise

Year: 2021-23

| Cours | se Code: 21ECAE808                                                                                                    | Course Title: Mobile Ap       | plication Development    |                 |
|-------|----------------------------------------------------------------------------------------------------|-------------------------------|--------------------------|-----------------|
| L-T-P | P: <b>3-0-0</b>                                                                                                    | Credits: 3                    | Contact Hrs:             | 3               |
| ISA N | Narks: 100                                                                                                    | ESA Marks: -                  | Total Marks:             | 1 <b>00</b>     |
| Teac  | hing Hrs: 40                                                                                                    | Exam Duration                 |                          | on: <b>3Hrs</b> |
| No    |                                                                                                    | Content                       |                          | Hrs             |
|       |                                                                                                    | Unit I                        |                          |                 |
| 1     | Mobility and Android<br>Introduction, Mobility Panorama,<br>Android Overview.                                                                                                    | Mobile Platforms, App D       | evelopment Approaches,   | 2 Hrs           |
| 2     | <b>Getting Started with Android</b><br>Introduction, Setting up Development Environment, Saying Hello to Android, Traversing<br>an Android App, Project Structure, Logical Components of an Android App, Android Tool<br>Repository, Installing and Running App Devices. |                               |                          | 2 Hrs           |
| 3     | Learning with an Application<br>Introduction, 3CheersCable App, Mobile App Development, Challenges, Tenets of a<br>Winning App.                                                                                                    |                               |                          | 3 Hrs           |
| 4     | App User Interface<br>Introduction, Activity, UI Resources, UI Elements and Events, Interaction among<br>Activities, Fragments, Action Bar and Applications.                                                                                                    |                               |                          | 5 Hrs           |
| 5     | App Functionality - Beyond Ul<br>Introduction, Threads, AsyncTask,<br>Broadcast Receivers, Telephony ar                                                                                                    | Service, Notifications, Inter |                          | 4 Hrs           |
|       |                                                                                                    | Unit - 2                      |                          |                 |
| 6     | App Data - Persistence and Access<br>Introduction, Flat Files, Shared Preferences, Relational Data, Data Sharing<br>Across Apps, Enterprise Data.                                                                                                    |                               |                          | 4 Hrs           |
| 7     | Graphics and Animation<br>Introduction, Android Graphics, Android Animation.                                                                                                    |                               |                          | 4 Hrs           |
| 8     | Multimedia<br>Introduction, Audio, Video and Images, Playback, Capture and Storage.                                                                                                    |                               |                          | 4 Hrs           |
| 9     | Location Services and Maps<br>Introduction, Google Play Services,                                                                                                    | Location Services, Maps       |                          | 4 Hrs           |
|       |                                                                                                    | Unit - 3                      |                          |                 |
| 10    | Sensors<br>Introduction, Sensors in Android, A<br>Sensors, Environment Sensors                                                                                                    | ndroid Sensor Framework,      | Motion Sensors, Position | 3 hrs           |

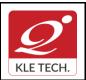

Page 93 of 107

# **Curriculum Content- Course wise**

Year: 2021-23

| 11             | Intro                                                                                                 |                                     | droid App Comp    | oonents, App Testing<br><, Configuring, Packag    | Landscape Overview ing, Distributing. | 3 hrs    |
|----------------|----------------------------------------------------------------------------------------------------|-------------------------------------|-------------------|---------------------------------------------------|---------------------------------------|----------|
| 12             | 12 Chapter No. 12. Publishing Apps<br>Introduction, Groundwork, Configuring, Packaging, Distributing. |                                     |                   | 2 hrs                                             |                                       |          |
| Text           | Text Book:                                                                                            |                                     |                   | 1                                                 |                                       |          |
| 1.             | . An                                                                                                  | ubhavPradhan, Anil \<br>Wiley, 2014 | / Deshpande, Co   | mposing Mobile Apps                               | using Android, 2014,                  |          |
| Refe           |                                                                                                    |                                     |                   |                                                   |                                       |          |
| 1.<br>2.<br>3. | . Ian                                                                                                 | F Darwin, Android C                 | ookbook.          | nent All in one for Dun<br>Enrique Ortiz, Android | nmies.<br>in Action, Manning Publi    | cations. |
|                |                                                                                                    |                                     | Eva               | luation Scheme                                    |                                       |          |
|                | In S                                                                                                  | emester Assessi                     | ment (ISA)        |                                                   |                                       |          |
|                |                                                                                                    |                                     |                   |                                                   |                                       |          |
|                |                                                                                                    |                                     | Assessment        | Marks                                             |                                       |          |
|                |                                                                                                    |                                     | ISA               | 100                                               |                                       |          |
|                |                                                                                                    |                                     | ESA               |                                                   |                                       |          |
|                |                                                                                                    |                                     | Total             | 100                                               |                                       |          |
| Mobil          | e App                                                                                                 | lication Development                | Practice Exercis  | es                                                |                                       |          |
| SIN            | NO                                                                                                    | Topics                              |                   |                                                   |                                       |          |
| 1.             |                                                                                                    | Designing of Laye                   | outs using andro  | oid UI resources.                                 |                                       |          |
| 2.             |                                                                                                    | Working on Inten                    | ts with multiple  | Activities.                                       |                                       |          |
| 3.             |                                                                                                    | Working on Frage                    | ments and Actio   | n Bars related featur                             | es.                                   |          |
| 4.             | 4. Implementation of Threading concepts using Thread and Runnable Classes.                            |                                     |                   |                                                   |                                       |          |
| 5.             | 5. Working on the functionalities of Android services.                                                |                                     |                   |                                                   |                                       |          |
| 6.             | 6. Working on Persistence storages.                                                                   |                                     |                   |                                                   |                                       |          |
| 7.             |                                                                                                    | Working on Graph                    | hics, Animation   | and multimedia feat                               | ures                                  |          |
| 8.             |                                                                                                    | Implementation of                   | f device built in | Sensor functionalitie                             | es.                                   |          |
| 9.             |                                                                                                    | Working on Locat                    | tion Services and | d Maps                                            |                                       |          |
| •              |                                                                                                    |                                     |                   |                                                   |                                       |          |

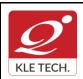

Page 94 of 107 Year: 2021-23

#### **Curriculum Content- Course wise**

| Cours | se Code: 21ECAE809                                                                                                    | Course Title: Cyber Security and Fo                                                                                                    | orensics                                              |                 |
|-------|----------------------------------------------------------------------------------------------------|----------------------------------------------------------------------------------------------------|-------------------------------------------------------|-----------------|
| L-T-P | 2: <b>3-0-0</b>                                                                                                    | Credits: 3                                                                                                    | Contact Hrs: 3                                        |                 |
| ISA M | Narks: 100                                                                                                    | ESA Marks: -                                                                                                    | Total Marks:                                          | 100             |
| Teach | hing Hrs: 4 <b>0</b>                                                                                                    |                                                                                                    | Exam Duratio                                          | on: <b>3Hrs</b> |
| No    |                                                                                                    | Content                                                                                                    | -                                                     | Hrs             |
|       | •                                                                                                    | Unit I                                                                                                    |                                                       |                 |
| 1     | Cybercrime definition and origins<br>Classifications of cybercrime, A glo<br>Social Engineering, Cyberstalking,                                                                                                    | crime, Cyber offences & Cybercrime<br>of the word, Cybercrime and informa<br>bal Perspective on cybercrimes. Cyber<br>Cybercafe and Cybercrimes, Botnets, P<br>dit Card Frauds in Mobile and Wireles<br>mobile devices.                   | ation security,<br>-attack plans,<br>Proliferation of | 8 Hrs           |
| 2     | Chapter 2: Tools and Methods used in Cybercrime, Phishing and identity theft8Proxy servers, Phishing, Password cracking, key loggers and spyware, Virus and<br>worms, Trojan horses and backdoors, steganography, DoS and DDoS, SQL Injection,<br>Buffer Overflow, Attack on wireless Networks, Phishing and Identity theft.8 |                                                                                                    | 8 Hrs                                                 |                 |
|       |                                                                                                    | Unit II                                                                                                    |                                                       |                 |
| 3     | Indian Context, The Indian IT Act, I<br>to the Indian IT Act, Cybercrime ar<br>Web threats for organization, cloud                                                                                                    | d Cybersecurity: The Legal P<br>pe around world, Why do we need C<br>Digital Signature and the Indian IT Act,<br>nd Punishment, Cost of cybercrime and<br>computing threats; security and privacy<br>es for internet usage and safe compu | Amendments<br>d IPR issues,<br>/ implications,        | 8 Hrs           |

| 4 | <b>Chapter 4: Understanding computer Forensics, Forensics of Hand-held devices</b><br>Historical background of forensics; Digital forensics science; need for computer<br>forensics; cyber forensics and digital evidence; Analysis E-mail; Digital forensics life<br>cycle; chain of custody concepts; network forensics; Forensics and social networking;<br>challenges in computer forensics; Hand-held devices and digital forensics; Toolkits for<br>Hand-held device forensics; Techno-legal challenges form hand-held devices;<br>Guidelines8 | 8 Hrs |
|---|----------------------------------------------------------------------------------------------------|-------|
|   | Unit – III                                                                                                    |       |
| 5 | Chapter 5: Social, Political, Ethical and Psychological Dimensions                                                                                                    | 4 Hrs |
|   | Intellectual property in the cyberspace; Ethical dimension of cybercrimes; Psychology, mindset and skills of hackers and other cyber criminals; Sociology of cybercriminals.                                                                                                    |       |

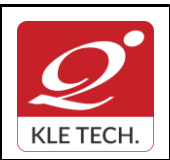

### FORM

ISO 9001: 2015- KLE TECH Department of Master of Computer Applications

Page 95 of 107 Year: 2021-23

#### 6 Chapter 6: Cybercrime: Illustrations, Examples and Case studies 4 Hrs Introduction, Real-Life Examples, Case Studies: Illustrations of Financial Frauds in Cyber Domain, Digital Signature-Related Crime Scenarios, Digital forensics case illustrations Online Scams. Text Book (List of books as mentioned in the approved syllabus) 1. Nina Godbole & Sunit Belapur, "Cyber Security", Wiley India, 2011 and Reprint 2018. References 1. Kevin Mandia, Chris Prosise, Matt Pepe, "Incident Response and Computer Forensics", Tata McGraw -Hill, New Delhi, 2006. 2. Robert M Slade," Software Forensics", Tata McGraw - Hill, New Delhi, 2005. **Activities** # TOPICS ACTIVITY Introduction to 1 Exercise on hash functions and applications. Cybercrime, Cyber Message Authentication code offences & Cybercrime Symmetric and asymmetric algorithms. • **Digital Signatures** • Quantum shape Cryptology, Crypto libraries for developers Detecting and protecting against Bitnets . https://www.akamai.com/us/en/resources/what-is-a-botnet.jsp https://cryptobook.nakov.com/cryptography-overview 2 Implementation of phishing simulator and identify the • **Tools and Methods** used in Cybercrime, real time phishing scenario Phishing and identity Ethical hacking using Kali Linux and penetration testing theft Exploration and practice of Kali Linux Tools • **Aircrack-ng** : Aircrack-ng is a suite of tools used to • assess WiFi network security. Nmap : Network Mapper, also commonly known as • Nmap, is a free and open source utility for network discovery and security auditing. THC Hydra : When you need to brute force crack a • remote authentication service, Hydra is often the tool of choice. Nessus: Nessus is a remote scanning tool that you can use to check computers for security vulnerabilities. WireShark: WireShark is an open-source packet analyzer that you can use free of charge. **Categories of SQL Injections**

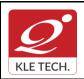

ISO 9001: 2015- KLE TECH Department of Master of Computer Applications

Curriculum Content- Course wise

|   |                                                                                                 | <ul> <li>Implementation of a steganography using various tools<br/>like: Stegosuite, Stegohide, Xiao Steganography,<br/>SSuite Picsel, OpenPuff Camouflage</li> <li>https://stylesuxx.github.io/steganography/</li> <li>https://manytools.org/hacker-tools/steganography-<br/>encode-text-into-image/</li> <li>Identifying cross-site scripting vulnerabilities and<br/>prevention mechanisms</li> <li>https://www.veracode.com/security</li> </ul>                                                                                                    |
|---|-------------------------------------------------------------------------------------------------|----------------------------------------------------------------------------------------------------|
| 3 | Cybercrimes and<br>Cybersecurity: The<br>Legal Perspectives,<br>Organizational<br>implications. | <ul> <li>Guidelines on implications of organization from the<br/>view point of cybercrime and cybersecurity</li> </ul>                                                                                                    |
| 4 | Understanding<br>computer Forensics,<br>Forensics of Hand-held<br>devices                       | <ul> <li>Parrot Security OS: Parrot Security operating system<br/>is a Debian-based Linux distribution built by Frozenbox<br/>Network for cloud oriented penetration testing. It is a<br/>comprehensive, portable security lab that you can use<br/>for cloud pentesting, computer forensics, reverse<br/>engineering and hacking.</li> <li>WebGoat: The WebGoat, is a deliberately insecure web<br/>application, which is aimed at helping developers learn<br/>about security vulnerabilities.</li> <li>Categories of SQL Injections and test vulnerabilities<br/>commonly found in java based applications.</li> </ul> |
| 5 | Social, Political, Ethical<br>and Psychological<br>Dimensions                                   | Real world case studies on various scenarios and detailed<br>discussion on the cybercrimes, applicable law and legal liabilities<br>and modus operandi covered by the criminals.<br>Example;<br>i. Orkut fake profile cases<br>ii. Email account hacking<br>iii. Credit Fraud<br>iv. Online share trading fraud<br>v. Source code Theft<br>vi. Theft of confidential information<br>vii. Software/Music Pyracy<br>viii. Phishing<br>ix. Cyber pornography<br>x. Online sale of illegal articles<br>https://www.slideshare.net/ishmecse13/case-study-on-<br>cyber-crime                                                    |

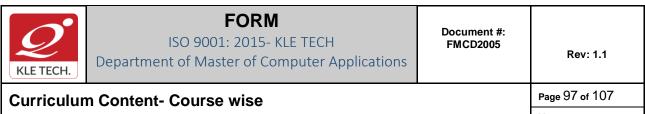

| 6 | Cybercrime:<br>Illustrations, Examples<br>and Case studies | <ul> <li>Analyzing e-mail header for the following using tools like<br/>WolframAlpha or Ipfingerprint</li> <li>Determine the sender's geographic Location</li> <li>Information about sender's IP address</li> </ul> |
|---|------------------------------------------------------------|----------------------------------------------------------------------------------------------------|
|   |                                                            | Total                                                                                                    |

#### **Evaluation Scheme**

#### 1. In Semester Assessment (ISA)

| Assessment | Marks |
|------------|-------|
| ISA        | 100   |
| ESA        |       |
| Total      | 100   |

#### •

#### **IV Semester MCA Electives -IV**

| Course Code: 21ECAE810 |                                                                                                    | Course Title: Software Practices & Testing |                  |     |
|------------------------|----------------------------------------------------------------------------------------------------|--------------------------------------------|------------------|-----|
| L-T-P: <b>3-0-0</b>    |                                                                                                    | Credits: 3                                 | Contact Hrs: 3   |     |
| ISA M                  | 1arks: 100                                                                                                    | ESA Marks: -                               | Total Marks: 100 |     |
| Teach                  | ning Hrs: <b>40</b>                                                                                                    |                                            | Exam Duration:3  | Hrs |
| No                     |                                                                                                    | Content                                    | I                | Hrs |
|                        |                                                                                                    | Unit I                                     |                  |     |
| 1                      | Chapter 1: Software Practice- I<br>Style: Names, Expressions & Statements, Consistency & Idioms, Function Macros,<br>Comments, Interfaces: Comma separated values, A prototype library, Interface principles,<br>Resource Management, User Interfaces.                                                        |                                            | 4 Hrs            |     |
| 2                      | Chapter 2 : Software Practice- II4Algorithms & Data structures: Searching, Sorting, Libraries, Growing arrays, Lists, Trees,<br>Hash tables, Design & Implementation: The Markov Chain algorithm, Data structure<br>alternatives, Building the data structure in C, Generating Output, Performance, Lessons.4 |                                            | 4 Hrs            |     |
| 3                      | <ul> <li>Chapter 3 : Software Practice- III</li> <li>Performance: A Bottleneck, Timing &amp; Profiling, Strategies for speed, Tuning the code, Space efficiency, Estimation, Portability: Language, Headers &amp; Libraries, program</li> </ul>                                                               |                                            | 8 Hrs            |     |

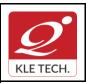

#### FORM ISO 9001: 2015- KLE TECH

Department of Master of Computer Applications

Document #: FMCD2005

Rev: 1.1

# **Curriculum Content- Course wise**

Page 98 of 107 Year: 2021-23

|            | Organization, Isolation, Data Exchange, Byte order, Portability & upgrade, Internationalization.                                                                                                    |       |
|------------|----------------------------------------------------------------------------------------------------|-------|
|            | Unit II                                                                                                    |       |
| 4          | <b>Chapter 4 : Software Practice- IV</b><br>Notation: Formatting data, Regular Expressions, Programmable tools, Interpreters,<br>Compilers & Virtual Machines, Programs that write programs, Using macros to generate<br>code, Debugging: Debuggers, Good Clues & Easy bugs, No clues & hard bugs, last<br>resorts, Non Reproducible bugs, Debugging tools, Other people bugs.                                                                                                    | 6 Hrs |
| 5          | <b>Chapter 5 : Six Essentials of Software Testing</b><br>The six essentials of software testing, The state of the art & the state of the practice, The clean-sheet approach, Establishing practical perspective, Critical choices: What, When and how to test, Critical disciplines, Frameworks for testing                                                                                                    | 2 Hrs |
| 6          | <b>Chapter 6 : Testing method</b><br>Verification Testing: Basic verification methods, getting leverage on verification, Verifying documents at different phases, getting the best from verification, Three critical success factors for implementing verification, Recommendation, Validation Testing: Validation overview, validation methods, Validation methods, Recommendation strategies for validation testing, Controlling validation costs: Minimizing the cost performing tests, cost of maintaining the tests, Minimizing validation test ware development costs, Recommendation. Measurements: Useful and other interesting measures, Recommendations | 8 Hrs |
| Unit – III |                                                                                                    |       |
| 7          | Chapter 7: Testing tasks, Deliverables and Testing tools.<br>Testing tasks, deliverables, & chronology, Master test planning ,Verification testing tasks and deliverables, Validation testing tasks and deliverables,<br>A testing orphan.Software testing tools: Categorizing testing tools, Tool                                                                                                    | 4 Hrs |
| 8          | acquisition.<br><b>Chapter 8: Managing Testing Technology</b><br>Organization approach to testing: Organizing and Reorganizing testing, Structural design<br>elements, Approach to organizing the test functions, Selecting the right approach: Current<br>practice, trends, challenges, GUIs: What is new here, Usage testing, tester to developer<br>ratios, Software measures and practices benchmark study, Getting sustainable gains,<br>Getting gains to happen, getting help, follow up, Standards relevant to software<br>engineering and testing, Verification check lists.                                                                              | 4 Hrs |
| 1.<br>2.   |                                                                                                    |       |
| 1.         | William Perry: Effective Methods for Software Testing(Second edition) John wiley 1999                                                                                                    |       |
|            |                                                                                                    |       |

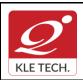

# FORM

ISO 9001: 2015- KLE TECH Department of Master of Computer Applications

Year: 2021-23

#### 2. Bezier B : Software Testing Techniques (Second edition) Van Nostrand Reinluold 1990 **Activities** # TOPICS ACTIVITY Practice of Programming Example Naming style, Expression and Software Practice- I statements usage. Usage of Function Macros. 1 **Proper usage** of Comments in the programming. • Working with CSV, Prototype libraries. • Designing user interface (Case study) • Software Working with different types of Algorithms like Searching, Sorting. • Practice- II Working with different types of Data structures like Growing Arrays, 2 List. Trees. Hash table. Design and Implementation of Markov Chain algorithm. • Identifying algorithm performance and improving algorithm Software • Practice- III performance by rewriting. Usage of Timing and Profiling like Time in UNIX, Clock in C 3 language. Practice on tuning the code. Software Practice- IV **Identifying** right language for given task. • Working on Programmable tools like Shell, AWK. • 4 Using Macros to generate the code. Working with Debugging tools. Six Essentials of Understanding Essentials of Software testing. • 5 Software Testing Testing method Verification testing method like Inspections, Walkthroughs, and Buddy checks practice on case study. 6 Installing Gtest and JUnit testing framework. Designing test cases for given problem. Testing tasks, Installing selenium automation testing tool . 7 Deliverables and Working with selenium testing tool Testing tools. Managing Testing Understanding organization approach for testing. • 8 Technology Selecting right approach while testing. Working with GUI design. .

Page 99 of 107

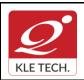

.

**Curriculum Content- Course wise** 

# FORM

ISO 9001: 2015- KLE TECH Department of Master of Computer Applications

Page 100 of 107

Year: 2021-23

# Evaluation Scheme1. In Semester Assessment (ISA)AssessmentMarksISA100ESA---Total100

| Cours                                                                                                    | e Code: 21ECAE811                                                                                    | Course Title: Virtual Reality Systems                                                                                                    |                                     |       |
|----------------------------------------------------------------------------------------------------|----------------------------------------------------------------------------------------------------|----------------------------------------------------------------------------------------------------|-------------------------------------|-------|
| L-T-P                                                                                                    | : 3-0-0                                                                                              | Credits: 3                                                                                                    | Contact Hrs: 3                      |       |
| ISA M                                                                                                    | larks: 100                                                                                           | ESA Marks:                                                                                                    | Total Marks: 10                     | 00    |
| Teach                                                                                                    | ning Hrs: <b>40</b>                                                                                  |                                                                                                    | Exam Duration:                      | :3Hrs |
| No                                                                                                    |                                                                                                    | Content                                                                                                    | ļ                                   | Hrs   |
|                                                                                                    |                                                                                                    | Unit I                                                                                                    |                                     |       |
| 1 Chapter 1 : Virtual Reality and Virtual Environment and The Historical Development of VR<br>Introduction, Computer graphics, Real-time computer graphics, Flight Simulation, Virtually environments, Virtually here, What is required?, The benefit of virtual reality, Historical Development of VR: Introduction, Scientific landmarks. |                                                                                                    | 4 Hrs                                                                                                    |                                     |       |
| 2                                                                                                    | projection, Human vision, Stered                                                                     | ace, Positioning the virtual observer, T<br>o perspective projection, 3D clipping<br>on models, Reflection models, Shad                                      | , Color theory,                     | 4 Hrs |
| 3                                                                                                    | Introduction, From 2D to 3D, 3E<br>Modelling Strategies, Frames of                                   | <b>Iling and Geometric Transformat</b><br>space curves, 3D boundary represe<br>reference; Geometric Transformation<br>ansformations, Instances, Picking, Fly | entation, Other<br>s: Introduction, | 4 Hrs |
| 4                                                                                                    | Chapter 4: A generic VR Sys<br>Introduction, The virtual environ<br>Modes of Interaction, VR systems | ment, The computer Environment, \                                                                                                    | /R technology,                      | 4 Hrs |
|                                                                                                    |                                                                                                    | Unit II                                                                                                    |                                     |       |

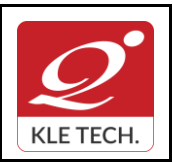

### FORM

ISO 9001: 2015- KLE TECH Department of Master of Computer Applications Document #: FMCD2005

Page 101 of 107

Year: 2021-23

| 5    | Chapter 5 : Interacting with the Virtual World8 HrsUser Interface Metaphors-Key Interactions: Manipulation, Navigation, and<br>Communication, Manipulating a Virtual World-Manipulation Methods, Properties of<br>Manipulation, Selection, Manipulation Operations, Manipulation Summary, Navigating<br>in a Virtual World-Wayfinding, Trave, Navigation Summary, Interacting with Others-<br>Shared Experience Collaborative Interaction, Interacting with the VR System<br>(Metacommands)8 HrsChapter 6: The Virtual Reality Experience<br>Immersion-Physical/Sensory Immersion, Mental Immersion The Role of Realism in<br>Immersion Point of View Venue, Rules of the Virtual World: Physics- Types of Virtual<br>World Physics, User Interaction with the World Physics, Simulation/Mathematical Model,8 Hrs |                                                                                                    |  |
|------|----------------------------------------------------------------------------------------------------|----------------------------------------------------------------------------------------------------|--|
|      | -                                                                                                    | Norld Persistence, Interference from the Physics of the Real ne Virtual World - World Geography, Objects, Agents, User |  |
|      |                                                                                                    | Unit – III                                                                                                    |  |
| 7    | Chapter 7: Experience Design. Applying VR to a Problem4 HrsWill VR Meet Your Goals? - Is VR the Appropriate Medium?, Creating a VR Application<br>- Adapting from Other Media, Adapting from an Existing VR Experience, Creating a New<br>VR Experience, Designing a VR Experience- Design Deliberately, Design with the<br>System in Mind, Design with the Venue in Mind, Design with the Audience in Mind,<br>Consider Design Tradeoffs, Design the User Objective, Design the End of the<br>Experience, Document, Deploy, and Evaluate the Experience, The Future of VR Design4 Hrs                                                                                                    |                                                                                                    |  |
| 8    | Chapter 8: The Future of Virtual Reality       4 Hrs         The State of VR - Technology Trigger, Peak of Inflated Expectations, Trough of       5 Disillusionment, Slope of Enlightenment, Plateau of Productivity, The Field of VR         Research, Trends, Technology Futures - Display Technologies, Input Technologies,       5 Software - Hardware Interface Software, Application Development Software, Application         Futures       6 Software - Hardware Interface Software, Application Development Software, Application                                                                                                    |                                                                                                    |  |
| Text | Book:                                                                                                    |                                                                                                    |  |
|      | <ol> <li>John Vince, Virtual Reality Systems, Pearson, 2002</li> <li>William R. Sherman, Alan B. Craig, Understanding Virtual Reality, Inteface, Application<br/>and Design, MORGAN KAUFMANN PUBLISHERS, 2003</li> </ol>                                                                                                    |                                                                                                    |  |
|      |                                                                                                    |                                                                                                    |  |
| <br> |                                                                                                    | Activities                                                                                                    |  |
| #    | TOPICS                                                                                                    | ACTIVITY                                                                                                    |  |
| 1    | Getting Started       Demonstrate the following:         • The Dashboard interface                                                                                                    |                                                                                                    |  |
|      |                                                                                                    |                                                                                                    |  |

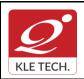

ISO 9001: 2015- KLE TECH

Department of Master of Computer Applications

Document #: FMCD2005

Rev: 1.1

Page 102 of 107

**Curriculum Content- Course wise** 

Year: 2021-23

|   |                                                       | <ul><li>Creating a new scene</li><li>The Sumerian editor interface</li></ul>                                                                                                    |
|---|-------------------------------------------------------|----------------------------------------------------------------------------------------------------|
|   |                                                       | Learn and accomplish the following:                                                                                                    |
| 2 | Amazon Sumerian<br>Basics: Create your<br>first scene | <ul> <li>Create a room with primitive entities (Box)</li> <li>Cover lighting basics</li> <li>Import entities from the asset library</li> <li>Place and move objects</li> <li>Create interactive behaviors using the State Machine</li> <li>Add basic animations</li> </ul> |
| 3 | State Machine Basics                                  | Build <b>behaviors</b> , using a collection of <b>States</b> that are connected by <b>Transitions</b> , as an entity transitions from one state to another.                                                                                                    |
| 4 | Events Basics                                         | Create a simple action to rotate a <i>Box</i> entity when we click a <i>Sphere</i> .                                                                                                    |

| 5 | Timeline Basics                                      | Animate a drone to fly around a large sphere using<br>the <b>Timeline</b> and <b>Keyframes</b> . The <b>Timeline</b> enables you to create<br>animations and movements for scene entities. You can also trigger them by<br>actions you set in the <b>State Machine</b> . |  |
|---|------------------------------------------------------|----------------------------------------------------------------------------------------------------|--|
| 6 | Importing third Party<br>Assets                      | Import asset bundles that consist of multiple files by dragging and<br>dropping them onto the canvas. Using this capability, you can import .obj<br>files, .mtl files, meshes, materials, and textures using a single drag and<br>drop.                                  |  |
| 7 | Material<br>Fundamentals using<br>the Classic Shader | Demonstrate the concepts of adding Textures and optimizing the Material component by working with sphere Primitives.                                                                                                    |  |

#### **Evaluation Scheme**

#### 4. In Semester Assessment (ISA)

| Assessment | Marks |
|------------|-------|
| ISA        | 100   |
| ESA        |       |
| Total      | 100   |

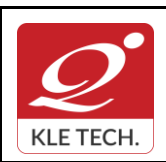

ISO 9001: 2015- KLE TECH Department of Master of Computer Applications Document #: FMCD2005

Rev: 1.1

Page 103 of 107

Year: 2021-23

| Cours | se Code: 21ECAE812                                                                                                    | Course Title: Internet of    | Things                       |      |  |  |
|-------|----------------------------------------------------------------------------------------------------|------------------------------|------------------------------|------|--|--|
| L-T-P | P: <b>3-0-0</b>                                                                                                    | Credits: 3                   | Contact Hrs: 3               |      |  |  |
| ISA N | GA Marks: 100ESA Marks:Total Marks: 100eaching Hrs: 40Exam Duration: 3                                                                                                    |                              |                              |      |  |  |
| Teacl |                                                                                                    |                              |                              |      |  |  |
| No    | o Content                                                                                                    |                              |                              |      |  |  |
|       |                                                                                                    | Unit I                       |                              |      |  |  |
| 1     | 1 Chapter 1 : Introduction to Internet of Things (IoT)                                                                                                    |                              |                              |      |  |  |
|       | Definition & Characteristics of IoT, Physical Design of IoT: IoT protocols, Logical Design of IoT: IoT functional blocks, communication models and APIs.                                                |                              |                              |      |  |  |
| 2     | Chapter 2 : IoT Enabling Techno                                                                                                    | logies                       |                              | 5 Hr |  |  |
|       | Wireless Sensor Networks, Cloud Computing, Big Data Analytics, Communication Protocols, Embedded Systems, IoT Levels and Deployment Templates.                                                          |                              |                              |      |  |  |
| 3     | 3 Chapter 3 : Domain specific IoTs                                                                                                    |                              |                              |      |  |  |
|       | Home Automation ,Cities, Environn<br>Health and Lifestyle.                                                                                                    | nent ,Energy, Retail, Logisi | tics, Agriculture, Industry, |      |  |  |
|       |                                                                                                    | Unit II                      |                              |      |  |  |
| 4     | Chapter 4 : IoT Platforms Design                                                                                                    | Methodology                  |                              | 4 Hr |  |  |
|       | IoT Design Methodology, Case Study on IoT System for Weather Monitoring.                                                                                                    |                              |                              |      |  |  |
| 5     | Chapter 5 : IoT systems – Logica                                                                                                    | l design using Python        |                              | 5 Hr |  |  |
|       | Introduction to Python, Data types, data structures, Control of flow, functions modules, packages, file handling, data/time operations, classes, Python packages - JSON, XML, HTTPLib, URLLib, SMTPLib. |                              |                              |      |  |  |
| 6     | Chapter 6 : IoT Physical Devices and Endpoints                                                                                                    |                              |                              |      |  |  |
|       | Basic building blocks of an IoT device, Exemplary device: Rasyberry Pi, interface (serial, SPI, I2C), Programming Rasyberry Pi with Python.                                                             |                              |                              |      |  |  |
|       |                                                                                                    | Unit III                     |                              | 1    |  |  |
| 7     | Chapter 7 : IoT Physical Servers & Cloud Offerings                                                                                                    |                              |                              |      |  |  |
|       | Introduction to Cloud Storage models and communication APIs ,Webserver – Web server for IoT, Cloud for IoT, Python web application framework, Designing a RESTful web AP                                |                              |                              |      |  |  |

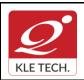

ISO 9001: 2015- KLE TECH

Department of Master of Computer Applications

Page 104 of 107

Year: 2021-23

#### Curriculum Content- Course wise

4 Hrs

# 8 Chapter 8 : Case Studies Illustrating IoT Design

Home Automation-smart lighting, home intrusion detection, Cities-smart parking.

#### Text Book:

1. Arshdeep Bahga and Vijay Madisetti, "Internet of Things - A Hands-on Approach" Universities Press, 2015.

#### **References:**

- 1. Internet of Things Principles and Paradigms, Rajkumar Buyya, Amir Vahid Dastjerdi, Morgan Kaufmann, Elsevier, 2016
- 2. Matt Richardson & Shawn Wallace, "Getting Started with Raspberry Pi", O'Reilly (SPD), 2014.

# Activities

| #  | TOPICS                                                                                  | ACTIVITY                                                                                                    |  |  |  |  |
|----|-----------------------------------------------------------------------------------------|----------------------------------------------------------------------------------------------------|--|--|--|--|
| 1  | Introduction to Internet<br>of Things (IoT)                                             | Presentation on IoT.                                                                                                    |  |  |  |  |
| 2  | Domain specific IoTs                                                                    | Presentation on IoT applications.                                                                                                    |  |  |  |  |
| 3  | loT systems – Logical<br>design using Python                                            | Exploring & practicing Python libraries for interfacing with IoT devices like Aurdino, Raspberry Pi and sensors.                                                                                                    |  |  |  |  |
| 4  | IoT Physical Devices<br>and Endpoints<br>&<br>IoT Physical Servers &<br>Cloud Offerings | <ol> <li>Easy Motion and Gesture Detection by PIR Sensor.</li> <li>Soil Moisture Sensor using moisture sensor.</li> <li>Humidity and Temperature Monitoring System using DTH sensor.</li> <li>Remote for TV.</li> <li>Color Recognition system.</li> <li>Connecting all the systems with free cloud services like Thinkspeak, Blink Android app.</li> </ol> |  |  |  |  |
| 5  | loT Design                                                                              | Case study on Home Automation.                                                                                                    |  |  |  |  |
| 1. | Evaluation Scheme 1. In Semester Assessment (ISA)                                       |                                                                                                    |  |  |  |  |

| Assessment | Marks |
|------------|-------|
| ISA        | 100   |
| ESA        |       |
| Total      | 100   |

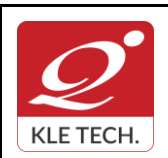

ISO 9001: 2015- KLE TECH Department of Master of Computer Applications

Page 105 of 107

Year: 2021-23

| Cours                                                                                                    | Course Code: 21ECAE813 Course Title: Wireless and Mobile Computing                                                                                                    |         |  |     |  |
|----------------------------------------------------------------------------------------------------|----------------------------------------------------------------------------------------------------|---------|--|-----|--|
| L-T-P                                                                                                    | T-P: <b>3-0-0</b> Credits: 3 Contact Hrs: <b>3</b>                                                                                                    |         |  |     |  |
| ISA N                                                                                                    | ISA Marks: 100 ESA Marks: Total Marks: 10                                                                                                    |         |  |     |  |
| Teach                                                                                                    | Teaching Hrs: 40 Exam Duration:                                                                                                    |         |  |     |  |
| No                                                                                                    |                                                                                                    | Content |  | Hrs |  |
|                                                                                                    |                                                                                                    | Unit I  |  |     |  |
| 1 Chapter 1: Introduction<br>Mobility Of Bits & Bytes, Wireless-The Beginning, Mobile Computing, Dialog Control,<br>Networks, Middleware & Gateways, Applications & Services, Developing Mobile<br>Computing Applications, Security In Mobile Computing, Standard And Standard Bodies<br>And Players In The Wireless Space    |                                                                                                    |         |  |     |  |
| 2                                                                                                    | 2 Chapter 2: Wireless LAN.<br>Introduction, Wireless LAN advantages, IEEE 802.11 standards, Wireless LAN architectures, Mobility in Wireless LAN, Deploying Wireless LAN, Mobile adhoc Networks and Sensor Networks. Wireless LAN security, WiFi versus 3G. |         |  |     |  |
| 3 <b>Chapter 3: Mobile Computing Architecture.</b><br>History of computers, History of Internet, Internet-the ubiquities networks, Architecture for mobile computing, The three-tier architectures, Design consideration for mobile computing, Mobile computing through internet, Making existing applications mobile enable. |                                                                                                    |         |  |     |  |
| 4                                                                                                    | 4 <b>Chapter 4: Mobile Computing through Telephony.</b><br>Evaluation of telephony, Multiple access procedure, Mobile computing through telephone, Developing an IVR application, Voice XML, Telephony application Programming Interphase (TAPI).           |         |  |     |  |
|                                                                                                    |                                                                                                    | Unit II |  |     |  |
| 5                                                                                                    | 5 Chapter 5: Emerging Technologies.<br>Introduction, Blue-tooth, Radio Frequency Identification (RFID), Wireless Broad Band<br>(WiMAX), Mobile IP, Internet protocol Ver 6 (IP v6), Java card.                                                              |         |  |     |  |
| 6                                                                                                    | Introduction, GSM architectures, GSM entities, Call routing in GSM, PLMN interface, GSM address and identifiers, Network aspect in GSM, GSM frequency allocation, Authentication and security,                                                              |         |  |     |  |
| 7 Chapter 7: Short Message Services (SMS)<br>Mobile Computing over SMS, Short Message Services (SMS), Value Added Services<br>through SMS, Accessing the SMS Bearer.                                                                                                    |                                                                                                    |         |  |     |  |

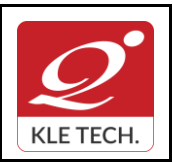

Department of Master of Computer Applications

Page 106 of 107

Year: 2021-23

| 8          | General Packet Radio Service (GPRS)4 HrsIntroduction, GPRS and packet data network, GPRS network architecture, GPRS<br>network operation, Data services in GPRS, Application for GPRS, Limitation of GPRS,<br>Billing and Charging in GPRS.4 Hrs                                                                                                    |                                                                                                    |          |  |  |  |  |  |  |
|------------|----------------------------------------------------------------------------------------------------|----------------------------------------------------------------------------------------------------|----------|--|--|--|--|--|--|
| Unit – III |                                                                                                    |                                                                                                    |          |  |  |  |  |  |  |
| 9          | -                                                                                                    | Chapter 9: Wireless Application Protocol (WAP)4 HrsIntroduction, WAP, MMS, GPRS, Application4 Hrs                                                                                                    |          |  |  |  |  |  |  |
| 10         | Chapter 10: CDMA & 3G       4 Hrs         Introduction, Spread Spectrum technology, IS-95, CDMA vs GSM, Wireless Data, 3rd       4 Hrs         generation network, Application on 3G.       4 Hrs                                                                                                    |                                                                                                    |          |  |  |  |  |  |  |
| Ref        | Private Limited                                                                                                    | kder & Roopa R Yavagal . Mobile Computing, Tata McGraw Hill Ec<br>d, New Delhi. Second Edition, 2010.<br>obile Computing, Oxford University Press.<br><b>Activities</b>                                                                                      | ducation |  |  |  |  |  |  |
| #          | TOPICS                                                                                                    | ACTIVITY                                                                                                    |          |  |  |  |  |  |  |
| 1          |                                                                                                    | Implement respond to incoming SMS messages using Twilio library<br>or any other similar services.<br>https://www.twilio.com/docs/sms                                                                                                    |          |  |  |  |  |  |  |
| 2          | Mobile Computing<br>Through                                                                                                    | Build an Interactive Voice Response (IVR) Phone Tree                                                                                                    |          |  |  |  |  |  |  |
| 3          | Telephony                                                                                                    | Implement missed call service for your business using cloud telephony network <u>https://www.ivrguru.com/missed-call-number-services</u>                                                                                                    |          |  |  |  |  |  |  |
| 4          |                                                                                                    | Design and Implement RFID-Based Information System                                                                                                    | _        |  |  |  |  |  |  |
|            | <ul> <li>Emerging<br/>Technologies.</li> <li>Implement Blue Tooth Application by using android Bluetooth API's in android applications to perform the following functionalities.</li> <li>Scan for the available Bluetooth devices within the range</li> <li>Use local Bluetooth adapter for paired Bluetooth devices</li> <li>Connect to other devices through service discovery</li> <li>Transfer data to and from other devices</li> <li>Manage multiple connections</li> </ul> |                                                                                                    |          |  |  |  |  |  |  |
| 5          |                                                                                                    | <ul> <li>Scan for the available Bluetooth devices within the range</li> <li>Use local Bluetooth adapter for paired Bluetooth devices</li> <li>Connect to other devices through service discovery</li> <li>Transfer data to and from other devices</li> </ul> |          |  |  |  |  |  |  |

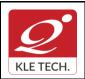

#### FORM

ISO 9001: 2015- KLE TECH Department of Master of Computer Applications

Page 107 of 107

Year: 2021-23

| Evaluation Scheme               |       |     |  |  |  |  |
|---------------------------------|-------|-----|--|--|--|--|
| 5. In Semester Assessment (ISA) |       |     |  |  |  |  |
| Assessment Marks                |       |     |  |  |  |  |
|                                 | ISA   | 100 |  |  |  |  |
|                                 | ESA   |     |  |  |  |  |
|                                 | Total | 100 |  |  |  |  |

\*\*\*\*\*\*

| KLE TECH.                       | Department of Master of Computer Applications |  | Rev: 1.1      |  |
|---------------------------------|-----------------------------------------------|--|---------------|--|
| Curriculum Content- Course wise |                                               |  |               |  |
|                                 |                                               |  | Year: 2022-24 |  |

# Curriculum Structure (2022-24 batch)

# **I Semester MCA**

| SI. | SI. Code Course Category L-T-P Cre | Course                     | Category | L-T-P  | Credits | Contact | Theory |     | Lab |    | Exam<br>Duration |
|-----|------------------------------------|----------------------------|----------|--------|---------|---------|--------|-----|-----|----|------------------|
| NO. |                                    |                            | Hours    | ISA    | ESA     | ISA     | ESA    |     |     |    |                  |
| 1   | 20ECAC701                          | Data Structures using C    | PSC      | 4-0-2  | 6       | 8       | 50     | 50  |     |    | 3 hours          |
| 2   | 20ECAC702                          | Database Management System | PSC      | 3-0-1  | 4       | 5       | 50     | 50  |     |    | 3 hours          |
| 3   | 21ECAC701                          | Computer Networks          | PSC      | 3-0-1  | 4       | 5       | 50     | 50  |     |    | 3 hours          |
| 4   | 21ECAC702                          | Operating Systems          | PSC      | 3-0-1  | 4       | 5       | 50     | 50  |     |    | 3 hours          |
| 5   | 20ECAC705                          | Web Technology             | PSC      | 3-0-1  | 4       | 5       | 50     | 50  |     |    | 3 hours          |
| 6   | 21ECAP701                          | Python Programming Lab.    | PSC      | 0-0-2  | 2       | 4       |        |     | 80  | 20 | 3 hours          |
|     |                                    |                            | Total    | 16-0-8 | 24      | 32      | 250    | 250 | 80  | 20 |                  |

**ISA:** In Semester Assessment, **ESA:** End Semester Assessment, **L:** Lecture **T:** Tutorials **P:** Practical, **PSC:** Program Scheme Core, **HSC:** Humanities Scheme Core, **BS**: Basic Science,

| KLE TECH.      | <b>FORM</b><br>ISO 9001: 2015- KLE TECH<br>Department of Master of Computer Applications | Document #: FMCD2005 | Rev: 1.1      |
|----------------|------------------------------------------------------------------------------------------|----------------------|---------------|
| Curriculum Con | tent- Course wise                                                                        |                      | Page 2 of 108 |
|                |                                                                                          |                      | Year: 2022-24 |

## II Semester – MCA

| SI. | Code      | Code Course Category L-T-P Credits        |       | Credits | Credits Contact |       | Theory |     | ab  | Exam<br>Duration |         |
|-----|-----------|-------------------------------------------|-------|---------|-----------------|-------|--------|-----|-----|------------------|---------|
| No. |           |                                           |       |         |                 | nours |        | ESA | ISA | ESA              |         |
| 1   | 21ECAC703 | OOPS using Java                           | PSC   | 3-0-2   | 5               | 7     | 50     | 50  |     |                  | 3 hours |
| 2   | 20ECAC707 | Data Mining                               | PSC   | 3-0-1   | 4               | 5     | 50     | 50  |     |                  | 3 hours |
| 3   | 21ECAC704 | Software Engineering                      | PSC   | 3-0-1   | 4               | 5     | 50     | 50  |     |                  | 3 hours |
| 4   | 20ECAC709 | Cloud Computing                           | PSC   | 3-0-1   | 4               | 5     | 50     | 50  |     |                  | 3 hours |
| 5   | 20ECAC710 | Discrete Mathematical<br>Structures       | BS    | 3-0-0   | 3               | 3     | 50     | 50  |     |                  | 3 hours |
| 6   | 21EHSC701 | Mathematical Thinking & Logical Reasoning | HSC   | 3-0-0   | 3               | 3     | 50     | 50  |     |                  | 3 hours |
|     |           |                                           | Total | 18-0-5  | 23              | 28    | 300    | 300 |     |                  |         |

**ISA:** In Semester Assessment, **ESA:** End Semester Assessment, **L:** Lecture **T:** Tutorials **P:** Practical, **PSC:** Program Scheme Core, **HSC:** Humanities Scheme Core, **BS**: Basic Science,

| KLE TECH.      | <b>FORM</b><br>ISO 9001: 2015- KLE TECH<br>Department of Master of Computer Applications | Document #: FMCD2005 | Rev: 1.1      |
|----------------|------------------------------------------------------------------------------------------|----------------------|---------------|
| Curriculum Cor | itent- Course wise                                                                       |                      | Page 3 of 108 |
|                |                                                                                          |                      | Year: 2022-24 |

#### III Semester – MCA

| SI. | Code      | Course                   | Category | L-T-P  | Credits | Contact | Theory |     | Lab |     | Exam<br>Duration |
|-----|-----------|--------------------------|----------|--------|---------|---------|--------|-----|-----|-----|------------------|
| No. |           |                          |          |        |         | Hours   | ISA    | ESA | ISA | ESA |                  |
| 1   | 22ECAC801 | Machine Learning         | PSC      | 3-0-1  | 4       | 5       | 50     | 50  |     |     | 3 hours          |
| 2   | 20ECAC801 | Big Data Analytics       | PSC      | 3-0-1  | 4       | 5       | 50     | 50  |     |     | 3 hours          |
| 3   | 21ECAC802 | Programming C# with .Net | PSC      | 3-0-1  | 4       | 5       | 50     | 50  |     |     | 3 hours          |
| 4   | 20ECAE80X | Elective-1               | PSE      | 3-0-1  | 4       | 5       | 50     | 50  |     |     | 3 hours          |
| 5   | 20ECAE80X | Elective-2               | PSE      | 3-0-1  | 4       | 5       | 50     | 50  |     |     | 3 hours          |
| 6   | 20ECAP801 | Mini Project -1          | PSC      | 0-0-3  | 3       | 6       |        |     | 50  | 50  | 3 hours          |
|     |           |                          | Total    | 15-0-8 | 23      | 31      | 250    | 250 | 50  | 50  |                  |

ISA: In Semester Assessment, ESA: End Semester Assessment, L: Lecture T: Tutorials P: Practical,

PSC: Program Scheme Core, HSC: Humanities Scheme Core, BS: Basic Science PSE: Program Scheme Elective

| KLE TECH.      | <b>FORM</b><br>ISO 9001: 2015- KLE TECH<br>Department of Master of Computer Applications | Document #: FMCD2005 | Rev: 1.1      |
|----------------|------------------------------------------------------------------------------------------|----------------------|---------------|
| Curriculum Cor | itent- Course wise                                                                       |                      | Page 4 of 108 |
|                |                                                                                          |                      | Year: 2022-24 |

#### **III-Semester – MCA Elective**

| SI.No. | Code      | Elective Course                         | L-T-P | Credits | Contact<br>Hours |     |     | L   | ab  | Exam<br>Duration |
|--------|-----------|-----------------------------------------|-------|---------|------------------|-----|-----|-----|-----|------------------|
|        |           |                                         |       |         |                  | ISA | ESA | ISA | ESA |                  |
| 1      | 20ECAE801 | Linux Administration                    | 3-0-1 | 4       | 5                | 50  | 50  |     |     | 3 hours          |
| 2      | 21ECAE801 | DevOps                                  | 3-0-1 | 4       | 5                | 50  | 50  |     |     | 3 hours          |
| 3      | 20ECAE804 | User Interface Design                   | 3-0-1 | 4       | 5                | 50  | 50  |     |     | 3 hours          |
| 4      | 21ECAE803 | Advanced Java Programming               | 3-0-1 | 4       | 5                | 50  | 50  |     |     | 3 hours          |
| 5      | 20ECAE807 | Full Stack Development MERN             | 3-0-1 | 4       | 5                | 50  | 50  |     |     | 3 hours          |
| 6      | 21ECAE804 | Information Security                    | 3-0-1 | 4       | 5                | 50  | 50  |     |     | 3 hours          |
| 7      | 21ECAE805 | Statistical foundation for Data Science | 3-0-1 | 4       | 5                | 50  | 50  |     |     | 3 hours          |
| 8      | 21ECAE808 | Mobile Application<br>Development       | 3-0-1 | 4       | 5                | 50  | 50  |     |     | 3 hours          |

| KLE TECH.      | <b>FORM</b><br>ISO 9001: 2015- KLE TECH<br>Department of Master of Computer Applications | Document #: FMCD2005 | Rev: 1.1      |
|----------------|------------------------------------------------------------------------------------------|----------------------|---------------|
| Curriculum Cor | itent- Course wise                                                                       |                      | Page 5 of 108 |
|                |                                                                                          |                      | Year: 2022-24 |

#### IV Semester – MCA

| SI.<br>No | Code                    | Course                     | Category | L-T-P  | Credits | Contact<br>Hours | Theory |     | L   | ab  | Exam<br>Duration |
|-----------|-------------------------|----------------------------|----------|--------|---------|------------------|--------|-----|-----|-----|------------------|
|           |                         |                            |          |        |         |                  | ISA    | ESA | ISA | ESA |                  |
| 1         | 22ECAE8XX               | Professional Certification | PSC      | 0-0-2  | 2       | 4                |        |     | 100 |     | 3 hours          |
| 2         | 21ECAP801               | Capstone Project Work      | PSC      | 0-0-10 | 10      | 20               |        |     | 100 | 150 | 3 hours          |
| 3         | 21ECAE8XX/<br>22ECAE8XX | Elective-3 (MOOC)          | PSE      | 3-0-0  | 3       | 3                | 100    |     |     |     | 3 hours          |
| 4         | 21ECAE8XX/<br>22ECAE8XX | Elective-4 (MOOC)          | PSE      | 3-0-0  | 3       | 3                | 100    |     |     |     | 3 hours          |
|           |                         |                            | Total    | 6-0-12 | 18      | 30               | 200    |     | 200 | 150 |                  |

ISA: In Semester Assessment, ESA: End Semester Assessment, L: Lecture T: Tutorials P: Practical,

PSC: Program Scheme Core, HSC: Humanities Scheme Core, BS: Basic Science PSE: Program Scheme Elective

| KLE TECH.      | <b>FORM</b><br>ISO 9001: 2015- KLE TECH<br>Department of Master of Computer Applications | Document #: FMCD2005 | Rev: 1.1      |
|----------------|------------------------------------------------------------------------------------------|----------------------|---------------|
| Curriculum Con | tent- Course wise                                                                        |                      | Page 6 of 108 |
|                |                                                                                          |                      | Year: 2022-24 |

## **Professional Certification Courses**

| SI.No. | Code      | Professional Certification                          | L-T-P | Credits | Contact<br>Hours | The | eory | La  | ıb  | Exam<br>Duration |
|--------|-----------|-----------------------------------------------------|-------|---------|------------------|-----|------|-----|-----|------------------|
|        |           |                                                     |       |         |                  | ISA | ESA  | ISA | ESA |                  |
| 1      | 22ECAE801 | Robotic Process Automation<br>Certification         | 0-0-2 | 2       | 4                |     |      | 100 |     | 3 hours          |
| 2      | 22ECAE802 | Cyber Security and Ethical Hacking<br>Certification | 0-0-2 | 2       | 4                |     |      | 100 |     | 3 hours          |
| 3      | 22ECAE803 | Cloud Certification                                 | 0-0-2 | 2       | 4                |     |      | 100 |     | 3 hours          |
| 4      | 22ECAE804 | Information Security Certification                  | 0-0-2 | 2       | 4                |     |      | 100 |     | 3 hours          |
| 5      | 22ECAE805 | Database Administration Certification               | 0-0-2 | 2       | 4                |     |      | 100 |     | 3 hours          |
| 6      | 22ECAE806 | Project Management Certification                    | 0-0-2 | 2       | 4                |     |      | 100 |     | 3 hours          |
| 7      | 22ECAE807 | Data Center Virtualization<br>Certification         | 0-0-2 | 2       | 4                |     |      | 100 |     | 3 hours          |
| 8      | 22ECAE808 | .NET Framework Certification                        | 0-0-2 | 2       | 4                |     |      | 100 |     | 3 hours          |
| 9      | 22ECAE809 | DevOps Certification                                | 0-0-2 | 2       | 4                |     |      | 100 |     | 3 hours          |
| 10     | 22ECAE810 | Linux Certification                                 | 0-0-2 | 2       | 4                |     |      | 100 |     | 3 hours          |

| KLE TECH.      | <b>FORM</b><br>ISO 9001: 2015- KLE TECH<br>Department of Master of Computer Applications | Document #: FMCD2005 | Rev: 1.1      |
|----------------|------------------------------------------------------------------------------------------|----------------------|---------------|
| Curriculum Con | tent- Course wise                                                                        |                      | Page 7 of 108 |
|                |                                                                                          |                      | Year: 2022-24 |

| 11 | 22ECAE811 | Software Testing Certification | 0-0-2 | 2 | 4 | <br> | 100 | <br>3 hours |
|----|-----------|--------------------------------|-------|---|---|------|-----|-------------|
| 12 | 22ECAE812 | Machine Learning Certification | 0-0-2 | 2 | 4 | <br> | 100 | <br>3 hours |
| 13 | 22ECAE813 | Deep Learning Certification    | 0-0-2 | 2 | 4 | <br> | 100 | <br>3 hours |

## **IV-Semester – MCA Elective**

| SI.No. | Code      | Elective Course              | L-T-P | Credits | Contact<br>Hours | The | ory | La  | ab  | Exam<br>Duration |
|--------|-----------|------------------------------|-------|---------|------------------|-----|-----|-----|-----|------------------|
|        |           |                              |       |         |                  | ISA | ESA | ISA | ESA |                  |
| 1      | 21ECAE806 | Deep Learning                | 3-0-0 | 3       | 3                | 100 |     |     |     | 3 hours          |
| 2      | 21ECAE807 | Blockchain Technologies      | 3-0-0 | 3       | 3                | 100 |     |     |     | 3 hours          |
| 3      | 21ECAE809 | Cyber Security & Forensics   | 3-0-0 | 3       | 3                | 100 |     |     |     | 3 hours          |
| 4      | 21ECAE810 | Software Practices & Testing | 3-0-0 | 3       | 3                | 100 |     |     |     | 3 hours          |
| 5      | 21ECAE811 | Virtual Reality Systems      | 3-0-0 | 3       | 3                | 100 |     |     |     | 3 hours          |
| 6      | 21ECAE812 | Internet of Things           | 3-0-0 | 3       | 3                | 100 |     |     |     | 3 hours          |
| 7      | 21ECAE813 | Wireless & Mobile Computing  | 3-0-0 | 3       | 3                | 100 |     |     |     | 3 hours          |

| KLE TECH.      | <b>FORM</b><br>ISO 9001: 2015- KLE TECH<br>Department of Master of Computer Applications | Document #: FMCD2005 | Rev: 1.1      |
|----------------|------------------------------------------------------------------------------------------|----------------------|---------------|
| Curriculum Con | tent- Course wise                                                                        |                      | Page 8 of 108 |
|                |                                                                                          |                      | Year: 2022-24 |

| 8  | 20ECAE805 | Web Content Management       | 3-0-0 | 3 | 3 | 100 | <br> | <br>3 hours |
|----|-----------|------------------------------|-------|---|---|-----|------|-------------|
| 9  | 22ECAE814 | App Development with Flutter | 3-0-0 | 3 | 3 | 100 | <br> | <br>3 hours |
| 10 | 22ECAE815 | Apache Spark                 | 3-0-0 | 3 | 3 | 100 | <br> | <br>3 hours |

ISA: In Semester Assessment, ESA: End Semester Assessment, L: Lecture T: Tutorials P: Practical,

**PSC:** Program Scheme Core, **HSC:** Humanities Scheme Core, **BS**: Basic Science **PSE**: Program Scheme Elective.

## Guidelines for Elective III & IV Enrollment & Completion

- 1. The student has the provision to enroll for certification, elective 3 & 4 courses during 1st year summer vacation and complete by IV semester.
- 2. The student is allowed to choose the courses from the list of Certification & MOOC courses approved by the department.
- 3. The evaluation of certification, Electives 3 & 4 courses is conducted during the course as per the In Semester Assessment (ISA) rubrics.
- 4. The certification course has to of minimum 10 hours.
- 5. The certification course can be from any learning platform like Coursera, Udemy, Swayam, W3Schools and alike. It can be a Value-Added Course from any educational institution.
- 6. ISA rubrics includes Seminar, Programming assignment, and Quiz.

| KLE TECH.           | <b>FORM</b><br>ISO 9001: 2015- KLE TECH<br>Department of Master of Computer Applications | Document #: FMCD2005 | Rev: 1.1      |
|---------------------|------------------------------------------------------------------------------------------|----------------------|---------------|
| Curriculum Content- | Course wise                                                                              |                      | Page 9 of 108 |
|                     |                                                                                          |                      | Year: 2022-24 |

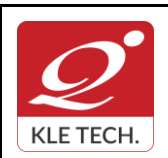

ISO 9001: 2015- KLE TECH Department of Master of Computer Applications Document #: FMCD2005

Page 10 of 108

Year: 2021-23

## **Curriculum Content- Course wise**

#### I Semester MCA curriculum content

| Cours                                                                                                    | Course Code: 20ECAC701 Course Title: Data Structures using C                                                                                                    |                                                                                                    |                                 |                 |
|----------------------------------------------------------------------------------------------------|----------------------------------------------------------------------------------------------------|----------------------------------------------------------------------------------------------------|---------------------------------|-----------------|
| L-T-P                                                                                                    | : 4-0-2                                                                                                    | Credits: 6                                                                                                    | Contact Hrs:                    | 8               |
| ISA M                                                                                                    | 1arks: <b>50</b>                                                                                                    | ESA Marks: 50                                                                                                    | Total Marks:                    | 100             |
| Teach                                                                                                    | ning Hrs: 50+48                                                                                                    |                                                                                                    | Exam Duration                   | on: <b>3Hrs</b> |
| No                                                                                                    | No Content                                                                                                    |                                                                                                    | Hrs                             |                 |
|                                                                                                    |                                                                                                    | Unit I                                                                                                    |                                 | I               |
| 1 Chapter No. 1: Overview of C<br>History of C, Features of C, Why to learn C Programming, Basic structure of a C program,<br>Compilation Process in C, Compile time Vs Runtime, Variables, Constants, ASCII value,<br>Data Types, Storage Classes, Operators, Decision Making, Loops, Functions, Scope<br>Rules, Passing arrays to functions, Passing structures to Functions, Character arrays,<br>Pointers, malloc(), calloc(), realloc() and free() functions in C |                                                                                                    |                                                                                                    |                                 |                 |
| 2                                                                                                    | Implementing the pop operation, T operation, Examples for infix, p                                                                                                    | ve operations, Example, Representing<br>esting for exceptional conditions, Implemer<br>postfix, and prefix expressions, Basic d<br>postfix expression, Converting an express<br>expression from infix to postfix. | nting the push<br>efinition and | 5 Hrs           |
| 3 Chapter No. 3: Recursion<br>Recursive definition and processes, Factorial function, Multiplication of natural numbers,<br>Fibonacci sequence, Binary search, Properties of recursive definition or algorithm.<br>Recursion in C, Factorial in C, Fibonacci numbers in C, Binary search in C, Towers of<br>Hanoi problem                                                                                                    |                                                                                                    |                                                                                                    |                                 | 5 Hrs           |
|                                                                                                    |                                                                                                    | Unit II                                                                                                    |                                 |                 |
| 4                                                                                                    | 4 <b>Chapter No. 4 : Queues and Lists</b><br>The queue and its sequential representation, C implementation of queues, Insert<br>operation, Priority queue, and array implementation of a priority queue. Linked lists,<br>Inserting and removing nodes from a list, Linked implementation of stacks, get node and<br>free node operations, Linked implementation of queues, Linked list as a data structure,<br>Example of list operations, Header nodes, Lists in C, Array implementation of lists,<br>Limitations of array implementation, allocating and freeing dynamic variables, Linked lists<br>using dynamic variables, Queues as lists in C, Examples of list operations in C, Non integer<br>and non- homogeneous lists, Other list structures: Circular lists, Stack as a circular list,<br>Queue as a circular list, Primitive operations on circular lists, doubly linked lists |                                                                                                    |                                 |                 |
| 5                                                                                                    |                                                                                                    | aphs<br>ary trees, Applications of binary trees,<br>ion of binary tree, Internal and external ne                                                                                                    | -                               | 10 Hrs          |

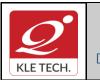

**Curriculum Content- Course wise** 

Page 11 of 108 Year: 2021-23

|                       | traversal in C, Threaded                                                                                                    | inary trees, Choosing a binary tree representation, Bin<br>binary trees. Graphs: Definitions, Application of graphs<br>Traversal methods for graphs, Depth first traversal, and                                                       | s, and C                                   |
|-----------------------|----------------------------------------------------------------------------------------------------|----------------------------------------------------------------------------------------------------|--------------------------------------------|
|                       | ·                                                                                                    | Unit – III                                                                                                    | · · ·                                      |
| 6                     |                                                                                                    | <b>g</b><br>Selection Sort, Tree Sorting: Binary Tree Sort, Heap<br>pple Insertion, Shell Sort, Address Calculation Sort,                                                                                                    | 5 H                                        |
| 7                     | ordered table, Indexed searching: Inserting into                                                                                                    | hing<br>es: Algorithmic notation, Sequential searching, Search<br>sequential search, Binary search, Interpolation searc<br>a Binary Search Tree, Deleting from a Binary Searc<br>clashes by open addressing, Choosing a hash function | ch, Tree                                   |
| ex                    | t Book:                                                                                                    |                                                                                                    |                                            |
| 1<br>Refe             | ,Second Edition, Pears<br>erences:                                                                                                    | son Education Asia, 2006                                                                                                    |                                            |
| <b>Refe</b><br>1<br>2 | <ul> <li>erences:</li> <li>Weiss, M.A., Data Str<br/>1997</li> <li>Gilberg, R.F. and Ford<br/>Reprint,Thomson Court</li> </ul>                                       | uctures and Algorithm Analysis in C, 2, Pearson<br>ouzan, B.A. , Data Structures A Pseudo code Appr                                                                                                    | roach with C,                              |
| <b>Refe</b>           | <ul> <li>erences:</li> <li>Weiss, M.A., Data Str<br/>1997</li> <li>Gilberg, R.F. and Ford<br/>Reprint,Thomson Court</li> </ul>                                       | uctures and Algorithm Analysis in C, 2, Pearson<br>ouzan, B.A. , Data Structures A Pseudo code Appr<br>rse Technology, 2005<br>Structures using C , 2 nd Edition, 2014, Oxford Univ                                                   | roach with C,<br>versity Press<br>WEIGHTAG |
| <b>Refe</b><br>1<br>2 | <ul> <li>erences:</li> <li>Weiss, M.A., Data Str<br/>1997</li> <li>Gilberg, R.F. and Ford<br/>Reprint, Thomson Cour</li> <li>Reema Thareja, Data Strategy</li> </ul> | uctures and Algorithm Analysis in C, 2, Pearson<br>ouzan, B.A. , Data Structures A Pseudo code Appr<br>rse Technology, 2005<br>Structures using C , 2 nd Edition, 2014, Oxford Univ<br><b>Activities</b>                              | roach with C,<br>versity Press             |

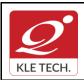

ISO 9001: 2015- KLE TECH

Department of Master of Computer Applications

Document #: FMCD2005

Rev: 1.1

|    |                                                    | <ul><li>Structures</li><li>Functions and pointers.</li></ul>                                                                                                    |     |
|----|----------------------------------------------------|----------------------------------------------------------------------------------------------------|-----|
| 3  | Applications of stack                              | <ul> <li>Implement the two application of stack.</li> <li>Postfix expression evaluation</li> <li>Conversion of Infix expression to<br/>Postfix expression</li> </ul>                                                                           | 10  |
| 4  | Recursion                                          | <ul> <li>Write recursive functions in C program for the following:</li> <li>Simple recursive functions: Tower of Hanoi, factorial, Fibonacci series.</li> <li>Reverse a stack using recursion</li> <li>Sort a stack using recursion</li> </ul> | 10  |
| 5  | Queue and Circular<br>Queue concepts               | Program to illustrate implementation of queue and circular queue using array                                                                                                    | 10  |
| 6  | Queue.                                             | Implementation of queue using Linked list                                                                                                    | 10  |
| 7  | Singly Linked List<br>and Circular Linked<br>List. | Implementation of singly and circular linked list.                                                                                                    | 10  |
| 8  | Doubly Linked List                                 | Perform all the operations on doubly linked list                                                                                                    | 10  |
| 9  | Searching and sorting techniques.                  | Implementation of the following searching<br>and sorting techniques: Linear search,<br>binary search, insertion sort, heap sort,<br>quick sort.                                                                                                | 10  |
| 10 | Tree and graph<br>traversal                        | <ul> <li>Construction and traversal of binary search tree</li> <li>Program to demonstrate the graph traversal.</li> </ul>                                                                                                    | 10  |
|    |                                                    | Total                                                                                                    | 100 |

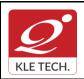

.

## FORM

ISO 9001: 2015- KLE TECH Department of Master of Computer Applications

Page 13 of 108

|      |                             |            |              |                                    | Year: 202              |
|------|-----------------------------|------------|--------------|------------------------------------|------------------------|
| 1. 1 | n Semester Assessme         |            | luation Sch  | eme                                |                        |
|      |                             | Assessme   | ent N        | larks                              |                        |
|      |                             | ISA- 1     |              | 15                                 |                        |
|      |                             | ISA- 2     |              | 15                                 |                        |
|      |                             | Activities | \$           | 20                                 |                        |
|      |                             | ISA        |              | 50                                 |                        |
|      |                             | ESA        |              | 50                                 |                        |
|      |                             | Total      |              | 100                                |                        |
| 2. E | End Semester Assessn        | nent (ESA) |              |                                    |                        |
| UNIT | 8 Questions to be set of 20 | Marks Each | Chapter Nos. |                                    | Instructions           |
| I    | 3 Questions to be set of 20 | Marks Each | 1, 2, 3      | Any 2 questions are to be answered |                        |
| II   | 3 Questions to be set of 20 | Marks Each | 4,5          | Any 2 questi                       | ons are to be answered |
| 111  | 2 Questions to be set of 20 | Marks Each | 6,7          | Any 1 questi                       | on is to be answered   |

| Cours                                                                                                    | e Code: 20ECAC702             | Course Title: : Database Manager | ment System       |       |
|----------------------------------------------------------------------------------------------------|-------------------------------|----------------------------------|-------------------|-------|
| L-T-P                                                                                                    | : 3-0-1                       | Credits: 4                       | Contact Hrs: 5    |       |
| ISA M                                                                                                    | larks: <b>50</b>              | ESA Marks: 50                    | Total Marks: 100  |       |
| Teach                                                                                                    | ning Hrs: <b>40+24</b>        |                                  | Exam Duration:3 I | Hrs   |
| No                                                                                                    |                               | Content                          |                   | Hrs   |
|                                                                                                    |                               | Unit I                           |                   |       |
| 1                                                                                                    | Chapter 1 : Introduction to D | Databases                        |                   | 5 Hrs |
| Introduction; An example; Characteristics of Database approach; Actors on the scene; Workers behind the scene; Advantages of using DBMS approach; A brief history of |                               |                                  |                   |       |

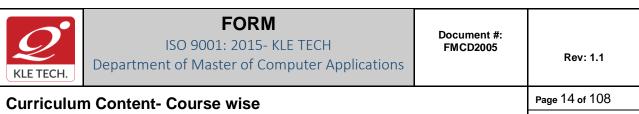

|   | database applications; When not to use a DBMS. Data models, schemas and instances; Three-schema Architecture and Data Independence; Database Languages and Interfaces.                                                                                                    |       |
|---|----------------------------------------------------------------------------------------------------|-------|
| 2 | <b>Chapter 2 : Conceptual Data Modeling Using Entities and Relationships</b><br>Using High Level Conceptual Data Models for database Design; A Sample Database<br>Application, Entity Types, Entity Sets, Attributes and Keys, Relationship Types,<br>Relationship Sets, Roles and Structural Constraints, Weak Entity Types, Refining the ER<br>Design for the COMPANY Database, ER Diagram, Naming Conventions and Design<br>Issues, Relationships Higher than Two.                                                                                                    | 5 Hrs |
| 3 | <b>Chapter 3 : The Basic (Flat) Relational Model and Relational Algebra</b><br>Relational Model Concepts; Relational Model Constraints and Relational Database<br>Schemas; Update Operations, Transactions and dealing with constraint violations. Unary<br>Relational Operations: SELECT and PROJECT; Relational Algebra Operations from Set<br>Theory; Binary Relational Operations: JOIN and DIVISION; Additional Relational<br>Operations; Examples of Queries in Relational Algebra. Relational Database Design<br>using ER-to-Relational Mapping.                                                                                                    | 6 Hrs |
|   | Unit II                                                                                                    |       |
| 4 | <b>Chapter 4 : SQL</b><br>SQL Data Definition and Data Types; Specifying Constraints in SQL; Basic Retrieval<br>Queries in SQL; Insert, Delete and Update statements in SQL; More Complex SQL<br>Retrieval Queries, Specifying Constraints as Assertions and Action as Triggers; Views                                                                                                    | 7 Hrs |
|   | (Virtual Tables) in SQL; Schema Change Statements in SQL; Database programming issues and techniques.                                                                                                    |       |
| 5 | <b>Chapter 5: Database Design</b><br>Informal Design Guidelines for Relation Schemas; Functional Dependencies; Normal<br>Forms Based on Primary Keys; General Definitions of Second and Third Normal Forms;<br>Boyce-Codd Normal Form; Multivalued Dependencies and Fourth Normal Form; Join<br>Dependencies and Fifth Normal Form.                                                                                                    | 6 Hrs |
| 6 | Chapter 6: Object and Object-Relational Databases                                                                                                    | 3 Hrs |
|   | Overview of Object Database Concepts, Object-Relational Features: Object Database Extensions to SQL.                                                                                                    |       |
|   | Unit – III                                                                                                    |       |
| 7 | Chapter 7: Foundations of Database Transaction Processing and<br>Concurrency Control<br>Introduction to Transaction Processing; Transaction and System Concepts; Desirable<br>Properties of Transactions; Characterizing Schedules Based on Recoverability;<br>Characterizing Schedules Based on Serializability; Transaction Support in SQL. Two-<br>Phase Locking Techniques for Concurrency control; Concurrency control based on<br>Timestamp Ordering; Multiversion Concurrency control Techniques; Validation<br>Concurrency Control Techniques; Granularity of Data Items & Multiple Granularity<br>Locking; Using Locks for Concurrency Control in Indexes; Other Concurrency Control | 4 Hrs |

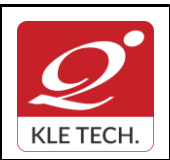

ISO 9001: 2015- KLE TECH Department of Master of Computer Applications

|                                                                                                    | Issues.                                                                                                    |                                                                                                    |               |  |  |
|----------------------------------------------------------------------------------------------------|----------------------------------------------------------------------------------------------------|----------------------------------------------------------------------------------------------------|---------------|--|--|
| <ul> <li>8 Chapter 8. Introduction to Database Recovery Protocols<br/>Recovery Concepts, NO-UNDO/REDO Recovery Based on Deferred update; Recovery<br/>Techniques based on Immediate update; Shadow paging; The ARIES Recovery<br/>Algorithm; Recovery in Multi database Systems; Database Backup and Recovery from<br/>Catastrophic Failures.</li> <li>4 A<br/><i>A A A A A A A A A A A A A A A A A A A A A A A A A A A A A A A A A A A A A A A A A A A A A A A A A A A A A A A A A A A A A A A A A A A A A A A A A A A A A A A A A A A A A A A A A A A A A A A A A A A A A A A A A A A A A A A A A A A A A A A A A A A A A A A A A A A A A A A A A A A A A A</i></li></ul> |                                                                                                    |                                                                                                    |               |  |  |
| Тех                                                                                                    | kt Book:                                                                                                    |                                                                                                    |               |  |  |
|                                                                                                    | . RamezElmasri, Shamkant B                                                                                                    | 3. Navathe, Database Systems, Sixth Edition, PEAR                                                                                                    | SON, 2013     |  |  |
| 1. (<br>2.  <br>2.  <br>3.                                                                                                    | Carlos Coronel, Steven Morris, D<br>Cengage 2017.<br>Elmasri and Navathe, Fundamental<br>2007.<br>Raghu Ramakrishnan and Johan<br>McGraw-Hill, 2003 | Database Systems, Design, Implementation & s of Database Systems, Fifth Edition, Addison-W, anes Gehrke, Database Management Systems, 7/compsci316/lectures/03-design-notes.pdf                                                                                                    |               |  |  |
|                                                                                                    |                                                                                                    | Activities                                                                                                    |               |  |  |
| #                                                                                                    | TOPICS                                                                                                    | ACTIVITY                                                                                                    | WEIGHTA<br>GE |  |  |
| 1                                                                                                    | Conceptual Data Modeling<br>Using Entities and Relationships                                                                                        | Draw the ER diagrams for the following<br>databases*<br>i) Student-Enrollment Data base                                                                                                    | 15            |  |  |
|                                                                                                    |                                                                                                    | ii) Insurance Database<br>iii) Company Database<br>iv) Movie Database                                                                                                    |               |  |  |
| 2                                                                                                    | The Basic (Flat) Relational<br>Model and Relational Algebra                                                                                         | iii) Company Database                                                                                                    | 15            |  |  |
| 2                                                                                                    | The Basic (Flat) Relational                                                                                                    | iii) Company Database<br>iv) Movie Database<br>Convert the ER diagrams mentioned in activity 1                                                                                                    | 15<br>50      |  |  |
|                                                                                                    | The Basic (Flat) Relational<br>Model and Relational Algebra                                                                                         | iii)Company Databaseiv)Movie DatabaseConvert the ER diagrams mentioned in activity 1to Relational Schema diagrams.SQL query implementation for followingschemas *i)Student-Enrollment Data baseii)Insurance Databaseiii)Company Database                                                                                                    |               |  |  |
| 3                                                                                                    | The Basic (Flat) Relational<br>Model and Relational Algebra                                                                                         | <ul> <li>iii) Company Database         iv) Movie Database</li> <li>Convert the ER diagrams mentioned in activity 1         to Relational Schema diagrams.</li> <li>SQL query implementation for following         schemas *         <ul> <li>i) Student-Enrollment Data base</li> <li>ii) Insurance Database</li> <li>iii) Company Database</li> <li>iv) Movie Database</li> </ul> </li> </ul> | 50            |  |  |

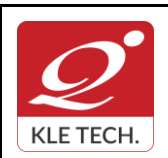

ISO 9001: 2015- KLE TECH

Department of Master of Computer Applications

Page 16 of 108

#### Curriculum Content- Course wise

Year: 2021-23

Schemas \*

#### i)Student-Enrollment Database.

Consider the following relations:

Student(snum: integer, sname: string, major: string, level: string, age: integer)

Class(name: string, meets at: string, room: string, fid: integer)

Enrolled(snum: integer, cname: string)

Faculty(fid: integer, fname: string, deptid: integer)

Enrolled has one record per Student-class pair such that the student is enrolled in the class.

Write the following queries in SQL.

1. Create the above tables by properly specifying all the integrity constraints.

- 2. Insert at least five tuples into each table.
- 3. Find the names of all Juniors (level=JR) who are enrolled in a class taught by I.John.
- 4. For each level, print the level and the average age of students for that level.

5. Find the names of students not enrolled in any class.

#### ii) Insurance Database.

Consider the insurance database given below.

PERSON (driverid: String, name: String, address: String)

CAR (regno: String, model: String, year: Int)

ACCIDENT (repno: Int, dat: Date, location: String)

OWNS (driverid: String, regno: String)

PARTICIPATED (driverid: String, regno: String, repno: Int, damageamt: Int)

Write the following queries in SQL.

1. Create the above tables by properly specifying the integrity constraints.

2. Enter at least five tuples for each relation.

3. Demonstrate how you

\* Update the damage amount for the car with a specific Regno in the accident with report number 12 to 25000

\* Add a new accident to the database

4. Find the total number of people who owned cars that were involved in accidents in 2002.

5. Find the number of accidents in which cars belonging to a specific model were involved.

#### iii)Company Database:

- The company is organized into departments. Each department has a unique name, a unique number, and a particular employee who manages the department. We keep track of the start date when that employee began managing the department. A department may have several locations.
- A department controls a number of projects, each of which has a unique name, a unique number, and a single location.
- We store each employee's name, Social Security number, address, salary, gender) and birth date. An employee is assigned to one department, but may work on several projects, which are not necessarily controlled by the same department. We keep track of the current number of hours per week that an employee works on each project. We also keep track of the direct supervisor of each employee (who is another employee).
- We want to keep track of the dependents of each employee for insurance purposes. We keep

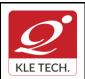

Page 17 of 108

#### **Curriculum Content- Course wise**

each dependent's first name,gender,birth date,and relationship to the employee.

Write the following queries in SQL for the Company database

- 1. To display the details of all the Employee whose first name starts with "S".
- 2. To display name and address of all employee who work for "MCA" department.
- 3. To display the names of employee who do not have supervisor.
- 4. To retrieve First name and salary of all employees in department 5 whose salary is between Rs.30,000 and 40,000.
- 5. For each department, to retrieve the department number, the number of employees in that department and their average salary.

#### iv)Movie Database

Movie Database. Data requirements of movie industry are captured.

•Each movie is identified by title and year of release. Each movie has length in minutes and classified under one genres (like action, horror etc.). Each movie has a plot outline.

•Production companies are identified by name and each has an address. A production company produces one or more movies.

•Actors are identified by id. Other details like name and date of birth of actors are also stored. Each actor acts in one or more movies. Each actor has a role in movie.

•Directors are identified by id. Other details like name and date of birth of directors are also stored. A Director can act in a movie (including the one that he or she may also direct). Each director directs one or more movies.

•Each movie has one or more actors and one or more directors and is produced by a production company. Solve the following queries in SQL:-

a. List the details of horror movies released in 2012 and directed by more than 2 directors.

b. List the details of actors who acted in movies having same titles but released before 2000 and after 2010.

c. List the details of production companies producing maximum movies.

d. List the details of movies where director and actor have same date of birth.

e. Retrieve the names of directors directed all the movies produced by any one production company.

#### **Evaluation Scheme**

#### 3. In Semester Assessment (ISA)

| Assessment | Marks |
|------------|-------|
| ISA- 1     | 15    |
| ISA- 2     | 15    |
| Activities | 20    |
| ISA        | 50    |
| ESA        | 50    |
| Total      | 100   |

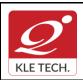

ISO 9001: 2015- KLE TECH

Document #: FMCD2005 Department of Master of Computer Applications

**Curriculum Content- Course wise** 

Page 18 of 108 Year: 2021-23

#### 4. End Semester Assessment (ESA) UNIT 8 Questions to be set of 20 Marks Each Chapter Nos. Instructions Т 3 Questions to be set of 20 Marks Each 1, 2, 3 Any 2 questions are to be answered 3 Questions to be set of 20 Marks Each 4,5,6 Ш Any 2 questions are to be answered 2 Questions to be set of 20 Marks Each 7,8 Ш Any 1 question is to be answered .

| Course Code: 21ECAC701 |                                                                                                    | Course Title: Computer Networks                                                         |                |  |
|------------------------|----------------------------------------------------------------------------------------------------|-----------------------------------------------------------------------------------------|----------------|--|
| L-T-P: <b>3-0-1</b>    |                                                                                                    | Credits: 4 Contact H                                                                    | Irs: <b>5</b>  |  |
| ISA Marks: 50          |                                                                                                    | ESA Marks: 50 Total Mar                                                                 | ks: <b>100</b> |  |
| Teaching Hrs: 40+24    |                                                                                                    | Exam<br>Duration:                                                                       | 3Hrs           |  |
| No                     |                                                                                                    | Content                                                                                 | Hrs            |  |
|                        |                                                                                                    | Unit I                                                                                  |                |  |
| 1                      | CHAPTER 1 Computer Networks and the Internet                                                                                                    |                                                                                         |                |  |
|                        | Internet, The Network Edge and Core, Delay, Loss, and Throughput in Packet-Switched Networks, Protocol Layer and Service Models: OSI and TCP/IP, Networks Attacks.                                                                 |                                                                                         |                |  |
| 2                      | CHAPTER 2 Application Layer                                                                                                    |                                                                                         |                |  |
|                        | Principles of Network Applications, HTTP, SMTP, DNS, DHCP, Peer-to-Peer Applications                                                                                                    |                                                                                         |                |  |
| 3                      | CHAPTER 3 Transport-Layer Services                                                                                                    |                                                                                         |                |  |
|                        | Introduction, Multiplexing and Demultiplexing, Connectionless Transport, Principles of Reliable Data Transfer Protocol, Connection-Oriented and Connectionless Transport, Principle of Congestion Control, TCP Congestion Control. |                                                                                         |                |  |
|                        | ·                                                                                                    | Unit II                                                                                 |                |  |
| 4                      | CHAPTER 4 Network                                                                                                    | Layer – Data Plane                                                                      | 6 Hrs          |  |
|                        | Introduction to Data a                                                                                                    | Introduction to Data and Control Plane, Virtual Circuit and Datagram Networks, Internet |                |  |

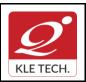

Rev: 1.1

|   | Protocol: Datagram Format, Fragmentation, IP Addressing, NAT, IPv6                                                                                                    |       |  |  |
|---|----------------------------------------------------------------------------------------------------|-------|--|--|
| 5 | CHAPTER 5 Network Layer- Routing Algorithms                                                                                                    |       |  |  |
|   | The Link-State (LS) Routing Algorithm, The Distance-Vector (DV) Routing Algorithm, Hierarchical Routing, Routing in the Internet ,intra-AS Routing in the Internet: RIP , Intra-AS Routing in the Internet: OSPF, Inter-AS Routing: BGP.                                                                                                    |       |  |  |
| 6 | CHAPTER 6: Data Link Layer                                                                                                    | 4 Hrs |  |  |
|   | Introduction to the Link Layer, Error-Detection and -Correction Techniques : Pari<br>Checks, Check summing Methods, Cyclic Redundancy Check (CRC),Hammir<br>Code                                                                                                    | -     |  |  |
|   | Unit – III                                                                                                    |       |  |  |
| 7 | <ul> <li>CHAPTER 7: Data Link Layer (Continued)</li> <li>Multiple Access Links and Protocols: Channel Partitioning Protocols, Random Access<br/>Protocols: Aloha, Slotted Aloha, CSMA, CSMA/CD, CSMA/CA, Taking-Turns Protocols,<br/>The Link-Layer Protocol for Cable Internet Access, Link-Layer Addressing and ARP,<br/>Ethernet and LAN standards</li> </ul> |       |  |  |
| 8 | CHAPTER 8: Security In Computer Networks<br>What is Network Security, Principles of cryptography, Message Integrity and Digital<br>Signatures, End point authentication, Securing E-Mail, Securing TCP<br>Connections,Network Layer Security IPSec and VPN,Operational Security:Firewalls and<br>Intrusion detection systems                                     |       |  |  |
|   | <ul> <li>Text Book:</li> <li>1. Computer Networking, A Top-Down Approach, by J.F.Kurose, K.W.Ross, 7<sup>th</sup> edition Pearson Education,2017.</li> </ul>                                                                                                    |       |  |  |
|   | References:<br>2. TCP/IP Protocol Suite ,4 <sup>th</sup> MGH 2010 By B. A. Forouzan.                                                                                                    |       |  |  |
|   | Activities                                                                                                    |       |  |  |
| # | TOPICS                                                                                                    |       |  |  |
|   |                                                                                                    |       |  |  |

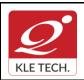

Department of Master of Computer Applications

## **Curriculum Content- Course wise**

| 1 | Introduction to Data Communications                                                                         | 1. Overview of networks and layered communications                                                                                                    | 10  |
|---|----------------------------------------------------------------------------------------------------|----------------------------------------------------------------------------------------------------|-----|
| 2 | <b>Physical Layer:</b> Cable constructions and testing of different cable connectivity                      | <ol> <li>Practice the cable construction for<br/>twisted pairs and fiber optics.</li> <li>Test the configured cable<br/>connectivity.</li> </ol>                                     | 15  |
| 3 | <b>Physical Layer:</b> Analyzing the packet content using network monitoring tools                          | <ol> <li>Understanding of packet capture<br/>using network interface.</li> <li>Analyze the content of the packet<br/>using Wireshark tool correlated<br/>with OSI model.</li> </ol>  | 15  |
| 4 | <b>Physical Layer ,Data Link Layer:</b><br>Understanding of network devices and<br>protocol simulation tool | <ol> <li>Understanding of different network<br/>devices used for data<br/>communication.</li> <li>Illustrate packet tracer simulation<br/>tool for design of the network.</li> </ol> | 15  |
| 5 | <b>Data Link Layers:</b><br>ARQ Protocol implementation using C<br>Program.                                 | <ol> <li>Implement the different supported<br/>ARQ protocols implementation<br/>using C Program.</li> </ol>                                                                          | 15  |
| 6 | <b>Network Layer:</b> Network Operations and troubleshooting                                                | <ol> <li>Outline the network properties and<br/>testing the network connectivity.</li> <li>Explain the addressing protocols.</li> </ol>                                              | 15  |
| 7 | Network Layer:                                                                                              | <ol> <li>Simulation and Implementation of<br/>Routing Protocols.</li> </ol>                                                                                                    | 15  |
|   |                                                                                                    |                                                                                                    | 100 |

#### **Evaluation Scheme**

#### 1. In Semester Assessment (ISA)

| Assessment                             | Marks |
|----------------------------------------|-------|
| ISA- 1                                 | 20    |
| ISA- 2                                 | 20    |
| Assignment,<br>Quiz, Lab<br>activities | 10    |
| ISA                                    | 50    |

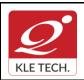

ISO 9001: 2015- KLE TECH Department of Master of Computer Applications Document #: FMCD2005

Rev: 1.1

Page 21 of 108

Year: 2021-23

## **Curriculum Content- Course wise**

| ESA   | 50  |
|-------|-----|
| Total | 100 |

#### 2. End Semester Assessment (ESA)

| INIT | 8 Questions to be set of 20 Marks Each | Chapter Nos. | Instructions                       |
|------|----------------------------------------|--------------|------------------------------------|
| I    | 3 Questions to be set of 20 Marks Each | 1, 2, 3, 4   | Any 2 questions are to be answered |
| 11   | 3 Questions to be set of 20 Marks Each | 5,6          | Any 2 questions are to be answered |
| 111  | 2 Questions to be set of 20 Marks Each | 7,8          | Any 1 question is to be answered   |

| Cours               | e Code: 21ECAC702                                                                                                    | Course Title: Operating Systems                                                                                                    |                                 |       |
|---------------------|----------------------------------------------------------------------------------------------------|----------------------------------------------------------------------------------------------------|---------------------------------|-------|
| L-T-P: <b>3-0-1</b> |                                                                                                    | Credits: 4                                                                                                    | Contact Hrs: 4                  |       |
| ISA M               | larks: <b>50</b>                                                                                                    | ESA Marks: 50                                                                                                    | Total Marks: 10                 | 00    |
| Teach               | Teaching Hrs: 50 Exam Duration:                                                                                                    |                                                                                                    | :3 Hrs                          |       |
| No                  |                                                                                                    | Content                                                                                                    |                                 | Hrs   |
|                     |                                                                                                    | Unit I                                                                                                    |                                 |       |
| 1                   | 1 Chapter 1: Introduction to Operating Systems, System structures<br>What operating systems do; Computer System organization; Computer System<br>architecture; Operating System structure; Operating System operations; Resource<br>Management; Security and Protection; Virtualization, Distributed systems, Kernel data<br>structures, Computing environments; Operating System Services; User - Operating<br>System interface; System calls; System services; Linkers and Loaders; Operating System<br>design and implementation; Operating System structure; Building and Booting an<br>Operating System, Operating System Debugging |                                                                                                    |                                 | 7 Hrs |
| 2                   | communication, Multi-Threaded<br>Multithreading models; Thread                                                                                                    | cheduling Operation on Processes<br>Programming: Overview; Multicore<br>Libraries; Threading issues. CPU Sch<br>Scheduling algorithms Multiple-Process | Programming,<br>neduling: Basic | 6 Hrs |
| 3                   | -                                                                                                    | ization<br>ection problem; Peterson's solution; S<br>Il problems of synchronization; Monitors                                                          |                                 | 7 Hrs |

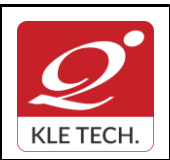

ISO 9001: 2015- KLE TECH Department of Master of Computer Applications Document #: FMCD2005

Rev: 1.1

|                    |                                                                                            | Unit II                                                                                                    |         |
|--------------------|--------------------------------------------------------------------------------------------|----------------------------------------------------------------------------------------------------|---------|
| 4                  | characterization; metho                                                                    | nodel; Deadlock in Multithreaded application, Deadlock<br>ds for handling deadlocks; Deadlock prevention; Deadlock<br>tection and recovery from deadlock                                                                                                    | 6 Hrs   |
| 5                  | Paging Structure of page                                                                   | anagement<br>trategies: Background; Swapping Contiguous memory allocation;<br>e table; Segmentation Virtual Memory Management: Background;<br>on-write; Page replacement Allocation of frames; Thrashing.                                                             | 7 Hrs   |
| 6                  | mounting File sharing;                                                                     | ept; Access methods Directory structure, File system<br>Protection. Implementing File System: File system<br>mplementation; Directory implementation; Allocation                                                                                                    | 7 Hrs   |
|                    |                                                                                            | Unit – III                                                                                                    |         |
| 7                  | Mass storage struct<br>scheduling; Disk man<br>Goals of protection,<br>Access matrix Imple | Storage Structures, Protection<br>cures; Disk structure; Disk attachment; Disk<br>agement; Swap space management. Protection:<br>Principles of protection Domain of protection,<br>ementation of access matrix, Access control,<br>rights, Capability-Based systems   | 5 Hrs   |
| 8                  | Design principles Ker                                                                      | <ul> <li>Linux operating system</li> <li>nel modules, Process management Scheduling, memory</li> <li>ns, Input &amp; output, Interprocess Communication.</li> </ul>                                                                                                   | 5 Hrs   |
|                    | <b>Book:</b><br>raham Silberschatz, Pete                                                   | er Galvin and Greg Gagne, Operating System Principles, 10,                                                                                                    | Wiley   |
| India              | , 2018                                                                                     |                                                                                                    | -       |
| Refe               | erences:                                                                                   |                                                                                                    |         |
| 2<br>3<br><b>4</b> | 2002<br>P.C.P. Bhatt :Operating<br>Harvey M Deital ; Opera<br>https://www.os-book.co       | ating systems-A concept based Approach 2nd Edition, Tata McGr<br>systems, 2nd Edition, PHI,2006.<br>ating Systems 3rd Edition, Addison Wesley, 1990.<br>com/OS10/practice-exercises/PDF-practice-solu-dir/<br>edu/avi/os-book/OS10/practice-exercises/index-solu.html | raw-Hil |
| •                  |                                                                                            | Activities                                                                                                    |         |
| Imple              | ment the following program                                                                 | ns using C programs.                                                                                                    |         |
| #                  | TOPICS                                                                                     | ACTIVITY                                                                                                    |         |
|                    | ·                                                                                          |                                                                                                    |         |

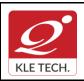

ISO 9001: 2015- KLE TECH Department of Master of Computer Applications Document #: FMCD2005

Rev: 1.1

## **Curriculum Content- Course wise**

| 1  | UNIX Commands<br>System Calls.          | Program to simulate Unix commands and System calls.                                                                                                    |
|----|-----------------------------------------|----------------------------------------------------------------------------------------------------|
| 2  |                                         | Program to simulate the following non-preemptive CPU scheduling algorithms to find turnaround time and waiting time. a) FCFS b) SJF c) Round Robin (pre-emptive) d) Priority                                                                                                    |
| 3  | Process<br>Management and<br>Scheduling | Program to simulate multi-level queue scheduling algorithm considering the following scenario. All the processes in the system are divided into two categories – system processes and user processes. System processes are to be given higher priority than user processes. Use FCFS scheduling for the processes in each queue. |
| 4  | Process                                 | Program to simulate and Producer Consumer Problem using semaphores                                                                                                    |
| 5  | Synchronization                         | Program to simulate Dining Philosopher's problem                                                                                                    |
| 6  | Memory<br>Management                    | Program to simulate the following contiguous memory allocation techniques a) Worst-fit b) Best-fit c) First-fit                                                                                                    |
| 7  | Techniques                              | Program to simulate paging technique of memory management.                                                                                                    |
| 8  | Deadlock Avoidance                      | Program to implement Banker's algorithm.                                                                                                    |
| 9  | Disk Scheduling                         | Program to simulate disk scheduling algorithms a) FCFS b) SCAN c) C-SCAN                                                                                                    |
| 10 | Page replacement algorithms             | Simulate the following page replacement algorithms: FIFO,LRU and Optimal                                                                                                    |

#### **Evaluation Scheme**

#### In Semester Assessment (ISA) 1.

| Assessment | Marks |
|------------|-------|
| ISA- 1     | 20    |
| ISA- 2     | 20    |
| Activities | 10    |
| ISA        | 50    |
| ESA        | 50    |
| Total      | 100   |

Page 23 of 108

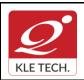

ISO 9001: 2015- KLE TECH Department of Master of Computer Applications

Page 24 of 108 Year: 2021-23

| 2. E | End Semester Assessment (ESA)          |              |                                    |
|------|----------------------------------------|--------------|------------------------------------|
| UNIT | 8 Questions to be set of 20 Marks Each | Chapter Nos. | Instructions                       |
| I    | 3 Questions to be set of 20 Marks Each | 1,2,3        | Any 2 questions are to be answered |
| II   | 3 Questions to be set of 20 Marks Each | 4,5,6        | Any 2 questions are to be answered |
| III  | 2 Questions to be set of 20 Marks Each | 7,8          | Any 1 question is to be answered   |

| Cours                                                                                                    | se Code:20ECAC705                                                                                                    | Course Title: Web Technology |                 |       |
|----------------------------------------------------------------------------------------------------|----------------------------------------------------------------------------------------------------|------------------------------|-----------------|-------|
| L-T-P                                                                                                    | -T-P: <b>3-0-1</b> Credits: <b>4</b> Contact Hrs: <b>5</b>                                                                                                    |                              |                 | 5     |
| ISA Marks: 50 ESA Marks: 50 Total Marks: 1                                                                                                    |                                                                                                    |                              | l Marks: 100    |       |
| Teaching Hrs: 40+24 Exam Duration                                                                                                    |                                                                                                    |                              | n: <b>3 Hrs</b> |       |
| No                                                                                                    |                                                                                                    | Content                      | <u> </u>        | Hrs   |
|                                                                                                    |                                                                                                    | Unit I                       |                 |       |
| 1 Chapter 1: Fundamentals of Web<br>A Brief Introduction to the Internet, The World Wide Web, Web Browsers, Web Servers,<br>Uniform Resource Locators, The Hypertext Transfer Protocol, Security, The Web<br>Programmer's Toolbox.                                                                                                    |                                                                                                    |                              | 5 Hrs           |       |
| 2                                                                                                    | <b>Chapter 2 : HTML</b><br>Origins and Evolution of HTML, Standard HTML Document Structure, Basic Text<br>Markup, Images, Hypertext Links, Lists, Tables, Forms, Audio and Video elements,<br>Syntactic Differences between HTML and XHTML.                                                                                             |                              |                 | 5 Hrs |
| 3                                                                                                    | <ul> <li>Chapter 3: CSS and Bootstrap<br/>Levels of Style Sheets, Style Specification Formats, Selector Forms, Property-Value<br/>Forms, Properties of Font and List, Alignment of Text, The Box Model, Background<br/>Images, The span and div Tags, Conflict Resolution, Bootstrap buttons, panels, alerts and<br/>themes.</li> </ul> |                              |                 | 5 Hrs |
|                                                                                                    |                                                                                                    | Unit II                      |                 |       |
| 4 Chapter 4 :Dynamic documents and JavaScript<br>The JavaScript Execution Environment, Element Access in JavaScript, Events and Event<br>Handling, Handling Events from Body, Button, Text Box and Password Elements,<br>Positioning Elements, Dynamic Content, Stacking Elements, Reacting to a Mouse Click,<br>Dragging and Dropping Elements. |                                                                                                    |                              | 5 Hrs           |       |

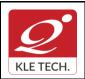

Page 25 of 108

**Curriculum Content- Course wise** 

Year: 2021-23

| 5                     | <b>Chapter 5: PHP Programming</b><br>History, Unique features, Basic development concepts, Creating your first PHP script,<br>Writing & running the script, Understanding the scripts, Handling script errors, Storing<br>data in variables, Understanding PHP's data types, Setting & checking variable data<br>types, Using constant and Manipulating variables with operators, Handling form input<br>and conditional statements, Processing arrays with loops & iterators, Creating user<br>defined function, Creating classes, Using Advanced OOP concepts. | 10Hrs |
|-----------------------|----------------------------------------------------------------------------------------------------|-------|
|                       | Unit – III                                                                                                    | Į     |
| 6                     | Chapter No. 6. Working with databases & SQL<br>Introducing databases & SQL, Using PHP MySQLi extension, Adding or modifying<br>data, Handling errors, Building a Login form.                                                                                                    | 5 Hrs |
| 7                     | <b>Chapter 7: Working with Cookies, Sessions &amp; Headers</b><br>Working with Cookies ,Cookie Basics , Cookie Attributes , Cookie Headers ,Setting<br>Cookies ,Reading Cookies , Removing Cookies, Working with Sessions , Session<br>Basics , Creating Sessions and Session Variables , Removing Sessions and Session<br>Variables, Using HTTP headers.                                                                                                    | 5 Hrs |
| <b>1.</b> R<br>2. Vii | <b>Book:</b><br>obert W Sebesta, Programming the World Wide Web, 8 <sup>th</sup> Edition, Pearson education, 2015.<br>kram Vaswani, A Beginner's Guide PHP, Mc Graw Hill, 2009.<br><b>rences:</b>                                                                                                    |       |

- 1. Luke welling & Laura Thomson, PHP and MySQL Web Development 4th Edition, 2012
- 2. Steven Holzner, PHP Complete Reference, Mc Graw Hill, 2010

| SI. no | TOPICS                 | ACTIVITY                                                                                                    | WEIGHTAGE |
|--------|------------------------|----------------------------------------------------------------------------------------------------|-----------|
| 1.     | Fundamentals<br>of Web | <ul> <li>To Perform the content exploration of real time web application using SEO <u>http://www.seowebpageanalyzer.com/</u></li> <li>Analyze the HTTP header using inspect element in Google chrome</li> <li>Collect the data of HTTP header from multiple websites and prepare the report</li> <li>Explore the elements of URL with following properties relevance, link type, authority, location and smell test.</li> <li>Quiz on World wide web , URL, HTTP and Web Programmers toolbox</li> </ul> | 10        |

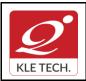

ISO 9001: 2015- KLE TECH

Department of Master of Computer Applications

Document #: FMCD2005

Rev: 1.1

| 2 | HTML                                              | <ul> <li>Develop a website of a real time application by including all HTML tags</li> <li>Validate the developed website using online tools like <u>https://validator.w3.org/</u></li> <li>Install and explore Blue Griffon HTML editor tool for development of web application <u>http://bluegriffon.org/</u></li> </ul>                                                               | 15 |
|---|---------------------------------------------------|----------------------------------------------------------------------------------------------------|----|
| 3 | CSS and<br>Bootstrap                              | <ul> <li>Design and develop a GUI for the web application by adding all CSS styles</li> <li>Install and configure BootMetro UI framework and design a web page using bootstrap <u>http://aozora.github.io/bootmetro/</u></li> </ul>                                                                                                    | 15 |
| 4 | Dynamic<br>documents<br>and JavaScript            | <ul> <li>Design and develop the registration page by performing the validation for all fields using JavasScript regular expression</li> <li>Create a responsive web page using event handling methods of JavaScript Explore any two different online editors of JavaScript <a href="https://js.do/">https://js.do/</a></li> <li>https://playcode.io/online-javascript-editor</li> </ul> | 20 |
| 5 | PHP<br>Programming                                | <ul> <li>Install and configure the Wamp/Xampp server<br/>environment<br/><u>https://www.wampserver.com/en/</u><br/><u>https://www.apachefriends.org/download.html</u></li> <li>Program to demonstrate the control statements,<br/>user defined function and OOP concepts of PHP</li> </ul>                                                                                              | 10 |
| 6 | Working with<br>databases &<br>SQL                | <ul> <li>Install and explore Laravel, Codelgniter and<br/>Symfony PHP frameworks by integrating MySQL<br/>with webpage application.<br/><u>https://laravel.com/</u><br/><u>https://www.codeigniter.com/</u><br/><u>https://symfony.com/</u></li> <li>Perform the CRUD operations in MySQL using<br/>PHP by accessing the data from webpage</li> </ul>                                   | 15 |
| 7 | Working with<br>Cookies,<br>Sessions &<br>Headers | <ul> <li>PHP program to store current date-time in a Cookie and display the 'Last visited on' date-time on the web page upon reopening of the same page.</li> <li>PHP program to store page views count in Session, to increment the count on each refresh, and to show the count on web page</li> </ul>                                                                                | 15 |

|                   | Department of M                              | FORM<br>001: 2015- KLE<br>Naster of Comp                                                                                                    |                                                                                                    |                                                                                | ions                                                                              | Document #:<br>FMCD2005                                                | Rev: 1.1       |
|-------------------|----------------------------------------------|----------------------------------------------------------------------------------------------------|----------------------------------------------------------------------------------------------------|--------------------------------------------------------------------------------|-----------------------------------------------------------------------------------|------------------------------------------------------------------------|----------------|
| urric             | urriculum Content- Course wise               |                                                                                                    |                                                                                                    |                                                                                |                                                                                   |                                                                        | Page 27 of 108 |
|                   |                                              |                                                                                                    |                                                                                                    |                                                                                |                                                                                   |                                                                        | Year: 2021-23  |
|                   |                                              | <ul> <li>cookie sto<br/>analyze the</li> <li>View and e<br/>Tools</li> <li><u>https://devie</u><br/>devtools/st</li> <li>Tracking C<br/><u>https://char</u></li> </ul> | vred in<br>e featur<br>edit ses<br><u>elopers</u><br>torage/s<br>Cookies<br><u>dsansir</u><br>panded: | the bro<br>res of it.<br>ssion sto<br><u>s.google.</u><br>sessions<br>with Lig | wser of<br>rage with<br><u>com/web</u><br>torage<br>ht beam<br><u>b.io/curric</u> | nd third party<br>websites and<br>n Chrome Dev<br><u>o/tools/chrom</u> |                |
|                   |                                              |                                                                                                    |                                                                                                    |                                                                                |                                                                                   |                                                                        |                |
|                   |                                              |                                                                                                    |                                                                                                    |                                                                                |                                                                                   | TOTAL                                                                  | 100            |
|                   | 1.                                           | Evalu<br>In Semester<br>Assessme                                                                                                    | Asses                                                                                                 |                                                                                |                                                                                   |                                                                        | 100            |
|                   | 1.                                           | In Semester                                                                                                    | Asses                                                                                                 | sment                                                                          | (ISA)                                                                             |                                                                        | 100            |
|                   | 1.                                           | In Semester Assessme                                                                                                    | Asses                                                                                                 | sment<br>Ma                                                                    | (ISA)                                                                             |                                                                        | 100            |
|                   | 1.                                           | In Semester Assessme                                                                                                    | Asses                                                                                                 | <b>Sment</b><br>Ma                                                             | (ISA)                                                                             |                                                                        | 100            |
|                   | 1.                                           | In Semester Assessme<br>ISA- 1<br>ISA- 2                                                                                                    | Asses                                                                                                 | Ma<br>20<br>20                                                                 | (ISA)                                                                             |                                                                        | 100            |
|                   | 1.                                           | In Semester A<br>Assessme<br>ISA- 1<br>ISA- 2<br>Activities                                                                                                    | Asses                                                                                                 | <b>Sment</b><br>Ma<br>20<br>20<br>10                                           | (ISA)                                                                             |                                                                        | 100            |
|                   | 1.                                           | In Semester A<br>Assessme<br>ISA- 1<br>ISA- 2<br>Activities<br>ISA                                                                                                    | Asses                                                                                                 | 20<br>20<br>20<br>10<br>50                                                     | (ISA)                                                                             |                                                                        | 100            |
| 2.                | 1.<br>End Semester A                         | In Semester A<br>Assessme<br>ISA- 1<br>ISA- 2<br>Activities<br>ISA<br>ESA<br>Total                                                                                     | Asses                                                                                                 | 20<br>20<br>20<br>10<br>50<br>50                                               | (ISA)                                                                             |                                                                        | 100            |
| <b>2.</b><br>UNIT |                                              | In Semester A<br>Assessme<br>ISA- 1<br>ISA- 2<br>Activities<br>ISA<br>ESA<br>Total<br>Assessment (                                                                     | Asses<br>ent<br>(ESA)                                                                                 | 20<br>20<br>20<br>10<br>50<br>50                                               | (ISA)                                                                             | Instructions                                                           |                |
|                   | End Semester /                               | In Semester A<br>Assessme<br>ISA- 1<br>ISA- 2<br>Activities<br>ISA<br>ESA<br>Total<br>Assessment (                                                                     | Asses<br>ent<br>ESA)<br>Chap                                                                          | Sment (<br>Ma<br>20<br>20<br>10<br>50<br>50<br>100                             | (ISA)<br>ırks                                                                     |                                                                        |                |
| UNIT              | End Semester A<br>8 Questions to be set of 2 | In Semester A<br>Assessme<br>ISA- 1<br>ISA- 2<br>Activities<br>ISA<br>ESA<br>Total<br>Assessment (<br>20 Marks Each<br>20 Marks Each                                   | Asses<br>ent<br>(ESA)<br>Chapt<br>1,                                                                  | Sement Ma<br>20<br>20<br>10<br>50<br>50<br>100<br>ter Nos.                     | (ISA)<br>irks                                                                     | Instructions                                                           | e answered     |

| Course Code: 21ECAP701 | Course Title: Python Programming Lab. |                |  |  |
|------------------------|---------------------------------------|----------------|--|--|
| L-T-P: <b>0-0-2</b>    | Credits: 1                            | Contact Hrs: 2 |  |  |

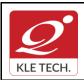

ISO 9001: 2015- KLE TECH Department of Master of Computer Applications Document #: FMCD2005

Rev: 1.1

## **Curriculum Content- Course wise**

Page 28 of 108 Year: 2021-23

| A Marks: <b>80</b>                                                                        |                                                                                                    | ESA Ma                                              | arks: <b>20</b>      | Total Marks: 10            | 0   |
|-------------------------------------------------------------------------------------------|----------------------------------------------------------------------------------------------------|-----------------------------------------------------|----------------------|----------------------------|-----|
| eaching Hrs: 24 Hrs                                                                       |                                                                                                    |                                                     | Exam Duration: 3     | Hours                      |     |
| Expt.<br>No.                                                                              |                                                                                                    | Demo                                                | onstration           |                            | Hrs |
| 1                                                                                         | Demonstrate py                                                                                                    | thon data types, opera                              | tors and control sta | atements                   | 1   |
| 2                                                                                         | Introduction to                                                                                                    | nheritance and exception                            | ons                  |                            | 1   |
| 3                                                                                         | Demonstrate th                                                                                                    | e file operations and te                            | xt processing        |                            | 1   |
| 4                                                                                         | Design and imp                                                                                                    | lement CRUD operatio                                | ns using sqlite3     |                            | 1   |
|                                                                                           |                                                                                                    | E                                                   | xercise              |                            |     |
| 5                                                                                         | Implementation                                                                                                    | of different types of op                            | erators and control  | l statements               | 1   |
| 6                                                                                         | Explore Tkinter                                                                                                    | module for designing th                             | ne GUI component     | :S                         | 1   |
| 7                                                                                         | Explore the following libraries to perform the different scientific and matrix<br>operations -<br>• Numpy<br>• Scipy |                                                     |                      | 1                          |     |
| 8                                                                                         |                                                                                                    | different methods of pa<br>ations and data visualiz |                      | lib library to perform the | 1   |
| 9 Explore the libraries scikit-learn, tensorflow and kera resolve the real time problems. |                                                                                                    |                                                     | sorflow and keras    | of machine learning to     | 2   |
|                                                                                           |                                                                                                    | Structu                                             | red Enquiry          |                            |     |
| 10                                                                                        | Develop an enterprise web application using machine learning for recommendation of buying products in e-commerce app |                                                     | 2                    |                            |     |

#### Evaluation:

#### Students Assessment through CIA (80%) and ESA (20%)

| Weightage in Marks |
|--------------------|
| 20                 |
| 40                 |
| 20                 |
| 20                 |
| 100                |
|                    |

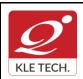

Page 29 of 108

### **Curriculum Content- Course wise**

Year: 2021-23

#### **II Semester MCA curriculum content**

| Course Code: 21ECAC703 |                                                                                                    | Course Title: OOPS using Java                                                                                      |                |        |  |
|------------------------|----------------------------------------------------------------------------------------------------|----------------------------------------------------------------------------------------------------|----------------|--------|--|
| L-T-F                  | P: <b>3-0-1</b>                                                                                                    | Credits: 4                                                                                                    | Contact Hrs.:5 |        |  |
| ISA N                  | ISA Marks: 50 ESA Marks: 50 Total Marks: 100                                                                                                    |                                                                                                    |                |        |  |
| Teac                   | Teaching Hrs.: 40+24 Exam Duration:3H                                                                                                    |                                                                                                    |                |        |  |
| No                     |                                                                                                    | Content                                                                                                    |                | Hrs.   |  |
|                        |                                                                                                    | Unit I                                                                                                    |                | -      |  |
| 1                      | History of java, features of java                                                                                                    | <b>d Fundamental Programming Struct</b><br>, A simple java programming, Commo<br>Control Flow, Big Numbers, Arrays |                | 4 Hrs. |  |
| 2                      | Chapter No. 2. Objects and Classes<br>Introduction to Object-Oriented Programming, Classes, Objects, Identifying Classes,<br>Relationships between Classes, Using Predefined Classes, Objects and Object Variables,<br>Mutator and Accessor Methods, First Steps with Constructors, Implicit and Explicit<br>Parameters, Benefits of Encapsulation, Class-Based Access Privileges, Private Methods,<br>Static Fields and Methods, Method Parameters, Object Construction, Overloading,<br>Packages. |                                                                                                    |                |        |  |
| 3                      | 3 Chapter No. 3. Inheritance and Java Strings<br>Classes, Super classes, and Subclasses, Inheritance Hierarchies, Polymorphism,<br>Dynamic Binding, Preventing Inheritance: Final Classes and Methods, Casting, Abstract<br>Classes. Java String, Strings Are Immutable, String Buffer class, String Builder class, to<br>String () method, String Tokenizer in Java.                                                                                                    |                                                                                                    |                |        |  |
|                        |                                                                                                    | Unit II                                                                                                    |                |        |  |
| 4                      | Chapter 4: Interfaces and Inner Classes<br>Interfaces, Properties of Interfaces, Interfaces and Abstract Classes, Object Cloning,<br>Interfaces and Callbacks, Inner Classes, Use of an Inner Class to Access Object State,<br>Special Syntax Rules for Inner Classes, Local Inner Classes, Accessing final Variables<br>from Outer Methods, Anonymous Inner Classes, Static Inner Classes.                                                                                                    |                                                                                                    |                |        |  |
| 5                      | 5 Chapter 5 : Exceptions and Multithreading<br>Dealing with Errors, The Classification of Exceptions, Declaring Checked Exceptions,<br>How to Throw an Exception, Creating Exception Classes, Catching Exceptions, Catching<br>Multiple Exceptions, Rethrowing and Chaining Exceptions, The finally Clause;<br>Multithreading:- What Are Threads?, Interrupting Threads, Thread States, Thread<br>Properties.                                                                                       |                                                                                                    |                |        |  |
| 6                      |                                                                                                    | and Iterator Interfaces in the Java Libi<br>ts, Object Comparison, Queues and D                                    | -              | 4 Hrs. |  |

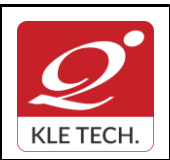

**Curriculum Content- Course wise** 

## FORM

ISO 9001: 2015- KLE TECH Department of Master of Computer Applications

Page 30 of 108 Year: 2021-23

|     | Queues, Maps.                                                               |                                                                                                    |       |
|-----|-----------------------------------------------------------------------------|----------------------------------------------------------------------------------------------------|-------|
|     |                                                                             | Unit – III                                                                                                    |       |
| 7   | javax.servlet Package                                                       | ycle of servlet, A simple servlet, The Servlet API, The<br>,The Servlet Interface, The Servlet Config Interface,<br>face, Servlet Request Interface, Servlet Response<br>class.                                                                                                    | 5 Hrs |
| 8   | Chapter 8: JSP and Da<br>Overview of JSP, Invok                             | atabase Access<br>ing java code from JSP, JSP expressions, scriplet, page directive.                                                                                                    | 5 Hrs |
| Ref | <ol> <li>Herbert Schild</li> <li>erences</li> <li>Head First Jav</li> </ol> | ume-I Fundamentals 10 <sup>th</sup> Edition, 2016, by Cay S.Horstmann, Gra<br>dt, JAVA The Complete Reference 11 <sup>th</sup> edition, Tata McGraw Hill<br>va 2 <sup>nd</sup> Edition by Kathy Sierra and Bert Bates, OREILLY.<br>ht.com/java/component-of-java.php<br>com/java-programs. | •     |
|     |                                                                             | Activities                                                                                                    |       |
| #   | TOPICS                                                                      | ACTIVITY                                                                                                    | IGHTA |
| 1   | Introduction and<br>Fundamental<br>Programming<br>Structures in Java        | <ul> <li>Java installation, path setting ,steps for<br/>compilation and Running the java program,</li> <li>Simple java programming and usage of the<br/>followings: Comments, Data Types, Variables,<br/>Constants, Operators, Control Flows, Big<br/>Numbers, and Arrays.</li> </ul>      | 10    |
| 2   | Objects and Classes                                                         | <ul> <li>Java Programs on: Relationships between<br/>Classes and Objects,</li> <li>Class Constructors, Access Privileges,</li> <li>Static Fields and Methods,</li> <li>Overloading and Packages.</li> </ul>                                                                                | 10    |
| 3   | Inheritance and Java<br>Strings                                             | Java Programs on :<br><ul> <li>Inheritance and different String class.</li> <li>Use of Final, Static, Abstract keys in program</li> </ul>                                                                                                    | 15    |
| 4   | Interfaces and Inner<br>Classes                                             | Java Programs on :<br>Abstract Classes, Object Cloning<br>Interfaces and different Inner Classes.                                                                                                    | 10    |

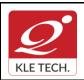

ISO 9001: 2015- KLE TECH

Department of Master of Computer Applications

Document #: FMCD2005

Rev: 1.1

## **Curriculum Content- Course wise**

| 5 | Exceptions and<br>Multithreading | Java Programs on :<br>Exception ,Chaining Exceptions handlings<br>Multithreading's,multitaskings                                                                                                    | 15  |
|---|----------------------------------|----------------------------------------------------------------------------------------------------|-----|
| 6 | Collections                      | <ul> <li>Java Programs on :</li> <li>Java Programs on Collection packages.</li> <li>Linked Lists, Array Lists,</li> <li>Hash Sets, Tree Sets, Object Comparison,</li> <li>Queues and Dequeues, Priority Queues, Maps.</li> </ul> | 15  |
| 7 | Servlets                         | Java Programs on <ul> <li>A simple servlet programs,</li> <li>The Servlet API,</li> <li>Servlet Interface and Cookie classes.</li> </ul>                                                                                         | 15  |
| 8 | JSP and Database<br>Access       | Java Programs on <ul> <li>JSP and Database Access.</li> </ul>                                                                                                    | 10  |
|   |                                  | Total                                                                                                    | 100 |

#### **Evaluation Scheme**

## 1. In Semester Assessment (ISA)

| Assessment | Marks |
|------------|-------|
| ISA- 1     | 20    |
| ISA- 2     | 20    |
| Activities | 10    |
| ISA        | 50    |
| ESA        | 50    |
| Total      | 100   |

#### 2. End Semester Assessment (ESA)

.

| UNIT | 8 Questions to be set of 20 Marks Each | Chapter Nos. | Instructions                       |
|------|----------------------------------------|--------------|------------------------------------|
| I    | 3 Questions to be set of 20 Marks Each | 1, 2, 3      | Any 2 questions are to be answered |
| II   | 3 Questions to be set of 20 Marks Each | 4, 5, 6      | Any 2 questions are to be answered |
| III  | 2 Questions to be set of 20 Marks Each | 7, 8         | Any 1 question is to be answered   |

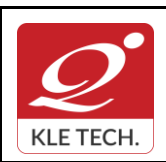

Page 32 of 108 Year: 2021-23

| Course Code: 20ECAC707                   |                                                                                                    | Course Title: Data Mining |                                |       |
|------------------------------------------|----------------------------------------------------------------------------------------------------|---------------------------|--------------------------------|-------|
| L-T-P: <b>3-0-1</b> Credits: <b>4</b> Co |                                                                                                    | Contact Hrs: 5            |                                |       |
| ISA Marks: 50 ESA Marks: 50              |                                                                                                    | Total Marks: 100          |                                |       |
| Teaching Hrs: 40+24                      |                                                                                                    |                           | Exam Duration: <b>3Hrs</b>     |       |
| No                                       |                                                                                                    | Content                   |                                |       |
|                                          |                                                                                                    | Unit I                    |                                |       |
| 1                                        | <b>Chapter 1 : Introduction</b><br>Fundamentals of data mining, Kinds of pattern, technologies used, and technologies used, applications, issues, data objects and attribute types, Basic Statistical Descriptions of Data, Data Visualization.                                                                                                    |                           |                                |       |
| 2                                        | Chapter 2: Data Preprocessing<br>Need of preprocessing the Data, Data Cleaning, Data Integration and Transformation,<br>Data Reduction, Discretization.                                                                                                    |                           |                                | 4 Hrs |
| 3                                        | Chapter 3 : Data Warehousing and Online Analytical Processing<br>Data Warehouse: Basic Concepts, Data Warehouse Modeling: Data Cube and OLAP,<br>Data Warehouse Design and Usage, Data Warehouse Implementation, Data<br>Generalization by Attribute-Oriented Induction.                                                                                            |                           |                                | 5 Hrs |
|                                          |                                                                                                    | Unit II                   |                                |       |
| 4                                        | <b>Chapter 4 : Mining Frequent Patterns, Associations, and Correlations</b><br>Basic Concepts, Frequent Itemset Mining Methods, Which Patterns Are Interesting?:<br>Pattern Evaluation Methods, Pattern Mining in Multilevel, Multidimensional Space,<br>Constraint-Based Frequent Pattern Mining.                                                                  |                           |                                | 5 Hrs |
| 5                                        | Chapter 5 : Classification<br>Basic Concepts, Decision Tree Induction, Bayes Classification Methods, Rule-Based<br>Classification, Model Evaluation and Selection, Techniques to Improve Classification<br>Accuracy, Bayesian Belief Networks, Classification by Backpropagation.                                                                                   |                           |                                | 6 Hrs |
| 6                                        | Chapter 6 : Graph Mining, Social Network Analysis, and Multi-relational<br>Data Mining<br>Methods for Mining Frequent Subgraphs, Mining Variant and Constrained Substructure<br>Patterns, Characteristics of Social Networks, Mining on Social Networks, Multirelational<br>mining, Multi Relational Classification, Multirelational Clustering with User Guidance. |                           |                                | 5 Hrs |
|                                          |                                                                                                    | Unit III                  |                                |       |
| 7                                        | <b>Chapter 7 : Cluster Analysis</b><br>Cluster Analysis, Partitioning M<br>Grid-Based Methods, Evaluation                                                                                                    |                           | ethods, Density-Based Methods, | 4 Hrs |

| <b>Q</b><br>KLE TEC | FORM<br>ISO 9001: 2015- KLE TECH<br>Department of Master of Computer Applications                                                       | Document #:<br>FMCD2005 | Rev: 1       | .1    |  |
|---------------------|----------------------------------------------------------------------------------------------------|-------------------------|--------------|-------|--|
| Curricu             | ulum Content- Course wise                                                                                                    |                         | Page 33 of 1 | 08    |  |
|                     |                                                                                                    |                         | Year: 2021-2 | 23    |  |
|                     |                                                                                                    |                         |              |       |  |
| 8                   | Chapter 8 : Mining Complex Types of Data                                                                                                |                         |              | 4 Hrs |  |
|                     | Multidimensional Analysis and Descriptive Mining of Complex, Data Object                                                                |                         |              |       |  |
|                     | Spatial Databases, Mining Multimedia Databases, Mining Time Series and Sequence Data, Mining Text Databases, Mining the World Wide Web. |                         |              |       |  |
|                     | Data, winning Text Databases, winning the world wide web.                                                                               |                         |              |       |  |
|                     | List of Practices                                                                                                    |                         |              |       |  |
| SI.                 | Assignment                                                                                                    |                         |              |       |  |

No

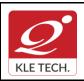

ISO 9001: 2015- KLE TECH Department of Master of Computer Applications Document #: FMCD2005

Rev: 1.1

#### **Curriculum Content- Course wise**

Page 34 of 108 Year: 2021-23

| 1  | Demonstration of preprocessing on given dataset                                                                                                    | Using DM<br>tools<br>such as     |  |
|----|----------------------------------------------------------------------------------------------------|----------------------------------|--|
| 2  | Demonstration of mining Discrimination between different Classes in given dataset                                                                                                    | Weka<br>Rapid<br>Miner<br>Orange |  |
| 3  | Demonstration of Association rule process on given dataset using Apriori algorithm                                                                                                    | KNIME<br>Tableau<br>Excel        |  |
| 4  | Demonstration of classification rule process<br>on given dataset using Decision tree algorithm                                                                                                    | Google<br>Analytics              |  |
| 5  | Demonstration of classification rule process<br>on dataset using naïve Bayes algorithm                                                                                                    |                                  |  |
| 6  | Demonstration of prediction on given dataset using regression techniques                                                                                                    |                                  |  |
| 7  | Demonstration of data visualization on given dataset.                                                                                                    |                                  |  |
| 8  | Demonstration of quartiles using FIVE number summary on given dataset.                                                                                                    |                                  |  |
| 9  | <ul> <li>Demonstration of Graph displays of statistical class description on given dataset using:</li> <li>1. Histogram</li> <li>2. A quantile plot</li> <li>3. A quantile-quantile plot</li> <li>4. A scatter plot</li> <li>5. A loess curv</li> </ul> |                                  |  |
| 10 | Demonstration of web mining for a given portal.                                                                                                    |                                  |  |

#### **Evaluation Scheme**

#### In-Semester Assessment (ISA)

.

.

| Assessment | Marks |  |
|------------|-------|--|
| ISA 1      | 15    |  |

.....

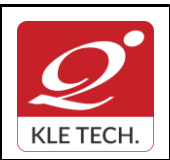

Department of Master of Computer Applications

Rev: 1.1

## **Curriculum Content- Course wise**

Page 35 of 108 Year: 2021-23

#### End Semester Assessment (ESA)

| UNIT | 8 Questions to be set of 20 Marks Each | Chapter Nos. | Instructions                       |
|------|----------------------------------------|--------------|------------------------------------|
| I    | 3 Questions to be set of 20 Marks Each | 1, 2, 3      | Any 2 questions are to be answered |
| II   | 3 Questions to be set of 20 Marks Each | 4, 5, 6      | Any 2 questions are to be answered |
| Ш    | 2 Questions to be set of 20 Marks Each | 7, 8         | Any 1 question is to be answered   |

| Course Code: 21ECAC704 |                                                                                                    | Course Title: Software Engineering |                    |        |  |
|------------------------|----------------------------------------------------------------------------------------------------|------------------------------------|--------------------|--------|--|
| L-T-P: <b>3-0-2</b>    |                                                                                                    | Credits: 4                         | Contact Hrs.: 4    |        |  |
| ISA Marks: 50          |                                                                                                    | ESA Marks: 50                      | Total Marks: 100   |        |  |
| Teaching Hrs.: 50      |                                                                                                    |                                    | Exam Duration:3Hrs |        |  |
| No                     |                                                                                                    | Content                            | I                  | Hrs.   |  |
|                        |                                                                                                    | Unit I                             |                    |        |  |
| 1                      | 1 Chapter No. 1 Introduction of Software Engineering process                                                                                                    |                                    |                    |        |  |
|                        | Professional software development, Software engineering ethics, Case studies, Software processes: Software process models, Process activities, Coping with change, Process improvement   |                                    |                    |        |  |
| 2                      | 2 Chapter No. 2 Agile Software Development                                                                                                    |                                    |                    |        |  |
|                        | Agile methods, Agile development techniques, Agile project management. Scaling agile methods                                                                                             |                                    |                    |        |  |
| 3                      | Chapter No. 3 Requirement Engineering                                                                                                    |                                    |                    | 6 Hrs. |  |
|                        | Functional and Non-functional requirements, Requirements Engineering processes,<br>Requirements elicitation, Requirement specification, Requirements validation;<br>Requirements change. |                                    |                    |        |  |
| Unit II                |                                                                                                    |                                    |                    |        |  |
| 4                      | 4 Chapter No. 4. System Modeling                                                                                                    |                                    |                    | 7 Hrs. |  |
|                        | Context models, Interaction Models, Structural models, Behavioural models. model driven architectures                                                                                    |                                    |                    |        |  |

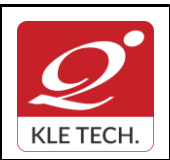

**Curriculum Content- Course wise** 

Page 36 of 108 Year: 2021-23

| 5                               | Chapter No. 5. Architectural Design<br>Architectural Design Decisions, Architectural views, Architectural patterns, Application                                                                                                    | 7 Hrs       |
|---------------------------------|----------------------------------------------------------------------------------------------------|-------------|
|                                 | Architectures                                                                                                    |             |
| 6                               | Chapter No. 6. Design and implementation                                                                                                    | 6 Hrs       |
|                                 | Object oriented design using UML, design patterns, Implementation Issues, Open source development.                                                                                                    |             |
|                                 | Unit – III                                                                                                    |             |
| 7                               | Chapter No. 7 Software Testing                                                                                                    | 5 Hrs       |
|                                 | Development Testing, Test Driven Development, Release Testing, User Testing.                                                                                                    |             |
| 8                               | Chapter No. 8 Configuration management<br>Change management, Version management, System building, Release management.                                                                                                    | 5 Hrs       |
|                                 |                                                                                                    |             |
| 1                               | <ul> <li>rences</li> <li>Roger S. Pressman, Software Engineering: A Practitioners Approach, 8<sup>th</sup>e, McGraw, 2019</li> <li>Jalote, P, An Integrated Approach to Software Engineering, 6e, willy Publications, 2015</li> </ul>                                                                                                    | 5           |
| 1                               | <ul> <li>Roger S. Pressman, Software Engineering: A Practitioners Approach, 8<sup>th</sup>e, McGraw, 2019</li> <li>Jalote, P, An Integrated Approach to Software Engineering, 6e, willy Publications, 2015</li> <li>Activities</li> </ul>                                                                                                    | 5           |
| 1                               | . Roger S. Pressman, Software Engineering: A Practitioners Approach, 8 <sup>th</sup> e, McGraw, 2019<br>2. Jalote, P, An Integrated Approach to Software Engineering, 6e, willy Publications, 2015                                                                                                    | 5           |
| 1<br>2<br>#                     | <ul> <li>Roger S. Pressman, Software Engineering: A Practitioners Approach, 8<sup>th</sup>e, McGraw, 2018</li> <li>Jalote, P, An Integrated Approach to Software Engineering, 6e, willy Publications, 2015</li> <li>Activities</li> <li>TOPICS</li> </ul>                                                                                                    | 5           |
| 1<br>2<br>#<br>1                | <ul> <li>Roger S. Pressman, Software Engineering: A Practitioners Approach, 8<sup>th</sup>e, McGraw, 2018</li> <li>Jalote, P, An Integrated Approach to Software Engineering, 6e, willy Publications, 2015         <ul> <li>Activities</li> <li>TOPICS</li> </ul> </li> <li>To study engineering design tools like Rational Rose, ERD+, and Lucid chart</li> </ul>                                                                                                    | 5           |
| 1<br>2<br>#<br>1<br>2           | <ul> <li>Roger S. Pressman, Software Engineering: A Practitioners Approach, 8<sup>th</sup>e, McGraw, 2018</li> <li>Jalote, P, An Integrated Approach to Software Engineering, 6e, willy Publications, 2015         <ul> <li>Activities</li> <li>TOPICS</li> </ul> </li> <li>To study engineering design tools like Rational Rose, ERD+, and Lucid chart</li> <li>To understand the activities of agile development by considering case study's</li> <li>Select any one suggested domain and write SRS (IEEE standard) structure for the given</li> </ul>                                                                                                    |             |
| 1<br>2<br>1<br>2<br>3           | <ul> <li>Roger S. Pressman, Software Engineering: A Practitioners Approach, 8<sup>th</sup>e, McGraw, 2018</li> <li>Jalote, P, An Integrated Approach to Software Engineering, 6e, willy Publications, 2015         <ul> <li>Activities</li> <li>TOPICS</li> </ul> </li> <li>To study engineering design tools like Rational Rose, ERD+, and Lucid chart</li> <li>To understand the activities of agile development by considering case study's</li> <li>Select any one suggested domain and write SRS (IEEE standard) structure for the given statement</li> <li>To understand basics of UML and its building blocks, and Design and develop a simple model.</li> </ul>                                                                                                    | del         |
| 1<br>2<br>1<br>2<br>3<br>4      | <ul> <li>Roger S. Pressman, Software Engineering: A Practitioners Approach, 8<sup>th</sup>e, McGraw, 2019</li> <li>Jalote, P, An Integrated Approach to Software Engineering, 6e, willy Publications, 2015         <ul> <li>Activities</li> <li>TOPICS</li> </ul> </li> <li>To study engineering design tools like Rational Rose, ERD+, and Lucid chart</li> <li>To understand the activities of agile development by considering case study's</li> <li>Select any one suggested domain and write SRS (IEEE standard) structure for the given statement</li> <li>To understand basics of UML and its building blocks, and Design and develop a simple mode by considering OO Methodologies</li> </ul>                                                                                                    | del<br>ool. |
| 1<br>2<br>1<br>2<br>3<br>4<br>5 | <ul> <li>Roger S. Pressman, Software Engineering: A Practitioners Approach, 8<sup>th</sup>e, McGraw, 2019</li> <li>Jalote, P, An Integrated Approach to Software Engineering, 6e, willy Publications, 2015         <ul> <li>Activities</li> <li>TOPICS</li> </ul> </li> <li>To study engineering design tools like Rational Rose, ERD+, and Lucid chart</li> <li>To understand the activities of agile development by considering case study's</li> <li>Select any one suggested domain and write SRS (IEEE standard) structure for the given statement</li> <li>To understand basics of UML and its building blocks, and Design and develop a simple mode by considering OO Methodologies</li> <li>To understand the basics of DFD and design a system for a given case study using ERD+ to Develop an application that makes use of Rose tool for building different object oriented mode</li> </ul> | del<br>ool. |

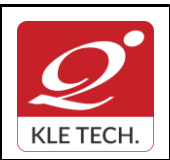

ISO 9001: 2015- KLE TECH Department of Master of Computer Applications Document #: FMCD2005

Rev: 1.1

Page 37 of 108

Year: 2021-23

| Evaluation Scheme 1. In Semester Assessment (ISA) |                            |                 |              |                                    |  |  |  |
|---------------------------------------------------|----------------------------|-----------------|--------------|------------------------------------|--|--|--|
|                                                   |                            | Assessment      | Marks        |                                    |  |  |  |
|                                                   |                            | ISA- 1          | 20           |                                    |  |  |  |
|                                                   |                            | ISA- 2          | 20           |                                    |  |  |  |
|                                                   |                            | Activities      | 10           |                                    |  |  |  |
|                                                   |                            | ISA             | 50           |                                    |  |  |  |
|                                                   |                            | ESA             | 50           |                                    |  |  |  |
|                                                   |                            | Total           | 100          |                                    |  |  |  |
| 2. E                                              | nd Semester Assessme       | ent (ESA)       |              |                                    |  |  |  |
| UNIT                                              | 8 Questions to be set o    | f 20 Marks Each | Chapter Nos. | Instructions                       |  |  |  |
| I                                                 | 3 Questions to be set of 2 | 0 Marks Each    | 1, 2, 3      | Any 2 questions are to be answered |  |  |  |
| II                                                | 3 Questions to be set of 2 | 0 Marks Each    | 4, 5, 6      | Any 2 questions are to be answered |  |  |  |
| 111                                               | 2 Questions to be set of 2 | 0 Marks Each    | 7,8          | Any 1 question is to be answered   |  |  |  |

| Cours        | se Code: 20ECAC709                                                                                                    | Course Title: Cloud Computing            |                      |     |  |
|--------------|----------------------------------------------------------------------------------------------------|------------------------------------------|----------------------|-----|--|
| L-T-P: 3-0-1 |                                                                                                    | Credits: 4                               | Contact Hrs:         |     |  |
| ISA M        | larks: 50                                                                                                    | ESA Marks: 50                            | Total Marks: 100     |     |  |
| Teach        | ning Hrs: 40+24                                                                                                    |                                          | Exam Duration<br>hrs |     |  |
| No           | Content                                                                                                    |                                          |                      | Hrs |  |
|              | Unit I                                                                                                    |                                          |                      |     |  |
| 1            | Chapter 1: Introduction, Parallel and distributed systems<br>Network-centric computing and network centric content, peer-to-peer systems, Cloud<br>computing basics, delivery models and services, Ethical issues, cloud vulnerabilities, major<br>challenges; parallel computing, parallel computer architecture, Distributed systems,<br>communication protocol and process coordination, logical clocks, message delivery rules,<br>casual delivery, Concurrency, atomic actions, consensus protocols, modularity: client-<br>server paradigm. |                                          |                      | 6   |  |
| 2            | Chapter 2: Cloud Infrastructure<br>Cloud computing at Amazon, cloud                                                                                                    | computing: the Google perspective, Micro | soft windows         | 6   |  |

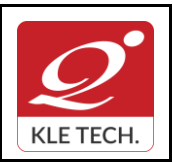

ISO 9001: 2015- KLE TECH Department of Master of Computer Applications Document #: FMCD2005

Rev: 1.1

Curriculum Content- Course wise

Page 38 of 108 Year: 2021-23

|         | Azure and online services; open-source software platforms for private clouds; Cloud storage diversity and vendor lock-in; Cloud computing interoperability: the intercloud; Energy use and ecological impact of large-scale data centers; Service and compliance level agreements; User experience; Software licensing.                                                                                                    |      |
|---------|----------------------------------------------------------------------------------------------------|------|
| 3       | Chapter 3: Cloud Computing: Applications and Paradigms                                                                                                    | 4    |
|         | Challenges for cloud computing; Existing cloud applications and new application opportunities; Architectural styles for cloud applications; Workflows: Coordination of multiple activities; The MapReduce programming model; Case studies.                                                                                                    |      |
|         | Unit II                                                                                                    |      |
| 4       | Chapter 4: Cloud Resource Virtualization                                                                                                    | 6    |
|         | Virtualization; Layering and virtualization; Virtual machine monitors; Virtual machines;<br>Performance and security isolation; Full virtualization and Para virtualization; Hardware<br>support for virtualization; Case study; Optimization of network virtualization; vBlades; A<br>performance comparison of virtual machines; Software fault isolation;                                                                                                    |      |
| 5       | Chapter 5: Cloud Resource Management and Scheduling                                                                                                    | 6    |
|         | Policies and mechanisms for resource management; Applications of control theory to task scheduling on a cloud; Stability of a two-level resource allocation architecture; Feedback control based on dynamic thresholds; Coordination of specialized autonomic performance managers; A utility-based model for cloud-based web services; Resource bundling; Scheduling algorithms for computing clouds; Fair queuing; Resource management and dynamic application scaling. |      |
| 6       | Chapter 6: Networking Support                                                                                                    | 4    |
|         | Packet-switched networks; The Internet; Internet migration to IPV6; The transformation of the Internet; Web access and the TCP congestion control window; Network resource management; Interconnection networks for computer clouds; Content-delivery networks; Overlay networks and small-world networks.                                                                                                    |      |
|         | Unit – III                                                                                                    |      |
| 7       | Chapter 7: Storage Systems                                                                                                    | 4    |
|         | The evolution of storage technology; Storage models, file systems and databases;<br>Distributed file systems: The precursors; General parallel file system; Google File System;<br>Apache Hadoop; Locks and Chubby: A locking service; Transaction processing and NoSQL<br>and databases; BigTable; Megastore.                                                                                                    |      |
| 8       | Chapter 8: Cloud Security                                                                                                    | 4    |
|         | Cloud security risks; Security: The top concern for cloud users; Privacy and privacy impact assessment; Trust; Operating system security; Virtual machine security; Security of virtualization; Security risks posed by shared images; Security risks posed by a management OS; A trusted virtual machine monitor.                                                                                                    |      |
| 1.<br>р | Book (List of books as mentioned in the approved syllabus)<br>Dan C. Marinescu, Cloud Computing: Theory and Practice, Morgan Kaufi<br>ublishers, Second Edition, 2018.<br>ences                                                                                                    | mann |
|         |                                                                                                    |      |

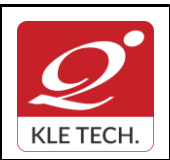

Page 39 of 108 Year: 2021-23

1 Michael Miller, Cloud Computing: Web-Based Applications that change the Way you work and collaborate Online, Pearson Publication, 2012.

- 2 Anthony T. Volte, Toby J. Volte, Robert Elsenpeter: Cloud Computing, A Practical Approach, McGraw Fill, 2010.
- 3 Cloud Computing for Dummies: J. Hurwitz, ISBN 978-0-470-484-8
- 4 Dr. Kumar Sourabh, Cloud Computing, 2nd Edition, Wiley India, 2011.

|   |                                                         | ACTIVITIES                                                                                                    |               |
|---|---------------------------------------------------------|----------------------------------------------------------------------------------------------------|---------------|
| # | TOPICS                                                  | ACTIVITY                                                                                                    | WEIGHTA<br>GE |
| 1 | Introduction,<br>Parallel and<br>distributed<br>systems | Compare the three cloud computing delivery models, SaaS, PaaS, and IaaS, from the point of view of the application developers and users. Discuss the security and the reliability of each one of them. Analyze the differences between the PaaS and the IaaS.                                                                  | 15            |
|   |                                                         | An IT company decides to provide free access to a public cloud dedicated to higher education. Which one of the three cloud computing delivery models, SaaS, PaaS, or IaaS should it embrace and why? What applications would be most beneficial for the students? Will this solution have an impact on distance learning? Why? |               |
|   |                                                         | What is in your opinion the critical step in the development of a systematic approach to all-or-nothing atomicity? What does a systematic approach means? What are the advantages of a systematic versus an ad-hoc approach to atomicity?                                                                                      |               |
| 2 | Cloud<br>Infrastructure                                 | Several desirable properties of a large-scale distributed system<br>includes transparency of access, location, concurrency,<br>replication, failure, migration, performance, and scaling. Analyze<br>how each one of these properties applies to AWS.                                                                          | 15            |
|   |                                                         | Demonstration Cloud services using AWS or Azure or Google Cloud.                                                                                                    |               |
|   |                                                         | Compare the Oracle Cloud offerings (see https://cloud.oracle.com) with the cloud services provided by Amazon, Google, and Microsoft.                                                                                                    |               |
| 3 | Cloud<br>Computing:<br>Applications and<br>Paradigms    | Download and install the Zookeper from the site <u>http://zookeeper.apache.org/</u> . Use the API to create the basic workflow patterns or Use the AWS CloudFormation service to create the basic workflow patterns.                                                                                                    | 10            |
|   |                                                         | Search the web for reports of cloud system failures and discuss the causes of each incident.                                                                                                    |               |

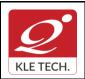

## FORM

ISO 9001: 2015- KLE TECH

Department of Master of Computer Applications

Document #: FMCD2005

Rev: 1.1

|   |                                                | Personal the power concumption of processors used in matrix                                                                                                    |    |
|---|------------------------------------------------|----------------------------------------------------------------------------------------------------|----|
|   |                                                | Research the power consumption of processors used in mobile<br>devices and their energy efficiency. Rank the components of a<br>mobile device in terms of power consumption. Establish a set of<br>guidelines to minimize the power consumption of mobile<br>applications.                                                                 |    |
| 4 | Cloud Resource<br>Virtualization               | Virtualization simplifies the use of resources, isolates users from<br>one another, supports replication and mobility, but exacts a price<br>in terms of performance and cost. Analyze each one of these<br>aspects for: (i) memory virtualization, (ii) processor virtualization,<br>and (iii) virtualization of a communication channel. | 15 |
|   |                                                | Virtualization of the processor combined with virtual memory management pose multiple challenges; analyze the interaction of interrupt handling and paging.                                                                                                    |    |
|   |                                                | In Section 5.6 we state that a VMM for a processor can be constructed if the set of sensitive instructions is a subset of the privileged instructions of that processor. Identify the set of sensitive instructions for the x86 architecture and discuss the problem each one of these instruction poses.                                  |    |
| 5 | Cloud Resource<br>Management<br>and Scheduling | Analyze the benefits and the problems posed by the four<br>approaches for the implementation of resource management<br>policies: control theory, machine learning, utility based, market-<br>oriented.                                                                                                    | 15 |
|   |                                                | Can optimal strategies for the five classes of policies, admission<br>control, capacity allocation, load balancing, energy optimization,<br>and QoS guarantees be actually implemented in a cloud?<br>Support your answer with solid arguments.                                                                                            |    |
|   |                                                | Multiple controllers are probably necessary due to the scale of<br>the cloud. Is it beneficial to have system and application<br>controllers? Justify your answers.                                                                                                    |    |
| 6 | Networking<br>Support                          | Implementation<br>Simple IPC (Client Server Communication)<br>Simple chat server<br>multi-threaded File Server                                                                                                    | 10 |
| 7 | Storage Systems                                | Analyze the reasons for the introduction of storage area networks (SANs) and their properties.                                                                                                    | 10 |
|   |                                                | Block virtualization simplifies the storage management tasks in SANs. Provide solid arguments in support of this statement.                                                                                                    |    |
|   |                                                | The designers of the Google file system (GFS) have re-<br>examined the traditional choices for a file system. Discuss                                                                                                    |    |

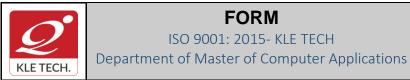

1.

**Curriculum Content- Course wise** 

Document #: FMCD2005

Page 41 of 108 Year: 2021-23

|   |                | observations regarding these choices that have guided the design of GFS.         |     |
|---|----------------|----------------------------------------------------------------------------------|-----|
| 8 | Cloud Security | Write a survey paper on cloud computing security: Issues, threats, and solutions | 10  |
|   |                | Total                                                                            | 100 |

| In Semester Assessme | ent (ISA)  | tion Scheme |
|----------------------|------------|-------------|
|                      | Assessment | Marks       |
|                      | ISA- 1     | 15          |
|                      | ISA- 2     | 15          |
|                      | Activities | 20          |
|                      | ISA        | 50          |
|                      | ESA        | 50          |
|                      | Total      | 100         |

#### End Semester Assessment (ESA) 2.

| UNIT | 8 Questions to be set of 20 Marks Each | Chapter Nos. | Instructions                       |
|------|----------------------------------------|--------------|------------------------------------|
| I    | 3 Questions to be set of 20 Marks Each | 1,2,3        | Any 2 questions are to be answered |
| П    | 3 Questions to be set of 20 Marks Each | 4,5,6        | Any 2 questions are to be answered |
|      | 2 Questions to be set of 20 Marks Each | 7,8          | Any 1 question is to be answered   |

|                      |   | •                             |                        |     |
|----------------------|---|-------------------------------|------------------------|-----|
| Course Code: 20ECAC7 | 0 | Course Title: Discrete Mather | natical Structures     |     |
| L-T-P: <b>3-0-0</b>  |   | Credits: 3                    | Contact Hrs: 3         |     |
| ISA Marks: 50        |   | ESA Marks: 50                 | Total Marks: 100       |     |
| Teaching Hrs: 40     |   |                               | Exam Duration: 3 Hours | 5   |
| Νο                   |   | Content                       |                        | Hrs |
|                      |   | Unit I                        |                        |     |

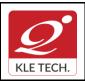

ISO 9001: 2015- KLE TECH Department of Master of Computer Applications Document #: FMCD2005

Rev: 1.1

## **Curriculum Content- Course wise**

|     |                                                                                                    | 1        |
|-----|----------------------------------------------------------------------------------------------------|----------|
| 1   | Chapter 1: Sets, Proof Templates and Induction<br>Basic Definitions, Operations on Sets, Principles of Inclusion and Exclusion, Mathematical<br>Induction, Exercises.                                                                                                    | 6 Hrs    |
| 2   | Chapter 2: Formal Logic<br>Introduction to propositional Logic, Truth and Logical Truth, Normal Forms, Predicates &<br>Quantification, Exercises.                                                                                                    | 5 Hrs    |
| 3   | <b>Chapter 3 : Integers</b><br>The integers and Division, Primes and GCDS, Integers and Algorithms. Applications of Number theory.                                                                                                    | 5 Hrs    |
|     | Unit II                                                                                                    |          |
| 4   | Chapter 4: Relations and Ordered Sets<br>Introduction, Operations on relations, Composition and properties of relations, Equivalence<br>relations. Partial Ordered sets, Hasse-diagram of partially ordered sets, extremal elements<br>of posets.                                                                                                    | 8 Hrs    |
| 5   | <b>Chapter 5 : Lattices and Counting Principles</b><br>Definition, Products, Properties and Special types of lattices. Permutations and<br>Combinations. Generalized Permutations and Combinations.                                                                                                    | 8 Hrs    |
|     | Unit – III                                                                                                    |          |
| 6   | <b>Chapter 6: Functions</b><br>Basic Definitions, Types of functions, Composition and invertible functions. The Pigeon-Hole principle, Exercises.                                                                                                    | 4 Hrs    |
| 7   | Chapter 7:Algebraic Structures<br>Binary Operations, Monoids, Semi-groups, Introduction to groups, Sub groups.                                                                                                    | 4 Hrs    |
| Tex | t Book:                                                                                                    | 1        |
|     | <ol> <li>Discrete Mathematics &amp; its Applications With Combinatorics and Graph Theory by Ker<br/>Rosen Tata McGraw-Hill 2012, 7th edition.</li> <li>Gary Haggard, John Schlipf and Sue Whiteside, Discrete Mathematics and Computer S<br/>Thomson, 2007.</li> <li>Grimaldi, R.P., Discrete and Combinatorial Mathematics an Applied Introduction, 4ed, I<br/>Education, 2003.</li> </ol> | Science, |

#### **References:**

- 1. Goodaire, E.G. and Paramenter, M.M., Discrete Mathematics with Graph Theory, 3ed, Pearson Education 2002.
- 2. KolmanBernad and Busby, R.C. Discrete Mathematical Structures 5ed, PHI 2004.
- 3. Lipschutz Seymour and Lipson Marc, Discrete Mathematics, 2<sup>ed</sup>.Tata McGraw-Hill, 2006

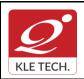

ISO 9001: 2015- KLE TECH Department of Master of Computer Applications

Page 43 of 108

## **Curriculum Content- Course wise**

# **Evaluation Scheme**

1. In Semester Assessment (ISA)

| Marks |
|-------|
| 20    |
| 20    |
| 10    |
| 50    |
| 50    |
| 50    |
| 100   |
|       |

#### 2. End Semester Assessment (ESA) Pattern

| UNIT | 8 Questions to be set of 20 Marks Each | Chapter Nos. | Instructions                       |
|------|----------------------------------------|--------------|------------------------------------|
| I    | 3 Questions to be set of 20 Marks Each | 1,2,3        | Any 2 questions are to be answered |
| II   | 3 Questions to be set of 20 Marks Each | 4,5,         | Any 2 questions are to be answered |
|      | 2 Questions to be set of 20 Marks Each | 6,7          | Any 1 question is to be answered   |

• .

| Cour  | se Code: 21EHSC701             | Course Title: Mathematical Thi | nking & Logical Reaso | ning   |
|-------|--------------------------------|--------------------------------|-----------------------|--------|
| L-T-F | <sup>D</sup> : <b>3-0-0</b>    | Credits: 3                     | Contact Hrs: 3        |        |
| ISA I | Marks: <b>50</b>               | ESA Marks: 50                  | Total Marks: 100      |        |
| Teac  | ching Hrs: <b>40</b>           |                                | Exam Duration: 3 Hou  | rs     |
|       |                                |                                |                       |        |
| No    |                                | Content                        |                       | Hrs    |
|       |                                | Unit I                         |                       |        |
| 1     | Chapter 1: Quantitative Aptitu | de                             |                       | 10 Hrs |
| 2     | Chapter 2: Analytical Puzzles  |                                |                       | 3 Hrs  |
| 3     | Chapter 3: Syllogistic Logic   |                                |                       | 3 Hrs  |

## Year: 2021-23

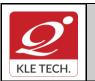

Page 44 of 108 Year: 2021-23

|      |                                                                                                    | Ĺ                                                                                                    | Jnit II                      |                              |                                               |           |
|------|----------------------------------------------------------------------------------------------------|----------------------------------------------------------------------------------------------------|------------------------------|------------------------------|-----------------------------------------------|-----------|
| 4    | Chapter 4: Verbal Reasonin                                                                                                    | g                                                                                                    |                              |                              |                                               | 9 Hrs     |
| 5    | Chapter 5: Visual Reasoning                                                                                                    | 9                                                                                                    |                              |                              |                                               | 7 Hrs     |
|      |                                                                                                    | Uı                                                                                                    | nit – III                    |                              |                                               |           |
| 6    | Chapter 6: Advanced Latera                                                                                                    | l Thinking                                                                                                |                              |                              |                                               | 8 Hrs     |
| Refe | <b>t Book:</b><br>1. A Modern Approach to Ver<br>Sons, New Delhi<br>2. Quantitative Aptitude – R.<br>erences:<br>1. Verbal and Non – Verbal F<br>2. Lateral Thinking – Dr. Edw | S. Aggarwal, Si<br>Reasoning – Dr.                                                                        | ultan Chand a<br>Ravi Chopra | and S<br>I, Mac              | ons, New Delhi<br>Millan India                | Chand and |
|      |                                                                                                    |                                                                                                    |                              |                              |                                               |           |
|      | 1. In Semester Assessme                                                                                                    | ent (ISA)                                                                                                 | ion Scheme                   |                              |                                               |           |
|      | 1. In Semester Assessme                                                                                                    | ent (ISA)<br>Assessme                                                                                     | ent Ma                       | irks                         |                                               |           |
|      | 1. In Semester Assessme                                                                                                    | ent (ISA)<br>Assessme<br>ISA- 1                                                                           | e <b>nt M</b> a              | 1 <b>rks</b>                 |                                               |           |
|      | 1. In Semester Assessme                                                                                                    | ent (ISA)<br>Assessme<br>ISA- 1<br>ISA- 2                                                                 | ent Ma                       | 1 <b>rks</b><br>5<br>5       |                                               |           |
|      | 1. In Semester Assessme                                                                                                    | ent (ISA)<br>Assessme<br>ISA- 1<br>ISA- 2<br>Assignmen                                                    | ent Ma<br>1<br>1<br>nts 2    | 1 <b>rks</b><br>5<br>5<br>20 |                                               |           |
|      | 1. In Semester Assessme                                                                                                    | ent (ISA)<br>Assessme<br>ISA- 1<br>ISA- 2                                                                 | ent Ma<br>1<br>1<br>nts 2    | 1 <b>rks</b><br>5<br>5       |                                               |           |
|      | 2. End Semester Assess                                                                                                    | ent (ISA)<br>Assessme<br>ISA- 1<br>ISA- 2<br>Assignmen<br>Total                                           | ent Ma<br>1<br>1<br>nts 2    | 1 <b>rks</b><br>5<br>5<br>20 |                                               |           |
|      | 2. End Semester Assess                                                                                                    | ent (ISA)<br>Assessme<br>ISA- 1<br>ISA- 2<br>Assignmen<br>Total<br>ment (ESA)                             | ent Ma<br>1<br>1<br>nts 2    | arks<br>5<br>5<br>20<br>50   | Instructions                                  |           |
|      | End Semester Assess IIT 8 Questions to be set of 20                                                                                                    | ent (ISA)<br>Assessme<br>ISA- 1<br>ISA- 2<br>Assignmen<br>Total<br>ment (ESA)<br>Marks Each               | ent Ma                       | arks<br>5<br>5<br>20<br>50   | Instructions<br>ny 2 questions are to be answ | vered     |
| UN   | <ul> <li>2. End Semester Assess</li> <li>IIT 8 Questions to be set of 20</li> <li>3 Questions to be set of 20</li> </ul>                                                       | ent (ISA)<br>Assessme<br>ISA- 1<br>ISA- 2<br>Assignmen<br>Total<br>ment (ESA)<br>Marks Each<br>Marks Each | ent Ma                       | arks<br>5<br>20<br>50        |                                               |           |

| Course Code: 21ECAC801 | Course Title: Design & Analysis of Algorithms |                  |  |  |
|------------------------|-----------------------------------------------|------------------|--|--|
| L-T-P: <b>3-0-1</b>    | Credits: 4                                    | Contact Hrs: 5   |  |  |
| ISA Marks: 50          | ESA Marks: 50                                 | Total Marks: 100 |  |  |

#### **III Semester MCA curriculum content**

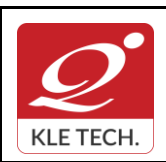

ISO 9001: 2015- KLE TECH Department of Master of Computer Applications

| Teac | hing Hrs: <b>40+24</b>                                                                                                    |                             | Exam Duration: 3 Hours       | 1       |
|------|----------------------------------------------------------------------------------------------------|-----------------------------|------------------------------|---------|
| No   |                                                                                                    | Content                     |                              | Hrs     |
|      |                                                                                                    | Unit I                      |                              |         |
| 1    | <b>Chapter 1: Introduction</b><br>Notion of Algorithm, Fundamer<br>Types, Fundamental data Struc                                                                                                    |                             | Solving, Important Problem   | 5 Hrs   |
| 2    | Chapter2: Fundamentals of the Analysis of Algorithm Efficiency<br>Analysis Framework, Asymptotic Notations and Basic efficiency classes, Mathematical<br>analysis of Recursive and Non-recursive algorithms, Examples |                             |                              | 5 Hrs   |
| 3    | Chapter 3: Brute Force                                                                                                    |                             |                              | 3 Hrs   |
|      | Selection Sort and Bubble So Search                                                                                                    | rt, Sequential Search and   | String Matching, Exhaustive  |         |
| 4    | Chapter 4: Divide-and-Conque<br>Mergesort, Quicksort, Binary                                                                                                    |                             | sals and related properties. | 3 Hrs   |
|      | I                                                                                                    | Unit II                     |                              |         |
| 5    | Chapter 5: Decrease-and-Conquer<br>Insertion Sort, Depth First and Breadth First Search, Topological sorting.                                                                                                    |                             |                              | 3 Hrs   |
| 6    | Chapter 6: Transform-and-Conquer<br>Presorting, Balanced Search Trees, Heaps and Heapsort, Problem Reduction                                                                                                    |                             |                              | 3 Hrs   |
| 7    | Chapter 7: Space and Time Tr<br>Input Enhancement in String Ma                                                                                                    |                             |                              | 3 Hrs   |
| 8    | Chapter 8: Dynamic Programs<br>Computing a binomial coefficient<br>Problem and Memory Functions                                                                                                    | ent, Warshall's and Floyd's | Algorithms, The Knapsack     | 3 Hrs   |
| 9    | Chapter 9: Greedy Technique<br>Prim's Algorithm, Kruska<br>Trees                                                                                                    |                             | a's Algorithm, Huffman       | 4 Hrs   |
|      | I                                                                                                    | Unit – III                  |                              | 1       |
| 10   | Chapter 10: Limitations of Algorithm Power<br>Lower-Bound Arguments, Decision Trees, P, NP and NP-Complete Problems                                                                                                   |                             |                              | 4 Hrs   |
| 11   | Chapter 11: Coping with the Limitations of Algorithm Power<br>Backtracking, Branch-and-Bound, Approximation Algorithm for NP-Hard problems.                                                                           |                             |                              | 4 Hrs   |
|      | Book:<br>. Anany Levitin: Introduction to                                                                                                    | the Design and Analysis     | of Algorithms Third Edition  | Peareon |

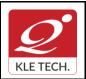

Department of Master of Computer Applications

Page 46 of 108 Year: 2021-23

# Curriculum Content- Course wise

Education, 2012.

#### References:

- 1. Coremen T.H., Leiserson C.E., and Rivest R.L., Introduction to Algorithms, PHI, Third Edition 2009.
- 2. Horowitz E., Sahani S., Rajasekharan S.: Computer Algorithms, Galgotia Publications, Second Edition, 2008.

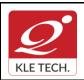

ISO 9001: 2015- KLE TECH

Department of Master of Computer Applications

Document #: FMCD2005

Rev: 1.1

Page 47 of 108 Year: 2021-23

|   |                       | Activities                                                                                                    |               |
|---|-----------------------|----------------------------------------------------------------------------------------------------|---------------|
| # | TOPICS                | ACTIVITY                                                                                                    | WEIGHTA<br>GE |
| 1 | Divide and Conquer    | <ul> <li>implement and analyze the following :</li> <li>Quick sort</li> <li>Merge sort</li> </ul>                                       | 15            |
| 2 | Decrease and Conquer  | <ul> <li>Implementation of the following :</li> <li>Insertion sort</li> <li>Depth first search</li> <li>Breadth First Search</li> </ul> | 15            |
| 3 | Transform and Conquer | Implement the following:<br>• AVL Tree<br>• 2-3 tree                                                                                    | 15            |
| 4 | Dynamic Programming   | Implement the following: <ul> <li>Warshall's algorithm</li> <li>Floyd's Algorithm</li> </ul>                                            | 20            |
| 5 | Greedy method         | Implementation of the following : <ul> <li>Knapsack problem</li> <li>Kruskal's algorithm</li> <li>Prim's algorithm</li> </ul>           | 25            |
| 6 | Backtracking          | Program to implement 8-Queen's problem.                                                                                                 | 10            |
|   |                       | Total                                                                                                    | 100           |

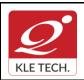

ISO 9001: 2015- KLE TECH Department of Master of Computer Applications

Page 48 of 108 Year: 2021-23

| In Se | emester Assessme      |                  | ation Scheme |           |                            |
|-------|-----------------------|------------------|--------------|-----------|----------------------------|
|       |                       |                  |              |           |                            |
|       |                       | ISA- 1           | 15           |           |                            |
|       |                       | ISA- 2           | 15           |           |                            |
|       |                       | Activities       | 20           |           |                            |
|       |                       | ISA              | 50           |           |                            |
|       |                       | ESA              | 50           |           |                            |
|       |                       | Total            | 100          |           |                            |
| End   | Semester Assessn      | nent (ESA)       |              |           |                            |
| UNIT  | 8 Questions to be set | of 20 Marks Each | Chapter Nos. |           | Instructions               |
| I     | 3 Questions to be set | of 20 Marks Each | 1,2,3,4      | Any 2 que | estions are to be answered |
| II    | 3 Questions to be set | of 20 Marks Each | 5,6,7,8,9    | Any 2 que | estions are to be answered |
| 111   | 2 Questions to be set | of 20 Marks Each | 10,11        | Anv 1 au  | estion is to be answered   |

| • |
|---|
|   |
| • |

| Cours                                                                                                    | se Code: 20ECAC801 | Course Title: Big Data Analytics |                 |          |
|----------------------------------------------------------------------------------------------------|--------------------|----------------------------------|-----------------|----------|
| L-T-P: 3-0-1                                                                                                    |                    | Credits: 4                       | Contact Hrs: 5  |          |
| ISA N                                                                                                    | /larks: 50         | ESA Marks: 50                    | Total Mar       | ks: 100  |
| Teac                                                                                                    | hing Hrs: 40+24    |                                  | Exam D<br>3 hrs | uration: |
| No                                                                                                    |                    | Content                          |                 | Hrs      |
|                                                                                                    | 1                  | Unit I                           |                 |          |
| 1 Chapter 1: Types of digital data and concept of big data<br>Classification of digital data: Unstructured, Semi-structured, and Structured;<br>Characteristics of data, Evolution of big data, and definition of big data: 5 Vs,<br>challenges with big data, typical data warehouse environment: Hadoop<br>Environment. |                    |                                  |                 | 4        |

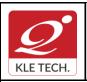

ISO 9001: 2015- KLE TECH Department of Master of Computer Applications Document #: FMCD2005

Rev: 1.1

Curriculum Content- Course wise

Page 49 of 108 Year: 2021-23

| 2 | <b>Chapter 2: Big Data Analytics</b><br>What is big data analytics? What big data analytics is not? Classification of<br>analytics, Top challenges facing big data, Importance of big data analytics, Need<br>of technology to meet big data challenges, Data science: business acumen skills,<br>technology expertise, mathematics expertise, Data scientist, terminologies used<br>in big data environments, BASE, top analytics tools.                                                                                                    | 8     |  |
|---|----------------------------------------------------------------------------------------------------|-------|--|
| 3 | Not Only SQL (NOSQL): Types of NoSQL, Advantages of NoSQL, Use of NoSQL<br>in industry, NewSQL, Hadoop: features, key advantages, versions, overview of<br>Hadoop ecosystem, Hadoop distributions, Hadoop versus SQL, Cloud-based<br>Hadoop solutions.                                                                                                    |       |  |
|   | Unit II                                                                                                    | ·     |  |
| 4 | <b>Chapter 4: Hadoop distributed file system</b><br>Introduction, Why Hadoop, RDBMS versus Hadoop, distributed computing<br>challenges: hardware failure, how to process gigantic store of data, history of<br>Hadoop, Hadoop overview, use case of Hadoop, Hadoop distributors, Hadoop<br>Distributed File System (HDFS): Name node, Data node, secondary Name node,<br>anatomy of file read, anatomy of file write; replica placement, processing of data<br>with Hadoop, Managing resources an applications with Hadoop, Interacting with<br>Hadoop ecosystem. | 8 Hrs |  |
| 5 | <b>Chapter 5: MongoDB and query language</b><br>Introduction, Why MongoDB, Terms used in RDBMS and MongoDB, data types<br>in MongoDB, MongoDB query language: basic functions, Arrays, aggregate<br>functions, MapReduce function, Java script programming, Cursors in MongoDB,<br>MongoImport and MongoExport.                                                                                                    | 4 Hrs |  |
| 6 | <b>Chapter 6: Cassandra and MapReduce programming</b><br>Introduction, Apache Cassandra, features of Cassandra, data types, CQLSH,<br>Keyspaces, CRUD operations, Introduction to MapReduce, Mapper, Reducer,<br>Combiner, partitioner, searching, Sorting, and compression.                                                                                                    | 4 Hrs |  |
|   | Unit – III                                                                                                    |       |  |
| 7 | <b>Chapter 7: Hive and query language</b><br>Introduction, What is Hive, History of Hive and recent releases of Hive, Hive<br>integration and work flow, Hive data units; Hive architecture, Hive data types,<br>Hive file format, Hive Query Language (HQL): DDL, DML, Hive shell, database,<br>tables, Partitions, Bucketing, Views, Sub-query: RCFile implementation, SERDE,<br>User defined function.                                                                                                    | 4 Hrs |  |
| 8 | <b>Chapter 8: PIG</b><br>Introduction, What is PIG, Key features of PIG; The anatomy of PIG, PIG philosophy, use case for PIG: ETL processing, PIG Latin overview, Data types in PIG, Running PIG, execution modes of PIG, HDFS commands, relational operators, eval function, complex data types, piggy bank, user defined function.                                                                                                    | 4 Hrs |  |
|   |                                                                                                    |       |  |

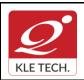

#### **Text Book**

1. Seema Acharya, Subhashini Chellapan, Big Data and Analytics, Second edition, 2020, Wiley publications.

#### References

- 1. EMC Education Services, Data Science and Big Data Analytics: Discovering, Analyzing, Visualizing and Presenting Data, Wiley Publications.
- 2. Frank J Ohlhorst, Big Data Analytics: Turning Big Data into Big Moneyll, Wiley and SAS Business Series, 2012.
- 3. Colleen Mccue, Data Mining and Predictive Analysis: Intelligence Gathering and Crime Analysisll, Elsevier, 2007.
- 4. Michael Berthold, David J. Hand, Intelligent Data Analysis, Springer, 2007.
- 5. Bill Franks, Taming the Big Data Tidal Wave: Finding Opportunities in Huge Data Streams with Advanced Analyticsll, Wiley and SAS Business Series, 2012.
- 6. Paul Zikopoulos, Chris Eaton, Paul Zikopoulos, Understanding Big Data: Analytics for Enterprise Class Hadoop and Streaming Datall, McGraw Hill, 2011.
- 7. Jiawei Han, Micheline Kamber, Data Mining Concepts and Techniquesll, Second Edition, Elsevier, Reprinted 2008.

|   | ACTIVITY                                            |                                                                                                    |               |  |  |  |
|---|-----------------------------------------------------|----------------------------------------------------------------------------------------------------|---------------|--|--|--|
| # | # TOPICS ACTIVITY                                   |                                                                                                    | WEIGHTA<br>GE |  |  |  |
| 1 | Types of digital data<br>and concept of big<br>data | Identify the various types of data, such as, SD, USD and SSD present in any given business and also justify its importance for business growth. Prepare technical report for the same.                         | 10            |  |  |  |
| 2 | Big Data Analytics                                  | Prepare survey paper on BDA with issues, challenges and applications.                                                                                                    | 10            |  |  |  |
| 3 | Big data technology<br>landscape                    | Demonstration of graph database management system<br>using Neo4j and Cypher query language.<br>Data set: Movie database, Twitter followers database,<br>Twitter Sentiment Graph Data, Graph dataset in Kaggle. | 20            |  |  |  |
| 4 | Hadoop distributed                                  | Demonstration of HDFS commands                                                                                                    | 20            |  |  |  |

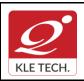

ISO 9001: 2015- KLE TECH Department of Master of Computer Applications Document #: FMCD2005

Rev: 1.1

## **Curriculum Content- Course wise**

|   |                               | Total                                                                                                    | 100 |
|---|-------------------------------|----------------------------------------------------------------------------------------------------|-----|
| 8 | PIG                           | Apache Pig - Grunt Shell demonstration<br>Pig Latin – Demonstration<br>Apache Pig - Reading Data<br>Apache Pig - Storing Data<br>Pig Latin: Built in Functions and UDF<br>MapReduce implementation                                                | 10  |
| 7 | Hive and query<br>language    | Hive CRUD operations<br>Hive – Partitioning<br>Hive - View and Indexes<br>HiveQL operations<br>Hive Function: Built-in & UDF (User Defined Functions)<br>Hive ETL: Loading JSON, XML, Text Data Examples                                          | 15  |
| 6 | Cassandra No SQL<br>database  | Cassandra Keyspace Operations<br>Cassandra Table Operations<br>Cassandra CURD Operations<br>Cassandra CQL operations & Data Expiration using TTL<br>(Example)<br>Cassandra Collection: Set, List, Map with Example                                | 10  |
| 5 | MongoDB and query<br>language | Demonstration of CRUD operations in MongoDB.<br>MongoDB built-in functions and UDF<br>Implementation of MapReduce functions in MongoDB for<br>log data analysis.<br>Integration of JavaScript with MongoDB, Loading of large<br>data into MongoDB | 15  |
|   | file system                   | Hadoop Implementation of MapReduce programming for<br>Word count problem, Totals sales and Max temperature<br>problem.                                                                                                    |     |

#### **Evaluation Scheme**

#### 1. In Semester Assessment (ISA)

| Assessment | Marks |
|------------|-------|
| ISA- 1     | 15    |
| ISA- 2     | 15    |
| Activities | 20    |
| ISA        | 50    |
| ESA        | 50    |
| Total      | 100   |

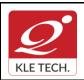

ISO 9001: 2015- KLE TECH Department of Master of Computer Applications

Page 52 of 108 Year: 2021-23

| 2.   | End Semester Assessment (ESA)          |              |                                    |
|------|----------------------------------------|--------------|------------------------------------|
| UNIT | 8 Questions to be set of 20 Marks Each | Chapter Nos. | Instructions                       |
| I    | 3 Questions to be set of 20 Marks Each | 1, 2, 3      | Any 2 questions are to be answered |
| II   | 3 Questions to be set of 20 Marks Each | 4, 5,6       | Any 2 questions are to be answered |
|      | 2 Questions to be set of 20 Marks Each | 7,8          | Any 1 question is to be answered   |

| Course Code: 21ECAC802                                                                                                    | Course Title: Programm | ning C# with .Net | :     |
|----------------------------------------------------------------------------------------------------|------------------------|-------------------|-------|
| L-T-P: 3-0-1                                                                                                    | Credits: 4             | Contact Hrs: 5    |       |
| ISA Marks: 50                                                                                                    | ESA Marks: 50          | Total Marks: 10   | 0     |
| Teaching Hrs: 40+24                                                                                                    |                        | Exam Duration:    | 3 hrs |
| Conten                                                                                                    | t                      |                   | Hrs   |
| Unit –                                                                                                    | 1                      |                   |       |
| <b>Chapter No. 1.The Philosophy of .NET</b><br>Understanding the Previous State of Affairs, The .NET Solution, Introducing the Building<br>Blocks of the .NET Platform (CLR,CTS, and CLS), The Role of the .NET Base Class<br>Libraries, What C# Brings to the Table, An Overview of .NET Assemblies, The Role of the<br>Common Intermediate Language, The Role of .NET Type Metadata, The Role of the<br>Assembly Manifest, Compiling CIL to Platform –Specific Instructions, Understanding the<br>Common Type System, Intrinsic CTS Data Types, Understanding the Common Languages<br>Specification, Understanding the Common Language Runtime, The<br>Assembly/Namespace/Type Distinction, Using ildasm.exe, Deploying the .NET Runtime,<br>The Platform independent nature of .NET, Installing the .NET Framework, C# Command-<br>Line Compiler, Building C# Applications using csc.exe, Working with csc.exe Response<br>Files. |                        |                   | 6 hrs |
| <b>Chapter No. 2.C# Language Fundamentals.</b><br>The Anatomy of a Simple C# Class, An Interesting Aside : The System.Environment Class, Defining Classes and Creating objects, The System.Console Class, Establishing Member Visibility, Default Values of Class Member Variables, Member Variable Initialization Syntax, Defining Constant Data, Defining Read-only fields, Understanding the static keyword, Method Parameter Modifiers, Iteration Constructs, Decision Constructs and the Relational/Equality Operators, Understanding Value Types and Reference Types, Understanding Boxing and Unboxing Operations, Working with .NET Enumerations, The Master Class: System.Object, Overridding some default behaviours of System.Object, The System Data types( and C# Shorthand notation), The System.String data types, The role of                                                                                        |                        |                   |       |

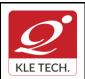

ISO 9001: 2015- KLE TECH Department of Master of Computer Applications Document #: FMCD2005

Rev: 1.1

| System.Text.StringBuilder, .NET Array Types, Understanding C# Nullable Types, Defining Custom Namespaces                                                                                                    |       |
|----------------------------------------------------------------------------------------------------|-------|
| Chapter No. 3. Object-Oriented Programming with C#                                                                                                    | 5 hrs |
| Understanding the C# Class Type, Reviewing the Pillars of OOP, The First Pillar: C#'s Encapsulation Services, The Second Pillar: C#'s Inheritance Support, Programming for Containment/Delegation, The Third Pillar: C #'s Polymorphic Support, C# Casting rules, Understanding C# Partial types, Documenting C# Source Code via XML                                                                                                    |       |
| Unit – 2                                                                                                    |       |
| <b>Chapter No. 4.Object Lifetime and Exceptions Handling.</b><br>Classes, Objects and References, the basics of Object Lifetime, The role of Application Roots, Understanding Object Generations, System.GC type, Building Finalizable Objects, Building Disposable Objects, Building Finalizable and Disposable types. Ode to Errors, Bugs, and Exceptions, The Role of .NET Exception Handing, The Simplest possible example, Configuring the state of an exception, System – Level Exception (System. System Exception), Application-Level Exception (System.ApplicationException), Processing Multiple Exception, The Finally Block, The result of unhandled exceptions, Debugging Unhandled exceptions using VS. NET. | 6 hrs |
| Chapter No. 5. Interfaces and Collections                                                                                                    | 5 hrs |
| Defining Interfaces in C#, Implementing an Interface in C#, Contrasting Interfaces to<br>Abstract Base Classes, Invoking Interface Members at the Object Level, Interfaces As<br>Parameters, Interfaces As Return Values, Arrays of Interfaces Types, Understanding<br>Explicit Interface Implementation, Building Interface Hierarchies, Implementing Interfaces<br>Using Visual Studio 2005, Building Enumerable Types(IEnumerable and IEnumerator),<br>Building CloneableObjects(IConeable), Building Comparable Objects(IComparable), The<br>Interfaces of the System.Collections Namespace, The Class Types of System.Collections.                                                                                    |       |
| Chapter No. 6.Callback Interfaces, Delegates, and Events, Advanced C#                                                                                                    | 5 hrs |
| <b>Techniques</b><br>Understanding Callback Interfaces, Understanding the .NET Delegate type, Defining a<br>Delegate in C#, The System.multicastDelegate and System.Delegate Base Classes,<br>Investigating a Delegate Object, Delegates as Parameters, Understanding C# Events<br>Building a Custom Indexer, Internal Representations of Type Indexers: Final Details,<br>Understanding Operator Overloading Binary Operators, Unary Operators, Equality<br>Operators, Comparison Operators, Understanding Custom Type Conversions, The<br>Advanced Key words of C#, C# Preprocessor Directives.                                                                                                    |       |
| Unit – 3                                                                                                    |       |
| <b>Chapter No. 7.Records</b><br>Background, Defining a Record, Nondestructive Mutation, Property Validation, Calculated<br>Fields and Lazy Evaluation, Primary Constructors, Records and Equality Comparison                                                                                                    | 4 hrs |
| Chapter No. 8. Programming with Windows Forms and Database Access with MS SQL Server                                                                                                    | 4 hrs |
| Controls, Building Custom Windows Forms Controls, Defining Custom Events, Defining                                                                                                    |       |

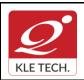

Page 54 of 108

Custom Properties, Overview of Data Access, Creating database connections, connecting to MSSQL Server, Dataset and Data table features, using inline SQL Statements, using stored procedures.

Executing select commands, SQL transaction

#### Text Book:

- 1. Pro C# 9 with .NET 5, Foundational Principles and Practices in Programming, Apress, Troelsen, Andrew, Japikse, Philip, 10 edition .
- 2. C# 9.0 in a Nutshell by Joseph Albahari, O'Reilly Media Inc 2021

#### **References:**

- 1. .NET 4.0 Programming (6-in-1),Black Book,Kogent Learning Solutions Inc.Wiely-Dream Tech Press
- 2. Tom Archer: Inside C#, WP Publishers, 2001.
- 3. Herbert Schildt: The Complete Reference C#, Tata McGraw Hill, 2004

#### Activities

| # | Topics                                                                   | ACTIVITY                                                                                                    | WEIGHTA<br>GE |
|---|--------------------------------------------------------------------------|----------------------------------------------------------------------------------------------------|---------------|
| 1 | The Philosophy of .NET                                                   | <ul> <li>Installing .NET and CSC.EXE compiler.</li> <li>Working with CSC.EXE compiler.</li> <li>Installing Visual Studio IDE.</li> <li>Understanding .NET Environment.</li> </ul>            | 10            |
| 2 | C# Language<br>Fundamentals.                                             | <ul> <li>Programs on static variables, functions, class, and method parameter modifiers.</li> <li>Programs on Boxing and Unboxing.</li> <li>Creating custom namespace.</li> </ul>            | 10            |
| 3 | Object-Oriented<br>Programming with C#                                   | <ul> <li>Implementation of Encapsulation, Inheritance<br/>and Polymorphism concepts using Banking<br/>or Insurance case studies.</li> <li>Programs on partial types, and casting.</li> </ul> | 10            |
| 4 | Object Lifetime and<br>Exceptions Handling                               | <ul><li>Programs on Exception handling.</li><li>Programs on object life time.</li></ul>                                                                                                    |               |
| 5 | Interfaces and Collections                                               | <ul> <li>Implementation of interface and collections<br/>using Banking or Insurance case studies.</li> <li>Creating own interface and Interface<br/>Hierarchies.</li> </ul>                  | 10            |
| 6 | Callback Interfaces,<br>Delegates, and Events,<br>Advanced C# Techniques | <ul> <li>Implementation of callback interface,<br/>delegates and events using basic<br/>functionality of vehicle.</li> </ul>                                                                 | 20            |

Year: 2021-23

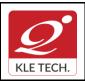

ISO 9001: 2015- KLE TECH

Department of Master of Computer Applications

Document #: FMCD2005

Rev: 1.1

## **Curriculum Content- Course wise**

|   |                                    | <ul> <li>Programs on Advanced C# Techniques like<br/>operator overloading, custom indexer and<br/>preprocessor directives</li> </ul>                                                                               |     |
|---|------------------------------------|----------------------------------------------------------------------------------------------------|-----|
| 7 | Programming with<br>Windows Forms. | <ul> <li>Implementing windows form application for<br/>HRMS user interface design.</li> <li>Creating custom controllers.</li> <li>Understanding MVC Pattern.</li> <li>Working with ASP.NET controllers.</li> </ul> | 20  |
| 8 | Database Access with MSSQL Server  | <ul> <li>Implementing session management in<br/>ASP.NET web application.</li> <li>Developing an ASP.NET web application to<br/>interact with Database.</li> </ul>                                                  | 20  |
|   |                                    |                                                                                                    | 100 |

#### **Evaluation Scheme**

#### 1. In Semester Assessment (ISA)

| Assessment | Marks |
|------------|-------|
| ISA- 1     | 15    |
| ISA- 2     | 15    |
| Activities | 20    |
| ISA        | 50    |
| ESA        | 50    |
| Total      | 100   |

#### 2. End Semester Assessment (ESA)

| UNIT | 8 Questions to be set of 20 Marks Each | Chapter Nos. | Instructions                       |
|------|----------------------------------------|--------------|------------------------------------|
| I    | 3 Questions to be set of 20 Marks Each | 1, 2, 3      | Any 2 questions are to be answered |
| II   | 3 Questions to be set of 20 Marks Each | 4,5,6        | Any 2 questions are to be answered |
|      | 2 Questions to be set of 20 Marks Each | 7,8          | Any 1 question is to be answered   |

#### **III Semester MCA Electives**

| Course Code: 20ECAE801 | Course Title: Linux Administra | tion           |
|------------------------|--------------------------------|----------------|
| L-T-P: <b>3-0-1</b>    | Credits: 4                     | Contact Hrs: 5 |

Page 55 of 108

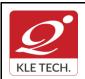

ISO 9001: 2015- KLE TECH Department of Master of Computer Applications Document #: FMCD2005

Rev: 1.1

**Curriculum Content- Course wise** 

Page 56 of 108 Year: 2021-23

| ISA I | Marks: <b>50</b>                                                                                                    | ESA Marks: 50                                                                                                    | Total Marks: 100                                                                                                    |        |
|-------|----------------------------------------------------------------------------------------------------|----------------------------------------------------------------------------------------------------|----------------------------------------------------------------------------------------------------|--------|
| Teac  | hing Hrs: <b>40+24</b>                                                                                                    |                                                                                                    | Exam Duration: 3 Hours                                                                                                    |        |
| No    |                                                                                                    | Content                                                                                                    | I                                                                                                    | Hrs    |
|       |                                                                                                    | Unit I                                                                                                    |                                                                                                    |        |
| 1     | System Locale, Changing the                                                                                                    | onfiguration<br>ons, System Locale and Keyboard<br>Keyboard Layout, Managing Users<br>ing Users in a Graphical Environme                                                                                                    | and Groups; Introduction                                                                                                    | 4 Hrs  |
| 2     | Yum: Checking For and Upda                                                                                                    | ement, Services and Daemons<br>ating Packages, Packages and Pac<br>Configuring Services, Running Serv<br>iguration, Open SSH Clients                                                                                                    |                                                                                                    | 6 Hrs  |
| 3     | Chapter 3. Web & Mail Serv                                                                                                    | ers :                                                                                                    |                                                                                                    | 6 Hrs  |
|       | Web Servers: The Apache HTTP Server Updating the Configuration, Running the httpd<br>Service, Editing the Configuration Files, Working with Modules, Setting Up Virtual Hosts,<br>Setting Up an SSL Server.                                                                                                    |                                                                                                    |                                                                                                    |        |
|       | Delivery Agents, Mail User A                                                                                                    | s, Email Program Classifications, M<br>gents                                                                                                    | an mansport Agents, Man                                                                                                    |        |
|       | -                                                                                                    | Unit II                                                                                                    |                                                                                                    |        |
| 4     | Chapter 4. File & Directory                                                                                                    | Servers :                                                                                                    |                                                                                                    | 10 Hrs |
|       | Starting and Stopping vsftpd<br>Samba Server : Introducti<br>Connecting to a Samba Sh<br>Samba, Samba Server Type<br>Account Information Databas<br>Support, Samba Distribution<br>Directory Servers -OpenLD<br>Configuring an OpenLDAP Set                                                                                   | ansfer Protocol, FTP Servers, Fil-<br><b>,vsftpd</b> Configuration Options.Run<br>on to Samba, Samba Daemons<br>are, Configuring a Samba Serve<br>es and the smbconf File, Samba<br>ses, Samba Network Browsing , Sa<br>Programs<br>AP, Introduction to LDAP, Installir<br>erver , SELinux Policy for Application<br>guring a System to Authenticate Us | ing FTP Server<br>and Related Services,<br>r ,Starting and Stopping<br>Security Modes, Samba<br>amba with CUPS Printing<br>ng the OpenLDAP Suite ,<br>ons Using LDAP, Running |        |
| 5     | 5 Chapter 5 Viewing and Managing Log Files -<br>Locating Log Files, Basic Configuration of Rsyslog, Working with Queues in Rsyslog,<br>Using Rsyslog Modules, Interaction of Rsyslog and Journal, Structured Logging with<br>Rsyslog, Debugging Rsyslog, Using the Journal, Managing Log Files in a Graphical<br>Environment. |                                                                                                    |                                                                                                    | 6 Hrs  |
|       |                                                                                                    | Unit – III                                                                                                    |                                                                                                    |        |
| 6     |                                                                                                    |                                                                                                    |                                                                                                    | 4 Hrs  |

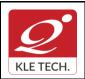

ISO 9001: 2015- KLE TECH Department of Master of Computer Applications

Page 57 of 108

#### **Curriculum Content- Course wise**

Year: 2021-23

# 7Chapter 7. Automating System Tasks<br/>-Cron and Anacron- Installing Cron and Anacron, Running the Crond Services,<br/>Configuring Anacron Jobs, Configuring Cron Jobs, Controlling Access to Cron,Black and<br/>White Listing of Cron Jobs At and Batch-Installing At and Batch,Running the At Service,<br/>Configuring an At Job, Configuring a Batch Job, Viewing Pending Jobs, Additional<br/>Command Line Options, Controlling Access to At and Batch.4 Hrs

#### Textbook:

 Fedora 21 System Administrator's Guide Deployment, Configuration, and Administration of Fedora 21 Edition 1.0, Author Jaromír Hradílek <u>jhradilek@redhat.com</u>, Douglas Silas <u>silas@redhat.com</u>, Martin Prpič <u>mprpic@redhat.com</u> etc.

#### References:

- 1. Kemp, Juliet, Spinger, "Linux System Administration"
- 2. Anita Sengar "IT Infrastructure Management" 2012 Edition, publisher: S K Kataria and Sons
- 3. Sjaak Laan "Infrastructure Architecture Infrastructure Building Blocks and Concepts Second Edition, Kindle Edition, Lulu Press Inc; Second Edition

#### Linux Administration Practices

#### COURSE DESCRIPTION:

IT infrastructure consists of a set of physical devices and software applications that are required to operate the entire enterprise. IT infrastructure is also consists both human and technical capabilities. These services include the following- Computing platforms used to provide computing services, that connect employees, customers, and suppliers into a coherent digital environment, including servers ,Data management services that store and manage corporate data and provide capabilities for analyzing the data and Application software services that provide enterprise-wide capabilities such as enterprise resource planning, customer relationship management, supply chain management, and knowledge management systems that are shared by all business units. It allows an organization to deliver IT solutions and services to its employees, partners and/or customers and is usually internal to an organization and deployed within owned facilities.

#### OBJECTIVES

- Acquire comprehensive knowledge, technical expertise and hands-on experience in IT Infrastructure Management
- To learn all aspects of IMS such as Networking, Operating Systems, Virtualizations and Data Center technologies.

#### LAB REQUIREMENTS:

- $\circ~$  A modern web-browser with HTML5 and JavaScript enabled.
- Remote Desktop Client connection software.
- Internet connectivity Microsoft Account (LiveID).

#### LIST OF EXERCISES

| # | Topics       | ACTIVITY                                                                                                    | WEIGHTA<br>E |
|---|--------------|----------------------------------------------------------------------------------------------------|--------------|
| 1 | Web Server   | Apache Web Server, IIS Server: Install and Configure the Apache Web Server on Linux and IIS server on windows.                     | 10           |
| 2 | Samba Server | Implementation of Windows files and print services for Linux allowing the sharing of files and printers between Windows and Linux. | 10           |

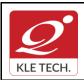

ISO 9001: 2015- KLE TECH

Department of Master of Computer Applications

Document #: FMCD2005

Rev: 1.1

## **Curriculum Content- Course wise**

Page 58 of 108 Year: 2021-23

|   |                                                                                                    |                                                                                                    |    | 1 |
|---|----------------------------------------------------------------------------------------------------|----------------------------------------------------------------------------------------------------|----|---|
| 3 | LDAP Server                                                                                                    | LDAP Server: Lightweight Directory Access Protocol- Server Installation to access a directory service.                                                                                                    | 10 |   |
| 4 | Mail Server                                                                                                    | Mail Server configuration- POP3 Server, IMAP Server                                                                                                    | 10 |   |
| 5 | 5 Proxy Server Develop a small web proxy server, which is able to cache web pages.<br>It is a very simple proxy server which only understands simple GET-requests, but is able to handle all kinds of objects - not just HTML pages, but also images. |                                                                                                    | 10 |   |
| 6 | Firewalls and<br>NAT (Network<br>Address<br>Translation)                                                                                                    | Use of iptables to build a permissive firewall by selectively filtering packets based on protocol type.<br>To demonstrate how addresses may be translated from private addresses to public and vice versa as they pass in and out of the firewall.                                                                                                    | 20 |   |
| 7 | Cloud<br>Infrastructure:<br>Azure Hands-on<br>Build your<br>Infrastructure in<br>the Cloud using<br>Windows Azure<br>Infrastructure<br>Services -                                                                                                    | <ol> <li>Login to the Windows Azure Management Portal, Define a new<br/>Windows Azure Affinity Group and Create a new Windows Azure<br/>Storage Account.</li> <li>Register a DNS Server in Windows Azure.</li> <li>Define a Virtual Network in Windows Azure.</li> <li>Configure Windows Server Active Directory in a Windows Azure<br/>VM.</li> <li>Configure New Machine for File Services in a Windows Azure VM.</li> </ol> | 30 |   |

#### References:

- 1. <u>https://amizone.net/AdminAmizone/WebForms/Academics/NewSyllabus/194201472058683.pd</u> f
- 2. http://itproguru.com/azurehol/#sthash.HMydlzVA.dpuf
- 3. https://simms-teach.com/docs/cis192/cis192lab08.pdf
- 4. https://simms-teach.com/resources.php
- 5. http://www.cs.rpi.edu/~kotfid/security1/PDF2/NS1\_lab\_6\_1\_4\_en.pdf
- 6. http://www.cse.unsw.edu.au/~cs3331/12s1/Labs/
- 7. https://www.6diss.org/workshops/ca/dns-practical.pdf
- 8. http://www.dwaynewhitten.com/info306/pages/lab.html
- 9. http://www.bo.ingv.it/~scacciag/home\_files/teach/netadminguide.pdf

10. https://techpolymath.com/2015/02/16/how-to-setup-a-dns-server-for-a-home-lab-on-ubuntu-14-04/

11. http://www.dwaynewhitten.com/info306/lab2.pdf

#### **Evaluation Scheme**

#### Assessment

| Assessment | Marks |
|------------|-------|
| ISA- 1     | 15    |
| ISA- 2     | 15    |
| Activities | 20    |
| ISA        | 50    |

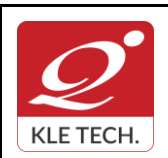

ISO 9001: 2015- KLE TECH Department of Master of Computer Applications Document #: FMCD2005

Rev: 1.1

## **Curriculum Content- Course wise**

Page 59 of 108 Year: 2021-23

|       | E                              | SA        | 50           |                                    |
|-------|--------------------------------|-----------|--------------|------------------------------------|
|       | т                              | otal      | 100          |                                    |
| End S | Semester Assessment (ESA       | ) Pattern | :            |                                    |
| UNIT  | 8 Questions to be set of 20 Ma | arks Each | Chapter Nos. | Instructions                       |
| I     | 3 Questions to be set of 20 Ma | arks Each | 1, 2, 3      | Any 2 questions are to be answered |
| II    | 3 Questions to be set of 20 Ma | arks Each | 4,5          | Any 2 questions are to be answered |
| 111   | 2 Questions to be set of 20 Ma | arks Each | 6,7          | Any 1 question is to be answered   |

•

| Course Code: 21ECAE801 |                                                                                                    | Course Title: DevOps |                  |       |
|------------------------|----------------------------------------------------------------------------------------------------|----------------------|------------------|-------|
| L-T-P: <b>3-0-1</b>    |                                                                                                    | Credits: 4           | Contact Hrs: 5   |       |
| ISA                    | Marks: 50                                                                                                    | ESA Marks: 50        | Total Marks: 100 |       |
| Теас                   | ching Hrs: <b>40+24</b>                                                                                                    |                      | Exam Duration:3  | Hrs   |
| No                     |                                                                                                    | Content              |                  | Hrs   |
|                        | · · · · · · · · · · · · · · · · · · ·                                                                                                    | Unit I               |                  |       |
| 1                      | 1 Chapter 1: Introduction to DevOps and Continuous Delivery<br>Introducing DevOps, How fast is fast?, The Agile wheel of wheels, Beware the cargo cult Agile fallacy, DevOps and ITIL.                                                                                                    |                      | 3 Hrs            |       |
| 2                      | Chapter 2: A View from Orbit :<br>The DevOps process and Continuous Delivery – an overview :<br>The developers, The revision control system, The build server, The artifact repository,<br>Package managers, Test environments, Staging/production, Release management, Scrum,<br>Kanban, and the delivery pipeline, Wrapping up – a complete example, Identifying<br>bottlenecks.                                                                                                    |                      |                  | 3 Hrs |
| 3                      | <b>Chapter 3 : How DevOps Affects Architecture</b><br>Introducing software architecture, The monolithic scenario, The Twelve Factors, Architecture rules of thumb, The separation of concerns, The principle of cohesion, Coupling, Back to the monolithic scenario, A practical example, Three-tier systems, The presentation tier, The logic tier, The data tier, Handling database migrations, Rolling upgrades, Hello world in Liquibase, The changelog file, The pom.xml file, Manual installation, Microservices, Interlude – Conway's Law, How to keep service interfaces forward compatible, Microservices and the data tier, DevOps, architecture, and resilience. |                      | 5 Hrs            |       |

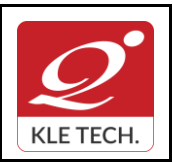

## FORM

ISO 9001: 2015- KLE TECH Department of Master of Computer Applications Document #: FMCD2005

Rev: 1.1

Page 60 of 108 Year: 2021-23

| 4  | <b>Chapter 4 : Everything is Code</b><br>The need for source code control, The history of source code management, Roles and code,<br>Which source code management system? A word about source code management system<br>migrations, Choosing a branching strategy, Branching problem areas, Artifact version naming,<br>Choosing a client, Setting up a basic Git server, Shared authentication, Hosted Git servers,<br>Large binary files, Trying out different Git server implementations, Docker intermission, Gerrit<br>: a ) Installing the git-review package, b)The value of history revisionism, The pull request<br>model, GitLab.                                                         | 5 Hrs |
|----|----------------------------------------------------------------------------------------------------|-------|
|    | Unit II                                                                                                    |       |
| 5  | <b>Chapter 5 : Building the Code</b><br>Why do we build code? The many faces of build systems, The Jenkins build server, Managing<br>build dependencies, The final artifact, Cheating with FPM, Continuous Integration,<br>Continuous Delivery, Jenkins plugins, The host server, Build slaves, Software on the host,<br>Triggers, Job chaining and build pipelines, A look at the Jenkins filesystem layout, Build<br>servers and infrastructure as code, Building by dependency order, Build phases, Alternative<br>build servers, Collating quality measures, About build status visualization, Taking build errors<br>seriously, Robustness.                                                    | 3 Hrs |
| 6  | <b>Chapter 6 : Testing the Code</b><br>Manual testing, Pros and cons with test automation, Unit testing, JUnit in general and JUnit<br>in particular, A JUnit example, Mocking, Test Coverage, Automated integration testing,<br>Docker in automated testing, Arquillian, Performance testing, Automated acceptance testing,<br>Automated GUI testing, Integrating Selenium tests in Jenkins, JavaScript testing, Testing<br>backend integration points, Test-driven development, REPL-driven development, A complete<br>test automation scenario : Manually testing our web application, Running the automated test,<br>Finding a bug, Test walkthrough, Handling tricky dependencies with Docker. | 3 Hrs |
| 7  | <b>Chapter 7 : Deploying the Code</b><br>Why are there so many deployment systems? Configuring the base OS, Describing clusters, Delivering packages to a system, Virtualization stacks: Executing code on the client, A note about the exercises, The Puppet master and Puppet agents, Ansible, Deploying with Chef, Deploying with SaltStack, Salt versus Ansible versus Puppet execution models, Vagrant, Deploying with Docker, Comparison tables, Cloud solutions, AWS, Azure.                                                                                                    | 5 Hrs |
| 8  | <b>Chapter 8 : Monitoring the Code</b><br>Nagios, Munin, Ganglia, Graphite, Log handling, Client-side logging libraries, The ELK stack.                                                                                                    | 5 Hrs |
|    | Unit – III                                                                                                    |       |
| 9  | <b>Chapter 9 : Issue Tracking</b><br>What are issue trackers used for? Some examples of workflows and issues, What do we need from an issue tracker? Problems with issue tracker proliferation, All the trackers : Bugzilla, Trac, Redmine, The GitLab issue tracker, Jira.                                                                                                    | 4 Hrs |
| 10 | <b>Chapter 10 : The Internet of Things and DevOps</b><br>Introducing the IoT and DevOps, The future of the IoT according to the market, Machine-to-<br>machine communication, IoT deployment affects, software architecture, IoT deployment<br>security, Okay, but what about DevOps and the IoT again?, A hands-on lab with an IoT device<br>for DevOps.                                                                                                    | 4 Hrs |

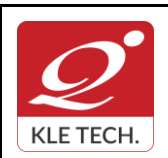

Page 61 of 108

Year: 2021-23

#### Text Book:

1. Practical DevOps by Joakim Verona Publisher: Packt Publishing, Release Date: February 2016, ISBN: 9781785882876.

#### References:

- 1. Effective DevOps, Building a Culture of Collaboration, Affinity, and Tooling at Scale, By Jennifer Davis, Ryn Daniels, Publisher: O'Reilly Media, Release Date: June 2016, Pages: 410.
- The DevOps Handbook: How to Create World-Class Speed, Reliability, and Security in 2. Technology Organizations, Gene Kim, Patrick Debois, John Willis, Jez HumbleIT Revolution Press, 2016 - Business & Economics - 480 pages.

#### **Evaluation Scheme**

#### In Semester Assessment (ISA)

| Assessment | Marks |
|------------|-------|
| ISA- 1     | 15    |
| ISA- 2     | 15    |
| Activities | 20    |
| ISA        | 50    |
| ESA        | 50    |
| Total      | 100   |

#### End Semester Assessment (ESA)

| UNIT | 8 Questions to be set of 20 Marks Each | Chapter Nos. | Instructions                       |
|------|----------------------------------------|--------------|------------------------------------|
| I    | 3 Questions to be set of 20 Marks Each | 1, 2, 3, 4,  | Any 2 questions are to be answered |
| II   | 3 Questions to be set of 20 Marks Each | 5, 6, 7, 8,  | Any 2 questions are to be answered |
|      | 2 Questions to be set of 20 Marks Each | 9, 10        | Any 1 question is to be answered   |

#### **DevOps Practice Exercise:**

| SI<br>NO. | TOPIC                                                                                      | ACTIVITY                                | WEIGTHAGE |
|-----------|--------------------------------------------------------------------------------------------|-----------------------------------------|-----------|
| 1.        | <b>DevOps basics:</b> Learn the origins of DevOps and the basic principles and techniques. | Lab Practice,<br>Assignment and<br>Quiz | 10        |

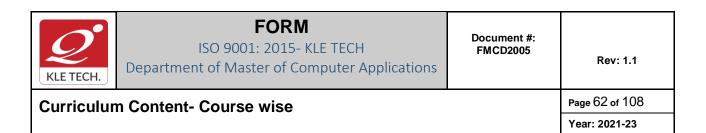

|    | Reference Architecture in AWS.                                                                                                    |                                         |    |
|----|----------------------------------------------------------------------------------------------------|-----------------------------------------|----|
| 9. | <ul> <li>Production readiness review: A Gruntwork engineer goes through a checklist of questions with your team to see what work you need to do to be ready for prod.</li> <li>Architecture deployment: Deploy your customized</li> </ul>                                                    | Lab Practice,<br>Assignment and<br>Quiz | 10 |
| 8. | <b>DevOps best practices</b> : Learn about continuous integration, micro services, feature toggles, canary deployments, monitoring, alerting, and log aggregation.                                                                                                    | Lab Practice,<br>Assignment and<br>Quiz | 10 |
| 7. | <ul> <li>Packer introduction: Build your own AMIs and other virtual machine images using Packer.</li> <li>Docker introduction: Create your own Docker images and deploy them using Docker orchestration tools.</li> </ul>                                                                    | Lab Practice,<br>Assignment and<br>Quiz | 10 |
| 6. | <b>Immutable infrastructure:</b> Overview of immutable infrastructure practices, versioning artifacts, promoting artifacts through environments, and deployment.                                                                                                    | Lab Practice,<br>Assignment and<br>Quiz | 10 |
| 5. | Advanced Terraform: Go through a series of coding exercises that cover Terraform modules, file layout, keeping code DRY, team workflows, and automated testing.                                                                                                    | Lab Practice,<br>Assignment and<br>Quiz | 10 |
| 4. | <b>Terraform introduction</b> : Go through a series of coding exercises that cover the basic Terraform syntax, state management, loops, conditionals, lifecycle management, and common gotchas.                                                                                              | Lab Practice,<br>Assignment and<br>Quiz | 10 |
| 3. | <b>Infrastructure as code</b> : Overview of different techniques to manage infrastructure, including ad-hoc scripts (e.g., Bash, Python), configuration management tools (e.g., Chef, Puppet), machine images (e.g., VMs, Docker), and provisioning tools (e.g., Terraform, CloudFormation). | Lab Practice,<br>Assignment and<br>Quiz | 10 |
| 2. | <b>AWS crash course:</b> Hands-on session where you learn to use the most important AWS services, including IAM, EC2, ASG, EBS, ELB, S3, and RDS.                                                                                                    | Lab Practice,<br>Assignment and<br>Quiz | 10 |

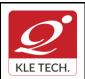

Year: 2021-23

| Cours | e Code: 21ECAE802                                                                      | Course Title: Machine Learning                                                                                                    |                          |               |
|-------|----------------------------------------------------------------------------------------|----------------------------------------------------------------------------------------------------|--------------------------|---------------|
| L-T-P | : 3-0-1                                                                                | Credits: 4                                                                                                    | Contact Hr               | 's: <b>5</b>  |
| ISA M | larks: <b>50</b>                                                                       | ESA Marks: 50                                                                                                    | Total Mark               | s: <b>100</b> |
| Teach | ning Hrs: <b>40+24</b>                                                                 |                                                                                                    | Exam Dura<br><b>3Hrs</b> | ation:        |
| No    |                                                                                        | Content                                                                                                    |                          | Hrs           |
|       |                                                                                        | Unit I                                                                                                    |                          |               |
| 1     |                                                                                        | ine Learning<br>Applications of Machine Learning, Types<br>d and Reinforcement learning, Dataset format                                                                                                  | of Machine               | 6 Hrs         |
| 2     | Linear Regression, Logistic Regression, Logistic Regression, The Gradient descent algo | <b>: Linear Regression, Logistic Regression</b><br>sion: Single and Multiple variables, Sum of sq<br>rithm: Application, The cost function, Classific<br>fication using logistic regression, Regularizat | cation using             | 10 Hrs        |
|       |                                                                                        | Unit II                                                                                                    |                          |               |
| 3     |                                                                                        | r: Neural Network<br>del representation, Gradient checking, Back p<br>Support vector machines, Applications & Us                                                                                         |                          | 8 Hrs         |
| 4     | Introduction to Clustering, K me                                                       | ng: Clustering and Dimensionality Reduct<br>ans Clustering Algorithm, Cost function, And<br>ncipal Component Analysis Applications, Clus                                                                 | Application,             | 8 Hrs         |
|       |                                                                                        | Unit III                                                                                                    |                          |               |
| 5     | When to use Deep Learning?<br>XOR, Convolution Neural Netwo                            | <b>b Learning &amp; CNN</b><br>ce between Machine Learning and Deep<br>Deep Feedforward Networks, Example:<br>orks (CNN) – Convolutional Layer: Filters<br>sorFlow Implementation, Pooling Lay           | : Learning<br>, Stacking | 5 Hrs         |

•

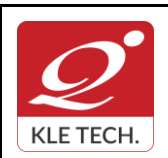

Page 64 of 108

#### **Curriculum Content- Course wise**

Year: 2021-23

| 6 | Chapter 6 :Sequence Modeling: Recurrent Neural Networks                        | 3 Hrs |
|---|--------------------------------------------------------------------------------|-------|
|   | Unfolding Computational Graphs, Recurrent Neural Networks, Bidirectional RNNs. |       |

#### Text Book:

- 1. Tom Mitchell., Machine Learning, Mc Graw Hill, McGraw-Hill Science, 3<sup>rd</sup> edition.
- 2. Hands-On Machine Learning with Scikit-Learn and Tensor Flow, Concepts, Tools, and Techniques to Build Intelligent Systems, Aurelian Gerona, O'Reilly Media, Second Edition, June 2019.
- 3. Deep Learning, Ian Goodfellow, Yoshua Bengio, Aaron Courville, MIT Press Ebook. (Chapters 5 & 6)

#### References:

- 1. Christopher Bishop., Pattern Recognition and Machine Learning, Springer, 2006.
- 2. Advanced Machine Learning with Python Paperback, 28 Jul 2016 by John Hearty.

| SI. No. | Practice                                                   | Weightage |
|---------|------------------------------------------------------------|-----------|
| 1.      | Introduction to Scikit, Numpy, Scipy and TensorFlow        | 10        |
| 2.      | Linear Regression – Single Variable Linear Regression      | 10        |
| 3.      | Linear Regression – Multi Variable Linear Regression       | 10        |
| 4.      | Classification – Logistic Regression                       | 10        |
| 5.      | Classification – Support Vector Machines (SVM)             | 10        |
| 6.      | Classification using Neural Networks                       | 10        |
| 7.      | Unsupervised Learning – Principal Component Analysis (PCA) | 10        |
| 8.      | Unsupervised Learning – K-Means Clustering                 | 10        |
| 9.      | Deep Learning – Convolution Neural Networks Application    | 20        |

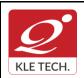

ISO 9001: 2015- KLE TECH Department of Master of Computer Applications

Page 65 of 108 Year: 2021-23

|      | In Semester Asses        |                 | aluation Sch | eme               |                    |
|------|--------------------------|-----------------|--------------|-------------------|--------------------|
|      |                          | Assessmer       | nt           | Marks             |                    |
|      |                          | ISA- 1          |              | 15                |                    |
|      |                          | ISA- 2          |              | 15                |                    |
|      |                          | Activities      |              | 20                |                    |
|      |                          | ISA             |              | 50                |                    |
|      |                          | ESA             |              | 50                |                    |
|      |                          | Total           |              | 100               |                    |
| 2. E | End Semester Asses       | ssment (ESA)    |              |                   |                    |
| UNIT | 8 Questions to be set of | 20 Marks Each   | Chapter Nos. | Insti             | ructions           |
| I    | 3 Questions to be set of | f 20 Marks Each | 1, 2         | Any 2 questions   | are to be answered |
| II   | 3 Questions to be set of | 20 Marks Each   | 3, 4         | Any 2 questions   | are to be answered |
| 111  | 2 Questions to be set of | 20 Marks Each   | 5            | Any 1 question is | s to be answered   |

| Cour  | se Code: 20ECAE804                        | Course Title: User Interface Desi     | gn                 |       |
|-------|-------------------------------------------|---------------------------------------|--------------------|-------|
| L-T-F | P: <b>3-0-1</b>                           | Credits: 4                            | Contact Hrs: 5     |       |
| ISA N | /larks: <b>50</b>                         | ESA Marks: 50                         | Total Marks: 100   |       |
| Teac  | hing Hrs: <b>40+24</b>                    |                                       | Exam Duration:3Hrs | 6     |
| No    |                                           | Content                               |                    | Hrs   |
|       |                                           | Unit I                                |                    |       |
| 1     | Chapter 1: What Users Do                  |                                       |                    | 5Hrs  |
|       | The Basics of User Research ,Use          | rs' Motivation to Learn, The Patterns | S.                 |       |
| 2     | Chapter 2 : Organizing the Cont Structure | ent: Information Architecture and     | Application        | 5 Hrs |

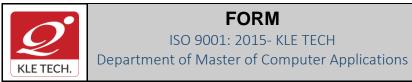

|                   | The Big Picture, The Patterns:- Feature, Search, and Browse, News Stream, Picture Manager, Dashboard, Canvas Plus Palette, Wizard.                                                                                                    |       |
|-------------------|----------------------------------------------------------------------------------------------------|-------|
| 3                 | Chapter 3 : Getting Around: Navigation, Signposts, and Wayfinding                                                                                                    | 6 Hrs |
|                   | Staying Found, The Cost of Navigation, Navigational Models, Design Conventions for Websites, The Patterns:- Clear Entry Points, Menu Page, Pyramid, Modal Panel, Deeplinked State, Escape Hatch, Fat Menus, Sitemap Footer, Sign-in Tools, Sequence Map, Breadcrumbs, Annotated Scrollbar, Animated Transition.                |       |
|                   | Unit II                                                                                                    |       |
| 4                 | <b>Chapter 4 : Organizing the Page: Layout of Page Elements</b><br>The Basics of Page Layout, The Patterns:- Visual Framework, Center Stage, Grid of Equals,<br>Titled Sections, Module Tabs, Collapsible Panels, Movable Panels, Right/Left Alignment,<br>Diagonal Balance.                                                   | 5 Hrs |
| 5                 | <b>Chapter 5 :</b> Lists of Things<br>Use Cases for Lists, Back to Information Architecture, The Patterns:- Two-Panel Selector,<br>One-Window Drilldown, List Inlay, Thumbnail Grid, Row Striping, Jump to Item, Cascading<br>Lists, Tree Table.                                                                               | 5 Hrs |
| 6                 | Chapter 6 : Doing Things: Actions and Commands<br>Pushing the Boundaries, The Patterns:- Button Groups, Hover Tools, Action Panel, Smart<br>Menu Items, Preview, Progress Indicator, Macros.                                                                                                    | 6 Hrs |
|                   | Unit – III                                                                                                    |       |
| 7                 | <b>Chapter 7:</b> <u>Showing Complex Data: Trees, Charts, and Other Information Graphics</u><br>The Basics of Information Graphics, The Patterns:- Overview Plus Detail, Datatips, Data<br>Spotlight, Dynamic Queries, Data Brushing, Local Zooming, Sortable Table, Radial Table,<br>Multi-Y Graph, Small Multiples, Treemap. | 4 Hrs |
| 8                 | Chapter 8: Getting Input from Users: Forms and Controls<br>The Basics of Form Design, Control Choice, The Patterns:- Forgiving Format, Structured<br>Format, Fill-in-the-Blanks, Input Hints, Input Prompt, Password Strength Meter,<br>Autocompletion, Dropdown Chooser, Same-Page Error Messages.                            | 4 Hrs |
| Text              | Book:                                                                                                    |       |
| 1.<br><b>Refe</b> | Jenifer Tidwell, Designing Interfaces, 2nd Edition, O'Reilly, 2010<br>prences:                                                                                                    |       |
| 1.<br>2.          |                                                                                                    | ders, |
| 3.                | Jodie Moule., Killer UX Design, SitePoint,2012                                                                                                    |       |
|                   |                                                                                                    |       |

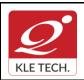

.

## FORM

ISO 9001: 2015- KLE TECH Department of Master of Computer Applications Document #: FMCD2005

Rev: 1.1

## **Curriculum Content- Course wise**

Page 67 of 108 Year: 2021-23

| ISA- 115ISA- 215Activities20 |  |
|------------------------------|--|
|                              |  |
| Activities 20                |  |
|                              |  |
| ISA 50                       |  |
| ESA 50                       |  |
| Total 100                    |  |

| UNIT | 8 Questions to be set of 20 Marks Each | Chapter Nos. | Instructions                       |
|------|----------------------------------------|--------------|------------------------------------|
| I    | 3 Questions to be set of 20 Marks Each | 1, 2, 3      | Any 2 questions are to be answered |
| II   | 3 Questions to be set of 20 Marks Each | 4.5.6        | Any 2 questions are to be answered |
|      | 2 Questions to be set of 20 Marks Each | 7,8          | Any 1 question is to be answered   |

|           | User Interface Design Practices                                                                                                    |               |
|-----------|----------------------------------------------------------------------------------------------------|---------------|
| SI.N<br>o | Activity                                                                                                    | Weig<br>htage |
| 1         | <ul> <li>Find two examples of user interfaces (might be desktop software, web applications, smartphone apps, consumer devices, car dashboards, building entrances, traffic intersections, shower controls, etc), one that you consider a good design and one that you consider a bad design. For each interface, you should: <ul> <li>Describe its purpose for intended users.</li> <li>Analyze its good and bad points of usability with reference to all the dimensions of usability (learnability, visibility, efficiency, errors)</li> </ul> </li> <li>Illustrate your analysis with appropriate screenshots or photographs.</li> </ul> | 5             |
| 2         | Design a user interface for a specific task that communicates its conceptual model to the user more effectively, so that users are less likely to make this mistake. Sketch your ideas (alternate designs) on a whiteboard. Critique it, and update the designs.                                                                                                    | 5             |
| 3         | <ul> <li>Guided by the categories below, make a list of what needs to be made visible, and then brainstorm (and sketch) how the interface might make it visible.</li> <li>Actions: what can the user do?</li> <li>State: what is the current state of the system?</li> <li>Feedback: what was the effect of the user's actions</li> </ul>                                                                                                    | 5             |

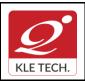

ISO 9001: 2015- KLE TECH

Department of Master of Computer Applications

Document #: FMCD2005

Rev: 1.1

| 4  | <ul> <li>Explore the undo models used in single-user text editing. Choose a few different kinds of textboxes. Experiment with a web browser's undo model for text editing by typing, deleting, changing properties, and using Undo. Try to figure out:</li> <li>How many undo streams are there—one, or many?</li> <li>How is the history divided into undoable units?</li> <li>How much previous state is recovered when you undo? (Selections? cursor positions?)</li> <li>What visible feedback does Undo give? (e.g., if the Undo affects a location scrolled out of the box?)</li> </ul> | 5  |
|----|----------------------------------------------------------------------------------------------------|----|
| 5  | User-centered design process, by conducting a lightweight UCD process on a few problems in the classroom.                                                                                                    | 10 |
| 6  | User Analysis, Task Analysis, Domain Analysis by observing a real environment of people working.                                                                                                    | 10 |
| 7  | Designing UIs by sketching.                                                                                                    | 10 |
| 8  | Exploring some of the main structuring patterns of GUI software: the view tree, listeners, and model-view-controller using HTML, Javascript, and jQuery, along with a handy online HTML editor.                                                                                                    | 10 |
| 9  | Explore low-fidelity prototyping by creating a simple, hand-drawn prototype in less than 5 minutes, and simulating it with another user.                                                                                                    | 10 |
| 10 | Information visualization by experimenting with modifications to an existing visualization using a browser.                                                                                                    | 10 |
| 11 | Exploring some of the principles and pitfalls of color design and typography.                                                                                                    | 10 |
| 12 | Heuristic evaluation of an e-commerce web site. Record the usability problems found.<br>Justify every observation by naming one or more usability heuristics (design<br>principles) that it violates. Assign a severity rating to each problem (cosmetic, minor,<br>major, or catastrophic). Include at least one positive usability comment, again<br>justifying it by naming one or more heuristics.                                                                                                    | 10 |

| •                                                           |                                             |        |                        |  |
|-------------------------------------------------------------|---------------------------------------------|--------|------------------------|--|
| Course Code: 20ECAE805 Course Title: Web Content Management |                                             |        |                        |  |
| L-T-P: <b>3-0-1</b> Credits: <b>4</b> Contact Hrs: <b>5</b> |                                             |        |                        |  |
| ISA M                                                       | SA Marks: 50 ESA Marks: 50 Total Marks: 100 |        | Total Marks: 100       |  |
| Teaching Hrs: 40 + 24                                       |                                             |        | Exam Duration: 3 Hours |  |
| No Content                                                  |                                             | Hrs    |                        |  |
|                                                             |                                             | Unit I |                        |  |

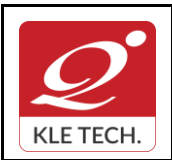

ISO 9001: 2015- KLE TECH Department of Master of Computer Applications Document #: FMCD2005

Rev: 1.1

**Curriculum Content- Course wise** 

Page 69 of 108 Year: 2021-23

| 1   | Chapter 1: What Content Management Is (and Isn't)                                                                                                    | 4     |
|-----|----------------------------------------------------------------------------------------------------|-------|
|     | What Is Content?, What Is a Content Management System?, Types of Content Management Systems, What a CMS Does, What a CMS Doesn't Do                                                                                                    | Hrs   |
| 2   | Chapter 2 :Points of Comparison                                                                                                    | 6 Hrs |
|     | Target Site Type, Systems Versus Implementations, Platform Versus Product, Open Source Versus Commercial, Technology Stack, Management Versus Delivery, Coupled Versus Decoupled, Installed Versus Software-as-a-Service (SaaS), Code Versus Content, Code Versus Configuration, Uni- Versus Bidirectional Publishing, Practicality Versus Elegance, and the Problem of Technical Debt |       |
| 3   | Chapter 3 :Acquiring a CMS                                                                                                    | 6 Hrs |
|     | Open Source CMSs, Commercial CMSs, Software-as-a-Service, Build Your Own, Questions to Ask                                                                                                    |       |
|     | Unit II                                                                                                    |       |
| 4   | Chapter 4: The Content Management Team                                                                                                    | 6     |
|     | Editors, Site Planners, Developers, Administrators, Stakeholders                                                                                                    | Hrs   |
| 5   | Chapter 5: CMS Feature Analysis                                                                                                    | 4 Hrs |
|     | The Difficulties of Feature Analysis, An Overview of CMS Features                                                                                                    |       |
| 6   | Chapter 6 Content Modeling                                                                                                    | 6 Hrs |
|     | Data Modeling 101, Data Modeling and Content Management, Separating Content and Presentation, Defining a Content Model, Relationships, Content Composition, Content Model Manageability, A Summary of Content Modeling Features                                                                                                    |       |
| Į   | Unit – III                                                                                                    | Į     |
| 7   | Chapter 7 :Content Aggregation                                                                                                    | 4 Hrs |
|     | The Shape of Content, Content Geography, Aggregation Models: Implicit and Explicit, Aggregation Functionality, By Configuration or by Code, A Summary of Content Aggregation Features                                                                                                    |       |
| 8   | Chapter 8 :Editorial Tools and Workflow                                                                                                    | 4 Hrs |
|     | The Content Lifecycle, The Editing Interface, Versioning, Version Control, and Version Labels, Dependency Management, Content Scheduling and Expiration, Workflow and Approvals, Collaboration, Content File Management, Permissions, A Summary of Editorial Tools                                                                                                    |       |
| Te  | xt Book:                                                                                                    |       |
|     | 1. "Web Content Management", Systems, Features, and Best Practices, Deane Ba Publisher: O'Reilly Media, March 2016.                                                                                                    | rker, |
| со  | WEB CONTENT MANAGEMENT SYSTEM – COURSE PROJECT<br>OURSE DESCRIPTION:                                                                                                    |       |
| and | day, many web publishers use content management systems (CMS) to allow them to insta<br>d dynamically update web pages and properties as new content becomes available so that e<br>t to a site is engaging, informative, and meaningful. The course project shall explore any or                                                                                                    | very  |

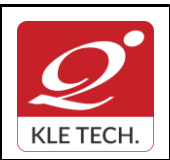

ISO 9001: 2015- KLE TECH Department of Master of Computer Applications Document #: FMCD2005

Curriculum Content- Course wise

Page 70 of 108 Year: 2021-23

the three most popular open source web-based content management systems—**WordPress**, **Joomla, and Drupal**—to create dynamic and flexible websites and landing pages. Students shall explore the fundamentals of planning dynamic websites, CMS database management, developing CSS-controlled site templates, and creating database-driven websites through the planning and creation of their own topic-based sites.

#### OBJECTIVES

- Introduce learners to any one of the three most popular open source content management systems (CMS) such as WordPress, Drupal, or Joomla.
- Create, deploy and Maintain websites using CMS, including creating and editing content, adding functionality, and creating custom templates and themes.

# COURSE PROJECT TITLE: BUILDING WEBSITE USING CMS (JOOMLA / WORDPRESS OR DRUPAL)

To build website for any real world examples such as Corporate web sites or portals, Online magazines, newspapers, and publications, E-commerce and online reservations, Government applications, Small business web sites, Community-based portals, School, religious web sites or Personal or family homepages using popular Web Content Management System. The website shall facilitate to create, manage, store and deploy content on the Web, including text, graphics, video or audio as a part of Enterprise Content Management.

| SI.N<br>o | Demonstration                                                                                                    | Implementation                                                                                                    | Weighta<br>ge |
|-----------|----------------------------------------------------------------------------------------------------|----------------------------------------------------------------------------------------------------|---------------|
| 1.        | <ul> <li>Introducing Content Management<br/>Systems</li> <li>An overview of some of the<br/>different tools and methods that<br/>today's web publishers are using<br/>to create highly-tailored dynamic<br/>web content.</li> <li>Purchasing and configuring a<br/>domain name and web hosting.</li> </ul>                                                                                                    | <ol> <li>Introduction to Joomla &amp; Installation</li> <li>Domain Name Registration &amp;<br/>Configuration and Hosting</li> <li>Create a Database</li> <li>Content Preparation and Planning</li> </ol>                                                                                                    | 20            |
| 2.        | <ul> <li>Introduction to Joomla</li> <li>Explore the CAM model<br/>(Categories, Articles, and<br/>Menus) approach to creating<br/>content for Joomla environments.</li> <li>Administration and management<br/>of users and media.</li> <li>Installing Joomla</li> <li>Exploring the Admin Interface</li> <li>Content creation using the CAM<br/>model</li> <li>Content customization: images,<br/>video, audio, tags, formats, etc.</li> </ul> | <ol> <li>Write an article &amp; put your articles in<br/>order with categories.</li> <li>Customize Administrator's Panel</li> <li>Change your website's look with<br/>Templates.</li> <li>Expand your website's functionality<br/>with different extensions.</li> <li>Content creation &amp; Customization<br/>using the CAM model</li> </ol> | 20            |

#### EXECUTION PLAN:

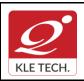

ISO 9001: 2015- KLE TECH

Department of Master of Computer Applications

Page 71 of 108

| •     |         |
|-------|---------|
| Year: | 2021-23 |

| 3. | Joomla Menus                                                                                                    |                                                       |                                                           | ze the artic<br>your conter | les which allow   |    |
|----|----------------------------------------------------------------------------------------------------|-------------------------------------------------------|-----------------------------------------------------------|-----------------------------|-------------------|----|
|    | <ul> <li>Creating and confor Joomla site.</li> <li>To link to articl</li> </ul>                                            | _                                                     |                                                           | enu items f                 |                   |    |
|    | special menu iten                                                                                                    |                                                       |                                                           |                             |                   | 20 |
|    | <ul> <li>Adding and displa</li> </ul>                                                                                      |                                                       |                                                           |                             |                   |    |
|    | <ul> <li>Linking menus to<br/>other features</li> </ul>                                                                    | o anticles and                                        |                                                           |                             |                   |    |
| 4. | Extending Joomla<br>Modules                                                                                                | <b>-</b> .                                            | Select Create<br>website such                             |                             |                   |    |
|    | <ul> <li>Use of Joon<br/>Modules, Compo<br/>extensions.</li> </ul>                                                         |                                                       |                                                           |                             | Image Module,     |    |
|    | <ul> <li>Installation of<br/>Finding and a<br/>extensions</li> </ul>                                                       | ,                                                     |                                                           |                             |                   |    |
|    | <ul> <li>Adding and sett<br/>extensions (c<br/>calendar, image<br/>based shopping c<br/>Other extensions</li> </ul>        | hoose blog,<br>gallery, Paypal-<br>art, or portfolio. |                                                           |                             |                   |    |
| 5. | Custom Templates                                                                                                    |                                                       | Select and Customize template for                         |                             |                   |    |
|    | <ul> <li>Explore the addi<br/>and uses of cust<br/>templates</li> </ul>                                                    |                                                       | website.                                                  | website.                    |                   | 20 |
|    | <ul> <li>Modifying templa<br/>and HTML tricks.</li> </ul>                                                                  | tes using CSS                                         |                                                           |                             |                   |    |
| 6. | User management an                                                                                                    | -                                                     |                                                           |                             | cha, registration |    |
|    | <ul> <li>Explore how to m<br/>Joomla site, inclu<br/>who sees what ba<br/>well as who can<br/>on permissions as</li> </ul> | iding managing<br>sed on login, as<br>do what based   | allowed an<br>default user<br>password,<br>email notice t | group ne<br>and new         | user registration | 20 |
|    |                                                                                                    | Evalua                                                | tion Scheme                                               |                             |                   |    |
|    |                                                                                                    | As                                                    | sessment                                                  |                             |                   |    |
|    |                                                                                                    | Assessment                                            | Mark                                                      | S                           |                   |    |
|    |                                                                                                    | ISA- 1                                                | 15                                                        |                             |                   |    |
|    |                                                                                                    | ISA- 2                                                | 15                                                        |                             |                   |    |
|    |                                                                                                    | Activities                                            | 20                                                        |                             |                   |    |
|    |                                                                                                    | ISA                                                   | 50                                                        |                             |                   |    |

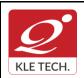

ISO 9001: 2015- KLE TECH Department of Master of Computer Applications Document #: FMCD2005

Rev: 1.1

Page 72 of 108

## Curriculum Content- Course wise

|       |                       | ESA                                      | 50           |          |                                            |
|-------|-----------------------|------------------------------------------|--------------|----------|--------------------------------------------|
|       |                       | Total                                    | 100          |          |                                            |
| End § | Semester Assessn      | nont (ESA) Patto                         | · · ·        |          |                                            |
|       | 8 Questions to be set |                                          | Chapter Nos. |          | Instructions                               |
|       |                       | t of 20 Marks Each                       |              | Any 2 qu | Instructions<br>estions are to be answered |
|       | 8 Questions to be set | t of 20 Marks Each<br>t of 20 Marks Each | Chapter Nos. |          |                                            |

| Course Code: 21ECAE803                                                                                                    | Course Title: Advanced      | Java Programming     |       |
|----------------------------------------------------------------------------------------------------|-----------------------------|----------------------|-------|
| L-T-P: 3-0-1                                                                                                    | Credits: 4                  | Contact Hrs: 5       |       |
| ISA Marks: 50                                                                                                    | ESA Marks: 50               | Total Marks: 100     |       |
| Teaching Hrs: 40+24                                                                                                    |                             | Exam Duration: 3 hrs |       |
| Conte                                                                                                    | Content                     |                      | Hrs   |
| Unit                                                                                                    | - 1                         |                      |       |
| <b>Chapter No. 1. Java Server Pages.</b><br>JSP Technologies, Understanding the Client-Server Model, Understanding Web server software, Configuring the JSP Server, Handling JSP Errors, JSP Translation Time Errors, JSP Request Time Errors, Creating a JSP Error Page. |                             |                      |       |
| Chapter No. 2. Session Management<br>HTTP as a stateless protocol, Hidden form fiel<br>Exception handling and error pages, Directives.                                                                                                    | ds, Cookies, session trac   | king Http Session,   | 3 hrs |
| Chapter No. 3. Java Beans<br>Concepts of Java Beans, Developing Java Beans, Controls and Properties of a Bean, Types of<br>Properties.                                                                                                    |                             |                      | 4 hrs |
| Unit                                                                                                    | - 2                         |                      |       |
| Chapter No. 4. Struts.<br>Introduction to the Apache Struts, MVC Architect<br>Introduction to the Struts Controller, Introduction<br>From Class Using Struts HTML Tags Introduction                                                                                       | to the Struts Action Class, | Using Struts Action  | 5 hrs |

Year: 2021-23

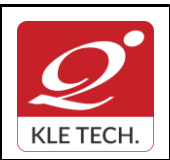

Page 73 of 108

5 hrs

7 hrs

#### Year: 2021-23

| Address Validation in Struts, Custom Validators Example, Developing Application with Struts Tiles. |  |
|----------------------------------------------------------------------------------------------------|--|
|                                                                                                    |  |

#### Chapter No. 5. Spring Framework

**Curriculum Content- Course wise** 

Introduction to spring 3.0, spring configuration, Aspect oriented programming and ADO, Data Access, Spring Web, Spring Security, Spring integration.

#### Chapter No. 6. Spring Boot.

Introduction to Spring Boot, Bootstrapping, tomcat Deployment, Building RESTFUL Web Services, Exception Handling, Database Handling, Unit Testing In Spring Boot.

|                                                                                                    | L     |
|----------------------------------------------------------------------------------------------------|-------|
| Unit – 3                                                                                                    |       |
| Chapter No. 7. RMI                                                                                                    | 4 hrs |
| RMI Architecture, Designing RMI application, Executing RMI application.                                                                |       |
| Chapter No. 8. Maven (Project Management Tool).                                                                                        | 4 hrs |
| What is Maven, Ant Vs Maven, Install Maven, Maven Repository (Local, Central, and Remote), Maven pom.xml, Maven web App, Maven plugin. |       |

#### Text Books (List of books as mentioned in the approved syllabus)

- 1. Marty Hall, Larry Brown., Core Servlets and Java Server Pages, Second
- 2. Java 6, Programming Black Book, Dreamtech Press, 2012.

#### References

- 1. Herbert Schildt, Java the Complete Reference, Eight, Tata McGraw-Hill , 2011
- 2. <u>www.Javatpoint.com</u>
- 3. <u>www.tutorialspoint.com</u>

#### Activities

| # | Topics             | ACTIVITY                                                                                                    | WEIGHTAG<br>E |
|---|--------------------|----------------------------------------------------------------------------------------------------|---------------|
| 1 | Java Server Pages. | <ul> <li>Installing NetBeans IDE.</li> <li>Installing Apache Tomcat Web Server.</li> <li>Developing E-Commerce web application using JSP.</li> </ul> | 10            |
| 2 | Session Management | <ul> <li>Implementing session management<br/>techniques to E-Commerce web<br/>application.</li> </ul>                                                | 10            |
| 3 | Java Beans         | <ul> <li>Implementing Component Based<br/>Software using Java Beans.</li> <li>Implementing Visual components using<br/>Visual Beans.</li> </ul>      | 10            |

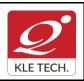

ISO 9001: 2015- KLE TECH

Department of Master of Computer Applications

Document #: FMCD2005

Rev: 1.1

# Curriculum Content- Course wise

| 4 | Struts                             | <ul> <li>Illustrate MVC frame work.</li> <li>Installing Apache struts an open source<br/>web frame work.</li> <li>Developing Banking web application using<br/>struts frame work.</li> <li>Implementing struts tiles application for E-<br/>commerce web application.</li> </ul>                   | 20  |
|---|------------------------------------|----------------------------------------------------------------------------------------------------|-----|
| 5 | Spring Framework                   | <ul> <li>Installing spring framework.</li> <li>Implementing HRMS using spring framework.</li> <li>Developing Insurance web application using spring web MVC.</li> <li>Applying spring security for developed applications.</li> </ul>                                                              | 20  |
| 6 | Hibernate                          | <ul> <li>Installing Hibernate ORM tool.</li> <li>Implementing core java application using<br/>Hibernate tool and compare normal<br/>database application to hibernate<br/>application.</li> <li>Developing an E-commerce web<br/>application using spring and Hibernate<br/>frameworks.</li> </ul> | 10  |
| 7 | RMI                                | <ul> <li>Implementing RMI Client.</li> <li>Implementing RMI Server.</li> <li>Developing distributed application using<br/>RMI Client and Server.</li> </ul>                                                                                                    | 10  |
| 8 | Maven (Project<br>Management Tool) | <ul> <li>Installing Apache Maven build automation tool.</li> <li>Understanding version controlling.</li> <li>Developing E-Commerce based web application using Maven, spring and Hibernate tools.</li> </ul>                                                                                       | 10  |
|   |                                    | Total                                                                                                    | 100 |

### **Evaluation Scheme**

1. In Semester Assessment (ISA)

| Assessment Marks | Assessment | Marks |
|------------------|------------|-------|
|------------------|------------|-------|

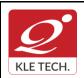

ISO 9001: 2015- KLE TECH Department of Master of Computer Applications Document #: FMCD2005

Rev: 1.1

Page 75 of 108

### **Curriculum Content- Course wise**

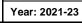

| ISA- 1     | 15  |
|------------|-----|
| ISA- 2     | 15  |
| Activities | 20  |
| ISA        | 50  |
| ESA        | 50  |
| Total      | 100 |

### 2. End Semester Assessment (ESA)

| UNIT | 8 Questions to be set of 20 Marks Each | Chapter Nos. | Instructions                       |
|------|----------------------------------------|--------------|------------------------------------|
| I    | 3 Questions to be set of 20 Marks Each | 1, 2, 3      | Any 2 questions are to be answered |
| II   | 3 Questions to be set of 20 Marks Each | 4,5,6        | Any 2 questions are to be answered |
|      | 2 Questions to be set of 20 Marks Each | 7,8          | Any 1 question is to be answered   |

| ٠ |  |
|---|--|

| Course Code: 20ECAE807 Course Title: Full Stack Development - MEAN |                                                                                                    |                |                     |       |
|--------------------------------------------------------------------|----------------------------------------------------------------------------------------------------|----------------|---------------------|-------|
| L-T-P: <b>3-0-1</b> Credits: <b>4</b> Contact                      |                                                                                                    | Contact Hrs: 5 |                     |       |
| ISA M                                                              | larks: <b>50</b>                                                                                                    | ESA Marks: 50  | Total Marks: 100    |       |
| Teach                                                              | ning Hrs: 40+24                                                                                                    |                | Exam Duration:3 Hrs |       |
| No                                                                 |                                                                                                    | Content        |                     | Hrs   |
| Unit I                                                             |                                                                                                    |                |                     |       |
| 1                                                                  | Chapter 1: Introduction to MEAN<br>Three-tier web application development, The evolution of JavaScript, Introducing<br>MEAN, Installing MongoDB, Installing Node.js, Introducing NPM.                                                                                                   |                |                     | 05hrs |
| 2                                                                  | Chapter 2: Getting Started with Node.js<br>Introduction to Node.js, JavaScript closures, Node modules, Developing Node.js<br>web applications.                                                                                                    |                |                     | 05hrs |
| 3                                                                  | 3 Chapter 3 : Building an Express Web Application<br>Introduction to Express, Installing Express, Creating your first Express<br>application, The application, request, and response objects, External<br>middleware, Implementing the MVC pattern, Configuring an Express application, |                |                     | 06hrs |

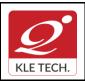

# FORM

ISO 9001: 2015- KLE TECH Department of Master of Computer Applications

Page 76 of 108

|   | Rendering views, Serving static files, Configuring sessions.                                                                                                    |                                               |
|---|----------------------------------------------------------------------------------------------------|-----------------------------------------------|
|   | Unit II                                                                                                    | <u>,                                     </u> |
| 4 | Chapter 4 : Introduction to MongoDB<br>Introduction to NoSQL, Introducing MongoDB, Key features of MongoDB,<br>MongoDB shell, MongoDB databases, MongoDB collections, MongoDB CRUD<br>operations .                                                                                                    | 05hrs                                         |
| 5 | Chapter 5 : Introduction to Mongoose<br>Introducing Mongoose, Understanding Mongoose schemas, Extending your<br>Mongoose schema, Defining custom model methods, Model validation, Using<br>Mongoose middleware, Using Mongoose DBRef.                                                                                                    | 05hrs                                         |
| 6 | <b>Chapter 6 : Managing User Authentication Using Passport</b><br>Introducing Passport, Understanding Passport strategies, Understanding<br>Passport OAuth strategies; Introduction to AngularJS:- Introducing AngularJS,<br>Key concepts of AngularJS, Installing AngularJS, Structuring an AngularJS<br>application, Bootstrapping your AngularJS application, AngularJS MVC entities | 06hrs                                         |
|   | Unit – III                                                                                                    |                                               |
| 7 | Chapter 7: Creating a MEAN CRUD Module<br>Introducing CRUD modules, Setting up the Express components, Introducing the<br>ngResource module, Implementing the AngularJS MVC module, Finalizing your<br>module implementation                                                                                                    | 04hrs                                         |
| 8 | <b>Chapter 8: Testing MEAN Applications</b><br>Introducing JavaScript testing, Testing your Express application, Testing your<br>AngularJS application; Adding Real-time Functionality Using Socket.io:-<br>Introducing WebSockets, Building a Socket.io chat.                                                                                                    | 04hrs                                         |

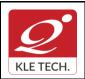

### Text Book:

1. Amos Q, Haviv, Mean Web Development, Packt Publishing, 2<sup>nd</sup> Edition.

### **References:**

1. Colin J. Ihrig, Full Stack Javascript Development with MEAN, Sitepoint

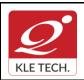

ISO 9001: 2015- KLE TECH

Department of Master of Computer Applications

Document #: FMCD2005

Rev: 1.1

Page 78 of 108

# **Curriculum Content- Course wise**

|   | Activities                             |                                                                                                    |                          |  |
|---|----------------------------------------|----------------------------------------------------------------------------------------------------|--------------------------|--|
| # | TOPICS                                 | ACTIVITY                                                                                                    | WEIGH <sup>-</sup><br>GE |  |
| 1 | Introduction to MEAN                   | <ol> <li>Installation of MongoDB and Node.JS on<br/>Windows/Linux Platform.</li> <li>Execute Node.JS program for the following         <ul> <li>a) Start of the Node.JS Server.</li> <li>b) Ensure Request/Response of the web<br/>application for login form.</li> </ul> </li> <li>Installation of NPM/Yarn package manager.</li> <li>Execute Node.JS program using node<br/>packages.</li> <li>Demonstration of "package.json" and its<br/>features.</li> </ol>                                                                                               | 10                       |  |
| 2 | Getting Started with Node.js           | <ol> <li>Program to compare JavaScript functions and<br/>Clouse functions.</li> <li>Program to implement JavaScript closure for<br/>user registration and login use cases.</li> <li>Developing calculator web application using<br/>Node.JS and its modules.</li> </ol>                                                                                                    | 10                       |  |
| 3 | Building an Express Web<br>Application | <ol> <li>Installation of ExpressJS package for the project.</li> <li>Program to ensure ExpressJS server is up and running on the specified port.</li> <li>Developing an ExpressJS application for currency conversion use case to understand Request/Response of the objects.</li> <li>Implement the following for currency conversion use case:         <ul> <li>Program to create a module.</li> <li>Program to import the modules.</li> <li>Demonstrate ExpressJS template features for rendering the content of the web application.</li> </ul> </li> </ol> | 15                       |  |
| 4 | Introduction to MongoDB                | <ol> <li>Creating MongoDB database using MongoDB<br/>CLI.</li> <li>Demonstrate the Robo-Mongo Tool features<br/>for MongoDB access.</li> <li>Execute the following MongoDB queries for<br/>College Database:         <ul> <li>a) Creation of required collection for college<br/>database.</li> <li>b) Insertion of records for the created<br/>collection.</li> </ul> </li> </ol>                                                                                                    | 15                       |  |

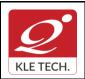

ISO 9001: 2015- KLE TECH

Department of Master of Computer Applications

Document #: FMCD2005

Rev: 1.1

# **Curriculum Content- Course wise**

| Year: | 2021-23 |
|-------|---------|

|   |                                                                                  | Total                                                                                                    | 100 |  |
|---|----------------------------------------------------------------------------------|----------------------------------------------------------------------------------------------------|-----|--|
| 7 | Testing MEAN Applications                                                        | <ol> <li>Installation of karma, mocha and jasmine its<br/>dependency packages.</li> <li>Program to implement unit testing using<br/>karma and mochaTest.</li> <li>Program to implement unit testing using<br/>karma and JasmineTest.</li> <li>Demostrate unit testing reports using karma-<br/>html-reporter.</li> <li>Visualize the code coverage analysis using<br/>karma.</li> <li>Installing Socket.io and its dependency<br/>packages.</li> <li>Building an Chat application using Socket.io</li> </ol> | 15  |  |
| 6 | Managing User Authentication<br>Using Passport<br>Creating a MEAN CRUD<br>Module | <ol> <li>Installation of passport and its dependency<br/>packages.</li> <li>Program to implement local and OAuth<br/>passport strategies.</li> <li>Implementation of OAuth for google and<br/>facebook authentication.</li> <li>Installation of AngularJS and its dependency<br/>packages.</li> <li>Program for form validation using AngularJS.</li> <li>Implement CRUD operations for few of the<br/>modules of E-Commerce web applications<br/>using AngularJS, ExpressJS and MongoDB.</li> </ol>         | 20  |  |
| 5 | Introduction to Mongoose                                                         | <ol> <li>Installation of Mongoose and its dependency<br/>packages.</li> <li>Program to create MongoDB schema with<br/>different attributes using Mongoose.</li> <li>Implementation of supported mongoose<br/>model field validations.</li> <li>Implementation of custom model methods for<br/>mongoose schema.</li> <li>Program for Foreign Key reference using<br/>mongoose DBRef functionality.</li> </ol>                                                                                                 | 15  |  |
|   |                                                                                  | <ul> <li>c) Executing the basic queries with different filter criteria's.</li> <li>d) Executing different aggregate queries.</li> <li>e) Sharding and Replication of MongoDB instance.</li> <li>4) Demonstration of MongoDB cluster and its features.</li> </ul>                                                                                                    |     |  |

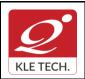

ISO 9001: 2015- KLE TECH Department of Master of Computer Applications Document #: FMCD2005

Rev: 1.1

Page 80 of 108 Year: 2021-23

### **Curriculum Content- Course wise**

| Evaluation Scheme |  |
|-------------------|--|
| Evaluation Scheme |  |

### 1. In Semester Assessment (ISA)

| Assessment | Marks |
|------------|-------|
| ISA- 1     | 15    |
| ISA- 2     | 15    |
| Activities | 20    |
| ISA        | 50    |
| ESA        | 50    |
| Total      | 100   |

### 2. End Semester Assessment (ESA)

| UNIT | 8 Questions to be set of 20 Marks Each | Chapter Nos. | Instructions                       |
|------|----------------------------------------|--------------|------------------------------------|
| I    | 3 Questions to be set of 20 Marks Each | 1, 2, 3      | Any 2 questions are to be answered |
| II   | 3 Questions to be set of 20 Marks Each | 4,5          | Any 2 questions are to be answered |
|      | 2 Questions to be set of 20 Marks Each | 6,7          | Any 1 question is to be answered   |

\_\_\_\_

| Course Code: 21ECAE804 Course Title: Information Security                                                                                   |               |                  |           |
|----------------------------------------------------------------------------------------------------|---------------|------------------|-----------|
| L-T-P: 3-0-1                                                                                                    | Credits: 4    | Contact Hrs: 5   |           |
| CIE Marks: 50                                                                                                    | SEE Marks: 50 | Total Marks: 100 |           |
| Teaching Hrs: 40+24                                                                                                    |               | Exam Duration: 3 | 3 hrs     |
| Content                                                                                                    |               |                  | Hrs       |
| Unit - 1                                                                                                    |               |                  |           |
| Chapter No. 1 : Cryptography Basics<br>Introduction, Classic Crypto: Modern Crypto, Taxonomy of Cryptography & Cryptanalysis.               |               |                  | 04<br>hrs |
| Chapter No. 2: Symmetric Key Crypto<br>Introduction, Stream Ciphers, Block Ciphers, Block cipher modes                                      |               |                  | 06<br>hrs |
| Chapter No. 3: Public Key Crypto and Hash Functions<br>Introduction, Knapsack, RSA, Diffie-Hellman, Elliptic Curve Cryptography, Public Key |               |                  | 06<br>hrs |

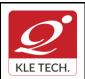

| Notation, Uses for Public Key Crypto, Public Key Infrastructure Hash Functions: Introduction, The Birthday Problem, Non-Cryptographic Hashes, Tiger Hash, HMAC                                                                                              |           |
|----------------------------------------------------------------------------------------------------|-----------|
| Unit - 2                                                                                                    |           |
| Chapter No. 4 Authentication and Authorization                                                                                                    |           |
| Introduction, Authentication Methods: Passwords, Biometrics, Two-Factor Authentication, Single Sign-On, Protocols. Introduction to authorization, Access Control Matrix, Multilevel Security Models, Multilateral Security, Firewalls, Intrusion Detection. | 05<br>hrs |
| Chapter No. 5 Authorization and Authentication Protocols                                                                                                    |           |
| Authorization: Multilateral Security, Firewalls, Intrusion Detection, Simple Authentication Protocols: Introduction, Simple Security Protocols, Authentication Protocols                                                                                    | 06<br>hrs |
| Chapter No. 6 Security Protocols                                                                                                    |           |
| Real World Security Protocols: Introduction, Secure Socket Layer and TLS, Kerberos, Pretty                                                                                                    |           |
| Good Privacy and S/MIME.                                                                                                    | 05<br>hrs |
| Unit - 3                                                                                                    |           |
| Chapter No. 7 Software Flaws and Malware                                                                                                    |           |
| Introduction, Software Flaws, Malware, Miscellaneous Software Based Attacks, software tamper resistance, Digital Rights Management.                                                                                                    | 04<br>hrs |
| Chapter No. 8 Cyber Crimes and Laws                                                                                                    |           |
| Introduction, Computer Forensics, Online Investigative tool, tracing and recovering electronic evidence, Internet fraud, Identity Theft, Industrial Espionage, Cyber Terrorism. Indian IT laws: Introduction and briefs of Law clauses.                     | 04<br>hrs |

### Text Book:

- 1. William Stallings, "Cryptography and Network Security: Principles and Practices",6<sup>th</sup> Edition, 2018
- 2. Mark Stamp, "Information Security: Principles and Practices", 2<sup>nd</sup> Edition, John Wiley and Sons, 2011.

### **Reference Books:**

- 1. Michael E. Whitman and Herbert J. Mattord, "Principles of Information Security", 2<sup>nd</sup> Edition, Thompson, 2005.
- 2. Behrouz A. Forouzan, "Cryptography and Network Security", Tata McGraw-Hill, 2007.

| # | TOPICS              | ACTIVITY                                                                                                    | WEIGHTAG<br>E |
|---|---------------------|----------------------------------------------------------------------------------------------------|---------------|
| 1 | Cryptography Basics | <ul> <li>Write a program to perform encryption and<br/>decryption using the following algorithms: a)<br/>Ceaser Cipher b) Substitution Cipher c) Hill<br/>Cipher</li> </ul> | 05            |

### Activities

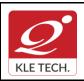

Rev: 1.1

# **Curriculum Content- Course wise**

Page 82 of 108 Year: 2021-23

|    |                                       | TOTAL                                                                                                    | 100 |
|----|---------------------------------------|----------------------------------------------------------------------------------------------------|-----|
| 11 | IP security                           | Study of IP based Authentication                                                                                                    | 10  |
| 10 |                                       | <ul> <li>Study of Anti-Intrusion Technique – Honey<br/>pot</li> </ul>                                                                                                    | 10  |
| 9  | Intrusion detection<br>System         | <ul> <li>Explore the Intrusion Detection System<br/>"Snort"</li> </ul>                                                                                                    | 10  |
| 8  | Secure Hash Algorithm                 | • Calculate the message digest of a text using the SHA-1 algorithm in JAVA.                                                                                                    | 10  |
| 7  |                                       | <ul> <li>Implement the Diffie-Hellman Key Exchange<br/>mechanism using HTML and JavaScript.<br/>Consider the end user as one of the parties<br/>(Alice) and the JavaScript application as other<br/>party (bob).</li> </ul> | 10  |
| 6  | Asymmetric<br>cryptographic algorithm | <ul> <li>Write a Java program to implement RSA<br/>Algoithm</li> </ul>                                                                                                    | 10  |
| 5  |                                       | <ul> <li>Write a C/JAVA program to implement the<br/>BlowFish algorithm logic</li> </ul>                                                                                                    | 10  |
| 4  | Symmetric block cipher                | <ul> <li>Using Java Cryptography, encrypt the text<br/>"Hello world" using BlowFish. Create your own<br/>key using Java keytool.</li> </ul>                                                                                 | 10  |
| 3  |                                       | <ul> <li>Write a C/JAVA program to implement the<br/>Rijndael algorithm logic.</li> </ul>                                                                                                    | 10  |
| 2  | Symmetric key encryption              | <ul> <li>Write a Java program to implement the DES algorithm logic</li> </ul>                                                                                                    | 05  |

### **Evaluation Scheme**

# 1. In Semester Assessment (ISA)

| Assessment | Marks |
|------------|-------|
| ISA- 1     | 15    |
| ISA- 2     | 15    |
| Activities | 20    |
| ISA        | 50    |
| ESA        | 50    |

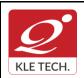

ISO 9001: 2015- KLE TECH Department of Master of Computer Applications

Page 83 of 108

# **Curriculum Content- Course wise**

Year: 2021-23

Total

### 2. End Semester Assessment (ESA)

100

| UNIT | 8 Questions to be set of 20 Marks Each | Chapter Nos. | Instructions                       |
|------|----------------------------------------|--------------|------------------------------------|
| I    | 3 Questions to be set of 20 Marks Each | 1, 2, 3      | Any 2 questions are to be answered |
| II   | 3 Questions to be set of 20 Marks Each | 4,5,6        | Any 2 questions are to be answered |
|      | 2 Questions to be set of 20 Marks Each | 7,8          | Any 1 question is to be answered   |

| Cours                                                                                                    | Course Code: 21ECAE805 Course Title: Statistical foundation for Data Scie                                                                                                    |               | ence            |       |
|----------------------------------------------------------------------------------------------------|----------------------------------------------------------------------------------------------------|---------------|-----------------|-------|
| L-T-P: <b>3-0-1</b>                                                                                                    |                                                                                                    | Credits: 4    | Contact Hrs: 5  |       |
| ISA M                                                                                                    | larks: <b>50</b>                                                                                                    | ESA Marks: 50 | Total Marks: 10 | 0     |
| Teach                                                                                                    | ning Hrs: 40+24                                                                                                    |               | Exam Duration:  | 3 Hrs |
| No                                                                                                    |                                                                                                    | Content       |                 | Hrs   |
|                                                                                                    |                                                                                                    | Unit I        |                 |       |
| 1                                                                                                    | 1 <b>Chapter 1: Statistical Analytics and Basics in Probability</b><br>Knowledge discovery: finding structure in data, Data quality versus data quantity,<br>Statistical modeling versus statistical description. Concepts in Probability, Bayes<br>Theorem, Random Variables, Means, variances, and expected values; Standard<br>Distributions- Binomial, Poisson, Geometric, Uniform, Exponential and Normal<br>(Gaussian) distribution. |               |                 | 08hrs |
| 2                                                                                                    | 2 Chapter 2 : Data manipulation                                                                                                    |               |                 | 07hrs |
| Data types, Data summarization, Means, medians, and central tendency,<br>Summarizing variation, Summarizing (bivariate) correlation, Data diagnostics and<br>data transformation, Outlier analysis, Entropy, Data transformation Simple<br>smoothing techniques, Binning, Moving averages, Exponential smoothing.<br>Introduction to SPSS (IBM's) statistical tool. |                                                                                                    |               |                 |       |
|                                                                                                    |                                                                                                    | Unit II       |                 | 1     |
| 3                                                                                                    | 3 Chapter 4 : Data visualization and statistical graphics                                                                                                    |               |                 | 08hrs |
| Univariate visualization, Strip charts and dot plots, Boxplots, Stem-and-leaf plots,<br>Histograms and density estimators, Quantile plots, Bivariate and multivariate<br>visualization, Pie charts and bar charts, Multiple boxplots and QQ<br>plots, Scatterplots and bubble plots, Heatmaps, Time series plots. Visualization in<br>SPSS tool.                    |                                                                                                    |               |                 |       |

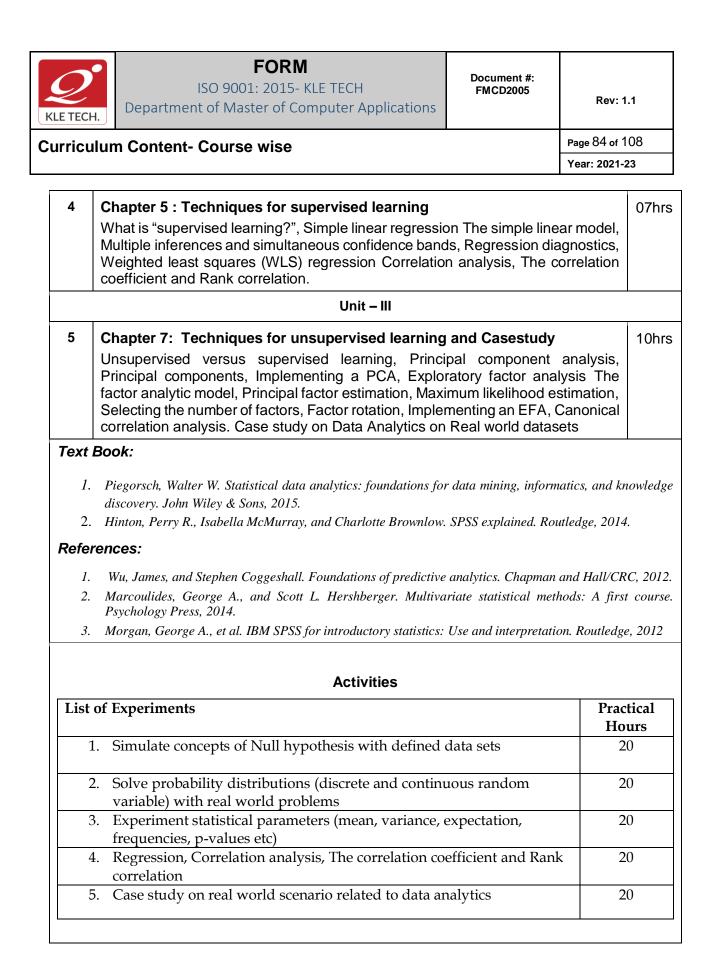

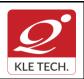

ISO 9001: 2015- KLE TECH Department of Master of Computer Applications Document #: FMCD2005

Page 85 of 108

### **Curriculum Content- Course wise**

### **Evaluation Scheme**

### 1. In Semester Assessment (ISA)

| Assessment | Marks |
|------------|-------|
| ISA- 1     | 15    |
| ISA- 2     | 15    |
| Activities | 20    |
| ISA        | 50    |
| ESA        | 50    |
| Total      | 100   |

### 2. End Semester Assessment (ESA)

| UNIT | 8 Questions to be set of 20 Marks Each | Chapter Nos. | Instructions                       |
|------|----------------------------------------|--------------|------------------------------------|
| I    | 3 Questions to be set of 20 Marks Each | 1, 2,        | Any 2 questions are to be answered |
| II   | 3 Questions to be set of 20 Marks Each | 3,4          | Any 2 questions are to be answered |
|      | 2 Questions to be set of 20 Marks Each | 5            | Any 1 question is to be answered   |

| Course Code: 20ECAP801          | Course Title: Mini Project-1 |                          |
|---------------------------------|------------------------------|--------------------------|
| L-T-P: <b>0-0-3</b>             | Credits: 3                   | Contact Hrs: 6           |
| ISA Marks: 50                   | ESA Marks: 50                | Total Marks: 1 <b>00</b> |
| Teaching Hrs: <b>72 approx.</b> |                              | Exam Duration: 3 Hours   |

Students can use the following tools in web and mobile applications as well as product developments:

- Struts, Spring, Hibernate and JPA
- Machine Learning & Deep Learning
- JAXB and Apache Axis 2/Java
- JSP, Servlets, JDBC, EJB, JMS, JTA and JUnit
- Apache Tomcat, JBoss and GlassFish
- JavaScript, JSF, GWT and jQuery
- Eclipse, Netbeans and JBoss tools
- TestNG
- jBPM and Drools
- JCR

**Objectives:** 

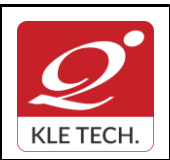

Department of Master of Computer Applications

### **Curriculum Content- Course wise**

Year: 2021-23

Help students to utilize and strengthen the knowledge of java which they have learnt in previous semester.

### Methodology:

Students are asked to make a team of 3-4 members and can choose the different categories of projects like desktop applications, web applications, mobile application and distributed application and work once it is approved by the coordinator.

### Assessment:

Students Assessment through CIE (50%) + SEE (50%)

| Continuous<br>Internal | Assessment                              | Marks |
|------------------------|-----------------------------------------|-------|
| Evaluation             | Problem Definition, Literature Review   | 05    |
|                        | Synopsis and SRS Deliverables           | 05    |
|                        | Design (Module wise algorithmic design) | 10    |
|                        | Coding                                  | 15    |
|                        | Integration and testing                 | 05    |
|                        | Report                                  | 05    |
|                        | Presentation skills and Viva-voce       | 05    |
|                        | Total                                   | 50    |
| Semester End           | Presentation                            | 30    |
| Examination            | Viva-voce                               | 20    |
|                        | Total                                   | 100   |

### 1.1 Course Objectives:

The Mini Project being part of the course work is not only a mechanism to demonstrate the abilities and specialization but also provides the opportunity to demonstrate originality, teamwork, inspiration, planning and organization in a software project. One can put into practice the techniques that have been taught throughout the previous courses. Mini-projects develop practical skills in students. The idea is to propose a problem that one might encounter in future career (be it in academia, industry, or government). Then propose a solution and implement it.

### E-commerce Objectives:

Most business houses are shifting their operations to the online world. Right from buying apparels to computers to booking tickets and renting out apartments, everything can be done through the Internet now. It is a win-win formula for both the customers and the business houses. Digital India aims to boost E-business and the E-commerce industry with the vision that it would in turn boost the economy is a whole.

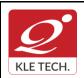

Page 87 of 108

### **Curriculum Content- Course wise**

Year: 2021-23

### **Multilingual Objectives:**

Language is an essential driver of enterprise growth. The user interface is the key component of any application that needs to support various language speaking audiences. Making an app that appeals to and is available for more users broadens the market and brings more revenue in the app sales and there will be more exposure to the business.

### Evaluation:

• The project assessment is done by an evaluation team as per the schedule.

# **IV Semester MCA curriculum content**

| Course Code: 20ECAP802  | Course Title: Certific | Course Title: Certification (Robotics Process Automation) |  |
|-------------------------|------------------------|-----------------------------------------------------------|--|
| L-T-P: <b>0-0-2</b>     | Credits: 2             | Contact Hrs: Full Time                                    |  |
| ISA Marks: 10 <b>0</b>  | ESA Marks:             | Total Marks: 100                                          |  |
| Teaching Hrs: Full Time |                        | Exam Duration: <b>3 Hours</b>                             |  |

The students shall undergo certification on Robotics Process Automation (RPA) during the IV or V semester vacation by choosing Automation Anywhere or UiPath course or both. The evaluation for the course shall be done after successful completion of certification on any one or both during VI semester followed by internal assessment and submission of report.

|                   | Course Title: Capstone Project Work |  |
|-------------------|-------------------------------------|--|
| Credits: 10       | Contact Hrs: Full Time              |  |
| ESA Marks: 100+50 | Total Marks: 250                    |  |
|                   | Exam Duration: 3 Hours              |  |
|                   |                                     |  |

**IV Semester MCA- Electives** 

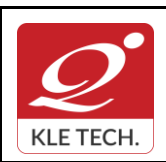

ISO 9001: 2015- KLE TECH Department of Master of Computer Applications

Page 88 of 108 Year: 2021-23

# **Curriculum Content- Course wise**

| Cours               | se Code: 21ECAE806                                                                                                    | Course Title: Deep Learning                                                                                                    |                               |      |
|---------------------|----------------------------------------------------------------------------------------------------|----------------------------------------------------------------------------------------------------|-------------------------------|------|
| L-T-P: <b>3-0-0</b> |                                                                                                    | Credits: 3                                                                                                    | Contact Hrs: 3                |      |
| SA N                | SA Marks: 100 ESA Marks: Total Marks: 10                                                                                                    |                                                                                                    | Total Marks: 100              | )    |
| Teach               | hing Hrs: <b>40</b>                                                                                                    |                                                                                                    | Exam Duration:                | 3Hrs |
| No                  |                                                                                                    | Content                                                                                                    |                               | Hrs  |
|                     |                                                                                                    | Unit I                                                                                                    |                               |      |
| 1                   | Chapter 1 : Deep Learning Intuition<br>Introduction to deep learning, Neural Network Basics, Batch Normalization in<br>Neural Networks.                                                                                                    |                                                                                                    | 3 Hrs                         |      |
| 2                   | <b>Chapter 2: Adversarial Examples and Generative Adversarial Networks</b><br>Attacking neural networks with Adversarial Examples and Generative<br>Adversarial Networks, Shallow Neural Network, Key concepts on Deep Neural<br>Networks, Building your Deep Neural Network: step by step, Deep Neural<br>Network – Application. Explaining and Harnessing Adversarial Examples,<br>Generative Adversarial Nets, Conditional GAN, Super-Resolution GAN,<br>CycleGAN. |                                                                                                    | 7 Hrs                         |      |
| 3                   | Chapter 3 : Improving Deep Neural Networks: Hyperparameter tuning,<br>Regularization and Optimization<br>Practical aspects of deep learning, Optimization algorithms, Initialization,<br>Regularization, Gradient Checking, Optimization, Hyperparameter tuning, Batch<br>Normalization, Programming Frameworks.                                                                                                    |                                                                                                    | 6 Hr                          |      |
|                     |                                                                                                    | Unit II                                                                                                    |                               |      |
| 4                   | Chapter 4 : Convolutional Neura<br>A guide to convolution for de<br>convolutional models, Visual<br>Networks, Deep Inside Con<br>Classification Models, Under<br>Visualization.<br>• Convolutional Model: app<br>• Keras Tutorial<br>• Residual Networks.                                                                                                    | <b>eep learning,</b> The basics of Co<br>lizing and Understanding<br>nvolutional Networks: Visua<br>standing Neural Networks T | Convolutional<br>lizing Image | 8 Hr |
| 5                   | <b>Chapter 5 : Interpretability of N</b><br>Detection Algorithms, Special A<br>Transfer, Dropout: A Simple Wa                                                                                                    | Applications: Face Recognition &                                                                                               | •                             | 8 Hr |

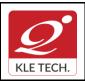

Page 89 of 108

# **Curriculum Content- Course wise**

|   | DenseNet: Densely Connected                                                                                                    |                                                                                                    |        |
|---|----------------------------------------------------------------------------------------------------|----------------------------------------------------------------------------------------------------|--------|
|   |                                                                                                    | Unit III                                                                                                    | I      |
| 6 | Introduction to Recurrent Ne<br>- Step by Step<br>• Character-level Lang<br>• LSTM<br>• Natural Language Pro<br>• Sequence Models and<br>• Operations on Word<br>• Emojify!                                                                                                    | ocessing and Word Embeddings<br>d Attention Mechanism<br>Vectors - Debiasing<br>aslation with Attention                              | 8 Hr   |
|   | <ol> <li>Deep Learning Tutorial, By</li> <li>Deep Learning: Methods and</li> <li>First Contact with TensorFle<br/>Torres.</li> <li>Neural Networks and Deep</li> <li>Advanced Machine Learning</li> <li>Is/Libraries:         <ul> <li>Python</li> <li>Numpy, Pano</li> </ul> </li> </ol> | g with Python Paperback, 28 Jul 2016 by John Hearty                                                                                  |        |
|   |                                                                                                    | Activities                                                                                                    |        |
| # | TOPICS                                                                                                    | ACTIVITY                                                                                                    |        |
| 1 | Deep Learning Intuition                                                                                                    | <ul> <li>Python Basics with Numpy (Optional)</li> <li>Implementation of Logistic Regression with a r<br/>network mindset.</li> </ul> | neural |
| 2 | Adversarial Examples<br>and Generative<br>Adversarial Networks                                                                                                    | <ul> <li>Building Shallow Neural Networks</li> <li>Planar data classification with a hidden layer</li> </ul>                         |        |

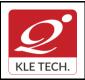

ISO 9001: 2015- KLE TECH

Department of Master of Computer Applications

# **Curriculum Content- Course wise**

| onvolutional Neural                                        |                                                                                                    |
|------------------------------------------------------------|----------------------------------------------------------------------------------------------------|
| etworks &<br>aterpretability of Neural<br>etworks          | <ul> <li>Building Convolutional Model: step by step</li> <li>Keras Tutorial.</li> <li>Working with Residual Networks</li> <li>Working on Face Recognition &amp; Neural Style Transfer</li> <li>Car Detection with YOLO – Case Study</li> </ul>                                                               |
| ecurrent Neural<br>etworks : Deep<br>einforcement Learning | <ul> <li>Building a Recurrent Neural Network - Step by Step</li> <li>Dinosaur Land Character-level Language<br/>Modeling</li> <li>Jazz improvisation with LSTM</li> <li>Operations on Word Vectors - Debiasing</li> <li>Neural Machine Translation with Attention</li> <li>Trigger Word Detection</li> </ul> |
| e                                                          | tworks : Deep                                                                                                    |

### Evaluation Scheme

3. In Semester Assessment (ISA)

| Assessment | Marks |
|------------|-------|
| ISA        | 100   |
| ESA        |       |
| Total      | 100   |

| Course Code:21ECAE807 | Course Title: Blockchain Technolo | gies                     |
|-----------------------|-----------------------------------|--------------------------|
| L-T-P: <b>3-0-0</b>   | Credits: 3                        | Contact Hrs: 3           |
| ISA Marks: 100        | ESA Marks: -                      | Total Marks: 1 <b>00</b> |

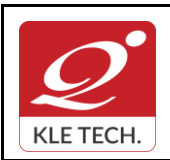

ISO 9001: 2015- KLE TECH Department of Master of Computer Applications Document #: FMCD2005

Rev: 1.1

# **Curriculum Content- Course wise**

Page 91 of 108 Year: 2021-23

| Teac   | hing Hrs: 40                                                                                                    |  | Exam Durati | on: <b>3Hrs</b> |  |
|--------|----------------------------------------------------------------------------------------------------|--|-------------|-----------------|--|
| No     | lo Content                                                                                                    |  |             | Hrs             |  |
| Unit I |                                                                                                    |  |             |                 |  |
| 1      | 1 Introduction<br>What blockchain is, What blockchain isn't, Blockchain definitions, How are blockchains<br>different from databases? History of blockchain, Blockchain 2.0, The motivations behind<br>blockchain, Characteristics of blockchain, Background of DLT, The different types of<br>blockchain, Overview of blocks, Influence of Moore's law on blockchain technology.                                                                                                    |  | 5 hrs       |                 |  |
| 2      | <b>A Bit of Cryptography</b> .<br>Cryptography in blockchain, Classical cryptography, Cryptographic primitives,<br>Symmetric key cryptography, Asymmetric key cryptography, Elliptic-curve cryptography,<br>Digital signatures, Cryptographic hashing.                                                                                                    |  | 5 hrs       |                 |  |
| 3      | 3 <b>Cryptography in Blockchain</b><br>Hashing in blockchain, Linking blocks in a blockchain, Linking blocks using an SHA256<br>hashing algorithm, Block structure, Blockchain functionality, Creating a blockchain,<br>Byzantine failure problem in blockchain, Digital signatures in blockchain, Creating an<br>identity, Signatures in transaction, Asset ownership in blockchain, Transferring an asset,<br>Transmitting the transaction, Claiming the asset, Blockchain wallets. |  |             | 6 hrs           |  |
|        | Unit - 2                                                                                                    |  |             |                 |  |
| 4      | <b>4 Networking in Blockchain</b> .<br>Peer-to-peer (P2P) networking, Network discovery, Block synchronization,<br>Building a simple blockchain in a P2P network, Validating a new block, Selecting<br>the longest chain, Conflict resolution, Block exchange between peers, Initial<br>block synchronization, Broadcasting scenarios, Application interfaces.                                                                                                    |  | 6 hrs       |                 |  |
| 5      | <b>Cryptocurrency.</b><br>Bitcoin basics, Getting started with Bitcoin Core, Keys and addresses,<br>Transactions, Mining and consensus, Blockchain, Blockchain networks, Bitcoin<br>hard forks and altcoins, A simple cryptocurrency application: Transactions,<br>Wallet, Transaction management.                                                                                                    |  | 5 hrs       |                 |  |
| 6      | Diving into Blockchain - Proof of Existence.<br>MultiChain blockchain platform, Setting up a blockchain environment, Getting<br>started with MultiChain, Proof of Existence architecture, Building the Proof of<br>Existence application, Executing and deploying the application.                                                                                                    |  | 5 hrs       |                 |  |
|        | Unit - 3                                                                                                    |  |             |                 |  |
| 7      | Diving into Blockchain - Proof of Ownership.<br>Digital assets and identity, Proof of ownership, Smart contracts, Choosing the smart<br>contract platform, NEO blockchain: Building blocks of a NEO blockchain, NEO<br>technology, NEO nodes, NEO network, NEO transactions, Ethereum blockchain:<br>Ethereum nodes, Getting started, Creating a decentralized application.                                                                                                    |  | 4 hrs       |                 |  |
| 8      | Blockchain Security.<br>Transaction security model, Decentralized security model, Attacks on the blockchain,<br>Threats of quantum computing.                                                                                                    |  | 4 hrs       |                 |  |

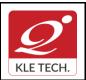

ISO 9001: 2015- KLE TECH

### Text Book:

Foundations of Blockchain, O'REILLY publications, 2019 1.

### **Evaluation Scheme**

### In Semester Assessment (ISA)

**Curriculum Content- Course wise** 

| Assessment | Marks |
|------------|-------|
| ISA        | 100   |
| ESA        |       |
| Total      | 100   |

### Practices

- 1. Implementation of basic cryptographic algorithms such as AES, ECC, RSA, ECDSA, SHA256.
- 2. Implementation of cryptographic primitives such as hash functions and digital signatures.
- 3. Implementation of P2P blockchain application.
- 4. Implementation of Interface for the cryptocurrency application such as wallet application and explorer application.
- 5. Implement decentralized application development using MultiChain blockchain framework by considering real time use case.
- 6. Develop decentralized application using smart contract concept in NEO and Ethereum blockchain platforms by considering real time use case.
- 7. Simulation of double spend attack on the Bitcoin unconfirmed transaction.

|                                                                                                    | <u>.</u>       |              |              |                 |
|----------------------------------------------------------------------------------------------------|----------------|--------------|--------------|-----------------|
| Course Code: 21ECAE808 Course Title: Mobile Application Development                                                                  |                |              |              |                 |
| L-T-P                                                                                                    | : <b>3-0-0</b> | Credits: 3   | Contact Hrs: | 3               |
| ISA N                                                                                                    | 1arks: 100     | ESA Marks: - | Total Marks: | 1 <b>00</b>     |
| Teaching Hrs: 40                                                                                                    |                |              | Exam Duratio | on: <b>3Hrs</b> |
| No                                                                                                    | Content        |              | Hrs          |                 |
|                                                                                                    | Unit I         |              |              |                 |
| 1 <b>Mobility and Android</b><br>Introduction, Mobility Panorama, Mobile Platforms, App Development Approaches,<br>Android Overview. |                |              | 2 Hrs        |                 |

.

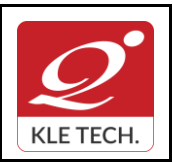

Page 93 of 108 Year: 2021-23

| 2              | <b>Getting Started with Android</b><br>Introduction, Setting up Development Environment, Saying Hello to Android, Traversing<br>an Android App, Project Structure, Logical Components of an Android App, Android Tool<br>Repository, Installing and Running App Devices. | 2 Hrs    |
|----------------|----------------------------------------------------------------------------------------------------|----------|
| 3              | Learning with an Application<br>Introduction, 3CheersCable App, Mobile App Development, Challenges, Tenets of a<br>Winning App.                                                                                                    | 3 Hrs    |
| 4              | <b>App User Interface</b><br>Introduction, Activity, UI Resources, UI Elements and Events, Interaction among Activities, Fragments, Action Bar and Applications.                                                                                                    | 5 Hrs    |
| 5              | <b>App Functionality - Beyond UI</b><br>Introduction, Threads, AsyncTask, Service, Notifications, Intents and Intent Resolution,<br>Broadcast Receivers, Telephony and SMS- Their Application.                                                                           | 4 Hrs    |
|                | Unit - 2                                                                                                    | 1        |
| 6              | App Data - Persistence and Access<br>Introduction, Flat Files, Shared Preferences, Relational Data, Data Sharing<br>Across Apps, Enterprise Data.                                                                                                    | 4 Hrs    |
| 7              | Graphics and Animation<br>Introduction, Android Graphics, Android Animation.                                                                                                    | 4 Hrs    |
| 8              | Multimedia<br>Introduction, Audio, Video and Images, Playback, Capture and Storage.                                                                                                    | 4 Hrs    |
| 9              | Location Services and Maps<br>Introduction, Google Play Services, Location Services, Maps                                                                                                    | 4 Hrs    |
|                | Unit - 3                                                                                                    | 1        |
| 10             | Sensors<br>Introduction, Sensors in Android, Android Sensor Framework, Motion Sensors, Position<br>Sensors, Environment Sensors                                                                                                    | 3 hrs    |
| 11             | <b>Testing Android Apps</b><br>Introduction, Testing Android App Components, App Testing Landscape Overview<br>Publishing Apps: Introduction, Groundwork, Configuring, Packaging, Distributing.                                                                          | 3 hrs    |
| 12             | Chapter No. 12. Publishing Apps<br>Introduction, Groundwork, Configuring, Packaging, Distributing.                                                                                                    | 2 hrs    |
| Text           | Book:                                                                                                    | I        |
| 1.             | AnubhavPradhan, Anil V Deshpande, Composing Mobile Apps using Android, 2014,<br>Wiley, 2014                                                                                                    |          |
| Refer          | rences:                                                                                                    |          |
| 1.<br>2.<br>3. | Ian F Darwin, Android Cookbook.                                                                                                    | cations. |

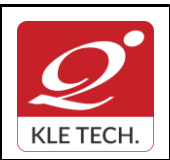

ISO 9001: 2015- KLE TECH Department of Master of Computer Applications

Page 94 of 108

# **Curriculum Content- Course wise**

| Year: | 2021-23 |
|-------|---------|

# **Evaluation Scheme**

# In Semester Assessment (ISA)

| Assessment | Marks |
|------------|-------|
| ISA        | 100   |
| ESA        |       |
| Total      | 100   |

Mobile Application Development Practice Exercises

| SI NO | Topics                                                                  |
|-------|-------------------------------------------------------------------------|
| 1.    | Designing of Layouts using android UI resources.                        |
| 2.    | Working on Intents with multiple Activities.                            |
| 3.    | Working on Fragments and Action Bars related features.                  |
| 4.    | Implementation of Threading concepts using Thread and Runnable Classes. |
| 5.    | Working on the functionalities of Android services.                     |
| 6.    | Working on Persistence storages.                                        |
| 7.    | Working on Graphics, Animation and multimedia features                  |
| 8.    | Implementation of device built in Sensor functionalities.               |
| 9.    | Working on Location Services and Maps                                   |

| Course Code: 21ECAE809 Course Title: Cyber Security and Forensics |        |              |                  |  |
|-------------------------------------------------------------------|--------|--------------|------------------|--|
| L-T-P: <b>3-0-0</b>                                               |        | Credits: 3   | Contact Hrs: 3   |  |
| ISA Marks: 100                                                    |        | ESA Marks: - | Total Marks: 100 |  |
| Teaching Hrs: 40 Exam Dura                                        |        | Exam Durati  | on: <b>3Hrs</b>  |  |
| No Content                                                        |        |              | Hrs              |  |
|                                                                   | Unit I |              |                  |  |

.

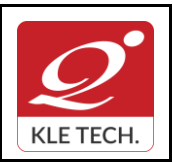

ISO 9001: 2015- KLE TECH Department of Master of Computer Applications Document #: FMCD2005

Rev: 1.1

# **Curriculum Content- Course wise**

Page 95 of 108 Year: 2021-23

| 1    | Chapter 1: Introduction to Cybercrime, Cyber offences & Cybercrime<br>Cybercrime definition and origins of the word, Cybercrime and information security,<br>Classifications of cybercrime, A global Perspective on cybercrimes. Cyber-attack plans,<br>Social Engineering, Cyberstalking, Cybercafe and Cybercrimes, Botnets, Proliferation of<br>Mobile and Wireless Devices, Credit Card Frauds in Mobile and Wireless Computing<br>Era. Security challenges posed by mobile devices. |           |  |  |
|------|----------------------------------------------------------------------------------------------------|-----------|--|--|
| 2    | Chapter 2: Tools and Methods used in Cybercrime, Phishing and identity theft                                                                                                    | 8 Hrs     |  |  |
|      | Proxy servers, Phishing, Password cracking, key loggers and spyware, Virus and worms, Trojan horses and backdoors, steganography, DoS and DDoS, SQL Injection, Buffer Overflow, Attack on wireless Networks, Phishing and Identity theft.                                                                                                    |           |  |  |
|      | Unit II                                                                                                    |           |  |  |
| 3    | Chapter 3: Cybercrimes and Cybersecurity: The Legal Perspectives,<br>Organizational implications.<br>Cybercrime and the legal landscape around world, Why do we need Cyberlaw: The<br>Indian Context, The Indian IT Act, Digital Signature and the Indian IT Act, Amendments<br>to the Indian IT Act, Cybercrime and Punishment, Cost of cybercrime and IPR issues,                                                                                                    | 8 Hrs     |  |  |
|      | Web threats for organization, cloud computing threats; security and privacy implications, social computing issues; Guidelines for internet usage and safe computing; incident handling                                                                                                    |           |  |  |
| 4    | Chapter 4: Understanding computer Forensics, Forensics of Hand-held devices                                                                                                    | 8 Hrs     |  |  |
|      | Historical background of forensics; Digital forensics science; need for computer forensics; cyber forensics and digital evidence; Analysis E-mail; Digital forensics life cycle; chain of custody concepts; network forensics; Forensics and social networking; challenges in computer forensics; Hand-held devices and digital forensics; Toolkits for Hand-held device forensics; Techno-legal challenges form hand-held devices; Guidelines8                                          |           |  |  |
|      | Unit – III                                                                                                    |           |  |  |
| 5    | Chapter 5: Social, Political, Ethical and Psychological Dimensions                                                                                                    | 4 Hrs     |  |  |
| 5    | Intellectual property in the cyberspace; Ethical dimension of cybercrimes; Psychology, mindset and skills of hackers and other cyber criminals; Sociology of cybercriminals.                                                                                                    | 4115      |  |  |
| 6    | Chapter 6: Cybercrime: Illustrations, Examples and Case studies                                                                                                    | 4 Hrs     |  |  |
|      | Introduction, Real-Life Examples, Case Studies: Illustrations of Financial Frauds in Cyber Domain, Digital Signature-Related Crime Scenarios, Digital forensics case illustrations Online Scams.                                                                                                    |           |  |  |
| Text | Book (List of books as mentioned in the approved syllabus)                                                                                                    |           |  |  |
| 1.   | Nina Godbole & Sunit Belapur, "Cyber Security", Wiley India, 2011 and Reprint 2018.                                                                                                    |           |  |  |
|      | rences                                                                                                    |           |  |  |
| 1.   | Kevin Mandia, Chris Prosise, Matt Pepe, "Incident Response and Computer Forensics<br>McGraw -Hill, New Delhi, 2006.                                                                                                    | s ", Tata |  |  |
| 2.   | Robert M Slade," Software Forensics", Tata McGraw - Hill, New Delhi, 2005.                                                                                                    |           |  |  |

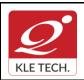

ISO 9001: 2015- KLE TECH Department of Master of Computer Applications Document #: FMCD2005

Rev: 1.1

# **Curriculum Content- Course wise**

Page 96 of 108 Year: 2021-23

|   |                                                                            | Activities                                                                                                    |
|---|----------------------------------------------------------------------------|----------------------------------------------------------------------------------------------------|
| # | TOPICS                                                                     | ACTIVITY                                                                                                    |
| 1 | Introduction to<br>Cybercrime, Cyber<br>offences & Cybercrime              | <ul> <li>Exercise on hash functions and applications.</li> <li>Message Authentication code</li> <li>Symmetric and asymmetric algorithms.</li> <li>Digital Signatures</li> <li>Quantum shape Cryptology, Crypto libraries for developers</li> <li>Detecting and protecting against Bitnets</li> <li><u>https://www.akamai.com/us/en/resources/what-is-a-botnet.jsp</u></li> <li><u>https://cryptobook.nakov.com/cryptography-overview</u></li> </ul>                                                                                                    |
| 2 | Tools and Methods<br>used in Cybercrime,<br>Phishing and identity<br>theft | <ul> <li>Implementation of phishing simulator and identify the real time phishing scenario</li> <li>Ethical hacking using Kali Linux and penetration testing</li> <li>Exploration and practice of Kali Linux Tools</li> <li>Aircrack-ng : Aircrack-ng is a suite of tools used to assess WiFi network security.</li> <li>Nmap : Network Mapper, also commonly known as Nmap, is a free and open source utility for network discovery and security auditing.</li> <li>THC Hydra : When you need to brute force crack a remote authentication service, Hydra is often the tool of choice.</li> <li>Nessus: Nessus is a remote scanning tool that you can use to check computers for security vulnerabilities.</li> <li>WireShark: WireShark is an open-source packet analyzer that you can use free of charge.</li> <li>Categories of SQL Injections</li> <li>Implementation of a steganography using various tools like: Stegosuite, Stegohide, Xiao Steganography, SSuite Picsel, OpenPuff Camouflage</li> <li>https://stylesuxx.github.io/steganography/</li> <li>https://manytools.org/hacker-tools/steganography-encode-text-into-image/</li> <li>Identifying cross-site scripting vulnerabilities and prevention mechanisms</li> <li>https://www.veracode.com/security</li> </ul> |
| 3 | Cybercrimes and<br>Cybersecurity: The<br>Legal Perspectives,               | Guidelines on implications of organization from the view point of cybercrime and cybersecurity                                                                                                    |

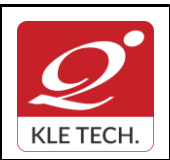

ISO 9001: 2015- KLE TECH Department of Master of Computer Applications Document #: FMCD2005

Rev: 1.1

# **Curriculum Content- Course wise**

|    | Organizational implications.                                              |                                                                                                    |                                                                                                    |                                                                                                    |
|----|---------------------------------------------------------------------------|----------------------------------------------------------------------------------------------------|----------------------------------------------------------------------------------------------------|----------------------------------------------------------------------------------------------------|
| 4  | Understanding<br>computer Forensics,<br>Forensics of Hand-held<br>devices | is a De<br>Networ<br>compre<br>for clou<br>engine<br>• WebG<br>applica<br>about s<br>• Catego                                                                                                | ebian-based Linux dist<br>rk for cloud oriented p<br>ehensive, portable <b>se</b><br>ud pentesting, comput<br>ering and hacking.<br><b>oat:</b> The WebGoat, is<br>ation, which is aimed a<br>security vulnerabilities                                               | s a deliberately insecure web<br>at helping developers learn<br>s.<br><b>ns</b> and test vulnerabilities |
| 5  | Social, Political, Ethical<br>and Psychological<br>Dimensions             | discussion on t<br>and modus ope<br>Example;<br>i. Orkut f<br>ii. Email a<br>iii. Credit<br>iv. Online<br>v. Source<br>vi. Theft c<br>vii. Softwa<br>viii. Phishir<br>ix. Cyber<br>x. Online | the cybercrimes, appli<br>erandi covered by the<br>fake profile cases<br>account hacking<br>Fraud<br>share trading fraud<br>code Theft<br>of confidential information<br>ine/Music Pyracy<br>ng<br>pornography<br>sale of illegal articles<br>(www.slideshare.net/is | tion                                                                                                    |
| 6  | Cybercrime:<br>Illustrations, Examples<br>and Case studies                | • Determ                                                                                                    | ing e-mail header for<br>ImAlpha or Ipfingerp<br>nine the sender's geog<br>ation about sender's I                                                                                                    | graphic Location                                                                                         |
|    |                                                                           |                                                                                                    |                                                                                                    | Total                                                                                                    |
|    | 1                                                                         | <br>Evoluet                                                                                                    | ion Scheme                                                                                                    |                                                                                                    |
|    |                                                                           | Evaluat                                                                                                    |                                                                                                    |                                                                                                    |
| 1. | In Semester Assessr                                                       |                                                                                                    |                                                                                                    |                                                                                                    |

100

---

ISA ESA

| KLE TECH.  | <b>FORM</b><br>ISO 9001: 2015- KLE TECH<br>Department of Master of Computer Applications | Document #:<br>FMCD2005 | Rev: 1.1       |
|------------|------------------------------------------------------------------------------------------|-------------------------|----------------|
| Curriculur | n Content- Course wise                                                                   |                         | Page 98 of 108 |
|            |                                                                                          |                         | Year: 2021-23  |
|            | Total 100                                                                                |                         |                |

.

| Cours               | Course Code: 21ECAE810 Course Title: Software Practices & Testing                                                                                                    |                                                                            |                  |       |
|---------------------|----------------------------------------------------------------------------------------------------|----------------------------------------------------------------------------|------------------|-------|
| L-T-P: <b>3-0-0</b> |                                                                                                    | Credits: 3                                                                 | Contact Hrs: 3   |       |
| ISA M               | larks: 100                                                                                                    | ESA Marks: -                                                               | Total Marks: 100 |       |
| Teach               | ning Hrs: <b>40</b>                                                                                                    |                                                                            | Exam Duration:3  | Hrs   |
| No                  |                                                                                                    | Content                                                                    |                  | Hrs   |
|                     |                                                                                                    | Unit I                                                                     |                  |       |
| 1                   |                                                                                                    | tatements, Consistency & Idioms, I parated values, A prototype library, In |                  | 4 Hrs |
| 2                   | 2 Chapter 2: Software Practice- II<br>Algorithms & Data structures: Searching, Sorting, Libraries, Growing arrays, Lists, Trees,<br>Hash tables, Design & Implementation: The Markov Chain algorithm, Data structure<br>alternatives, Building the data structure in C, Generating Output, Performance, Lessons.                                                          |                                                                            | 4 Hrs            |       |
| 3                   | 3 Chapter 3 : Software Practice- III<br>Performance: A Bottleneck, Timing & Profiling, Strategies for speed, Tuning the code,<br>Space efficiency, Estimation, Portability: Language, Headers & Libraries, program<br>Organization, Isolation, Data Exchange, Byte order, Portability & upgrade,<br>Internationalization.                                                 |                                                                            | 8 Hrs            |       |
| Unit II             |                                                                                                    |                                                                            |                  |       |
| 4                   | 4 Chapter 4 : Software Practice- IV<br>Notation: Formatting data, Regular Expressions, Programmable tools, Interpreters,<br>Compilers & Virtual Machines, Programs that write programs, Using macros to generate<br>code, Debugging: Debuggers, Good Clues & Easy bugs, No clues & hard bugs, last<br>resorts, Non Reproducible bugs, Debugging tools, Other people bugs. |                                                                            | 6 Hrs            |       |

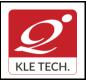

# FORM

ISO 9001: 2015- KLE TECH Department of Master of Computer Applications

Page 99 of 108 Year: 2021-23

| 5        | <b>Chapter 5 : Six Essentials of Software Testing</b><br>The six essentials of software testing, The state of the art & the state of the practice, The clean-sheet approach, Establishing practical perspective, Critical choices: What, When and how to test, Critical disciplines, Frameworks for testing.                                                                                                    | 2 Hrs |
|----------|----------------------------------------------------------------------------------------------------|-------|
| 6        | <b>Chapter 6 : Testing method</b><br>Verification Testing: Basic verification methods, getting leverage on verification, Verifying<br>documents at different phases, getting the best from verification, Three critical success<br>factors for implementing verification, Recommendation, Validation Testing: Validation<br>overview, validation methods, Validation methods, Recommendation strategies for<br>validation testing, Controlling validation costs: Minimizing the cost performing tests, cost<br>of maintaining the tests, Minimizing validation test ware development costs,<br>Recommendation. Measurements: Useful and other interesting measures,<br>Recommendations | 8 Hrs |
|          | Unit – III                                                                                                    |       |
| 7        | Chapter 7: Testing tasks, Deliverables and Testing tools.<br>Testing tasks, deliverables, & chronology, Master test planning ,Verification testing tasks and deliverables, Validation testing tasks and deliverables,<br>A testing orphan.Software testing tools: Categorizing testing tools, Tool acquisition.                                                                                                    | 4 Hrs |
| 8        | <b>Chapter 8: Managing Testing Technology</b><br>Organization approach to testing: Organizing and Reorganizing testing, Structural design<br>elements, Approach to organizing the test functions, Selecting the right approach: Current<br>practice, trends, challenges, GUIs: What is new here, Usage testing, tester to developer<br>ratios, Software measures and practices benchmark study, Getting sustainable gains,<br>Getting gains to happen, getting help, follow up, Standards relevant to software<br>engineering and testing, Verification check lists.                                                                                                    | 4 Hrs |
| _        |                                                                                                    |       |
| 1.<br>2. | <b>Book:</b><br>Brian W. Kernighan and Rob Pike: The practice of programming, Addison-Wesley, 1999.<br>Edward kit: Software testing in the Real World, Addison-Wesley, 1995<br><b>rences:</b>                                                                                                    |       |
| 1.<br>2. | William Perry: Effective Methods for Software Testing(Second edition) John wiley 1999<br>Bezier B : Software Testing Techniques (Second edition) Van Nostrand Reinluold 1990                                                                                                    |       |

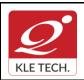

# FORM

ISO 9001: 2015- KLE TECH

Department of Master of Computer Applications

Document #: FMCD2005

Rev: 1.1

Page 100 of 108

| # | TOPICS                    | ACTIVITY                                                                                                    |
|---|---------------------------|----------------------------------------------------------------------------------------------------|
| 1 | Software<br>Practice- I   | <ul> <li>Practice of Programming Example Naming style, Expression and statements usage.</li> <li>Usage of Function Macros.</li> <li>Proper usage of Comments in the programming.</li> <li>Working with CSV, Prototype libraries.</li> <li>Designing user interface (Case study)</li> </ul> |
| 2 | Software<br>Practice- II  | <ul> <li>Working with different types of Algorithms like Searching, Sorting.</li> <li>Working with different types of Data structures like Growing Arrays, List, Trees, Hash table.</li> <li>Design and Implementation of Markov Chain algorithm.</li> </ul>                               |
| 3 | Software<br>Practice- III | <ul> <li>Identifying algorithm performance and improving algorithm performance by rewriting.</li> <li>Usage of Timing and Profiling like Time in UNIX, Clock in C language.</li> <li>Practice on tuning the code.</li> </ul>                                                               |

| 4 | Software Practice- IV                                | <ul> <li>Identifying right language for given task.</li> <li>Working on Programmable tools like Shell, AWK.</li> <li>Using Macros to generate the code.</li> <li>Working with Debugging tools.</li> </ul>                            |
|---|------------------------------------------------------|----------------------------------------------------------------------------------------------------|
| 5 | Six Essentials of<br>Software Testing                | Understanding Essentials of Software testing.                                                                                                    |
| 6 | Testing method                                       | <ul> <li>Verification testing method like Inspections,<br/>Walkthroughs, and Buddy checks practice on case study.</li> <li>Installing Gtest and JUnit testing framework.</li> <li>Designing test cases for given problem.</li> </ul> |
| 7 | Testing tasks,<br>Deliverables and<br>Testing tools. | <ul> <li>Installing selenium automation testing tool</li> <li>Working with selenium testing tool</li> </ul>                                                                                                    |
| 8 | Managing Testing<br>Technology                       | <ul> <li>Understanding organization approach for testing.</li> <li>Selecting right approach while testing.</li> <li>Working with GUI design.</li> </ul>                                                                              |

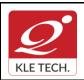

ISO 9001: 2015- KLE TECH Department of Master of Computer Applications

Page 101 of 108

Year: 2021-23

# Evaluation Scheme 1. In Semester Assessment (ISA) Assessment Marks ISA 100 ESA -- Total 100

| •                      |                                                                                                    |                                       |                 |       |
|------------------------|----------------------------------------------------------------------------------------------------|---------------------------------------|-----------------|-------|
| Course Code: 21ECAE811 |                                                                                                    | Course Title: Virtual Reality Systems |                 |       |
| L-T-P                  | : 3-0-0                                                                                                    | Credits: 3                            | Contact Hrs: 3  |       |
| ISA M                  | A Marks: 100 ESA Marks: Total Marks: 10                                                                                                    |                                       | Total Marks: 10 | 00    |
| Teach                  | ning Hrs: <b>40</b>                                                                                                    |                                       | Exam Duration:  | :3Hrs |
| No                     |                                                                                                    | Content                               | <u> </u>        | Hrs   |
|                        |                                                                                                    | Unit I                                |                 |       |
| 1                      | 1 Chapter 1 : Virtual Reality and Virtual Environment and The Historical<br>Development of VR                                                                                                    |                                       |                 | 4 Hrs |
|                        | Introduction, Computer graphics, Real-time computer graphics, Flight Simulation, Virtually environments, Virtually here, What is required?, The benefit of virtual reality, Historical Development of VR: Introduction, Scientific landmarks.                                                                                                    |                                       |                 |       |
| 2                      | 2 Chapter 2: 3D Computer Graphics<br>Introduction, The virtual world space, Positioning the virtual observer, The perspective<br>projection, Human vision, Stereo perspective projection, 3D clipping, Color theory,<br>Simple 3D modelling, Illumination models, Reflection models, Shading algorithms,<br>Radiosity, Hiddeny-surface removal, Realism, Stereographic image |                                       | 4 Hrs           |       |
| 3                      | 3 Chapter 3: Geometric Modelling and Geometric Transformations<br>Introduction, From 2D to 3D, 3D space curves, 3D boundary representation, Other<br>Modelling Strategies, Frames of reference; Geometric Transformations: Introduction,<br>Frames of reference, Modelling Transformations, Instances, Picking, Flying, Scaling the<br>VE, Collision Detection.              |                                       |                 | 4 Hrs |
| 4                      | 4 Chapter 4: A generic VR System<br>Introduction, The virtual environment, The computer Environment, VR technology,<br>Modes of Interaction, VR systems.                                                                                                    |                                       |                 | 4 Hrs |
|                        |                                                                                                    | Unit II                               |                 |       |

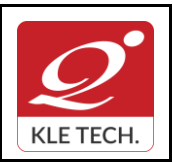

# FORM

ISO 9001: 2015- KLE TECH Department of Master of Computer Applications Document #: FMCD2005

Page 102 of 108

| 5        | User Interface Meta<br>Communication, Manip<br>Manipulation, Selection<br>in a Virtual World-Way                             | ting with the Virtual World<br>aphors-Key Interactions: Manipulation, Navigation, and<br>ulating a Virtual World-Manipulation Methods, Properties of<br>, Manipulation Operations, Manipulation Summary, Navigating<br>finding, Trave, Navigation Summary, Interacting with Others-<br>Collaborative Interaction, Interacting with the VR System                                                                                        | 8 Hrs    |
|----------|----------------------------------------------------------------------------------------------------|----------------------------------------------------------------------------------------------------|----------|
| 6        | Immersion-Physical/Ser<br>Immersion Point of View<br>World Physics, User Inte<br>Object Co-interaction, N                    | <b>al Reality Experience</b><br>hsory Immersion, Mental Immersion The Role of Realism in<br>w Venue, Rules of the Virtual World: Physics- Types of Virtual<br>eraction with the World Physics, Simulation/Mathematical Model,<br>World Persistence, Interference from the Physics of the Real<br>he Virtual World - World Geography, Objects, Agents, User                                                                              | 8 Hrs    |
|          |                                                                                                    | Unit – III                                                                                                    |          |
| 7        | Will VR Meet Your Goal<br>- Adapting from Other M<br>VR Experience, Desigr<br>System in Mind, Desigr<br>Consider Design Trad | <b>Ace Design. Applying VR to a Problem</b><br>Is? - Is VR the Appropriate Medium?, Creating a VR Application<br>ledia, Adapting from an Existing VR Experience, Creating a New<br>hing a VR Experience- Design Deliberately, Design with the<br>n with the Venue in Mind, Design with the Audience in Mind,<br>eoffs, Design the User Objective, Design the End of the<br>Deploy, and Evaluate the Experience, The Future of VR Design | 4 Hrs    |
| 8        | Disillusionment, Slope<br>Research, Trends, Tec                                                                              | are of Virtual Reality<br>echnology Trigger, Peak of Inflated Expectations, Trough of<br>of Enlightenment, Plateau of Productivity, The Field of VR<br>hnology Futures - Display Technologies, Input Technologies,<br>erface Software, Application Development Software, Application                                                                                                    | 4 Hrs    |
| Text     | Book:                                                                                                    |                                                                                                    |          |
| 1.<br>2. | . William R. Sherman,                                                                                                    | Reality Systems ,Pearson, 2002<br>Alan B. Craig, Understanding Virtual Reality, Inteface, App<br>N KAUFMANN PUBLISHERS, 2003                                                                                                    | lication |
|          |                                                                                                    |                                                                                                    |          |
| []       |                                                                                                    | Activities                                                                                                    | 1        |
| #        | TOPICS                                                                                                    | ACTIVITY                                                                                                    |          |
| 1        | Getting Started                                                                                                    | <ul><li>Demonstrate the following:</li><li>The Dashboard interface</li></ul>                                                                                                    |          |
|          |                                                                                                    |                                                                                                    |          |

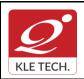

ISO 9001: 2015- KLE TECH

Department of Master of Computer Applications

Document #: FMCD2005

Rev: 1.1

Page 103 of 108

# **Curriculum Content- Course wise**

Year: 2021-23

|   |                                                       | <ul><li>Creating a new scene</li><li>The Sumerian editor interface</li></ul>                                                                                                    |
|---|-------------------------------------------------------|----------------------------------------------------------------------------------------------------|
|   |                                                       | Learn and accomplish the following:                                                                                                    |
| 2 | Amazon Sumerian<br>Basics: Create your<br>first scene | <ul> <li>Create a room with primitive entities (Box)</li> <li>Cover lighting basics</li> <li>Import entities from the asset library</li> <li>Place and move objects</li> <li>Create interactive behaviors using the State Machine</li> <li>Add basic animations</li> </ul> |
| 3 | State Machine Basics                                  | Build <b>behaviors</b> , using a collection of <b>States</b> that are connected by <b>Transitions</b> , as an entity transitions from one state to another.                                                                                                    |
| 4 | Events Basics                                         | Create a simple action to rotate a <i>Box</i> entity when we click a <i>Sphere</i> .                                                                                                    |

| 5 | Timeline Basics                                      | Animate a drone to fly around a large sphere using<br>the <b>Timeline</b> and <b>Keyframes</b> . The <b>Timeline</b> enables you to create<br>animations and movements for scene entities. You can also trigger them by<br>actions you set in the <b>State Machine</b> . |
|---|------------------------------------------------------|----------------------------------------------------------------------------------------------------|
| 6 | Importing third Party<br>Assets                      | Import asset bundles that consist of multiple files by dragging and<br>dropping them onto the canvas. Using this capability, you can import .obj<br>files, .mtl files, meshes, materials, and textures using a single drag and<br>drop.                                  |
| 7 | Material<br>Fundamentals using<br>the Classic Shader | Demonstrate the concepts of adding Textures and optimizing the Material component by working with sphere Primitives.                                                                                                    |

### **Evaluation Scheme**

### 4. In Semester Assessment (ISA)

| Assessment | Marks |
|------------|-------|
| ISA        | 100   |
| ESA        |       |
| Total      | 100   |

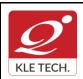

Page 104 of 108

| Cours | se Code: 21ECAE812                                                                              | Course Title: Internet of T    | hings                       |       |
|-------|-------------------------------------------------------------------------------------------------|--------------------------------|-----------------------------|-------|
| L-T-P | P: <b>3-0-0</b>                                                                                 | Credits: 3                     | Contact Hrs: 3              |       |
| ISA N | /arks: 100                                                                                      | ESA Marks:                     | Total Marks: 100            | D     |
| Teac  | hing Hrs: 40                                                                                    |                                | Exam Duration:              | 3Hrs  |
| No    |                                                                                                 | Content                        |                             | Hrs   |
|       |                                                                                                 | Unit I                         |                             |       |
| 1     | Chapter 1 : Introduction to Inter                                                               | net of Things (IoT)            |                             | 6 Hrs |
|       | Definition & Characteristics of IoT, of IoT: IoT functional blocks, comm                        |                                | protocols, Logical Design   |       |
| 2     | Chapter 2: IoT Enabling Techno                                                                  | ologies                        |                             | 5 Hr  |
|       | Wireless Sensor Networks, Clou<br>Protocols, Embedded Systems, Io                               |                                |                             |       |
| 3     | Chapter 3 : Domain specific IoT                                                                 | S                              |                             | 5 Hr  |
|       | Home Automation ,Cities, Environ<br>Health and Lifestyle.                                       | ment ,Energy, Retail, Logistic | cs, Agriculture, Industry,  |       |
|       |                                                                                                 | Unit II                        |                             |       |
| 4     | Chapter 4 : IoT Platforms Design                                                                | n Methodology                  |                             | 4 Hr  |
|       | IoT Design Methodology, Case Stu                                                                | udy on IoT System for Weathe   | er Monitoring.              |       |
| 5     | Chapter 5 : IoT systems – Logica                                                                | al design using Python         |                             | 5 Hr  |
|       | Introduction to Python, Data types packages, file handling, data/time HTTPLib, URLLib, SMTPLib. |                                |                             |       |
| 6     | Chapter 6 : IoT Physical Devices                                                                | and Endpoints                  |                             | 7 Hr  |
|       | Basic building blocks of an IoT dev<br>SPI, I2C), Programming Rasyberry                         |                                | erry Pi, interface (serial, |       |
|       |                                                                                                 | Unit III                       |                             |       |
| 7     | Chapter 7 : IoT Physical Servers                                                                | & Cloud Offerings              |                             | 4 Hr  |
|       | Introduction to Cloud Storage mode<br>for IoT, Cloud for IoT, Python web                        |                                |                             |       |

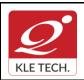

Page 105 of 108

### Curriculum Content- Course wise

\_.\_.

Hrs

| 8 | Chapter 8 : Case Studies Illustrating IoT Design                                | 41 |
|---|---------------------------------------------------------------------------------|----|
|   | Home Automation-smart lighting, home intrusion detection, Cities-smart parking. |    |

Text Book:

1. Arshdeep Bahga and Vijay Madisetti, "Internet of Things - A Hands-on Approach" Universities Press, 2015.

### **References:**

- 1. Internet of Things Principles and Paradigms, Rajkumar Buyya, Amir Vahid Dastjerdi, Morgan Kaufmann, Elsevier, 2016
- 2. Matt Richardson & Shawn Wallace, "Getting Started with Raspberry Pi", O'Reilly (SPD), 2014.

**Activities** 

| #        | TOPICS                                                                                  | ACTIVITY                                                                                                    |
|----------|-----------------------------------------------------------------------------------------|----------------------------------------------------------------------------------------------------|
| 1        | Introduction to Internet<br>of Things (IoT)                                             | Presentation on IoT.                                                                                                    |
| 2        | Domain specific IoTs                                                                    | Presentation on IoT applications.                                                                                                    |
| 3        | loT systems – Logical<br>design using Python                                            | Exploring & practicing Python libraries for interfacing with IoT devices like Aurdino, Raspberry Pi and sensors.                                                                                                    |
| 4        | IoT Physical Devices<br>and Endpoints<br>&<br>IoT Physical Servers &<br>Cloud Offerings | <ol> <li>Easy Motion and Gesture Detection by PIR Sensor.</li> <li>Soil Moisture Sensor using moisture sensor.</li> <li>Humidity and Temperature Monitoring System using DTH sensor.</li> <li>Remote for TV.</li> <li>Color Recognition system.</li> <li>Connecting all the systems with free cloud services like Thinkspeak, Blink Android app.</li> </ol> |
| 5        | loT Design                                                                              | Case study on Home Automation.                                                                                                    |
| <u> </u> |                                                                                         | Evaluation Scheme                                                                                                    |

### 1. In Semester Assessment (ISA)

| Assessment | Marks |
|------------|-------|
| ISA        | 100   |
| ESA        |       |
| Total      | 100   |

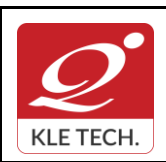

Page 106 of 108

| Cours | se Code: 21ECAE813                                                                                                    | Course Title: Wireless and                                      | Mobile Computing        |       |
|-------|----------------------------------------------------------------------------------------------------|-----------------------------------------------------------------|-------------------------|-------|
| L-T-P | P: <b>3-0-0</b>                                                                                                    | Credits: 3                                                      | Contact Hrs: 3          |       |
| ISA N | Marks: 100                                                                                                    | ESA Marks:                                                      | Total Marks: 10         | 0     |
| Teac  | hing Hrs: 40                                                                                                    |                                                                 | Exam Duration:          | 3 Hrs |
| No    |                                                                                                    | Content                                                         |                         | Hrs   |
|       | ł                                                                                                    | Unit I                                                          |                         | ļ     |
| 1     | Chapter 1: Introduction<br>Mobility Of Bits & Bytes, Wireles<br>Networks, Middleware & Gatew<br>Computing Applications, Security<br>And Players In The Wireless Space | vays, Applications & Servic<br>In Mobile Computing, Standa      | ces, Developing Mobile  | 3 Hrs |
| 2     | Chapter 2: Wireless LAN.<br>Introduction, Wireless LAN advarchitectures, Mobility in Wireless<br>and Sensor Networks. Wireless LA                                     | LAN, Deploying Wireless LAN                                     |                         | 3 Hrs |
| 3     | Chapter 3: Mobile Computing A<br>History of computers, History of Im<br>mobile computing, The three-ti<br>computing, Mobile computing the<br>enable.                  | ternet, Internet-the ubiquities r<br>er architectures, Design c | onsideration for mobile | 5 Hrs |
| 4     | <b>Chapter 4: Mobile Computing</b><br>Evaluation of telephony, Multip<br>telephone, Developing an IVF<br>Programming Interphase (TAPI).                               | ole access procedure, Mol                                       |                         | 5 Hrs |
|       |                                                                                                    | Unit II                                                         |                         |       |
| 5     | Chapter 5: Emerging Technolo<br>Introduction, Blue-tooth, Radio F<br>(WiMAX), Mobile IP, Internet proto                                                               | requency Identification (RFID                                   | D), Wireless Broad Band | 4 Hrs |
| 6     | <b>Chapter 6: Global System for I</b><br>Introduction, GSM architectures,<br>GSM address and identifiers, N<br>Authentication and security,                           | GSM entities, Call routing in                                   | GSM, PLMN interface,    | 4 Hrs |
| 7     | Chapter 7: Short Message Servi<br>Mobile Computing over SMS, Sh<br>through SMS, Accessing the SMS                                                                     | ort Message Services (SMS)                                      | ), Value Added Services | 4 Hrs |

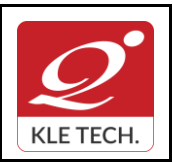

Department of Master of Computer Applications

Page 107 of 108

| 8  |                            | and packet data network, GPRS network architecture, GPRS pata services in GPRS, Application for GPRS, Limitation of GPRS,                                                | 4 Hrs    |
|----|----------------------------|----------------------------------------------------------------------------------------------------|----------|
|    |                            | Unit – III                                                                                                    |          |
| 9  | -                          | ss Application Protocol (WAP)<br>//MS, GPRS, Application                                                                                                    | 4 Hrs    |
| 10 |                            | Spectrum technology, IS-95, CDMA vs GSM, Wireless Data, 3rd                                                                                                    | 4 Hrs    |
| -  | Private Limite<br>erences: | kder & Roopa R Yavagal . Mobile Computing, Tata McGraw Hill Ec<br>d, New Delhi. Second Edition, 2010.<br>lobile Computing, Oxford University Press.<br><b>Activities</b> | lucation |
| #  | TOPICS                     | ACTIVITY                                                                                                    |          |
| 1  |                            | Implement respond to incoming SMS messages using Twilio librar or any other similar services.<br>https://www.twilio.com/docs/sms                                         | у        |
| 2  | Mobile Computing Through   | Build an Interactive Voice Response (IVR) Phone Tree                                                                                                    |          |
| 3  | Telephony                  | Implement missed call service for your business using cloud                                                                                                    |          |
|    |                            | telephony network<br>https://www.ivrguru.com/missed-call-number-services                                                                                                 |          |
| 4  |                            |                                                                                                    |          |
| 4  | Emerging<br>Technologies.  | https://www.ivrguru.com/missed-call-number-services                                                                                                    | S        |

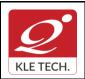

# FORM

ISO 9001: 2015- KLE TECH Department of Master of Computer Applications

Page 108 of 108

Year: 2021-23

| Evaluation Scheme<br>5. In Semester Assessment (ISA) |       |     |
|------------------------------------------------------|-------|-----|
|                                                      |       |     |
|                                                      | ISA   | 100 |
|                                                      | ESA   |     |
|                                                      | Total | 100 |

\*\*\*\*\*\*